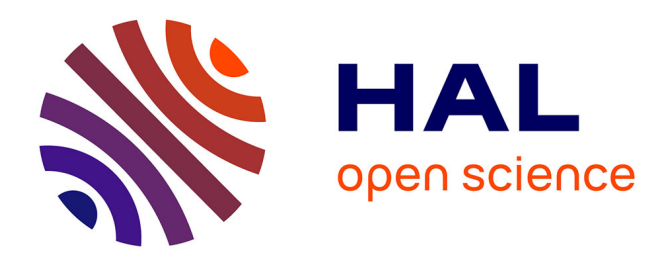

# **Eléments finis courbes et accélération pour le transport de neutrons**

Jean-Yves Moller

# **To cite this version:**

Jean-Yves Moller. Eléments finis courbes et accélération pour le transport de neutrons. Physique mathématique [math-ph]. Université Henri Poincaré - Nancy I, 2012. Français. NNT: . tel-00659200ff

# **HAL Id: tel-00659200 <https://theses.hal.science/tel-00659200>**

Submitted on 12 Jan 2012

**HAL** is a multi-disciplinary open access archive for the deposit and dissemination of scientific research documents, whether they are published or not. The documents may come from teaching and research institutions in France or abroad, or from public or private research centers.

L'archive ouverte pluridisciplinaire **HAL**, est destinée au dépôt et à la diffusion de documents scientifiques de niveau recherche, publiés ou non, émanant des établissements d'enseignement et de recherche français ou étrangers, des laboratoires publics ou privés.

# **THÈSE DE DOCTORAT DE L'UNIVERSITÉ HENRI POINCARÉ**

École doctorale IAEM Lorraine - DFD Mathématiques

présentée par

# **Jean-Yves MOLLER**

pour obtenir le grade de

**Docteur en Mathématiques de l'Université Henri Poincaré**

# **Éléments finis courbes et accélération pour le transport de neutrons**

soutenue le 10 janvier 2012, devant le jury composé de :

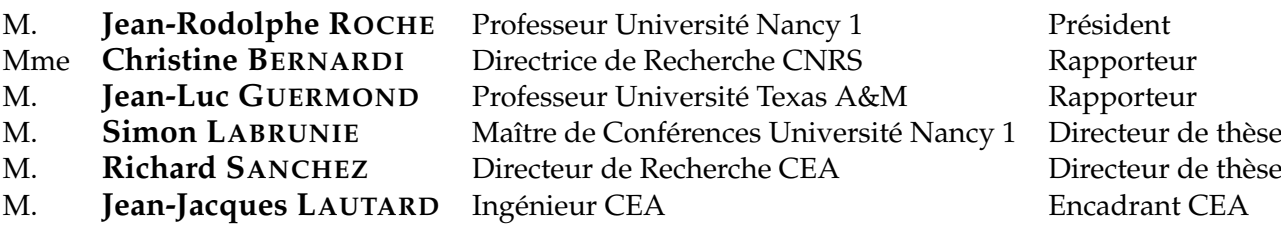

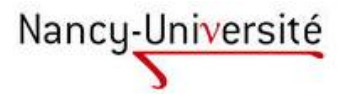

### **Laboratoire de rattachement :**

Laboratoire des Logiciels pour la Physique des Réacteurs Service d'Études des Réacteurs et de Mathématiques Appliquées Département de Modélisation des Systèmes et Structures Délégation aux Activités Nucléaires de Saclay Direction de l'Énergie Nucléaire Commissariat à l'Énergie Atomique

CEA, centre de Saclay DEN/DANS/DM2S/SERMA/LLPR 91 191 Gif-sur-Yvette CEDEX

# **Eléments finis courbes et accélération pour le transport de neutrons**

## **Jean-Yves MOLLER**

### **Résumé**

La modélisation des réacteurs nucléaires repose sur la résolution de l'équation de Boltzmann linéaire. Nous nous sommes intéressés à la résolution spatiale de la forme stationnaire de cette équation. Après discrétisation en énergie et en angle, l'équation hyperbolique est résolue numériquement par la méthode des éléments finis discontinus. Le solveur MINARET utilise cette méthode sur un maillage triangulaire non structuré afin de pouvoir traiter des géométries complexes (comprenant entre autres des arcs de cercle). Cependant, l'utilisation d'arêtes droites introduit une approximation de la géométrie. Autoriser l'existence d'arêtes courbes permet de coller parfaitement à la géométrie, et dans certains cas de diminuer le nombre de triangles du maillage.

L'objectif principal de cette thèse est l'étude d'éléments finis sur des triangles possédant un ou plusieurs bords courbes. Le choix des fonctions de base est un des points importants pour ce type d'éléments finis. Un résultat de convergence a été obtenu sous réserve que les triangles courbes ne soient pas trop éloignés des triangles droits associés. D'autre part, un solveur courbe a été développé pour traiter des triangles avec un, deux ou trois bords courbes.

Une autre partie de ce travail porte sur l'accélération de la convergence des calculs. En effet, la résolution du problème est itérative et peut, dans certains cas, converger très lentement. Une méthode d'accélération dite DSA (Diffusion Synthetic Acceleration) permet de diminuer le nombre d'itérations et le temps de calcul : un calcul de diffusion est ajouté à chaque itération. L'opérateur de diffusion est un préconditionneur de l'opérateur de transport. La DSA a été mise en oeuvre en utilisant une technique issue des méthodes de pénalisation intérieure. Une analyse de Fourier en 1D et 2D permet d'évaluer l'accélération dans le cas de milieux infinis périodiques et de vérifier la stabilité du schéma lorsque de fortes hétérogénéités existent.

**Mots clés :** transport neutronique, éléments finis, mathématiques appliquées, accélération synthétique.

# **Curved Finite Elements and acceleration for the neutron transport**

## **Jean-Yves MOLLER**

### **Abstract**

To model the nuclear reactors, the stationnary linear Boltzmann equation is solved. After discretising the energy and the angular variables, the hyperbolic equation is numerically solved with the discontinuous finite element method. The MINARET code uses this method on a triangular unstructured mesh in order to deal with complex geometries (like containing arcs of circle). However, the meshes with straight edges only approximate such geometries. With curved edges, the mesh fits exactly to the geometry, and in some cases, the number of triangles decreases.

The main task of this work is the study of finite elements on curved triangles with one or sevevral curved edges. The choice of the basis functions is one of the main points for this kind of finite elements. We obtained a convergence result under the assumption that the curved triangles are not too deformed in comparison with the associated straight triangles. Furthermore, a code has been written to treat triangles with one, two or three curved edges.

Another part of this work deals with the acceleration of transport calculations. Indeed, the problem is solved iteratively, and, in some cases, can converge really slowly. A DSA (Diffusion Synthetic Acceleration) method has been implemented using a technique from interior penalty methods. A Fourier analysis in 1D and 2D allows to estimate the acceleration for infinite periodical media, and to check the stability of the numerical scheme when strong heterogeneities exist.

**Keywords :** neutron transport, finite elements, applied mathematics, synthetic acceleration.

# **Remerciements**

Mes plus chaleureux remerciements à Jean-Jacques Lautard qui a été d'une aide inestimable pendant cette thèse. Je tiens à lui exprimer ici toute ma reconnaissance.

Richard Sanchez et Simon Labrunie font aussi l'objet de ma reconnaissance la plus complète. J'espère pouvoir suivre leur exemple dans ma carrière. Je garderai un très bon souvenir des échanges que nous avons pu avoir.

Un grand merci à ces trois personnes qui ont encadré mon travail.

Christine Bernardi et Jean-Luc Guermond ont accepté d'être les rapporteurs de ce mémoire. Je les remercie d'avoir pris le temps de lire ce manuscrit et de m'avoir permis de l'améliorer.

Merci à Jean-Rodolphe Roche qui a accepté de faire partie de mon jury.

Mon doctorat s'est déroulé au CEA-Saclay, et plus précisément au SERMA/LLPR. J'ai eu le plaisir de côtoyer Anne-Marie, Christine, Didier, Erell, Frédéric (que je ne me lasserai jamais de saluer), Piétro, Sébastien... J'espère que nous aurons l'occasion de nous recroiser. Un petit clin d'oeil à Olga qui devra s'attaquer aux sources de Jean-Jacques ; travail difficile qu'il aura à coeur de faciliter. Je n'oublie pas les autres collègues du SERMA et du CEA qui m'ont accueilli avec bienveillance et qui ont contribué de près ou de loin à l'avancement de mon travail.

Je ne peux conclure ces remerciements sans mentionner mes parents et ma famille. Leur soutien permanent a toujours été très précieux. Je suis également reconnaissant envers mes amis et mon entourage. Je n'oublie pas Sarah qui a été en première ligne surtout cette dernière année.

# **Table des matières**

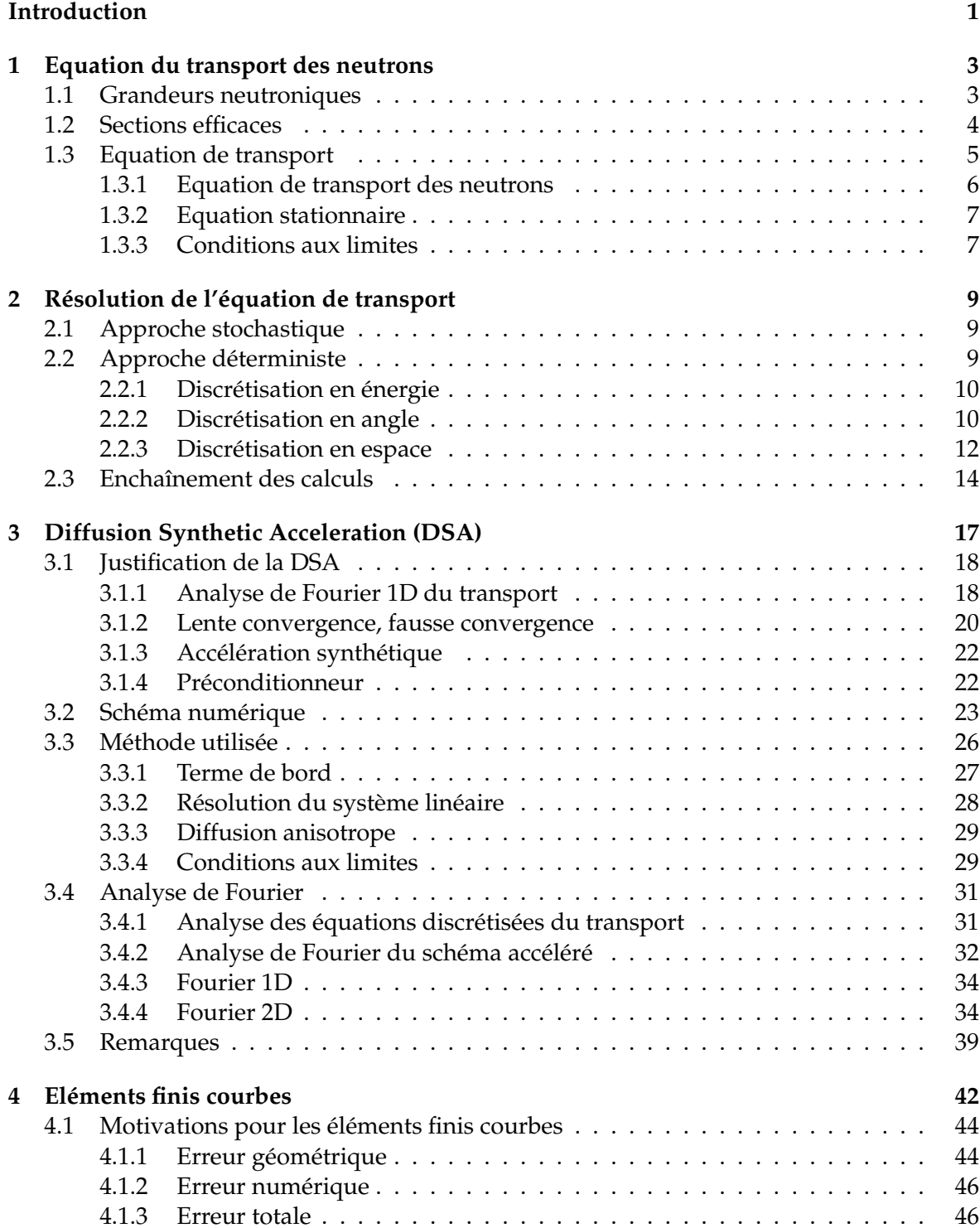

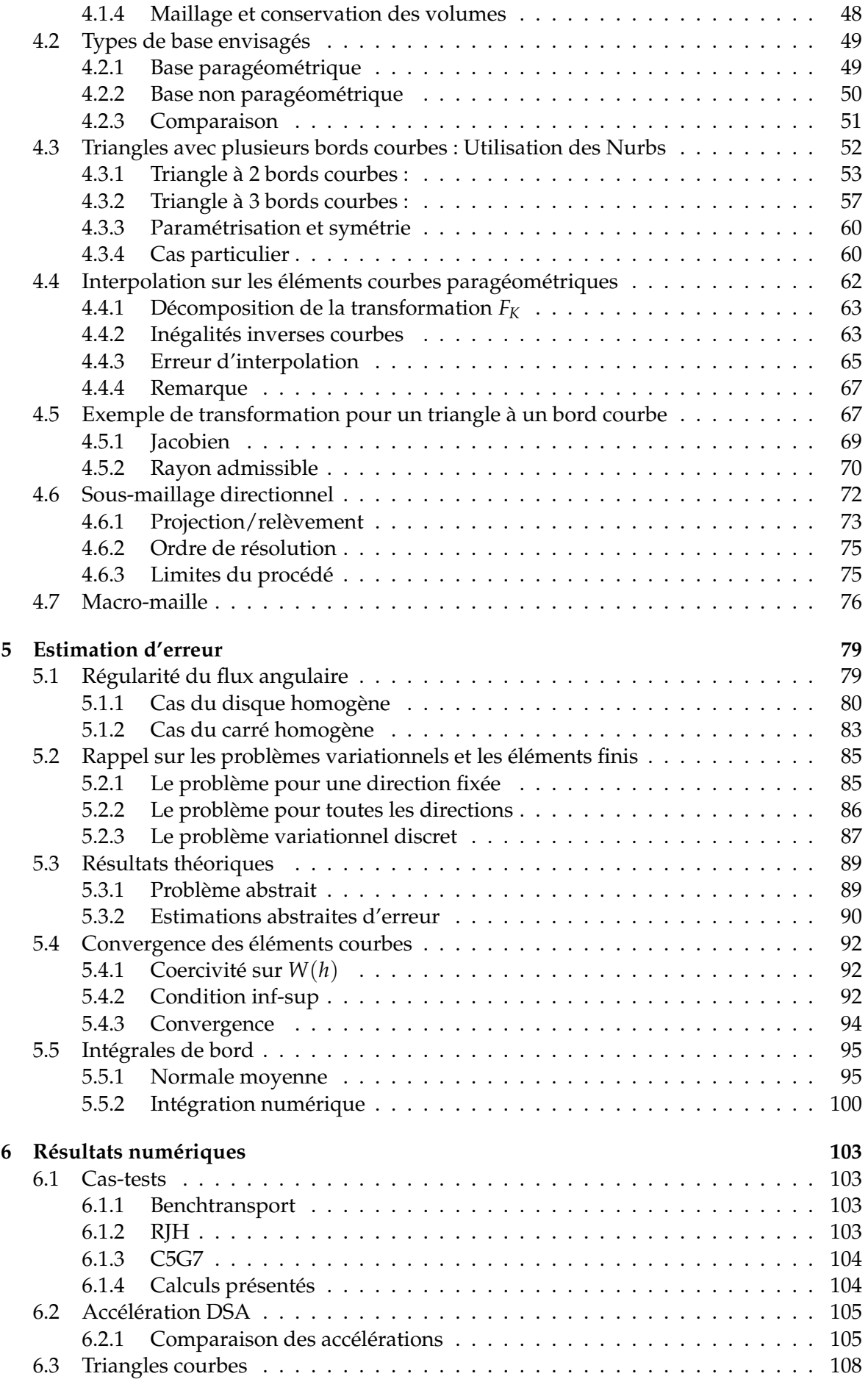

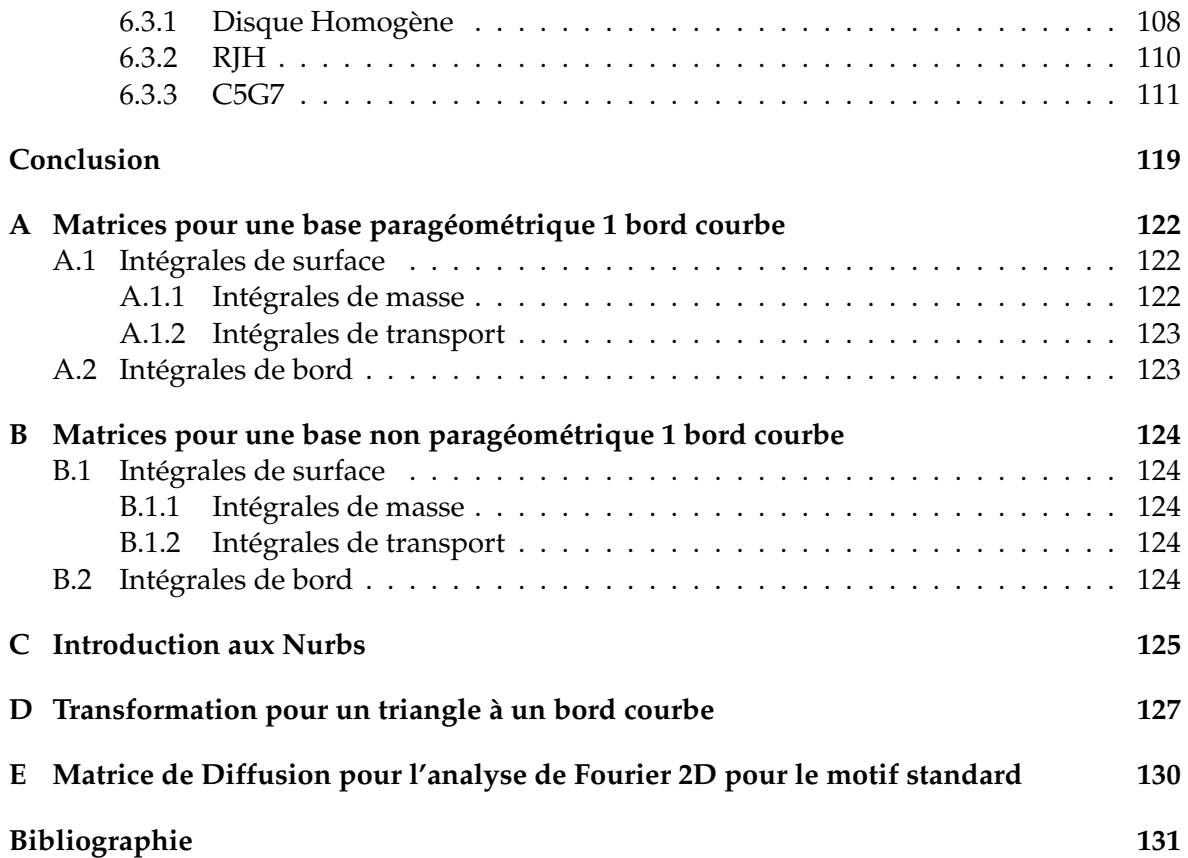

# **Introduction**

Les logiciels de modélisation de coeurs de centrales nucléaires constituent un outil important en terme de gestion du parc, d'approvisionnement, de prévision, et de sécurité. La difficulté de réaliser des mesures physiques au sein des réacteurs et le coût d'expérience in situ expliquent pourquoi ces logiciels sont utilisés pour étudier différents types de réacteurs et les exploiter efficacement. Ces enjeux et l'évolution des capacités informatiques entraînent une demande de codes de simulation toujours plus performants. La performance est notamment estimée par la rapidité d'éxécution, le coût en mémoire et la précision des calculs.

Le comportement d'un réacteur fait intervenir des domaines variés de la physique : la neutronique, la thermohydraulique, la mécanique, le comportement des matériaux... La simulation du comportement de la population neutronique joue un rôle essentiel puisqu'elle permet de modéliser l'énergie produite par les réactions nucléaires et de connaître l'évolution des concentrations du combustible. La population neutronique est régie par l'équation de Boltzmann linéaire issue de la théorie cinétique des gaz. Pour les phénomènes étudiés, on peut se ramener à l'équation de Boltzmann stationnaire. Cette équation reste coûteuse à résoudre du fait du grand nombre de variables.

Principalement à cause des ressources informatiques limitées, les neutroniciens ont commencé par approcher l'équation de Boltzmann par l'équation de la diffusion pour modéliser les coeurs de réacteurs. Cette approximation se justifie dans certains cas (par exemple, en régime asymptotique), voir les thèses [25, 52] pour le détail sur le traitement de l'opérateur de diffusion. L'évolution des capacités informatiques permet aujourd'hui de résoudre l'équation de Boltzmann. Deux grandes familles de méthodes apparaissent aujourd'hui : l'approche stochastique et l'approche déterministe. Les méthodes déterministes permettent des calculs rapides répondant notamment aux besoins de l'industrie. Parmi ces méthodes, celle des éléments finis est très largement répandue non seulement en neutronique mais aussi dans de très nombreux champs de la physique (électromagnétisme, mécanique des fluides, mécanique des structures...).

Les éléments finis ont été introduits au début du 20ème siècle pour des problèmes de mécanique des structures. En 1973, Reed et Hill ont proposé, pour des calculs de neutronique, une méthode connue sous le nom d'éléments finis discontinus, voir [47]. Cette méthode a rencontré un large succès et a été largement développée depuis, notamment en mécanique des fluides. Un domaine actuel de recherche sur ces méthodes concerne les domaines géométriques contenant des formes courbes. Les méthodes d'éléments finis ont d'abord été mises en oeuvre pour des maillages cartésiens, c'est-à-dire un réseau régulier de carrés ou rectangles, puis pour des maillages non structurés sur des domaines polygonaux. Une description précise de la forme des frontières est une nécessité largement acceptée surtout pour des méthodes d'éléments finis d'ordre élevé. Une partie de notre travail a été de proposer une méthode pour traiter les frontières courbes dans le cadre du transport neutronique.

L'autre partie de notre travail a été plus spécifique à la neutronique. Nous avons étudié

et mis en oeuvre une méthode pour accélérer les calculs de transport.

Les deux premiers chapitres présentent l'équation de Boltzmann linéaire et sa résolution par une méthode déterministe. Nous détaillons au chapitre trois comment les calculs sont accélérés par un préconditionnement. Le chapitre quatre explique comment nous définissons les éléments finis sur des triangles courbes et comment nous paramétrons de tels triangles. Un résultat de convergence pour la méthode des éléments finis courbes est présenté au chapitre cinq. Les résultats numériques du chapitre six montrent le gain obtenu par l'accélération et permettent une comparaison entre des calculs effectués sur des maillages droits et sur des maillages courbes pour le transport neutronique.

Les calculs de flux ont été réalisés avec le solveur MINARET développé au SERMA (Service d'Etudes de Réacteurs et de Mathématique Appliquée) et présenté en [38]. Les développements relatifs à l'accélération et aux éléments courbes ont été effectués directement dans le solveur MINARET. Le lecteur intéressé pourra consulter les références [61, 62] où d'autres solveurs de transport neutronique sont présentés.

# **Chapitre 1**

# **Equation du transport des neutrons**

Avant d'introduire l'équation de transport, nous présentons brièvement les différentes grandeurs neutroniques intervenant en tant qu'inconnues à calculer (flux angulaire, scalaire...) ou en tant que données du problème (sections efficaces). L'équation du transport neutronique est ensuite présentée. Nous nous intéresserons plus particulièrement à la forme stationnaire. La signification des différents termes est donnée.

Les variables permettant de repérer les neutrons sont :

- le temps *t*,
- l'énergie *E*,
- la direction de déplacement  $\vec{\Omega}$  (appelée aussi la direction angulaire),
- la localisation dans l'espace (*x*, *y*, *z*).

Les neutrons sont repérés par leurs coordonnées (temps, énergie, direction angulaire, localisation spatiale) dans l'espace des phases  $\mathbb{R}_+\times \mathbb{R}_+\times S^2\times \mathbb{R}^3$  où  $S^2$  est la sphère unité. Lorsque l'on s'intéresse à l'équation stationnaire, le temps disparaît de l'espace des phases qui est alors de dimension six :

$$
\chi=\left\{(E,\vec{\Omega},\vec{r})\in\mathbb{R}_+\times S^2\times\mathbb{R}^3\right\}.
$$

Cette dimension élevée et la mémoire limitée des ordinateurs imposent certaines contraintes sur les discrétisations des différentes variables. Notamment des étapes d'homogénisation sont nécessaires avant de faire un calcul de coeur, voir par exemple [50].

### **1.1 Grandeurs neutroniques**

L'équation de transport régit l'évolution de la population de neutrons. On note  $n(t, E, \vec{\Omega}, \vec{r})$ la densité angulaire de neutrons : *n*(*t*, *E*, Ω~ ,~*r*)*dEd*Ω~ *d* <sup>3</sup>~*r* est le nombre moyen de neutrons à un instant *t* ayant une énergie dans l'intervalle [*E* − *dE*, *E* + *dE*] se déplaçant dans le cône angulaire autour de Ω~ à *d*Ω~ près et se trouvant au point~*r* à *d* <sup>3</sup>~*r* près.

On définit la densité de particules  $N(t, E, \vec{r})$  comme la somme de la densité angulaire sur toutes les directions angulaires :  $N(t, E, \vec{r}) = \int_{4\pi} n(t, E, \vec{\Omega}, \vec{r}) d\vec{\Omega}$ .

Comme l'un des objectifs principaux de la modélisation des réacteurs nucléaires est de connaître l'énergie dégagée dans les coeurs (ou les assemblages), il est plus commode d'utiliser les flux angulaire  $\psi$  et scalaire  $\phi$  qui sont le produit des densités  $n(t, E, \vec{\Omega}, \vec{r})$  et  $N(t, E, \vec{r})$ avec la vitesse des neutrons  $v = \sqrt{2E/m}$  :

$$
\psi(t, E, \vec{\Omega}, \vec{r}) = \nu n(t, E, \vec{\Omega}, \vec{r}), \quad \phi(t, E, \vec{r}) = \nu N(t, E, \vec{r}) = \int_{4\pi} \psi(t, E, \vec{\Omega}, \vec{r}) d\vec{\Omega}.
$$

Le flux angulaire et le flux scalaire sont des quantités toujours positives.

Le courant, noté  $\vec{l}$ , donne le nombre de neutrons traversant une surface d'aire unité par unité de temps. Considérant un élément *d<sup>2</sup>r* d'une surface de normale  $\vec{n}$  au point  $\vec{r}$ , le nombre de neutrons de vitesse *v* et de direction  $\vec{\Omega}$  qui vont le traverser dans le sens de  $\vec{n}$  pendant l'intervalle de temps *dt* vaut :

$$
n(t, E, \vec{\Omega}, \vec{r}) \nu dt d^2 r \vec{\Omega} \cdot \vec{n} = \psi(t, E, \vec{\Omega}, \vec{r}) \vec{\Omega} \cdot \vec{n} d^2 r dt.
$$

Cette expression conduit à définir le vecteur courant  $\vec{J}$  :

$$
\vec{J}(t, E, \vec{\Omega}, \vec{r}) = \psi(t, E, \vec{\Omega}, \vec{r})\vec{\Omega}.
$$

Les taux de réactions  $\tau = \sigma \phi$  (où  $\sigma$  est une section efficace) expriment le nombre d'interactions des neutrons avec la matière ayant lieu en un point de l'espace des phases. Ils permettent par exemple de connaître l'énergie produite par fission.

### **Signification physique du flux scalaire et du courant :**

- le flux scalaire représente en un point de l'espace la densité de neutrons se déplaçant suivant toutes les directions angulaires avec la même énergie,
- le courant représente le nombre de neutrons suivant une direction  $\vec{\Omega}$  traversant un élément de surface, rapporté à l'unité de surface et l'unité de temps.

## **1.2 Sections efficaces**

La notion de section efficace permet de quantifier la probabilité d'interaction d'un neutron avec des atomes. Une section efficace peut être de deux types : microscopique ou macroscopique.

L'unité d'une section microscopique est le *m*<sup>2</sup> . Une analogie avec la mécanique classique permet de se représenter intuitivement ce qu'est une section microscopique. Considérons les neutrons et les atomes comme des sphères. Le choc entre un neutron (le projectile) et un atome (la cible) a lieu si la distance entre les deux centres des deux particules est inférieure à la somme des rayons. Dans ce cas, la section efficace de l'atome est *πR* <sup>2</sup> où *R* est le rayon de l'atome. Voir la figure 1.1 tirée de la section 2.5.4 de [48].

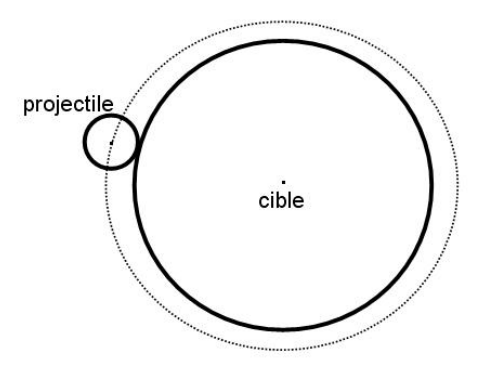

FIGURE 1.1 – Notion intuitive de section efficace

Cette notion de section efficace reste intuitive car les sections dépendent entre autres de l'énergie des neutrons, du type d'atome rencontré et du type d'interaction étudiée. Les indices associés aux sections indiquent le type d'interaction : t pour totale, s pour scattering (=diffusion), f pour fission, a pour absorption...

Les sections efficaces macroscopiques Σ sont homogènes à l'inverse d'une longueur, elles sont en *m*−<sup>1</sup> . La probabilité *dP* de collision d'un neutron avec un atome sur un petit parcours *dx* s'écrit :

$$
dP = \Sigma dx.
$$

Les sections macroscopiques et microscopiques sont reliées par :

$$
\Sigma(t, E, \vec{r}) = \sum_{x} \sigma_x(E) N_x(t, \vec{r})
$$
\n(1.1)

où *N<sup>x</sup>* indique la concentration de l'isotope *x*, en *m*−<sup>3</sup> , et *σ<sup>x</sup>* est la section microscopique de l'isotope *x*, en *m*<sup>2</sup> .

Les sections macroscopiques interviennent dans l'équation de transport que nous résolvons. Dans la suite, par section efficace, nous entendrons section efficace macroscopique et nous les noterons *σ*.

Les sections de scattering (=diffusion) σ<sub>*s*</sub> dépendent de l'énergie du neutron incident *E'*, de sa direction angulaire Ω<sup>'</sup>, de l'énergie du neutron sortant *E* et de sa direction angulaire  $\vec{\Omega}$ . Nous supposerons que la dépendance angulaire de ces sections est isotrope : les sections ne dépendent que de l'angle entre les directions angulaires d'entrée  $\Omega'$  et de sortie  $\Omega'$  des neutrons. Ainsi, nous noterons les sections de scattering :

$$
\sigma_s(E', \vec{\Omega}', E, \vec{\Omega}) = \sigma_s(E', E, \vec{\Omega}' \cdot \vec{\Omega}). \tag{1.2}
$$

L'hypothèse d'isotropie est justifiée à l'échelle d'un réacteur. En effet, même si, à l'échelle microscopique, les matériaux sont constitués de grains où l'orientation est uniforme, à l'échelle macroscopique, ces grains sont orientés aléatoirement et donc aucune direction n'est privilégiée.

De notre point de vue, les sections efficaces sont des paramètres connus et nécessaires pour résoudre l'équation de transport. Cependant il est important de savoir que la tabulation de ces données introduit une approximation non négligeable. La figure 1.2 indique la dépendance de deux sections efficaces par rapport à l'énergie. 1 barn = 10−<sup>24</sup> *cm*<sup>2</sup> .

Les deux sections (orange et bleue) présentent de nombreux pics de résonnance. Pour des calculs déterministes, les sections sont approchées par des sections multigroupes constantes sur ces intervalles d'énergie. La mise en groupe consiste entre autres à définir ces intervalles appelés groupes, puis à intégrer l'équation du transport sur chaque groupe. Les sections multigroupes sont définies pour préserver les taux de réactions. L'opération de mise en groupe, c'est-à-dire passer de la fonction ci-dessus à une fonction escalier, n'est pas abordée ici, voir [41].

D'autre part, les sections multigroupes sont constantes sur chaque maille du maillage géométrique, ce qui introduit une approximation supplémentaire dans la modélisation.

### **1.3 Equation de transport**

L'équation de transport est une équation de conservation des neutrons. Nous la présentons en expliquant les différents termes. Cette équation est obtenue en faisant le bilan du nombre de neutrons présents dans un volume fixé quelconque et en considérant que les neutrons représentent un gaz dans le réacteur (leur densité est plus faible que celle des atomes). Voir [48] pour une présentation détaillée de cette équation.

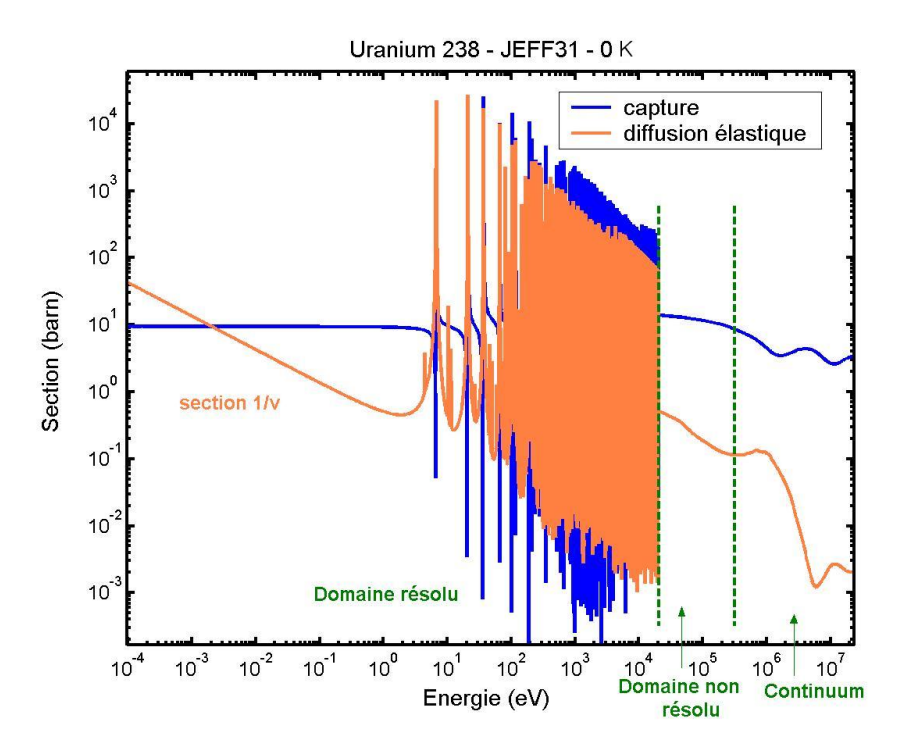

FIGURE 1.2 – Sections efficaces de capture et de diffusion élastique de l'uranium 238.

### **1.3.1 Equation de transport des neutrons**

En terme d'opérateurs, cette équation s'écrit :

$$
\frac{1}{v}\frac{\partial\psi}{\partial t}(t, E, \vec{\Omega}, \vec{r}) = -L\psi(t, E, \vec{\Omega}, \vec{r}) + D\psi(t, E, \vec{\Omega}, \vec{r}) + F\psi(t, E, \vec{r}) + Q_{ext}(t, E, \vec{\Omega}, \vec{r}).
$$
 (1.3)

Les différents opérateurs sont :

– le terme de fuite (selon la direction  $\vec{\Omega}$ ) et d'interaction avec les atomes :

$$
L\psi(t, E, \vec{\Omega}, \vec{r}) = \vec{\Omega} \cdot \nabla \psi(t, E, \vec{\Omega}, \vec{r}) + \sigma_t(t, E, \vec{\Omega}, \vec{r}) \psi(t, E, \vec{\Omega}, \vec{r}), \tag{1.4}
$$

– l'opérateur de diffusion (ou de transfert, ou de scattering) en angle et en énergie, sous l'hypothèse (1.2) :

$$
D\psi(t, E, \vec{\Omega}, \vec{r}) = \int_{4\pi} d\vec{\Omega}' \int_0^{\infty} dE' \sigma_s(E', E, \vec{\Omega}' \cdot \vec{\Omega}) \psi(t, E', \vec{\Omega}', \vec{r}), \tag{1.5}
$$

– les fissions sont décrites par un spectre *χ*(*E*), des sections de fissions *σ<sup>f</sup>* supposées isotropes et le nombre moyen *ν* de neutrons libérés par fission. L'indice de sommation  $i$  porte sur les isotopes présents en  $\vec{r}$  :

$$
F\psi(t, E, \vec{r}) = \frac{1}{4\pi} \sum_{i} \chi_i(E) \int_0^{\infty} dE' \left(\nu \sigma_f\right)_i (t, E', \vec{r}) \int_{4\pi} d\vec{\Omega}' \psi(t, E', \vec{\Omega}', \vec{r})
$$
  

$$
= \frac{1}{4\pi} \sum_{i} \chi_i(E) \int_0^{\infty} dE' \left(\nu \sigma_f\right)_i (t, E', \vec{r}) \phi(t, E', \vec{r}). \tag{1.6}
$$

– Le terme *Qext* correspond à une source extérieure de neutrons.

Le terme de gauche de (1.3) est le taux de variation de la population sur l'intervalle de temps *dt*. Les termes de droite listent les mécanismes faisant varier la population neutronique dans le temps. Sont comptés négativement ceux qui retirent des neutrons du point  $(t, E, \Omega, \vec{r})$  dans l'espace des phases. L'équation de transport des neutrons est intégro-différentielle : intégrale en angle et énergie, différentielle en temps et espace.

**Rappel :** Les sections *σ* représentent des sections efficaces macroscopiques.

### **1.3.2 Equation stationnaire**

Pour mesurer la criticité d'un réacteur, les calculs sont faits en régime stationnaire (les sections efficaces changent peu avec le temps), c'est-à-dire la dérivation en temps disparaît dans l'équation (1.3). L'équation de transport devient alors :

$$
L\psi(E,\vec{\Omega},\vec{r}) = D\psi(E,\vec{\Omega},\vec{r}) + F\psi(E,\vec{r}) + Q_{ext}(E,\vec{\Omega},\vec{r}).
$$
\n(1.7)

De plus, pour les réacteurs de centrale, la source *Qext* est nulle en régime stationnaire. Donc le problème exacte que l'on veut résoudre est :

$$
L\psi(E,\vec{\Omega},\vec{r}) = D\psi(E,\vec{\Omega},\vec{r}) + F\psi(E,\vec{r}).
$$
\n(1.8)

Cependant, à cause de la précision finie des calculs et des approximations dues à la modélisation numérique, vouloir résoudre numériquement (1.8) donne un flux nul ou infini. Aussi est-on obligé d'introduire une valeur propre *λ* pour résoudre numériquement le problème suivant :

*Trouver le plus grand λ réel positif tel qu'il existe une fonction ψ positive solution de :*

$$
L\psi(E,\vec{\Omega},\vec{r}) = D\psi(E,\vec{\Omega},\vec{r}) + \frac{1}{\lambda}F\psi(E,\vec{r}).
$$
\n(1.9)

La valeur propre  $\lambda$  est appelée le facteur effectif de multiplication et est notée  $k_{eff}$ . Physiquement, le  $k_{eff}$  exprime l'état du coeur :

- $-$  si  $k_{eff}$  < 1, le réacteur est sous-critique : la production de neutrons par fission est inférieure à la perte de neutrons, la réaction en chaîne s'éteint ;
- si  $k_{eff} = 1$ , le réacteur est critique : la production de neutrons par fission compense exactement la perte de neutrons ;
- si *ke f f* > 1, le réacteur est sur-critique : la production de neutrons par fission est supérieure à la perte de neutrons, la réaction en chaîne s'emballe.

La valeur propre *λ* permet l'existence d'une solution stationnaire et "mesure" l'écart de stabilité de la géométrie du coeur par rapport au cas  $\lambda = 1$ . Voir aussi [5, 21] et le paragraphe 3 du chapitre XXI de [18] qui décrit le spectre de l'opérateur de transport −*L* + *D* + *F* : notamment, la plus grande valeur propre est associée à un flux positif.

Une autre manière de comprendre l'origine du problème (1.9) est proposée dans [45]. Pour modéliser l'évolution d'un réacteur sans source externe, le temps est discrétisé par une suite (*tn*)*n*∈**N**. Lorsqu'un régime stationnaire est établi (pour des temps *t<sup>n</sup>* "grands"), la distribution neutronique à un temps *tn*+<sup>1</sup> est supposée proportionnelle à celle du temps *tn*. Comme les calculs sont quasi-statiques, on est amené à résoudre le problème à valeur propre (1.9).

### **1.3.3 Conditions aux limites**

Pour résoudre l'équation (1.9), des conditions aux limites sont définies sur la partie "rentrante" du bord de l'espace des phases :

$$
\partial \chi_{-} = \left\{ (E, \vec{\Omega}, \vec{r}) \in \chi; \ \vec{r} \in \partial D \ \text{et } \vec{\Omega} \cdot \vec{n}_{ext}(\vec{r}) < 0 \right\},\tag{1.10}
$$

où~*next* désigne la normale extérieure au domaine spatial *D*. Pour un réacteur, le flux entrant est nul :  $\psi_{|\partial \chi_{-}} = 0$ .

Selon le problème traité, diverses conditions aux limites peuvent être appliquées (réflexion, rotation, translation...). Dans le code que nous développons, les conditions aux limites sur le flux angulaire *ψ* sont de trois types :

- Condition de **vide** : le flux angulaire entrant est nul pour toutes les directions angulaires  $\vec{\Omega}$ .
- Condition de **réflexion spéculaire** ou de **Neumann** : pour une direction donnée sortante, la direction réfléchie sur la face considérée est entrante.
- Condition d'**albédo** : une partie du flux angulaire est réfléchie.

### **Remarque sur le code utilisé :**

Le flux est résolu pour un ensemble discret de directions angulaires. Pour des conditions de symétrie, le flux dans une direction  $\vec{\Omega}$  est imposé égal au flux dans la direction réfléchie  $\vec{\Omega}'$ . Si la direction  $\vec{\Omega}'$  n'appartient pas à l'ensemble des directions pour lequel le flux est résolu, alors elle est approchée par la plus proche direction de cet ensemble.

# **Chapitre 2**

# **Résolution de l'équation de transport**

Nous évoquons dans ce chapitre les méthodes de résolution numérique. Deux approches se distinguent : l'approche stochastique et l'approche déterministe. L'approche stochastique est brièvement évoquée. L'approche déterministe est plus largement développée : les discrétisations en énergie, direction angulaire et espace sont détaillées. Comme le flux apparaît dans tous les termes de l'équation, la résolution est itérative. L'ordonnancement des calculs est régi par les discrétisations appliquées aux variables d'énergie, d'angle et d'espace.

### **2.1 Approche stochastique**

La méthode stochastique (utilisant des calculs Monte Carlo) étudie des batches ( $\approx$  groupes) de neutrons dans le réacteur et simule leur évolution choc après choc. Un avantage majeur de l'approche stochastique est l'utilisation des sections efficaces exactes : la dépendance en énergie n'est pas approchée contrairement à l'approche déterministe. Comme les méthodes stochastiques n'introduisent pas (ou peu) d'approximation, elles sont utilisées pour obtenir des calculs de référence afin de valider des calculs déterministes.

Cependant, un grand nombre de neutrons est nécessaire pour avoir une idée précise du comportement des neutrons dans le réacteur. En effet, la convergence des tests numériques suit la loi des grands nombres et est donc en 1/<sup>√</sup> *N* où *N* est le nombre d'histoires de neutrons étudiées. La lenteur de convergence de ce type de méthode est un inconvénient par rapport aux méthodes déterministes. Cependant, la convergence ne dépend pas de la dimension du problème contrairement aux méthodes déterministes.

Les méthodes stochastiques permettent des calculs précis pour des problèmes à source mais introduisent (comme les méthodes déterministes) des approximations lors de la résolution des problèmes à valeur propre.

## **2.2 Approche déterministe**

L'approche déterministe est utilisée pour résoudre l'équation de transport stationnaire (1.9). Toutes les méthodes s'inscrivent dans un formalisme multigroupe pour la discrétisation en énergie, ce qui constitue une des approximations majeures de ces méthodes. Pour la discrétisation des directions angulaires, nous présenterons deux méthodes : l'une collocative (méthode *SN*), l'autre projective (méthode PN). Spatialement, de nombreux schémas numériques ont été étudiés dans la littérature, nous en mentionnerons deux : les caractéristiques et les éléments finis discontinus.

### **2.2.1 Discrétisation en énergie**

L'idée est de définir des sections efficaces multigroupes constantes sur des intervalles d'énergie, voir [41]. Les intervalles sont notés [*Eg*, *Eg*−1] et l'ensemble {*Eg*}0≤*g*≤*<sup>G</sup>* est classé dans l'ordre décroissant :  $E_0 > E_1 > ... > E_{g-1} > E_g > ... > E_G$ .

L'équation de transport (1.9) est intégrée sur un intervalle [*Eg*, *Eg*−1]. On définit alors le flux multigroupe :

$$
\psi_{g}(\vec{\Omega}, \vec{r}) = \int_{E_{g}}^{E_{g-1}} \psi(E, \vec{\Omega}, \vec{r}) dE, \qquad (2.1)
$$

ainsi que la section totale multigroupe :

$$
\sigma_{t,g}(\vec{r}) = \frac{\int_{E_g}^{E_{g-1}} \sigma_t(E,\vec{r}) \bar{\phi}(E,\vec{r})}{\int_{E_g}^{E_{g-1}} \bar{\phi}(E,\vec{r}) dE} = \frac{\int_{E_g}^{E_{g-1}} \sigma_t(E,\vec{r}) \bar{\phi}(E,\vec{r})}{\bar{\phi}_g(\vec{r})},
$$
(2.2)

où  $\bar{\phi}$  est un flux scalaire de référence à définir. L'équation multigroupe s'écrit :

$$
L\psi_{g}(\vec{\Omega}, \vec{r}) \equiv \vec{\Omega} \cdot \nabla \psi_{g}(\vec{\Omega}, \vec{r}) + \sigma_{t,g}(\vec{\Omega}, \vec{r}) \psi_{g}(\vec{\Omega}, \vec{r}) = S_{g}(\vec{\Omega}, \vec{r}). \tag{2.3}
$$

La source  $S_g$  s'écrit en fonction des noyaux de diffusion et de fission :

$$
S_{g}(\vec{\Omega}, \vec{r}) = \int_{E_{g}}^{E_{g-1}} \left( D\psi(E, \vec{\Omega}, \vec{r}) + \frac{1}{\lambda} F \psi(E, \vec{r}) \right) dE
$$
  
= 
$$
D_{g} \psi(\vec{\Omega}, \vec{r}) + \frac{1}{\lambda} F_{g} \psi(\vec{r}).
$$
 (2.4)

Sous l'hypothèse (1.2), le noyau de diffusion multigroupe s'écrit :

$$
D_g \psi(\vec{\Omega}, \vec{r}) = \int_{4\pi} d\vec{\Omega}' \sum_{g'=1}^{G+1} \sigma_s^{g',g} (\vec{\Omega}' \cdot \vec{\Omega}) \psi_{g'}(\vec{\Omega}', \vec{r}). \tag{2.5}
$$

Les sections de scattering  $\sigma_s(E',E,\vec{\Omega}'\cdot\vec{\Omega})$  sont discrétisées en énergie à partir d'un flux scalaire de référence  $\bar{\phi}$  :

$$
\sigma_s^{S's}(\vec{\Omega'}\cdot\vec{\Omega})=\frac{\int_{E'_S}^{E_{S'-1}}dE'\bar{\phi}(E')\int_{E_S}^{E_{S-1}}dE\,\sigma_s(E',E,\vec{\Omega'}\cdot\vec{\Omega})}{\bar{\phi}_S}.
$$
\n(2.6)

Cette section de diffusion multigroupe définit donc une matrice  $(\sigma_s^{g',g})_{g,g'}$ , appelée matrice de transfert (ou de scattering), représentant le passage d'un groupe à un autre suite à une interaction avec un atome (choc, réaction  $n \to 2n$ , ...).

Les sections de fission sont discrétisées de la même façon via le formalisme multigroupe. Une fois l'énergie discrétisée, l'équation (2.3) doit être résolue angulairement et spatialement pour chaque groupe d'énergie.

Dans les définitions de sections multigroupes (2.2) et (2.6), le flux scalaire de référence  $\bar{\phi}$  est fourni par des calculs fins en énergie (c'es-à-dire avec beaucoup de groupes) sur des cellules ou des assemblages. Cette étape introduit une approximation dans la définition des sections efficaces.

#### **2.2.2 Discrétisation en angle**

Nous décrivons deux méthodes largement utilisées pour traiter la variable angulaire  $\vec{\Omega}$ appartenant à la sphère unité  $S^2 = \left\{ \vec{\Omega} \in \mathbb{R}^3 , \, ||\vec{\Omega}|| = 1 \right\}$ .

– La méthode *SN*, dite des ordonnées discrètes est une méthode collocative. Elle consiste à résoudre l'équation de transport (2.3) pour un ensemble fixé de directions : pour chaque direction Ω~ *<sup>m</sup>*, le flux angulaire *ψg*,*<sup>m</sup>* est résolu spatialement puis projeté sur les harmoniques sphériques qui constituent une base pour l'ensemble des fonctions définies sur *S* 2 . Seuls les moments jusqu'à un ordre arbitraire fixé sont stockés après chaque résolution spatiale. Par exemple, le flux scalaire *φ<sup>g</sup>* (moment d'ordre zéro) est calculé par une formule de quadrature :

$$
\phi = \int_{4\pi} \psi(\vec{\Omega}) d\vec{\Omega} \approx \sum_{m} \omega_m \psi_m.
$$
 (2.7)

Chaque moment stocké est calculé par une formule de quadrature dépendant de l'ordre du moment. Les différentes formules de quadrature sont définies par le choix des couples  $(\omega_m, \Omega_m)$ . La méthode des ordonnées discrètes est utilisée dans les calculs présentés par la suite. Elle est implémentée en utilisant les formules de quadrature dites "Level Set Symmetric", voir [36] et la figure 2.1. Pour un *N* donné, une formule  $S_N$  possède  $\frac{N(N+2)}{8}$  directions par octant. Si le calcul est fait en 2D, par symétrie, on montre que les 4 octants supérieurs de la sphère unité suffisent.

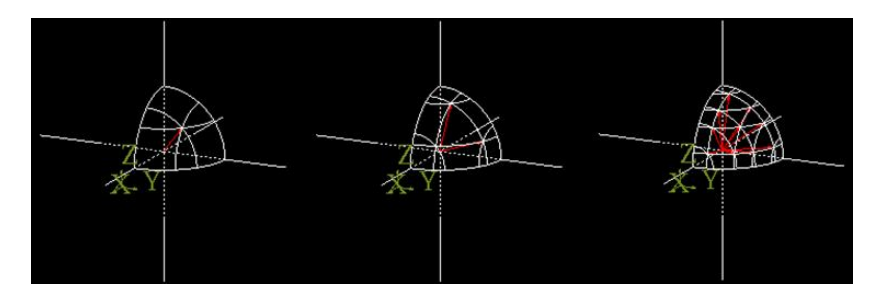

FIGURE 2.1 – De gauche à droite sont présentées les directions angulaires (en rouge) des formules *S*2, *S*4, *S*8. Les directions sont présentées sur un seul octant.

Des formules produits peuvent aussi être utilisées et donner de meilleurs résultats (exemple du Benchmark "C5G7" présenté au chapitre 6).

Les équations *S<sup>N</sup>* produisent des oscillations non physiques, connues sous le nom d'effet de raie. En effet, ces équations n'autorisent la solution à se propager que selon un ensemble fini de directions et non selon l'ensemble continu des directions associées à l'équation du transport, voir [39].

Avec la méthode *SN*, l'équation à résoudre spatialement s'écrit pour un groupe *g* et une direction angulaire  $\vec{\Omega}_m$  fixés :

$$
\vec{\Omega}_m \cdot \nabla \psi_{g,m}(\vec{r}) + \sigma_{t,g}(\vec{r}) \psi_{g,m}(\vec{r}) = S_{g,m}(\vec{r}). \tag{2.8}
$$

La dépendance angulaire du second membre *Sg*,*<sup>m</sup>* est détaillée dans la section suivante : le noyau de scattering est projeté sur les polynômes de Legendre et le flux angulaire sur les harmoniques sphériques. L'équation (2.8) est résolue spatialement par les éléments finis discontinus.

– La méthode PN projette l'équation de transport sur une base tronquée des harmoniques sphériques. Des couplages entre les équations angulaires apparaissent (contrairement à la méthode *SN*). Cette méthode projective nécessite plus de calculs mais gomme les effets de raie. D'autre part, la convergence en angle est connue contrairement aux formules SN.

### **2.2.3 Discrétisation en espace**

L'équation à résoudre en espace a été écrite en (2.8). Elle est issue du formalisme multigroupe et des formules *SN*. Sans les indices d'énergie et d'angle, elle s'écrit :

$$
\vec{\Omega} \cdot \nabla \psi(\vec{r}) + \sigma_t(\vec{r}) \psi(\vec{r}) = q(\vec{r}). \tag{2.9}
$$

Nous présentons deux méthodes : les caractéristiques et les éléments finis discontinus (EFD).

#### **Caractéristiques**

La méthode des caractéristiques est basée sur une intégration de l'équation (2.9) le long des trajectoires qui sont les droites de vecteur directeur  $\vec{\Omega}$ . Le terme de fuite peut être vu comme une dérivation sur ces droites :

$$
\vec{\Omega} \cdot \nabla \psi(\vec{r}) = \frac{d}{ds} \psi(\vec{r} = \vec{r}_0 + s\vec{\Omega}), \qquad (2.10)
$$

où~*r*<sup>0</sup> appartient au bord du domaine spatial. En supposant la section efficace constante sur le domaine, l'équation (2.9) s'écrit :

$$
e^{-s\sigma_t} \frac{d}{ds} \left( \psi(\vec{r_0} + s\vec{\Omega}) e^{s\sigma_t} \right) = q(\vec{r_0} + s\vec{\Omega}). \tag{2.11}
$$

Après intégration, l'expression du flux angulaire est :

$$
\psi(\vec{r_0} + s\vec{\Omega}) = \psi(\vec{r_0}) + \int_0^s q(\vec{r_0} + x\vec{\Omega})e^{-(s-x)\sigma_t} dx.
$$
\n(2.12)

Pour les zones homogènes, le calcul du flux revient au calcul d'une intégrale sur une droite. D'autre part, une équation de transmission est utilisée pour définir un flux surfacique (contrairement aux éléments finis discontinus, où le flux transmis est le flux de la maille amont). Voir la thèse [37].

### **Eléments finis**

La méthode des éléments finis discontinus a été proposée par Reed et Hill en 1973 pour des calculs de neutronique, voir [47]. Les calculs d'éléments finis continus présentent des oscillations non physiques aux interfaces entre deux milieux différents associées à de fortes variations du flux. Ces oscillations n'apparaissent pas avec les EFD. Cette méthode est étudiée dans [34] où les auteurs montrent que le problème discrétisé est bien posé : la méthode est équivalente à une méthode de type Runge-Kutta. D'autre part, ils ont montré qu'une résolution triangle par triangle est toujours possible en 2D. Ce qui n'est plus vrai en 3D, voir l'article [62]. Ils ont aussi montré que la convergence est en  $h^k$  en norme  $L^2$  si la solution est dans  $H^{k+1}$ . La convergence est en  $h^{k+1/2}$  pour la norme associée à la forme bilinéaire issue de la formulation variationnelle, voir [20].

### **Choix des éléments finis discontinus pour une équation hyperbolique**

Dans [20], un exemple d'équation hyperbolique en 1D montre la différence entre éléments finis continus et discontinus : les éléments finis continus présentent des oscillations alors que les EFD approchent correctement la solution. Pour des problèmes hyperboliques du premier ordre, la méthode des éléments finis continus a une constante de stabilité qui tend vers zéro lorsque le pas de la maille *h* tend vers zéro. Ce phénomène perturbe la convergence. En utilisant des EFD, cette constante de stabilité ne tend plus vers zéro lorsque le pas du maillage tend vers zéro, ce qui justifie l'emploi de cette méthode pour ce type de problème.

La méthode des éléments finis consiste à projeter l'équation sur un espace d'approximation de dimension finie. Pour ce faire, on multiplie (2.9) par une fonction de base *v* puis on intègre sur une maille *K*.

$$
\int_{K} (\vec{\Omega} \cdot \nabla \psi) v + \int_{K} \sigma_t \psi v = \int_{K} qv. \tag{2.13}
$$

Les éléments finis discontinus sont obtenus en imposant faiblement les conditions aux bords pour chaque maille *K* :

$$
\int_{K} (\vec{\Omega} \cdot \nabla \psi) v + \int_{K} \sigma_{t} \psi v + \int_{\partial K_{-}} \mid \vec{\Omega} \cdot \vec{n}_{ext} \mid \psi^{int} v^{int} = \int_{K} q v + \int_{\partial K_{-}} \mid \vec{\Omega} \cdot \vec{n}_{ext} \mid \psi^{amount} v^{int}.
$$
\n(2.14)

La normale ~*next* de *∂K* est orientée vers l'extérieur de la maille *K*. La frontière *∂K*<sup>−</sup> (resp. *∂K*+) est la frontière entrante (resp. sortante) de la maille *K* :

$$
\partial K_{-} = \{ \vec{r} \in \partial K, \vec{\Omega} \cdot \vec{n}(\vec{r}) < 0 \}, \qquad \partial K_{+} = \{ \vec{r} \in \partial K, \vec{\Omega} \cdot \vec{n}(\vec{r}) > 0 \}.
$$

Soit *K* une maille donnée. Nous définissons le flux *ψ int* (resp. *ψ ext*) sur le bord *∂K* comme le flux obtenu par limite des valeurs intérieures (resp. extérieures) à la maille *K*. Soit *x* ∈ *∂K*,

$$
\psi^{int}(x) = \lim_{\epsilon \to 0^+} \psi(x - \epsilon \vec{n}_{ext}), \qquad \psi^{ext}(x) = \lim_{\epsilon \to 0^+} \psi(x + \epsilon \vec{n}_{ext}). \tag{2.15}
$$

Toujours pour *x* ∈ ∂*K,* le flux  $\psi^{amont}$  selon la direction  $\vec{\Omega}$  est défini par :

$$
\psi^{amount}(x) = \lim_{\epsilon \to 0^+} \psi(x - \epsilon \vec{\Omega}). \tag{2.16}
$$

Nous avons les égalités suivantes :

$$
\text{sur } \partial K_+, \quad \psi^{amount} = \psi^{int} \quad ; \quad \text{sur } \partial K_-, \quad \psi^{amount} = \psi^{ext}.\tag{2.17}
$$

Nous simplifions les notations dans (2.14) en écrivant  $\psi^{int} = \psi$  et  $v^{int} = v$  car la formulation locale repose sur une intégration sur la maille *K*. Comme pour  $\vec{r} \in \partial K_-\$ ,  $\vec{\Omega} \cdot \vec{n}(\vec{r}) < 0$ , la formulation (2.14) devient :

$$
\int_{K} (\vec{\Omega} \cdot \nabla \psi) v + \int_{K} \sigma_{t} \psi v - \int_{\partial K_{-}} \vec{\Omega} \cdot \vec{n}_{ext} \psi v = \int_{K} q v - \int_{\partial K_{-}} \vec{\Omega} \cdot \vec{n}_{ext} \psi^{ext} v.
$$
 (2.18)

La première estimation de convergence en norme *L* <sup>2</sup> proposée dans [34] a été améliorée et étendue dans [31] aux normes  $L^p$  pour  $1 \leq p \leq +\infty$  sous certaines hypothèses. Une approche systématique de la preuve de la convergence basée sur une condition inf-sup est proposée dans [20]. Nous avons utilisé ce point de vue pour montrer la convergence pour des éléments finis discontinus courbes. Le taux de convergence en *k* + 1/2 est montré être atteint dans [43] où un maillage particulier est analysé. Dans [49], l'auteur étend la classe de maillage où une convergence en  $h^{k+1/2}$  (et non en  $h^{k+1}$ ) est observée. D'autre part, la méthode des éléments finis discontinus a été largement étudiée pour des problèmes elliptiques [13], et pour des problèmes d'advection-diffusion [28].

L'équation (2.14) revient à résoudre un système linéaire local :

$$
A\psi = f. \tag{2.19}
$$

Ce système est-il bien posé ? La démonstration est standard, voir [56] par exemple. On pose *ψ* = *v* sur *K* dans (2.14), nous restons vagues sur la définition de *v*. On remarque que :

$$
\int_{K} (\vec{\Omega} \cdot \nabla v) v = - \int_{K} (\vec{\Omega} \cdot \nabla v) v + \int_{\partial K} \vec{\Omega} \cdot \vec{n} v^{2}
$$
\n(2.20)

En définissant la trace par extension des valeurs intérieures, il vient :

$$
\int_{K} (\vec{\Omega} \cdot \nabla v) v = \frac{1}{2} \int_{\partial K} \vec{\Omega} \cdot \vec{n} \, v^2 = \frac{1}{2} \int_{\partial K_{+}} \vec{\Omega} \cdot \vec{n} \, v^2 + \frac{1}{2} \int_{\partial K_{-}} \vec{\Omega} \cdot \vec{n} \, v^2. \tag{2.21}
$$

Ainsi

$$
\int_{K} (\vec{\Omega} \cdot \nabla v) v + \int_{K} \sigma_{t} v^{2} + \int_{\partial K_{-}} |\vec{\Omega} \cdot \vec{n}| v^{2}
$$
\n
$$
= \int_{K} \sigma_{t} v^{2} + \frac{1}{2} \int_{\partial K_{+}} |\vec{\Omega} \cdot \vec{n}| v^{2} + \frac{1}{2} \int_{\partial K_{-}} |\vec{\Omega} \cdot \vec{n}| v^{2}.
$$
\n(2.22)

Le système est bien posé **à condition que** *σ<sup>t</sup>* > *σ*<sup>0</sup> > 0 car, dans ce cas, la forme bilinéaire associée à la matrice *A* est définie positive :

$$
\int_{K} (\vec{\Omega} \cdot \nabla v) v + \int_{K} \sigma_t v^2 + \int_{\partial K_-} |\vec{\Omega} \cdot \vec{n}| v^2 \ge \sigma_0 ||v||^2_{L^2(K)}.
$$
\n(2.23)

La coercivité sera abordée plus en détail au chapitre 5.

#### **Remarques :**

- Les conditions aux limites dans (2.14) sont ajoutées et non retranchées pour assurer la coercivité de la forme bilinéaire.

- La condition  $\sigma_t > \sigma_0 > 0$  doit être vérifiée pour assurer l'inversibilité de la matrice locale *A*. Or, dans certaines situations physiques, le cas  $\sigma_t = 0$  peut se présenter.

- L'utilisation de la normale exacte pour des intégrales de bord permet d'obtenir la coercivité de la forme associée à la matrice *A*. Pour les éléments courbes, utiliser la normale moyenne entraîne une perte de la coercivité dans certains cas, c'est pourquoi la normale exacte doit être gardée dans les formules d'intégration numérique. Cette question est développée à la section 5.5.

Le lecteur intéressé pourra consulter les références [20, 10, 14, 65] pour plus d'informations à propos des éléments finis.

## **2.3 Enchaînement des calculs**

La valeur propre et le flux associé sont calculés itérativement, on parle d'itérations externes :

$$
L\psi^{n+1}(E,\vec{\Omega},\vec{r}) = D\psi^{n+1}(E,\vec{\Omega},\vec{r}) + \frac{1}{\lambda^n}F\psi^n(E,\vec{r}),
$$
\n(2.24)

le flux angulaire  $\psi^{n+1}$  est calculé à partir des sources de fission de l'itération externe précédente *n*. En intégrant les équations (1.7), pour *ψ* = *ψ n*+1 , et (2.24) sur l'espace des phases *χ*, il vient :

$$
\int_{\chi} dE \, d\vec{\Omega} \, d\vec{r} \left( L\psi^{n+1}(E,\vec{\Omega},\vec{r}) - D\psi^{n+1}(E,\vec{\Omega},\vec{r}) \right) = \frac{1}{\lambda^{n+1}} \int_{\chi} dE \, d\vec{\Omega} \, d\vec{r} F \psi^{n+1}(E,\vec{r}),\tag{2.25}
$$

$$
\int_{\chi} dE \, d\vec{\Omega} \, d\vec{r} \left( L\psi^{n+1}(E,\vec{\Omega},\vec{r}) - D\psi^{n+1}(E,\vec{\Omega},\vec{r}) \right) = \frac{1}{\lambda^n} \int_{\chi} dE \, d\vec{\Omega} \, d\vec{r} F \psi^n(E,\vec{r}),\tag{2.26}
$$

ce qui permet de mettre à jour la valeur propre :

$$
\lambda^{n+1} = \lambda^n \frac{\int_{\chi} dE \, d\vec{\Omega} \, d\vec{r} \, F \psi^{n+1}(E, \vec{r})}{\int_{\chi} dE \, d\vec{\Omega} \, d\vec{r} \, F \psi^n(E, \vec{r})}.
$$
\n(2.27)

A l'intérieur de chaque itération externe, l'équation (2.24) est résolue sur chaque groupe d'énergie et s'écrit, après discrétisation en énergie, presque comme l'équation (2.3) :

$$
L\psi_{g}^{n+1}(\vec{\Omega}, \vec{r}) = D_{g}\psi_{g}^{n+1}(\vec{\Omega}, \vec{r}) + \frac{1}{\lambda^{n}}F_{g}\psi^{n}(\vec{r}).
$$
\n(2.28)

Nous réécrivons l'opérateur de diffusion multigroupe d'après l'équation (2.5) :

$$
D_g \psi(\vec{\Omega}, \vec{r}) = \sum_{g'=1}^{G+1} \int_{4\pi} d\vec{\Omega}' \sigma_s^{g',g} (\vec{\Omega}' \cdot \vec{\Omega}) \psi_{g'}(\vec{\Omega}', \vec{r}).
$$

En omettant les indices d'énergie, le noyau *σ<sup>s</sup>* peut être décomposé sur les polynômes de Legendre qui forment une base hilbertienne de l'espace de Hilbert *L* 2 ([−1, 1]) :

$$
\sigma_s(\vec{\Omega}' \cdot \vec{\Omega}) = \frac{1}{4\pi} \sum_{n=0}^{\infty} (2n+1) \sigma_{s,n} P_n(\vec{\Omega}' \cdot \vec{\Omega})
$$
\n(2.29)

avec, en écrivant  $\mu = \vec{\Omega'} \cdot \vec{\Omega}$ ,

$$
\sigma_{s,n} = 2\pi \int_{-1}^{1} \sigma_s(\mu) P_n(\mu) d\mu.
$$
\n(2.30)

En injectant cette série dans l'expression de l'opérateur de diffusion à un groupe d'énergie, il vient :

$$
D\psi(\vec{\Omega}) = \frac{1}{4\pi} \sum_{n=0}^{\infty} (2n+1)\sigma_{s,n} \int_{4\pi} P_n(\vec{\Omega}' \cdot \vec{\Omega}) \psi(\vec{\Omega}') d\vec{\Omega}'. \tag{2.31}
$$

Nous utilisons la formule d'addition pour écrire un polynôme de Legendre comme somme d'harmoniques sphériques :

$$
P_n(\vec{\Omega'} \cdot \vec{\Omega}) = \frac{4\pi}{2n+1} \sum_{m=-n}^{n} Y_n^m(\vec{\Omega}) Y_n^{*m}(\vec{\Omega'}).
$$
 (2.32)

L'opérateur intégral de diffusion s'écrit alors :

$$
D\psi(\vec{\Omega}) = \sum_{n=0}^{\infty} \sigma_{s,n} \int_{4\pi} \sum_{m=-n}^{n} Y_n^m(\vec{\Omega}) Y_n^{*m}(\vec{\Omega'}) \psi(\vec{\Omega'}) d\vec{\Omega'}
$$
  

$$
= \sum_{n=0}^{\infty} \sigma_{s,n} \sum_{m=-n}^{n} Y_n^m(\vec{\Omega}) \int_{4\pi} Y_n^{*m}(\vec{\Omega'}) \psi(\vec{\Omega'}) d\vec{\Omega'}.
$$
 (2.33)

Le flux  $\psi(\vec{\Omega}')$  est projeté sur la base des harmoniques sphériques :

$$
\psi(\vec{\Omega}) = \sum_{n=0}^{\infty} \sum_{m=-n}^{n} \psi_n^m Y_n^m(\vec{\Omega}) \quad \text{oi} \quad \psi_n^m = \int_{4\pi} \psi(\vec{\Omega}) Y_n^{*m}(\vec{\Omega}) d\vec{\Omega}.
$$
 (2.34)

La propriété d'orthogonalité des harmoniques sphériques pour le produit scalaire sur la sphère unité permet de simplifier l'expression de l'opérateur de diffusion :

$$
D\psi(\vec{\Omega}) = \sum_{n=0}^{\infty} \sigma_{s,n} \sum_{m=-n}^{n} Y_n^m(\vec{\Omega}) \sum_{p=0}^{\infty} \sum_{q=-p}^{p} \psi_q^p \int_{4\pi} Y_n^{*m}(\vec{\Omega'}) Y_q^p(\vec{\Omega'}) d\vec{\Omega'}
$$
  

$$
= \sum_{n=0}^{\infty} \sigma_{s,n} \sum_{m=-n}^{n} \psi_m^n Y_n^m(\vec{\Omega}).
$$
 (2.35)

L'opérateur de fission n'est pas détaillé ici car son traitement est similaire à celui de l'opérateur de diffusion. Voir aussi [48], section 14.4.1., et [21].

A l'itération  $n + 1$ , dans un groupe *g*, pour une direction  $\vec{\Omega}_m$ , le flux  $\psi_{g,m}^{n+1}$  vérifie :

$$
(\vec{\Omega}_m \cdot \nabla + \sigma_{t,g}(\vec{r})) \psi_{g,m}^{n+1} = S S_{g,m}^{n+1}(\vec{r}) + S F_{g,m}^n(\vec{r}). \tag{2.36}
$$

Comme le flux angulaire  $\psi_{g,m}^{n+1}$  apparaît encore dans la source  $SS_{g,m}^{n+1}$ , contenant le terme de self-scattering ( $\sigma_s^{g,g}$ ) issu du noyau de diffusion *Dψ*, une itération supplémentaire, dite interne, est ajoutée. Lors d'une itération externe *n* + 1, pour un groupe *g* fixé, on résout spatialement à l'itération interne  $i + 1$  l'équation suivante pour chaque direction  $\vec{\Omega}_m$ :

$$
(\vec{\Omega}_m \cdot \nabla + \sigma_{t,g}(\vec{r})) \psi_{g,m}^{n+1,i+1} = S S_{g,m}^{n+1,i}(\vec{r}) + S F_{g,m}^n(\vec{r}). \tag{2.37}
$$

Les moments sur les harmoniques sphériques du flux angulaire (c'est-à-dire, le flux scalaire, le courant...) sont calculés après chaque itération interne afin de pouvoir recalculer la source  $SS^{n+1,i}_{g,m}(\vec{r})$  pour l'itération interne suivante. Le terme  $SF^{n}_{g,m}$  contient les autres sources de scattering ( $\sigma_s^{g',g}$  avec  $g' \neq g$ ) et les sources de fission ; il est mis à jour à la fin de chaque itération externe.

### **Remarque :**

Nous présentons au chapitre suivant une méthode d'accélération synthétique. Mais une autre méthode d'accélération portant sur les itérations externes existe déjà dans le code : l'accélération de Chebyshev. Nous résumons la présentation qui en est faite au chapitre 5 de [59]. Pour résoudre l'équation

$$
(I - M)x = g,\t(2.38)
$$

l'algorithme itératif classique s'écrit, pour *m* ≥ 0 :

$$
x^{(m+1)} = Mx^{(m)} + g.
$$
\n(2.39)

La convergence dépend des valeurs propres de la matrice *M*. On peut modifier l'algorithme en définissant un nouvel itéré, pour *m* ≥ 0 :

$$
y^{(m)} = \sum_{i=0}^{m} \nu_i(m) x^{(i)}.
$$
 (2.40)

Dans le cas où tous les  $x^{(i)} = x$ , une contrainte sur les coefficients apparaît :  $\sum_{i=0}^{m} v_i(m) = 1$ . L'erreur par rapport à la solution exacte *x* de (2.38) peut s'écrire :

$$
y^{(m)} - x = p_m(M)\epsilon_0, \tag{2.41}
$$

où  $p_m$  est un polynôme tel que  $p_m(1) = 1$ , et  $\epsilon_0 = x^{(0)} - x$ . Optimiser la convergence revient à un problème de minimisation du maximum d'un polynôme sur l'intervalle [−1, 1]. La solution de ce dernier problème est donnée en termes de polynômes de Chebyshev.

En définissant *p<sup>m</sup>* comme un polynôme de Chebyshev, on obtient une formule pour définir  $y^{(m+1)}$  en fonction de  $y^{(m)}$  et  $y^{(m-1)}$ , avec  $m\geq 0$  :

$$
y^{(m+1)} = \omega_{m+1}(My^{(m)} + g - y^{(m-1)}) + y^{(m-1)},
$$
\n(2.42)

où *ωm*+<sup>1</sup> est défini en fonction des polynômes de Chebyshev et du rayon spectral de *M*. En résumé, l'accélération de Chebyshev consiste à définir le nouvel itéré comme une combinaison linéaire des deux itérés précédents avec des coefficients adéquats.

Dans un calcul de transport, lors d'une accélération de Chebyshev, le flux scalaire *φ n*+1 correspond à l'itéré *y* (*n*+1) , la matrice *M* correspond à l'opérateur de transport, et les sources issues de la fission et du scattering multi-groupe correspondent à *g*. On pourrait envisager d'accélérer tous les moments sur les harmoniques sphériques et pas uniquement le flux scalaire.

# **Chapitre 3**

# **Diffusion Synthetic Acceleration (DSA)**

Les indices relatifs au groupe d'énergie sont omis pour plus de clarté. Lors d'un calcul de criticité, le critère de convergence porte sur le flux **scalaire** (de chaque groupe d'énergie) et sur la valeur propre : lorsque l'écart entre deux itérations externes successives est en dessous d'un certain seuil pour ces deux grandeurs, l'algorithme est arrêté. Même si le flux angulaire est résolu à chaque itération pour chaque direction, seuls les moments du flux angulaire sur les harmoniques sphériques jusqu'à un certain rang sont stockés. Dans le cas de chocs isotropes nous rappelons le schéma numérique d'une itération

interne :

$$
L_m \psi_m^{l+1} = \sigma_s \phi^l + q,\tag{3.1}
$$

$$
\phi^{l+1} = \sum_{m} \omega_m \psi_m^{l+1}.
$$
\n(3.2)

L'équation (3.1) est résolue pour chaque direction angulaire, puis le flux scalaire est mis à jour en utilisant l'équation (3.2). La donnée d'entrée est le flux scalaire *φ l* et celle de sortie est φ<sup>*l*+1</sup>. Pour une itération interne, le critère d'erreur porte uniquement sur le flux scalaire. Comme nous nous intéressons notamment à l'erreur entre deux itérations  $\psi_m^{l+1} - \psi_m^l$ , nous considérons plutôt le schéma où la source *q* est nulle :

$$
L_m \psi_m^{l+1} = \sigma_s \phi^l, \tag{3.3}
$$

$$
\phi^{l+1} = \sum_{m} \omega_m \psi_m^{l+1}.
$$
\n(3.4)

**Définition 3.0.1** *Les fonctions propres du schéma numérique défini par les équations* (3.3) *et* (3.4)  $s$ ont les flux scalaires  $\phi^l$  tels que  $\phi^{l+1} = \omega \phi^l$ , et  $\omega$  est la valeur propre associée à  $\phi^l.$ 

La vitesse de convergence de cette méthode dite de "source iteration" est quantifiée par le rayon spectral *ρ*.

**Définition 3.0.2** *Le rayon spectral ρ du schéma numérique défini par les équations* (3.3) *et* (3.4) *est défini par :*

$$
\rho = \sup |\omega|,\tag{3.5}
$$

*avec ω valeur propre du schéma.*

Asymptotiquement, c'est-à-dire pour *l* → +∞, on peut montrer que *ρ* est équivalent au rapport entre l'erreur à l'itération *l* + 1 et l'erreur à l'itération *l*.

**Définition 3.0.3** *Un milieu est dit diffusif si le ratio*  $c \equiv \frac{\sigma_s}{\sigma}$ *σt est proche de un.* Nous donnons la définition suivante :

**Définition 3.0.4** *Un flux angulaire*  $\psi(\vec{\Omega})$  *est dit diffusif s'il est affine en la variable*  $\vec{\Omega}$ *. De plus, il s'écrit alors :*

$$
\psi(\vec{\Omega}) = \frac{1}{4\pi} (\phi + 3\vec{J} \cdot \vec{\Omega}).
$$
\n(3.6)

 $\phi$  et  $\vec{J}$  sont respectivement le flux scalaire et le courant.

Dans la première section, nous commençons par présenter une analyse de Fourier 1D du transport pour un milieu homogène infini. Le rayon spectral *ρ* est alors égal au coefficient *c* introduit ci-dessus. Dans des mileux diffusifs, le coefficient *c* peut prendre des valeurs très proches de 1, de l'ordre de 0.999. Dans ce cas, le schéma composé de (3.1) et de (3.2) converge très lentement. Dans cet exemple, le rayon spectral est atteint pour le mode nul. Cette observation a incité les numériciens à développer des méthodes d'accélération de convergence en résolvant une équation de diffusion. D'autres justifications pour l'accélération sont exposées dans la suite de la première section : l'algorithme de "source iteration" peut être long à converger et conduire à de fausses convergences ; d'un point de vue mathématique, l'accélération par la diffusion est un préconditionneur. Le schéma en quatre étapes ("Modified 4 steps") est exposé dans la deuxième section. L'instabilité de la méthode amène à l'utilisation d'un paramètre issu des méthodes de pénalisation intérieure. Une analyse de Fourier du schéma discrétisé en 1D et 2D (pour deux motifs géométriques) permet d'avoir une idée de l'accélération possible et de vérifier que le schéma accéléré est stable.

Une littérature abondante recense les travaux menés autour des méthodes d'accélération, voir par exemple [2, 23, 40, 58, 61, 62, 63]. La référence [2] dresse notamment un parallèle entre les méthodes russes et occidentales. D'autre part, l'article [23] compare deux méthodes d'accélération du transport *S*<sup>4</sup> : l'une par la diffusion, l'autre par du transport *S*2. Les analyses de Fourier montrent que le rayon spectral de l'accélération par la diffusion est plus petit que celui correspondant à l'accélération par du transport *S*2, voir la figure 2.1 pour un exemple de directions *SN*. L'accélération par la diffusion a un rayon spectral  $\rho_{diff}$  < 0.23*c*, et l'accélération par le transport  $S_2$  a un rayon spectral  $\rho_{S_2} = \frac{c}{2-c}$ , avec *c* introduit dans la définition 3.0.3. Les auteurs observent que l'accélération par la diffusion est toujours meilleure que celle par le *S*<sub>2</sub>.

### **3.1 Justification de la DSA**

### **3.1.1 Analyse de Fourier 1D du transport**

L'analyse que nous présentons est tirée de l'article [33].

#### **La géométrie 1D**

Une géométrie 1D (suivant l'axe *z*) est en fait une géométrie 3D homogène et infinie sur les directions transverses. Le flux scalaire *φ* est défini comme l'intégrale sur la sphère  $S^2 \subset \mathbb{R}^3$ 

$$
\phi(x,y,z) = \int_{4\pi} \psi(\vec{\Omega}, x, y, z) d\vec{\Omega}.
$$
\n(3.7)

On peut simplifier l'expression. Nous commençons par réécrire l'intégrale en posant  $\vec{\Omega} =$  $\sqrt{ }$ cos *α* sin *ϕ*  $\setminus$ 

 $\overline{1}$ sin *α* sin *ϕ* cos *ϕ* , voir la figure 3.1 :

$$
\phi(x,y,z) = \int_0^{2\pi} d\alpha \int_0^{\pi} \psi(\alpha,\varphi,x,y,z) \sin \varphi \, d\varphi. \tag{3.8}
$$

Comme la géométrie est homogène en (*x*, *y*), le flux angulaire *ψ* et le flux scalaire *φ* ne dépendent que de la variable *z*. Le flux *ψ*(*α*, *ϕ*, *z*) ne dépend pas non plus de l'angle *α* puisque

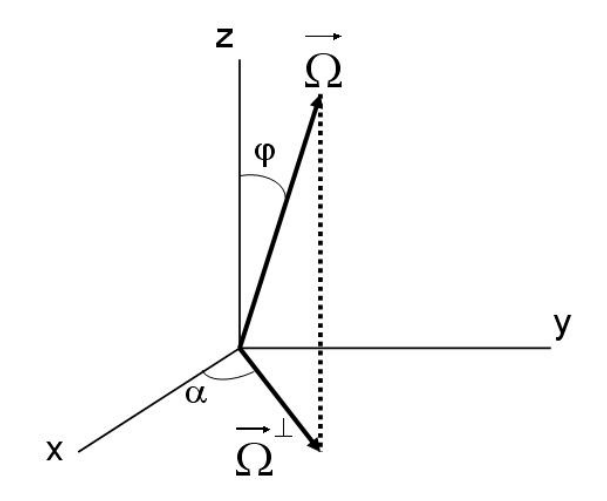

FIGURE 3.1 – Une direction  $\vec{\Omega}$  de  $S^2$  est repérée par deux angles  $\alpha \in [0,2\pi]$  et  $\varphi \in [0,\pi].$  Le vecteur  $\vec{\Omega}^{\perp}$  est le projeté de  $\vec{\Omega}$  dans le plan  $(x, y)$ .

le problème est axisymétrique. Nous obtenons ainsi

$$
\phi(z) = 2\pi \int_0^{\pi} \psi(\varphi, z) \sin \varphi \, d\varphi.
$$
\n(3.9)

En posant *µ* = *cosϕ*, le flux scalaire "1D" s'écrit :

$$
\phi(z) = 2\pi \int_{-1}^{1} \psi(\mu, z) d\mu.
$$
\n(3.10)

Uniquement dans cette section, le flux scalaire *φ* est normalisé en le divisant par 4*π*, ce qui donne le coefficient  $\frac{1}{2}$  dans l'équation (3.12). De plus, maintenant que nous avons justifié l'expression du flux scalaire *φ*(*z*), nous renommons la coordonnée *z* par *x*.

#### **Analyse de Fourier**

En 1D, c'est-à-dire pour une géométrie 3D homogène dans les plans 2D, le schéma de "source iteration" s'écrit :

$$
\mu \frac{d\psi^{l+1/2}}{dx} + \sigma_t \psi^{l+1/2} = \sigma_s \phi^l + q,\tag{3.11}
$$

$$
\phi^{l+1} = \phi^{l+1/2} \equiv \frac{1}{2} \int_{-1}^{1} \psi^{l+1/2}(\mu, x) d\mu.
$$
 (3.12)

Après le changement de variable  $x' = \sigma_t x$ , l'équation (3.11) peut se réécrire :

$$
\mu \frac{d\psi^{l+1/2}}{dx} + \psi^{l+1/2} = c\phi^l + q \tag{3.13}
$$

où *c* = *σs*/*σ<sup>t</sup>* . Nous avons réécrit *q* à la place de *q*/*σ<sup>t</sup>* . En écrivant cette dernière équation à l'itération *l* et *l* − 1, on peut écrire :

$$
\mu \frac{d\Psi^{l+1/2}}{dx} + \Psi^{l+1/2} = c\Phi^l \quad \text{et} \quad \Phi^{l+1} = \Phi^{l+1/2}, \tag{3.14}
$$

où

$$
\Psi^{l+1/2} = \psi^{l+1/2} - \psi^{l-1/2} \quad \text{et} \quad \Phi^l = \phi^l - \phi^{l-1}.
$$
 (3.15)

Si la fonction d'entrée du schéma de source iteration est  $\Phi^l(x) = e^{i\lambda x}$  alors, si on pose

$$
\Psi^{l+1/2}(x,\mu) = f(\mu)e^{i\lambda x},\tag{3.16}
$$

il vient :

$$
f(\mu) = \frac{c}{1 + i\lambda\mu} \quad \text{et} \quad \Phi^{l+1} = \omega(\lambda)e^{i\lambda x}, \tag{3.17}
$$

avec

$$
\omega(\lambda) = \frac{c}{2} \int_{-1}^{1} \frac{d\mu}{1 + \lambda^2 \mu^2} = c \frac{\arctan \lambda}{\lambda}.
$$
 (3.18)

Autrement dit, les fonctions  $e^{i\lambda x}$  sont des fonctions propres du schéma numérique de "source iteration" en 1D associées aux valeurs propres *ω*(*λ*). Le rayon spectral *ρ* est défini comme :

$$
\rho = \sup_{\lambda \in \mathbb{R}} |\omega(\lambda)| = c.
$$
\n(3.19)

Cette analyse de Fourier dans une situation simple permet de conclure que l'erreur ne peut pas être réduite de plus d'un facteur *c* entre deux itérations de transport. D'autre part, d'après l'équation (3.18), le rayon spectral est atteint pour le mode nul, *λ* = 0, voir la figure 3.2. Lorsque *λ* → 0, le flux *ψ* s'écrit :

$$
\psi^{l+1/2}(x,\mu) = f(\mu)e^{i\lambda x} = \frac{c}{1+i\lambda\mu}e^{i\lambda x} = c(1-i\lambda\mu)e^{i\lambda x} + o(\lambda^2).
$$

Donc, pour *λ* → 0, le flux angulaire *ψ* est linéaire en *µ* à une correction près en *λ* 2 : le flux est "quasi-diffusif". Autrement dit, les modes *λ* responsables de la lente convergence sont les modes proches de zéro, et les flux associés sont quasi-diffusifs. Voilà pourquoi l'opérateur de diffusion semble être un bon préconditionneur pour le transport : les itérations de transport ne réduisent pas les erreurs sur les modes diffusifs.

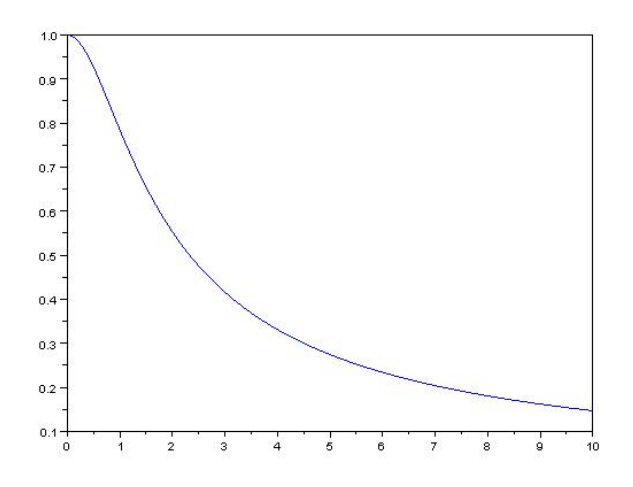

FIGURE 3.2 – Graphe de la fonction  $\lambda \mapsto \frac{\arctan \lambda}{\lambda}$ .

### **3.1.2 Lente convergence, fausse convergence**

Le schéma dit de "source iteration" s'écrit en terme d'opérateurs comme :

$$
L\psi^{l+1} = S\psi^l + q.\tag{3.20}
$$

L'opérateur *L* contient les fuites et les collisions. L'opérateur *S* traduit le scattering, et *q* désigne une source extérieure. Le terme initial  $\psi^0$  est défini par l'utilisateur. En inversant l'opérateur *L*, cette équation peut s'écrire

$$
\psi^{l+1}=B\psi^l+R.
$$

Pour le transport discrétisé en énergie, angle et espace, l'opérateur *B* agit sur un espace de dimension finie et peut être vu comme une matrice. La solution *ψ* désigne alors la solution exacte de ce problème approché. Nous énonçons le théorème 1.4-3 de [16].

**Théorème 3.1.1** *Soit A une matrice carrée quelconque et* || · || *une norme matricielle, subordonnée ou non. Alors,*

 $\rho(A) \leq ||A||.$ 

*De plus, étant donné une matrice A et un nombre e* > 0*, il existe au moins une norme matricielle subordonnée telle que*

$$
||A|| \leq \rho(A) + \epsilon.
$$

Comme la solution exacte *ψ* vérifie *ψ* = *Bψ* + *R*, l'erreur à l'itération *l* s'écrit :

$$
\psi - \psi^{l+1} = B(\psi - \psi^l) = \dots = B^{l+1}(\psi - \psi^0). \tag{3.21}
$$

En une dimension, dans un milieu homogène infini, la valeur du rayon spectral *ρ* est égale au coefficient  $c : \rho = c = \frac{\sigma_s}{\sigma_t}$ *σt* < 1. D'après le théorème 3.1.1, il existe une norme || · || telle que

$$
\rho \le ||B|| < \rho + \epsilon < 1,\tag{3.22}
$$

pour *e* > 0 aussi petit que l'on veut. Nous pouvons donc majorer l'erreur en fonction du rayon spectral *ρ* de l'opérateur *B* :

$$
||\psi - \psi^l|| \le ||B||^l ||\psi - \psi^0|| \le (\rho + \epsilon)^l ||\psi - \psi^0||. \tag{3.23}
$$

Le coefficient *c* étant très proche de l'unité dans des milieux diffusifs, la convergence est très lente.

D'autre part, l'équation (3.21) prise pour *l* − 1 donne aussi :

$$
\psi - \psi^l = B(\psi - \psi^{l-1}) = B(\psi - \psi^l) + B(\psi^l - \psi^{l-1}), \tag{3.24}
$$

et donc :

$$
\psi - \psi^l = (I - B)^{-1} B(\psi^l - \psi^{l-1}).
$$
\n(3.25)

On peut écrire  $(I - B)^{-1} = \sum^{\infty}$ ∑ *n*=0 *B <sup>n</sup>* qui est une série absolument convergente pour une norme || · || vérifiant (3.22). Cette écriture permet de majorer la norme

$$
||(I-B)^{-1}|| \leq \frac{1}{1-||B||}.
$$

Nous pouvons écrire une autre estimation de l'erreur :

$$
||\psi - \psi^l|| \le ||(I - B)^{-1}B|| \, ||\psi^l - \psi^{l-1}|| \le \frac{||B||}{1 - ||B||} \, ||\psi^l - \psi^{l-1}||. \tag{3.26}
$$

Remarquer que  $\frac{\rho}{1-\rho} \le \frac{||B||}{1-||B||} \le \frac{\rho+\epsilon}{1-(\rho+\epsilon)}$ 1−(*ρ*+*e*) . De plus, lorsque la valeur propre maximale est simple et que l'indice d'itération *l* tend vers l'infini, nous avons :

$$
||\psi - \psi^l|| \underset{l \to \infty}{\sim} \frac{\rho}{1 - \rho} ||\psi^l - \psi^{l-1}||. \tag{3.27}
$$

Le critère d'arrêt des itérations est généralement l'erreur entre deux itérations successives. L'estimation précédente montre comment la convergence peut être faussée : pour un rayon spectral *ρ* proche de un (cas des milieux diffusifs), le majorant peut être non négligeable même si le critère d'arrêt est faible.

### **3.1.3 Accélération synthétique**

Comme le schéma numérique accéléré comporte un calcul supplémentaire par rapport au schéma de "source iteration", l'exposant *l* + 1/2 est utilisé pour le flux angulaire calculé par le transport :

$$
L\psi^{l+1/2} = S\psi^l + q.\tag{3.28}
$$

Le but est d'obtenir un flux angulaire *ψ <sup>l</sup>*+<sup>1</sup> beaucoup plus proche de la solution exacte *ψ* que ne l'est *ψ <sup>l</sup>*+1/2. Comme *ψ* vérifie

$$
L\psi = S\psi + q,\tag{3.29}
$$

on peut écrire :

$$
L(\psi - \psi^{l+1/2}) = S(\psi - \psi^l) = S(\psi - \psi^{l+1/2}) + S(\psi^{l+1/2} - \psi^l),
$$
 (3.30)

$$
(L-S)(\psi - \psi^{l+1/2}) = S(\psi^{l+1/2} - \psi^l), \tag{3.31}
$$

$$
\psi = \psi^{l+1/2} + (L - S)^{-1} S(\psi^{l+1/2} - \psi^l). \tag{3.32}
$$

L'idée de l'accélération synthétique est d'approcher l'opérateur (*L* − *S*) par un opérateur *M* d'ordre moins élevé et donc moins coûteux. L'itéré *ψ l*+1 est donc défini par :

$$
\psi^{l+1} = \psi^{l+1/2} + M^{-1} S(\psi^{l+1/2} - \psi^l). \tag{3.33}
$$

Dans le schéma numérique accéléré, deux opérateurs interviennent. L'opérateur de transport (d'ordre élevé) *L* qui est inversé pour calculer *ψ <sup>l</sup>*+1/2, voir l'équation (3.28). Puis l'opérateur *M* (d'ordre moins élevé ) qui permet d'ajouter une correction à *ψ <sup>l</sup>*+1/2, voir l'équation (3.33). Un point crucial est donc de bien choisir l'opérateur *M*. Il doit être moins coûteux mais assez précis.

### **3.1.4 Préconditionneur**

**Définition 3.1.2** *Soit A une matrice inversible. Le conditionnement κ*(*A*)*, pour une norme matricielle subordonnée* || · ||*, est un nombre défini par :*

$$
\kappa(A) = ||A|| \, ||A^{-1}||.
$$

Ce nombre permet entre autres de connaître la sensibilité d'un système linéaire par rapport au second membre. En effet, soit le système

$$
Ax=b.
$$

Si une perturbation est appliquée au second membre *b*, la perturbation sur la solution *x* est majorée par :

$$
\frac{||\Delta x||}{||x||} \le \kappa(A) \frac{||\Delta b||}{||b||}.\tag{3.34}
$$

L'inégalité (3.34) vient du calcul suivant :

$$
\frac{||\Delta x||}{||x||} = \frac{||A^{-1}b - A^{-1}(b + \Delta b)||}{||A^{-1}b||} \le \frac{||A^{-1}|| \, ||\Delta b||}{||A^{-1}b||}.
$$
\n(3.35)

 $\|E\mathsf{t}\| \|A^{-1}b\| \ \geq \ \|A\|^{-1} \|\|b\| \ \Longleftrightarrow \ \|A\| \ \geq \ \frac{\|b\|}{\|A^{-1}b\|}$  qui est vrai puisque  $\|\cdot\|$  est une norme subordonnée (faire *b* =  $A(A^{-1}b)$ ).

**Définition 3.1.3** *Soit le système linéaire Ax* = *b avec A inversible. Une matrice P est un préconditionneur de A si le conditionnement de la matrice P*−1*A est plus faible que le conditionnement de A :*

$$
\kappa(P^{-1}A) \leq \kappa(A).
$$

*Le système P*−1*Ax* = *P* −1 *b est dit mieux conditionné que le système Ax* = *b.*

En pratique, on préfère résoudre le système préconditionné car il nécessite moins d'itérations que le système initial.

Nous montrons que l'accélération synthétique peut être vue comme un préconditionnement de l'opérateur de transport par un opérateur *M* à déterminer.

En inversant *L* et en notant  $A = I - L^{-1}S$  et  $\hat{q} = L^{-1}q$ , l'équation (3.29) s'écrit :

$$
A\psi = \hat{q}.\tag{3.36}
$$

L'équation (3.36) peut être vue comme une équation matricielle où *A* est la matrice du système linéaire. En reprenant l'équation (3.20) du schéma de "source iteration" avec ces nouvelles notations :

$$
\psi_{\rm s.i.}^{l+1} = (I - A)\psi^l + \hat{q}.\tag{3.37}
$$

L'équation (3.37) décrit une itération dite de Richardson.

Si, maintenant, nous nous intéressons au schéma accéléré, nous avons alors :

$$
\psi^{l+1/2} = (I - A)\psi^l + \hat{q},\tag{3.38}
$$

et d'après l'équation (3.33)

$$
\psi_{\text{acc}}^{l+1} = \psi^{l+1/2} + M^{-1} S(\psi^{l+1/2} - \psi^l)
$$
  
=  $(I - A)\psi^l + \hat{q} + M^{-1} S((I - A)\psi^l + \hat{q} - \psi^l)$   
=  $(I - A)\psi^l + \hat{q} + M^{-1} S(-A\psi^l + \hat{q})$   
=  $\psi^l - (I + M^{-1} S)A\psi^l + (I + M^{-1} S)\hat{q}$ . (3.39)

Il ne reste qu'à définir  $P = I + M^{-1}S$ , pour obtenir un schéma de Richardson préconditionné pour l'équation (3.36), de préconditionneur *P* :

$$
\psi_{\text{acc}}^{l+1} = (I - PA)\psi^l + P\hat{q}.\tag{3.40}
$$

En comparant (3.37) et (3.40), on voit que la suite  $(\psi^l_{s,i.})_l$  résout itérativement le système (3.36), alors que la suite  $(\psi_{\text{acc}}^l)_l$  résout le système

$$
PA\psi = P\hat{q}.\tag{3.41}
$$

Donc utiliser l'accélération synthétique revient à préconditionner le transport par un opérateur  $P = I + M^{-1}S$ . De plus, en supposant  $M^{-1} \approx (L - S)^{-1}$ , il vient :

$$
P \approx I + (L - S)^{-1}S = (L - S)^{-1}(L - S + S) = (I - L^{-1}S)^{-1} = A^{-1}.
$$
 (3.42)

Autrement dit,  $PA \approx I$ , et la convergence devrait être plus rapide avec ce schéma accéléré. Dans la section suivante, nous définissons l'opérateur *M* comme étant l'opérateur de diffusion, notamment suite à l'analyse présentée en 3.1.1.

## **3.2 Schéma numérique**

Nous présentons maintenant le schéma numérique comprenant le calcul de transport et le calcul de diffusion, voir [3]. Pour simplifier, nous nous plaçons dans le cas des chocs isotropes : la section  $\sigma_s$  ne dépend pas de la variable  $\vec{\Omega}$ .

L'équation dont nous accélérons la résolution itérative est :

$$
\vec{\Omega} \cdot \nabla \psi^{l+1/2} + \sigma_t \psi^{l+1/2} = \frac{\sigma_s}{4\pi} \phi^l + s.
$$
 (3.43)

Le flux angulaire  $\psi(\vec{\Omega})$  comme fonction de  $L^2(S^2)$  peut être projeté sur la base des harmoniques sphériques, voir (2.34) et l'annexe C.4 de [48]. Les coordonnées sur cette base orthogonale hilbertienne sont appelées aussi moments. Le flux scalaire  $\phi = \int_{4\pi} \psi(\vec{\Omega}) d\vec{\Omega}$  et le courant  $\vec{J} = \int_{4\pi} \vec{\Omega} \psi(\vec{\Omega}) d\vec{\Omega}$  sont respectivement les moments d'ordre zéro et un sur les harmoniques sphériques. Après intégration de (3.43) sur la sphère unité  $S^2$  en la variable  $\vec{\Omega}$ , nous obtenons :

$$
\vec{\nabla} \cdot \vec{J}^{l+1/2} + \sigma_t \phi^{l+1/2} = \sigma_s \phi^l + s_0,
$$
\n(3.44)

où  $s_0 = \int_{4\pi} s(\vec{\Omega}) d\vec{\Omega}$ . La deuxième projection consiste à multiplier par la variable  $\vec{\Omega}$  puis à intégrer sur la sphère angulaire.

$$
\int_{4\pi} \left( \vec{\Omega} \cdot \vec{\nabla} \psi^{l+1/2} \right) \vec{\Omega} + \sigma_t \vec{J}^{l+1/2} = \vec{s}_1,\tag{3.45}
$$

 $\alpha$ ù  $\vec{s}_1 = \int_{4\pi} s(\vec{\Omega}) \vec{\Omega} d\vec{\Omega}$ . Nous détaillons le calcul de l'intégrale  $\int_{4\pi} (\vec{\nabla} \cdot (\vec{\Omega} \psi^{l+1/2})) \vec{\Omega}$  pour une géométrie 1D, où l'appellation "1D" est à comprendre comme dans la sous-section 3.1.1. En 1D, le flux angulaire *ψ*(*µ*), −1 ≤ *µ* ≤ 1, est projeté sur la base des polynômes de Legendre notés *Pn*. Cette projection est tronquée à l'ordre *N* :

$$
\psi(\mu, x) = \sum_{i=0}^{\infty} (2n+1)\phi_n(x) P_n(\mu)
$$
\n(3.46)

**où** le coefficient  $φ_n(x) = \frac{1}{2n+1} \int_{-1}^{1} ψ(\mu, x) P_n(\mu) dμ$ . En 1D, (3.45) s'écrit :

$$
\int_{-1}^{1} (\mu \frac{d\psi^{l+1/2}}{dx}) \mu d\mu + \sigma_t \int_{-1}^{1} \mu \psi^{l+1/2} d\mu = \int_{-1}^{1} \mu s d\mu.
$$
 (3.47)

On développe

$$
\int_{-1}^{1} (\mu \frac{d\psi^{l+1/2}}{dx}) \mu d\mu = \sum_{n=0}^{\infty} (2n+1) \frac{d\phi_n^{l+1/2}}{dx} \int_{-1}^{1} \mu(\mu P_n(\mu)) d\mu
$$
  
= 
$$
\frac{d\phi_0^{l+1/2}}{dx} \int_{-1}^{1} \mu^2 P_0(\mu) d\mu + \sum_{n=1}^{\infty} (2n+1) \frac{d\phi_n^{l+1/2}}{dx} \int_{-1}^{1} \mu(\mu P_n(\mu)) d\mu.
$$
(3.48)

Les polynômes de Legendre vérifient la relation de récurrence suivante :

$$
(2n+1)\mu P_n(\mu) = (n+1)P_{n+1}(\mu) + nP_{n-1}(\mu), \qquad (3.49)
$$

avec  $P_0(\mu) = 1$  et  $P_1(\mu) = \mu$ . De plus, les polynômes de Legendre forment une base orthogonale pour le produit scalaire  $< u, v> = \int_{-1}^{1} uv d\mu$ . On reprend la somme de (3.48) :

$$
\sum_{n=1}^{\infty} (2n+1) \frac{d\phi_n^{l+1/2}}{dx} \int_{-1}^1 \mu(\mu P_n(\mu)) d\mu = \sum_{n=1}^{\infty} (2n+1) \frac{d\phi_n^{l+1/2}}{dx} \int_{-1}^1 P_1(\mu)(\mu P_n(\mu)) d\mu \n= \sum_{n=1}^{\infty} \frac{d\phi_n^{l+1/2}}{dx} \int_{-1}^1 P_1(\mu)((n+1)P_{n+1}(\mu) + nP_{n-1}(\mu)) d\mu \n= \sum_{n=1}^{\infty} (n+1) \frac{d\phi_n^{l+1/2}}{dx} \int_{-1}^1 P_1(\mu) P_{n+1}(\mu) d\mu + \sum_{n=1}^{\infty} n \frac{d\phi_n^{l+1/2}}{dx} \int_{-1}^1 P_1(\mu) P_{n-1}(\mu) d\mu \n= 2 \frac{d\phi_2^{l+1/2}}{dx} \int_{-1}^1 P_1(\mu)^2 d\mu = \frac{4}{3} \frac{d\phi_2^{l+1/2}}{dx}.
$$
\n(3.50)

Donc (3.48) s'écrit :

$$
\int_{-1}^{1} (\mu \frac{d\psi^{l+1/2}}{dx}) \mu d\mu = \frac{2}{3} \frac{d\phi_0^{l+1/2}}{dx} + \frac{4}{3} d\mu \frac{d\phi_2^{l+1/2}}{dx}.
$$
 (3.51)

Finalement, l'équation scalaire (3.47) devient :

$$
\frac{2}{3}\frac{d\phi_0^{l+1/2}}{dx} + \frac{4}{3}\frac{d\phi_2^{l+1/2}}{dx} + 2\sigma_t\phi_1^{l+1/2} = 2s_1\tag{3.52}
$$

que l'on simplifie encore :

$$
\frac{1}{3}\frac{d\phi_0^{l+1/2}}{dx} + \frac{2}{3}\frac{d\phi_2^{l+1/2}}{dx} + \sigma_l \phi_1^{l+1/2} = s_1.
$$
\n(3.53)

Le calcul en 3D reprend les mêmes idées. Les harmoniques sphériques remplacent les polynômes de Legendre. L'équivalent de (3.51) est donné par :

$$
\int_{4\pi} (\vec{\nabla} \cdot (\vec{\Omega} \psi^{l+1/2})) \vec{\Omega} = \frac{1}{3} \nabla \phi^{l+1/2} + \frac{2}{3} \vec{\nabla} \cdot \phi_2^{l+1/2}.
$$
\n(3.54)

Le tenseur d'ordre deux  $\phi_2 = \int_{4\pi}$ 1  $\frac{1}{2} (3\vec\Omega \otimes \vec\Omega - I) \psi(\vec\Omega) d\vec\Omega$  est le moment d′ordre 2 du flux angulaire *ψ <sup>l</sup>*+1/2 sur les harmoniques sphériques. A comparer au polynôme de Legendre  $P_2(\mu) = \frac{1}{2}(3\mu^2 - 1)$ . L'équation (3.45) devient :

$$
\frac{1}{3}\nabla \phi^{l+1/2} + \frac{2}{3}\vec{\nabla} \cdot \phi_2^{l+1/2} + \sigma_t \vec{J}^{l+1/2} = \vec{s}_1.
$$
 (3.55)

Dans le cas où  $\phi_2^{l+1/2} = 0$  et  $\vec{s}_1 = 0$ , on trouve alors la loi de Fick pour un milieu isotrope, que l'on écrit sans indice d'itération :

$$
\vec{J} = -\frac{1}{3\sigma_t} \nabla \phi.
$$
\n(3.56)

Pour un flux diffusif, les moments d'ordre strictement supérieur à un, notamment le tenseur *φ*2, sont nuls. Ces flux sont ceux à accélérer comme nous l'avons vu en 3.1.1. En réécrivant les deux équations (3.44) et (3.55) pour des flux linéaires en  $\vec{\Omega}$ , on obtient un système fermé à deux équations et deux inconnues (le flux scalaire  $\phi$  et le courant  $\vec{l}$ ) vérifié par la solution du transport :

$$
\begin{cases} \vec{\nabla} \cdot \vec{J}^{l+1/2} + \sigma_t \phi^{l+1/2} &= \sigma_s \phi^l + s_0, \\ \frac{1}{3} \nabla \phi^{l+1/2} + \sigma_t \vec{J}^{l+1/2} &= \vec{s}_1. \end{cases} \tag{3.57}
$$

L'itéré  $\psi^{l+1}$  est défini tel que ses deux premiers moments vérifient l'équation de la diffusion :

$$
\begin{cases} \vec{\nabla} \cdot \vec{J}^{l+1} + \sigma_t \phi^{l+1} &= \sigma_s \phi^{l+1} + s_0, \\ \frac{1}{3} \nabla \phi^{l+1} + \sigma_t \vec{J}^{l+1} &= \vec{s}_1. \end{cases} \tag{3.58}
$$

Ainsi, l'erreur due aux flux diffusifs est réduite par ce préconditionnement. En soustrayant le système (3.57) au système (3.58), on obtient une équation de diffusion sur l'erreur du flux scalaire  $\delta \phi = \phi^{l+1} - \phi^{l+1/2}$  :

$$
-\vec{\nabla}\cdot(\frac{1}{3\sigma_t}\nabla\delta\phi^{l+1})+(\sigma_t-\sigma_s)\delta\phi^{l+1}=\sigma_s(\phi^{l+1/2}-\phi^l). \tag{3.59}
$$
Nous rappelons que, pour obtenir cette équation de diffusion, les moments du flux angulaire sur les harmoniques sphériques d'ordre strictement supérieur à un ont été supposés nuls. Le flux scalaire de l'itération *l* + 1 s'écrit :

$$
\phi^{l+1} = \phi^{l+1/2} + \delta \phi^{l+1}.
$$
\n(3.60)

Une itération accélérée est donc composée d'un calcul de transport sur toutes les directions angulaires, suivi d'une mise à jour du flux scalaire  $\phi^{l+1/2}$ . Un calcul de diffusion permet une estimation de l'erreur sur le flux scalaire. Le flux scalaire final  $\phi^{l+1}$  est le seul moment sur les harmoniques sphériques à être accéléré.

$$
\vec{\Omega}_m \cdot \nabla \psi_m^{l+1/2} + \sigma_t \psi_m^{l+1/2} = \sigma_s \phi^l + s,\tag{3.61}
$$

$$
\phi^{l+1/2} = \sum_{m} \omega_m \psi_m^{l+1/2}, \qquad (3.62)
$$

$$
-\vec{\nabla}\cdot(\frac{1}{3\sigma_t}\nabla\delta\phi^{l+1})+(\sigma_t-\sigma_s)\delta\phi^{l+1} = \sigma_s(\phi^{l+1/2}-\phi^l), \qquad (3.63)
$$

$$
\phi^{l+1} = \phi^{l+1/2} + \delta \phi^{l+1}.
$$
 (3.64)

#### **Remarques :**

- Le courant peut aussi être mis à jour à la fin d'une itération interne en écrivant :

$$
\vec{J}^{l+1} = \vec{J}^{l+1/2} + \vec{\delta} \vec{J}^{l+1} \quad \text{avec} \quad \vec{\delta} \vec{J}^{l+1} = -\frac{1}{3\sigma_t} \nabla \delta \phi^{l+1}.
$$

- En faisant le parallèle avec les méthodes de Richardson pour les systèmes linéaires de dimension finie, une modification envisageable de (3.64) serait d'utiliser un coefficient *α* :

$$
\phi^{l+1} = \phi^{l+1/2} + \alpha \delta \phi^{l+1}.
$$
\n(3.65)

La convergence est optimale si

$$
\alpha = \frac{2}{\lambda_{min} + \lambda_{max}},
$$

où *λmin* et *λmax* sont la plus petite et la plus grande valeurs propres de l'opérateur de diffusion, voir [46] p.128-129. N'ayant pas connaissance de ces valeurs pendant un calcul, nous n'avons pas modifié l'équation (3.64).

# **3.3 Méthode utilisée**

La section précédente a permis de présenter le schéma numérique employé pour accélérer la convergence des itérations internes. L'équation de transport est résolue numériquement par les EFD sur un maillage triangulaire. D'après [4], l'équation de diffusion (3.63) doit être résolue avec la même discrétisation que celle appliquée au transport. Une discrétisation différente entraîne la non conservation des neutrons dans le schéma numérique. Nous utilisons donc les EFD pour résoudre l'équation de la diffusion (3.63). Pour rendre la méthode stable pour n'importe quel pas de discrétisation, un coefficient de pénalisation apparaît dans l'équation de diffusion discrétisée.

Nous notons *F* = *δφl*+<sup>1</sup> et nous écrivons la formulation variationnelle de (3.63) après intégration par parties. Pour  $F, v \in H^1(K)$  :

$$
-\int_{\partial K} (D\nabla F \cdot \vec{n}_{ext}) v + \int_{K} (D\nabla F) \cdot \nabla v + \int_{K} \sigma_a F v = \int_{K} \sigma_s (\phi^{l+1/2} - \phi^l) v. \tag{3.66}
$$

L'équation (3.63) a été intégrée sur la maille triangulaire *K* de frontière *∂K*. Pour des chocs isotropes, le coefficient de diffusion *D* s'écrit  $D = \frac{1}{3\sigma_t}$ . On écrit  $\sigma_a$  la section d'absorption :  $\sigma_a = \sigma_t - \sigma_s$ . Le vecteur  $\vec{n}_{ext}$  représente la normale extérieure à *K*.

Puisque nous utilisons des EFD, l'inconnue *F* n'est pas définie clairement sur le bord *∂K* de la maille *K*. Nous définissons l'intégrale R *∂K* (*D*∇*F* ·~*next*)*v* dans la sous-section suivante.

#### **3.3.1 Terme de bord**

Nous explicitons l'intégrale de bord de (3.66) sur une arête *e* ∈ *∂K*. *F* et *v* sont maintenant des fonctions de l'espace d'approximation défini par les EFD : *F* et *v* sont des polynômes par morceaux défini sur les intérieurs des mailles *K*.

$$
-\int_{e} (\vec{n}_{ext} \cdot D\nabla F)v = \int_{e} \alpha_{e}[F][v] + \int_{e} \vec{n}_{ext} \cdot \{D\nabla F\}[v] + \int_{e} \vec{n}_{ext} \cdot \{D\nabla v\}[F]. \tag{3.67}
$$

Les notations suivantes ont été utilisées :

$$
[F] = F^{ext} - F^{int}, \qquad \{F\} = \frac{F^{ext} + F^{int}}{2} \tag{3.68}
$$

où  $F^{ext}(x) = \lim_{\epsilon \to 0^+} F(x + \epsilon \vec{n}_{ext})$  et  $F^{int}(x) = \lim_{\epsilon \to 0^+} F(x - \epsilon \vec{n}_{ext})$  pour  $x \in e$ . Les deux quantités de (3.68) représentent respectivement le saut et la moyenne de la fonction sur le bord *e*. Noter que pour une fonction *v* de support inclus dans *K*, nous avons :  $[v] = -v$ .

Le troisième terme du membre de droite dans (3.67) est ajouté afin de symétriser la matrice de diffusion. Le premier terme est le terme de pénalisation faisant intervenir le paramètre de pénalisation *α<sup>e</sup>* . Ce coefficient est un paramètre clé pour rendre la méthode stable. La stabilité est obtenue en rendant la forme bilinéaire associée à la formulation variationnelle coercive. Ainsi on peut appliquer le second lemme de Strang pour obtenir l'existence de la solution approchée et une estimation d'erreur.

Comme les éléments 3D utilisés sont des prismes à base triangulaire, il suffit de multiplier par la hauteur du prisme pour passer du cas 2D au cas 3D.

Dans le cadre d'une résolution mixte d'un problème elliptique, le choix du flux numérique est discuté dans [13] : la valeur du paramètre de pénalisation *α<sup>e</sup>* joue sur la convergence de la solution numérique. En particulier, la solution numérique converge plus rapidement si *α<sup>e</sup>* est en *O*(*h* −1 ) que si *α<sup>e</sup>* est en *O*(1). D'autre part, une borne inférieure du paramètre *α<sup>e</sup>* est obtenue dans [19]. L'utilisation d'un tel paramètre vient des méthodes de pénalisation intérieure, voir [6, 19, 42, 61, 64].

Dans l'article [3], les auteurs définissent le paramètre *α* par la formule suivante :

$$
\alpha \equiv \sum_{n:\vec{\Omega}_m>0} \omega_m |n \cdot \vec{\Omega}_m| \approx \frac{1}{4} = \frac{1}{4\pi} \int_{n:\vec{\Omega}>0} |n \cdot \vec{\Omega}| d\,\vec{\Omega},\tag{3.69}
$$

les couples ( $ω_m$ ,  $\Omega_m$ ) sont donnés par les formules  $S_N$ . Le coefficient *α* dépend donc de la formule *S<sup>N</sup>* et de l'arête traitée.

La définition (3.69) n'est pas satisfaisante car la méthode est alors divergente pour certains pas de maillage. Nous avons adopté la définition donnée dans la thèse de Wang, voir [61] :

$$
\alpha_e = \max(\frac{1}{4}, \kappa_e) \tag{3.70}
$$

avec

$$
\kappa_e = \frac{C(p_1)}{2} \frac{D_1}{h_1} + \frac{C(p_2)}{2} \frac{D_2}{h_2}.
$$
\n(3.71)

Les longueurs *h<sup>i</sup>* correspondent aux hauteurs perpendiculaires au côté *e* séparant les mailles  $K_1$  et  $K_2$  dont les fonctions de base sont de degré inférieur ou égal à  $p_1$  et  $p_2$  respectivement. De plus,  $C(p) = Cp(p+1)$  pour  $p \ge 1$ , avec une constante *C* fixée arbitrairement à 2, ce qui nous donne  $C(1) = 4$ . Pour  $p = 0$ , nous prenons  $C(0) = 2$ .

Nous avons interprété le coefficient de pénalisation *κ<sup>e</sup>* en nous inspirant de la méthode des volumes finis pour *p* = 0. En effet, le terme à calculer numériquement est :  $-\int_e n_e \cdot D \nabla F$ . Dans les volumes finis, le gradient sur le bord *e* est calculé comme la somme des taux de variation de chaque côté de *e* en faisant apparaître un terme de surface *Fmil* dans chaque maille :

$$
- \int_{e} (n_1 \cdot D \nabla F) v \approx -n_1 \cdot D \nabla F = -(D_2 \frac{F_2 - F_{mil}}{h_2} + D_1 \frac{F_{mil} - F_1}{h_1})
$$
(3.72)

où *n*<sup>1</sup> est la normale extérieure à la maille 1. Le signe ≈ souligne que les équations discrétisées suivant la méthode des volumes finis et ou des EFD ne sont pas les mêmes.

Dans la méthode des volumes finis, le flux de surface *Fmil* est défini comme une moyenne pondérée des flux *F*<sup>1</sup> et *F*<sup>2</sup> :

$$
F_{mil} = \frac{h_2 F_1 + h_1 F_2}{h_1 + h_2}.
$$
\n(3.73)

En injectant l'expression de *Fmil* dans la définition de la dérivée numérique (3.72), il vient :

$$
-\int_{e} (\vec{n}_1 \cdot D \nabla F) v \approx -\frac{D_1 + D_2}{h_1 + h_2} (F_2 - F_1) = -\kappa_{volfinis}[F] = \kappa_{volfinis}[F][v]
$$
(3.74)

Par analogie avec les éléments finis :  $[F] = F_2 - F_1$  et  $[v] = -1$ , car les volumes finis correspondent aux éléments finis de degré zéro (avec donc une seule fonction de base qui est constante et égale à l'unité sur la maille *K*). Ainsi, on peut définir un coefficient

$$
\kappa_{volfinis} = \frac{D_1 + D_2}{h_1 + h_2}.
$$

Si l'on définit le flux de surface  $F_{mil}$  comme la moyenne des flux  $F_1$  et  $F_2$ :

$$
F_{mil} = \frac{F_1 + F_2}{2},\tag{3.75}
$$

on obtient alors

$$
-\int_{e} \vec{n}_{ext} \cdot D \nabla F \approx -\kappa_{e}[F] \tag{3.76}
$$

où *κ<sup>e</sup>* a été défini en (3.71). En conclusion, le terme de pénalisation dans l'intégrale de bord peut être compris comme l'utilisation d'un coefficient du même type que pour les volumes finis mais utilisant un flux *Fmil* de surface différent.

## **3.3.2 Résolution du système linéaire**

Le système linéaire donné par la diffusion

$$
Ax = b \tag{3.77}
$$

est résolu par un algorithme itératif de gradient conjugué préconditionné. La méthode du gradient conjugué s'applique à des matrices définies positives et converge en un nombre fini d'itérations (égal au nombre d'inconnues). Le préconditionnement consiste à résoudre le système

$$
P^{-1}Ax = P^{-1}b \tag{3.78}
$$

en utilisant une matrice inversible *P* à déterminer. L'utilisation d'un préconditionnement permet de s'approcher plus rapidement de la solution exacte. Décomposons la matrice *A* de la manière suivante :

$$
A = L + D + L^T,
$$

où *D* est la diagonale de *A* et *L* la partie triangulaire à diagonale nulle. Si on met en oeuvre le préconditionnement SSOR (Symmetric Successive Over Relaxation), la matrice *P* s'écrit :

$$
P = \left(\frac{D}{\omega} + L\right) \frac{\omega}{2 - \omega} D^{-1} \left(\frac{D}{\omega} + L^{T}\right)
$$
\n(3.79)

où *ω* est le paramètre de relaxation. La convergence de l'algorithme est garantie lorsque  $\omega \in ]0,2[$ .

L'intérêt du gradient conjugué est la rapidité des calculs (il n'est pas nécessaire d'aller jusqu'à la convergence) et le stockage de la moitié de la matrice puisque nous l'avons rendue symétrique.

## **3.3.3 Diffusion anisotrope**

La dérivation précédente de l'équation de diffusion portant sur l'erreur de flux a été menée sans prendre en compte l'anisotropie des sections *σ<sup>s</sup>* : les termes d'ordre supérieur à un dans le développement sur les harmoniques sphériques ont été négligés dans le selfscattering. Si l'on prend maintenant en compte des sections de scattering linéairement anisotropes, l'équation de diffusion (3.63) se réécrit :

$$
\vec{\nabla} \cdot \left( -D_1 \vec{\nabla} \delta \phi \right) + (\sigma_t - \sigma_{s0}) \delta \phi = \sigma_{s0} (\phi^{l+1/2} - \phi^l) - \frac{\sigma_{s1}}{\sigma_t - \sigma_{s1}} \vec{\nabla} \cdot (\vec{J}^{l+1/2} - \vec{J}^l), \tag{3.80}
$$

 $où D₁ = 1/3(σ₁ - σ₃₁)}$ . Le coefficient de diffusion  $D₁$  diffère du coefficient  $D = 1/3σ₁$ . C'est l'unique changement dans la matrice de diffusion.

Le second membre de l'équation anisotrope comporte un terme de plus qui n'est actuellement pas pris en compte dans le code. L'accélération est donc moins efficace pour les sections anisotropes mais reste stable au vu des calculs que nous avons effectués.

# **3.3.4 Conditions aux limites**

Pour résoudre l'équation de diffusion (3.63) les conditions aux limites utilisées portant sur le flux scalaire *φ* sont :

-Condition de **Dirichlet** : le flux scalaire *φ* a une valeur imposée (en général nulle).

-Condition de **réflexion** ou de **Neumann** : la dérivée normale est nulle.

-Condition de **Robin** : une combinaison linéaire du flux scalaire  $\phi$  et du courant  $\vec{J}$  est nulle, cette condition correspond au vide. En effet, la condition de vide se traduit par un courant entrant *J in* nul, avec

$$
0 = \vec{J}^{in} \equiv \int_{\vec{n}_{ext} \cdot \vec{\Omega} < 0} \vec{\Omega} \psi(\vec{\Omega}) d\vec{\Omega} \tag{3.81}
$$

Sous l'hypothèse de la diffusion, le flux angulaire s'écrit  $\psi(\vec{\Omega}) = \frac{1}{4\pi}(\phi + 3\vec{J} \cdot \vec{\Omega})$ , ce qui donne :

$$
4\pi \vec{J}^{in} = \left(\int_{\vec{n}_{ext} \cdot \vec{\Omega} < 0} \vec{\Omega} \, d\vec{\Omega}\right) \phi + 3\left(\int_{\vec{n}_{ext} \cdot \vec{\Omega} < 0} \vec{\Omega} (\vec{J} \cdot \vec{\Omega}) d\vec{\Omega}\right) = 2\pi \left(-\frac{\phi}{2} \vec{n}_{ext} + \vec{J}\right). \tag{3.82}
$$

Sous l'hypothèse de la diffusion, l'expression du courant entrant est :

$$
\vec{J}^{in} = -\frac{\phi}{4} \vec{n}_{ext} + \frac{1}{2} \vec{J}.
$$
 (3.83)

De plus, avec la loi de Fick (3.56) en milieu isotrope, on écrit ~*J* = −*D*∇*φ* avec *D* = 1/3*σ<sup>t</sup>* . En projetant (3.83) sur  $\vec{n}_{ext}$ , on obtient :

$$
\vec{J}^{in} \cdot \vec{n}_{ext} = -\frac{\phi}{4} - \frac{1}{2} D \partial_n \phi.
$$
 (3.84)

où *∂<sup>n</sup>* désigne la dérivée suivant la normale extérieure au bord *e*. Ainsi, sous l'hypothèse de la diffusion en milieu isotrope, la condition de vide exacte (3.81) s'écrit :

$$
\frac{\phi}{2} + D\partial_n \phi = 0. \tag{3.85}
$$

La condition de Robin, avec les coefficients de (3.85), est exacte dans le cadre de la diffusion, alors que la condition de Dirichlet est seulement approchée.

Numériquement, le terme de bord à calculer est − R *<sup>e</sup> <sup>D</sup>∂nFv*˜ . Nous détaillons suivant les conditions aux limites appliquées sur une arête *e*. -Pour les conditions de Dirichlet, on écrit − R *<sup>e</sup> <sup>D</sup>∂nFv*˜ <sup>=</sup> R *e αe* [*F*][*v*] sachant qu'il n'y a pas de maille voisine. Le coefficient *α<sup>e</sup>* est défini par (3.70) mais la définition de *κ<sup>e</sup>* est :

$$
\kappa_{e,D}=C(p_1)\frac{D_1}{h_1}
$$

où *p*1, *D*1, *h*<sup>1</sup> sont les paramètres de la maille touchant le bord par l'arête *e*. *-*Pour les conditions de Neumann,  $-\int_e D\partial_n \tilde{F}v = 0 = \int_e \alpha_e[F][v]$  donc  $\alpha_e = 0$ . -D'après (3.85), la condition de Robin revient à imposer

$$
-\int_{e} D\partial_{n} \tilde{F}v = \frac{1}{2} \int_{e} Fv = \frac{1}{2} \int_{e} [F][v]
$$

donc *α<sup>e</sup>* = <sup>1</sup> 2 . Imposer cette valeur à *α<sup>e</sup>* n'introduit aucune approximation pour un calcul de diffusion. Mais pour un calcul d'accélération, une telle valeur introduit une inconsistance avec le transport discrétisé. En effet, en réécrivant (3.81) et (3.82) pour un ensemble discret de directions angulaires, on obtient :

$$
0 = \left(\sum_{\vec{n}_{ext}:\vec{\Omega}_m < 0} w_m(\vec{n}_{ext} \cdot \vec{\Omega}_m)\right) \phi + 3 \left(\sum_{\vec{n}_{ext}:\vec{\Omega}_m < 0} w_m(\vec{n}_{ext} \cdot \vec{\Omega}_m) \vec{\Omega}_m\right) \cdot \vec{J}.\tag{3.86}
$$

Pour rester consistant avec le transport *SN*, on pourrait définir les coefficients de la condition de Robin  $0 = x\phi + 3\vec{y} \cdot \vec{f}$  par les formules suivantes dépendant de la normale  $\vec{n}_{ext}$  considérée et de la formule de quadrature :

$$
x \equiv \sum_{\vec{n}_{ext} \cdot \vec{\Omega}_m < 0} w_m(\vec{n}_{ext} \cdot \vec{\Omega}_m) \quad \text{et} \quad \vec{y} \equiv \sum_{\vec{n}_{ext} \cdot \vec{\Omega}_m < 0} w_m(\vec{n}_{ext} \cdot \vec{\Omega}_m) \vec{\Omega}_m. \tag{3.87}
$$

D'autre part, nous avons comparé l'efficacité de l'accélération lorsque les matrices de diffusion étaient construites pour des conditions aux limites de Dirichlet ou de Robin. La condition de Dirichlet est une approximation mais la matrice est plus simple puisque certaines lignes et colonnes ne possèdent qu'un coefficient non nul (et égal à un) positionné sur la diagonale. Finalement, les matrices construites avec des conditions aux limites de Robin restent plus efficaces pour accélérer le transport. Les flux aux bords ne sont pas accélérés si une condition de Dirichlet est appliquée.

#### **Remarque :**

En 3D, les éléments sont prismatiques et ont quatre degrés de liberté : trois radiaux et un axial. Les trois radiaux sont de type Lagrange, le degré axial correspond à la dérivée du flux suivant l'axe vertical. En diffusion, pour imposer un flux scalaire nul sur le haut du réacteur on considère une maille fictive (au-dessus de la maille supérieure) où le flux est l'opposé de celui de la maille supérieure.

# **3.4 Analyse de Fourier**

L'analyse de Fourier permet d'avoir une estimation de l'accélération pour des géométries périodiques : elle quantifie l'accélération de convergence. De plus, la stabilité du schéma est aussi vérifiée puisque l'on peut vérifier que le rayon spectral reste inférieur à 1. Dans cette section, les sections de scattering sont supposées isotropes. Les courbes du rayon spectral *ρ* du schéma numérique en fonction de la taille des mailles *h* sont présentées à la fin de cette section.

### **3.4.1 Analyse des équations discrétisées du transport**

En 1D, la droite des réels est découpée en intervalles [*x<sup>i</sup>* , *xi*+1]. L'équation de transport est maintenant l'équation (3.14) discrétisée via les éléments finis discontinus :

$$
\begin{split} \n\text{si } \mu > 0, \quad \int_{x_i}^{x_{i+1}} (\mu \frac{d \Psi^{l+1/2}}{dx} + \Psi^{l+1/2}) v dx - \mu (\Psi^{l+1/2}(x_i^-) - \Psi^{l+1/2}(x_i^+)) v(x_i^+) = c \int_{x_i}^{x_{i+1}} \Phi^l v, \\ \n\text{si } \mu < 0, \quad \int_{x_i}^{x_{i+1}} (\mu \frac{d \Psi^{l+1/2}}{dx} + \Psi^{l+1/2}) v dx + \mu (\Psi^{l+1/2}(x_{i+1}^+) - \Psi^{l+1/2}(x_{i+1}^-)) v(x_{i+1}^-) = c \int_{x_i}^{x_{i+1}} \Phi^l v. \n\end{split} \tag{3.88}
$$

La fonction *v* est une fonction de base de l'espace d'approximation. Les flux calculés sur chaque maille sont des vecteurs dont les coefficients sont les degrés de liberté associés aux fonctions de base {*v*}. Le flux scalaire Φ*<sup>l</sup>* = Φ*λe <sup>i</sup>λx<sup>i</sup>* est donné en entrée de ce schéma numérique. Φ*<sup>λ</sup>* un vecteur associé à la base {*v*}. Les flux angulaires à calculer sur l'intervalle  $[x_i, x_{i+1}]$  s'écrivent :  $\Psi^{l+1/2} = \Psi_{\lambda} e^{i\lambda x_i}$ .

L'analyse de Fourier des équations discrétisées se ramène ainsi à un sytème linéaire :

$$
A_{\lambda}(\mu)\Psi_{\lambda}^{l+1/2} = M\Phi_{\lambda}^{l}.
$$
\n(3.89)

La matrice de masse *M*,  $M_{pq} = \int_{x_i}^{x_{i+1}} v_p v_q dx$ , ne dépend pas du mode *λ*. La matrice  $A_\lambda(\mu)$ contient les décalages de phase *e <sup>i</sup>λ*(*xi*+1−*xi*) ou *e iλ*(*xi*−*xi*−1) , suivant le signe de *µ*, transmis par les couplages sur les faces entrantes avec les voisins de la maille  $K=[x_i,x_{i+1}]$ . Pour l'analyse de Fourier, on suppose que les intervalles sont de longueur constante  $h = x_{i+1} - x_i$ . Pour exprimer le flux scalaire à l'itération suivante, on reprend la définition :

$$
\Phi_{\lambda}^{l+1} = \Phi_{\lambda}^{l+1/2} = \frac{1}{2} \int_{-1}^{1} \Psi_{\lambda}^{l+1/2} d\mu = \frac{1}{2} \int_{-1}^{1} (A_{\lambda}(\mu))^{-1} M \Phi_{\lambda}^{l} = \frac{1}{2} \int_{-1}^{1} ((A_{\lambda}(\mu))^{-1} M d\mu) \Phi_{\lambda}^{l}.
$$
\n(3.90)

Balayer le spectre du schéma numérique revient à étudier les valeurs propres de la matrice 1  $\frac{1}{2} \int_{-1}^{1} (A_{\lambda}(\mu))^{-1} M d\mu$  pour  $\lambda \in \mathbb{R}$ . Comme les matrices de diffusion et de transport sont des fonctions de  $e^{i\lambda h}$ , il suffit de calculer les valeurs propres pour  $\lambda \in [0,2\pi/h]$ .

#### **Remarques :**

- Dans la pratique, le schéma utilisé est légèrement différent puisque la résolution spatiale du transport est effectuée pour un nombre fini de directions angulaires (directions  $S_N$ ). Nous devons calculer les valeurs propres de la matrice  $\sum \omega_m \left( A_{\lambda}(\mu_m) \right)^{-1} M$ .
- *m* – Sauf pour le cas 1D, le schéma numérique a été étudié pour des formules S2 (2 directions en 1D, 4 directions en 2D, 8 directions en 3D).
- Dans les analyses que nous avons menées, nous avons calculé les images par le transport (et aussi le transport accéléré) de tous les vecteurs de base Φ*<sup>l</sup> λ* pour obtenir une matrice dont les colonnes sont les  $\Phi_\lambda^{l+1}$ *λ* .

– Les analyses de Fourier ont été menées pour des éléments finis de degré un. Ainsi en une dimension, les matrices sont de taille 2x2 pour un milieu homogène. En deux dimensions, pour le motif "standard" (deux triangles par carré), les matrices sont de taille 6x6, chaque triangle ayant 3 degrés de liberté, voir la figure 3.3. Pour le motif "cellule", les matrices sont de taille 24x24, voir la figure 3.4. Pour ce dernier cas, il est possible d'accélérer les calculs en raison des symétries : en effet, il n'est pas nécessaire de résoudre toutes les directions angulaires en S2 puisque le problème est invariant par rotation d'angles *π*/2, *π* et 3*π*/2.

Nous explicitons les matrices  $2 \times 2$  pour le transport en 1D. Si  $\mu_m > 0$ :

$$
\left(\mu_m\left(\begin{array}{cc}1/2 & 1/2 - e^{-i\lambda h} \\ -1/2 & 1/2\end{array}\right) + h\left(\begin{array}{cc}1/3 & 1/6 \\ 1/6 & 1/3\end{array}\right)\right)\Psi_{\lambda} = hc\left(\begin{array}{cc}1/3 & 1/6 \\ 1/6 & 1/3\end{array}\right)\Phi_{\lambda}, \quad (3.91)
$$

si  $\mu_m < 0$ :

$$
\left(\mu_m\left(\begin{array}{cc} -1/2 & 1/2\\ -1/2 + e^{i\lambda h} & -1/2 \end{array}\right) + h\left(\begin{array}{cc} 1/3 & 1/6\\ 1/6 & 1/3 \end{array}\right)\right)\Psi_{\lambda} = hc\left(\begin{array}{cc} 1/3 & 1/6\\ 1/6 & 1/3 \end{array}\right)\Phi_{\lambda}.\tag{3.92}
$$

Pour  $\Phi_{\lambda} = \begin{pmatrix} 1 \\ 0 \end{pmatrix}$  $\boldsymbol{0}$  $\Big)$  et  $\Phi_{\lambda} = \begin{pmatrix} 0 \\ 1 \end{pmatrix}$ 1 , on obtient les Ψ*<sup>λ</sup>* à partir de (3.91) et de (3.92) pour les  $\mu_m$  de la formule de quadrature. En sommant les  $\Psi_{\lambda}(\mu_m)$ , on obtient les  $\Phi_{\lambda}^{l+1}$  $\lambda^{l+1}$  qui donnent

les colonnes de la matrice 2 × 2 dont on cherche les valeurs propres. Pour un *h* donné, ce processus est répété pour *λ* ∈ [0, 2*π*/*h*].

# **3.4.2 Analyse de Fourier du schéma accéléré**

Utilisant le schéma présenté à la section 3.2, nous effectuons une analyse de Fourier en 2D sur deux motifs, essentiellement pour vérifier, qu'aucune zone d'instabilité suivant le pas de maillage *h* n'existe. Les deux études correspondent à deux pavages différents du plan 2D. Le motif standard est la répétition d'un carré découpé en deux triangles remplis par des milieux différents. Le motif cellule est un peu plus élaboré et a pour but de se rapprocher du motif de la cellule présent dans les assemblages de réacteurs.

L'équation de diffusion discrétisée s'écrit :

$$
\int_{K} (D\nabla F) \cdot \nabla v + \int_{K} \sigma_{a} F v + \sum_{e \in \partial K} \left( \int_{e} \alpha_{e} [F][v] + \int_{e} \vec{n}_{e} \cdot \{D\nabla F\}[v] + \int_{e} \vec{n}_{e} \cdot \{D\nabla v\}[F] \right) \n= \int_{K} \sigma_{s} (\phi^{l+1/2} - \phi^{l}) v.
$$
\n(3.93)

Un traitement similaire à celui présenté pour la résolution du transport non accéléré lui est appliqué. Comme pour le transport 1D, nous donnons les matrices pour la diffusion non symétrisée en 1D, en écrivant l'erreur *F* = *Fλe ihλ* :

$$
\left\{\frac{h(1-c)}{6}\begin{pmatrix}2&1\\1&2\end{pmatrix}+\alpha\begin{pmatrix}1&-e^{-i\lambda h}\\-e^{i\lambda h}&1\end{pmatrix}+\frac{1}{2hD}\begin{pmatrix}1-e^{-i\lambda h}&-1+e^{-i\lambda h}\\-1+e^{i\lambda h}&1-e^{i\lambda h}\end{pmatrix}\right\}F_{\lambda}
$$
  
= hc\int\_0^1 \delta\hat{\Phi}\hat{v}\_j. (3.94)

La fonction $\hat{f}$  est définie pour  $\hat{x} \in [0,1]$  par  $\hat{f}(\hat{x}) = f(x_i + \hat{x}x_{i+1})$  pour  $f$  définie sur  $[x_i, x_{i+1}]$ . Le second membre s'exprime en fonction de l'opérateur de transport. La diffusion symétrisée donne la matrice suivante :

$$
\left\{\frac{h(1-c)}{6}\begin{pmatrix}2&1\\1&2\end{pmatrix}+\alpha\begin{pmatrix}1&-e^{-i\lambda h}\\-e^{i\lambda h}&1\end{pmatrix}+\frac{1}{2hD}\begin{pmatrix}-e^{-i\lambda h}-e^{i\lambda h}\\2e^{i\lambda h}&-e^{-i\lambda h}-e^{i\lambda h}\\0\end{pmatrix}\right\}F_{\lambda}
$$

$$
=hc\int_0^1\delta\hat{\Phi}\hat{v}_j.
$$
(3.95)

Nous détaillons maintenant la mise en oeuvre de l'analyse de Fourier en 2D pour le motif géométrique composé d'un carré divisé en deux triangles rectangles. Pour des EFD de degré un, il y a donc six degrés de liberté par carré.

- Les données des deux milieux (*σ*1, *σ*2, *c*1, *c*2) sont connues ainsi que l'ordre *S<sup>N</sup>* de résolution du transport. On considère un pavage carré de côté *h*, 10−<sup>3</sup> ≤ *h* ≤ 10<sup>3</sup> . Pour chaque *h*, le nombre d'onde *λ* est discrétisé sur l'intervalle [0, *π*/*h*]. Nous avons mis 50 points d'évaluation par intervalle. Pour ne pas passer à côté du maximum atteint près de zéro, la discrétisation est raffinée lorsque *h* < 0.1. Le nombre d'onde *λ* parcourt alors l'intervalle [0, *π*/(10*h*)]. Ce choix est empirique.

- Pour un *h* et un couple (*λx*, *λy*) fixés, les valeurs propres du schéma accéléré sont calculées. Les images par le transport accéléré des vecteurs de la base canoniques sont calculées et forment la matrice dont on cherche les valeurs propres.

- Pour calculer ces images, la matrice de l'opérateur de transport est calculée en fonction de la direction résolue. Les faces entrantes déterminent les décalages de phase présents dans la matrice de transport. Pour la matrice de diffusion, les décalages de phase dépendent de la position du triangle dans le carré. Par exemple, voir la figure 3.3. Un triangle T1 est entouré de trois triangles T2 : un dans le carré supérieur (avec un décalage de phase *e iλyh* ), un autre dans le carré de gauche (avec un décalage de phase *e* −*iλ<sup>x</sup> h* ), le dernier dans le même carré et donc sans décalage de phase.

En Annexe E, nous explicitons la matrice de diffusion pour le motif standard de la figure 3.3.

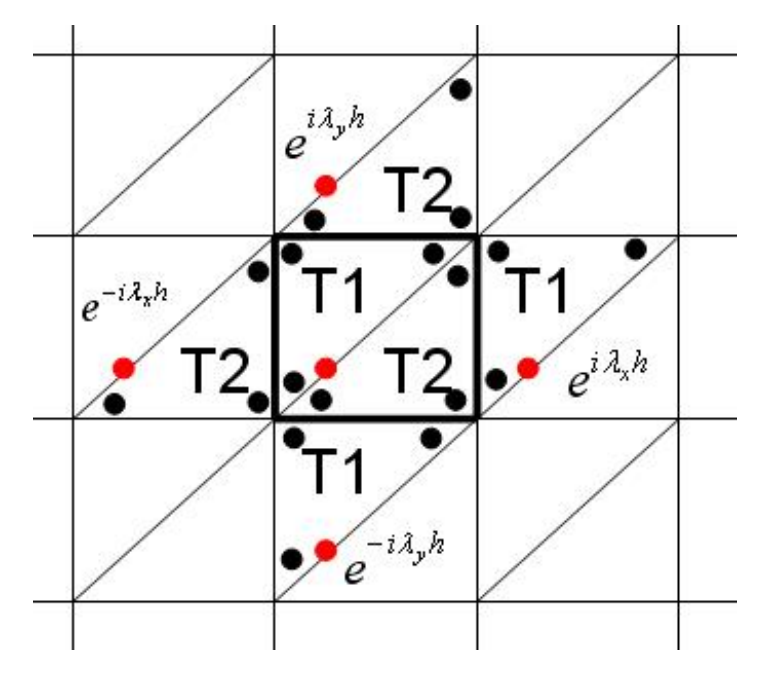

FIGURE 3.3 – Motif standard

Sur la figure 3.3, les degrés de liberté sont les points noirs (trois par triangle). Les points rouges permettent de visualiser les décalages de phase entre carrés. Les triangles T1 et T2 correspondent à des milieux différents.

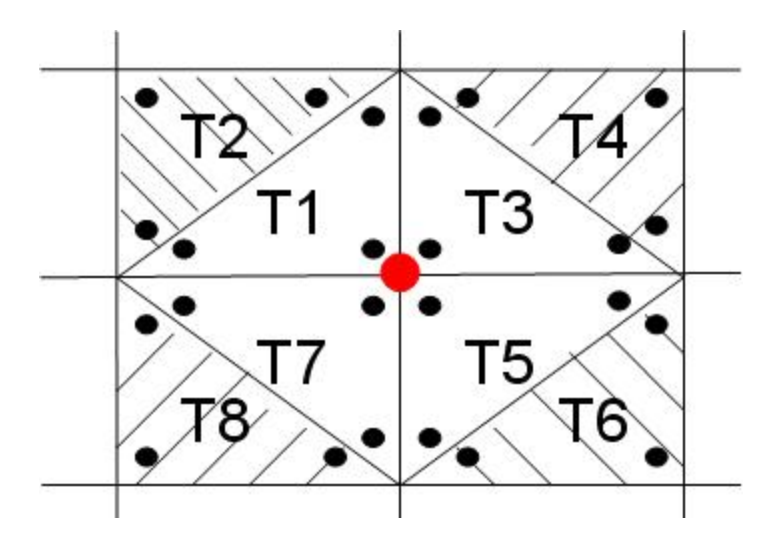

FIGURE 3.4 – Motif cellule

Sur la figure 3.4, les degrés de liberté sont les points noirs (trois par triangle). Les voisins d'un motif n'apparaissent pas sur la figure, il n'y a donc pas de décalage de phase entre les triangles dessinés ici. Les triangles impairs correspondent à un milieu, les triangles pairs à un autre.

Après avoir détaillé l'analyse de Fourier, les courbes d'accélération sont maintenant présentées : le rayon spectral du schéma accéléré est tracé en fonction du pas de la maille *h*, 10−<sup>3</sup> ≤ *h* ≤ 10<sup>3</sup> . Noter que lorsque le pas du pavage change, le milieu change. Aussi les courbes présentées ne peuvent pas être interprétées comme des courbes de convergence pour un raffinement spatial. Pour tester l'accélération, les paramètres  $σ_{t,1} = σ_1$ ,  $σ_{t,2} = σ_2$ ,  $c_1$ et *c*<sup>2</sup> sont modifiés pour vérifier la stabilité et la performance.

#### **3.4.3 Fourier 1D**

Le cas 1D correspond à un milieu homogène infini caractérisé par  $\sigma_t = 1$  et  $\sigma_s = 0.9$ . Nous comparons sur la figure 3.5 l'accélération pour différentes formules d'intégration angulaire (*S*2, *S*4, *S*6, *S*12). Noter la convergence de la courbe du rayon spectral lorsque le nombre de directions angulaires augmente.

Le coefficient de pénalisation *α* est défini en (3.70) comme un maximum entre 1/4 et une fonction de *h*. Le coefficient *α* est égal à 1/4 pour *h* > *h*1/4 = 16/(3*σt*), dont le logarithme en base dix vaut :  $\ln_{10} h_{1/4} \approx 0.73$ , voir la ligne verticale en pointillés noirs sur la figure 3.5.

Le rayon spectral pour le transport non accéléré est *ρtrans* = 0.9. Le rayon spectral du schéma accéléré est au plus de 0.6 et généralement est inférieur à 0.5, donc l'erreur est divisée par deux à chaque itération.

## **3.4.4 Fourier 2D**

Voir les figures 3.3 et 3.4 pour la description des deux motifs pavant l'espace. Deux milieux sont présents et sont caractérisés par leur section totale *σt*,1 et *σt*,2 et leur section de scattering isotrope  $\sigma_{s,1}$  et  $\sigma_{s,2}$ . De manière équivalente, nous utilisons les coefficients  $c_1$  et  $c_2$ à la place des sections de scattering.

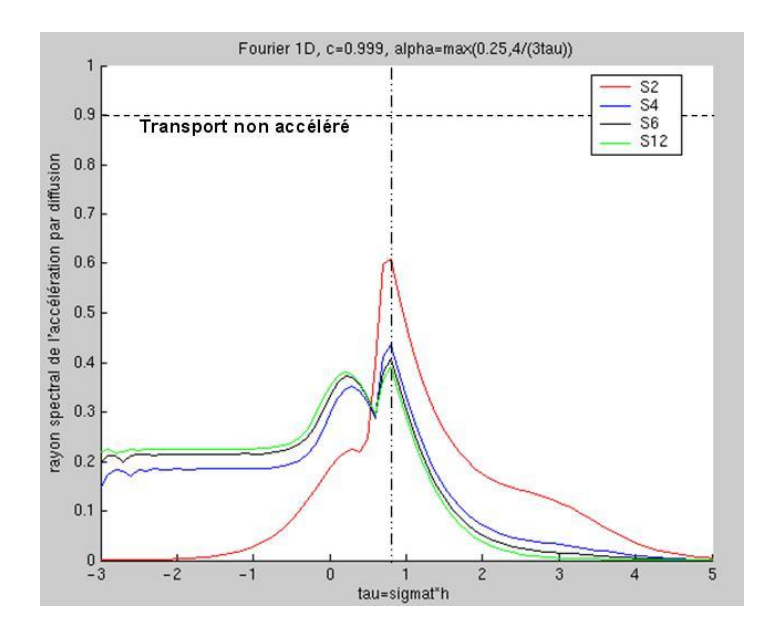

FIGURE 3.5 – Analyse de Fourier en 1D pour un milieu homogène infini de coefficient *c* = 0.9 pour des formules  $S_2$ ,  $S_4$ ,  $S_6$ ,  $S_{12}$ . Le paramètre  $\tau = \sigma_t h$  est en abscisse avec une échelle logarithmique pour 10−<sup>3</sup> ≤ *h* ≤ 10<sup>5</sup> .

#### **Motif standard**

- Sur la figure 3.6, nous comparons l'accélération symétrisée et l'accélération non symétrisée. L'accélération symétrisée est légèrement moins efficace que l'accélération initiale. Cette perte d'efficacité vient de l'ajout artificiel du terme de symétrisation.

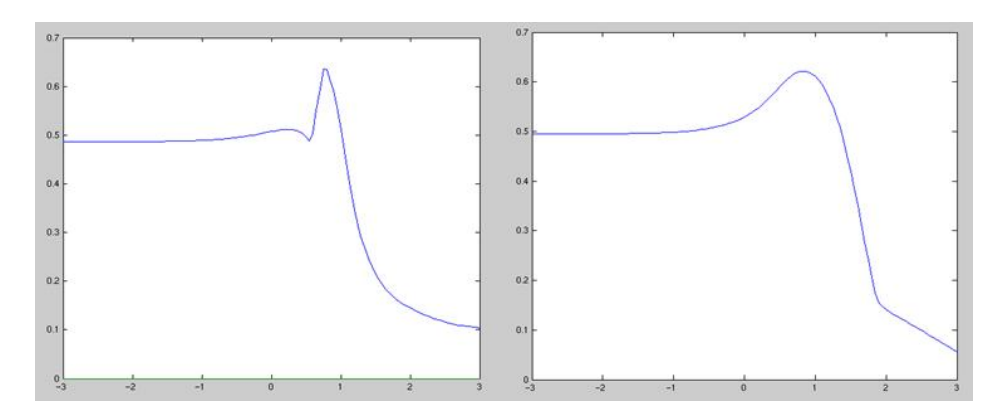

FIGURE 3.6 – A gauche l'accélération non symétrisée, à droite l'accélération symétrisée. Les courbes représentent le rayon spectral du schéma numérique en fonction du pas *h* du motif standard. Nous avons fait varier *h* entre 10<sup>−3</sup> et 10<sup>3</sup>. Les sections efficaces des deux milieux sont proches :  $\sigma_{t,1} = 1$ ,  $\sigma_{s,1} = 0.99$ ,  $\sigma_{t,2} = 0.8$ ,  $\sigma_{s,2} =$ 0.9.

- Sur la figure 3.7, nous étudions l'efficacité de l'accélération lorsque la section *σt*,2 varie. Les autres paramètres sont fixés à

$$
\sigma_{t,1}=1, \qquad c_1=c_2=0.999.
$$

La section  $\sigma_{t,2}$  prend cinq valeurs : 0.01, 0.1, 1, 10, 100.

Le cas  $\sigma_{t2} = 1$  correspond au cas d'un milieu homogène caractérisé par  $\sigma_t = 1$  et  $c =$ 0.999. Sur la partie gauche de la figure 3.6 est aussi présentée une accélération pour un milieu presque homogène différant par la valeur du paramètre *c* qui est égal à 0.99.

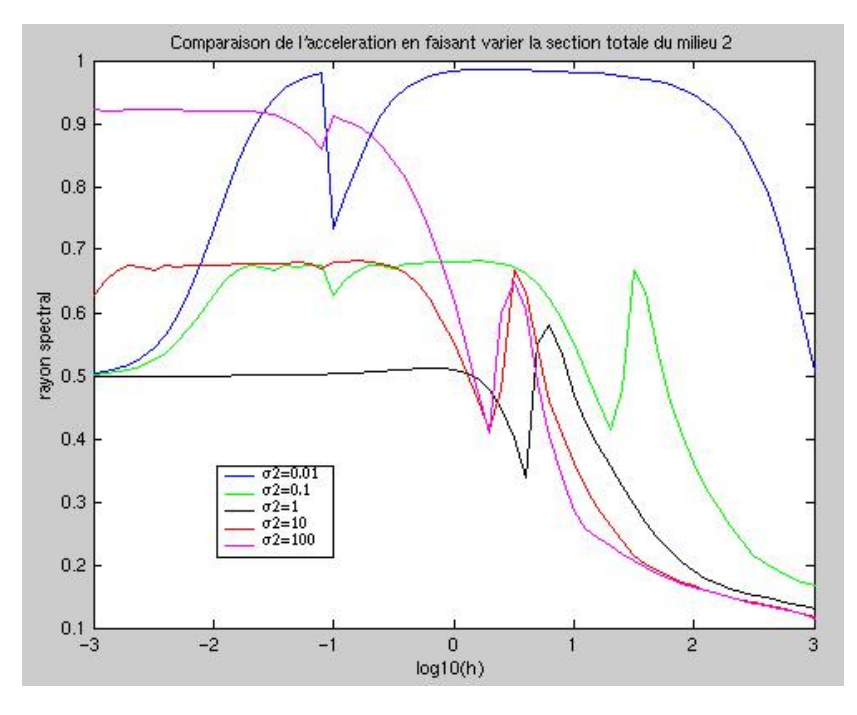

FIGURE 3.7 – Comparaison de l'accélération lorsque la section totale d'un milieu varie. Les deux milieux ont le même ratio *c* = 0.999. Et la section totale *σt*,1 est fixée à 1.

D'autre part, les courbes  $\sigma_{t,2} = 0.1$  et  $\sigma_{t,2} = 10$  semblent quasi-identiques à un décalage près. Elles représentent une situation similaire : le cas  $\sigma_{t,2} = 10$  et  $\sigma_{t,1} = 1$  peut être vu **comme**  $\sigma'_{t,2} = 1$  et  $\sigma'_{t,1} = 0.1$ . De même pour  $\sigma_{t,2} = 0.01$  et  $\sigma_{t,2} = 100$ .

Le rayon spectral se rapproche de 1 lorsque la différence entre les deux sections totales augmente en échelle logarithmique. L'accélération est la moins efficace pour *σt*,2 = 0.01 ou *σt*,2 = 100. Cette dégradation est aussi observée dans les résultats de Wang, voir la partie F.1.b de [61].

- Sur les figures 3.8 et 3.9, nous continuons à ne faire varier que  $\sigma_{t,2}$ , avec  $\sigma_{t,1} = 1$ ,  $c_1 =$ *c*<sup>2</sup> = 0.999. Le paramètre de pénalisation est changé : pour la figure 3.8, *α* = 1/4 et pour la figure 3.9,  $\alpha_e = \kappa_e$  pour chaque côté *e*, voir (3.71).

Les rayons spectraux des figures 3.8 et 3.9 prennent des valeurs supérieures à 1 pour certains *h*. Ces courbes justifient d'avoir pris le maximum de 1/4 et *κ<sup>e</sup>* pour obtenir un schéma accéléré toujours stable, c'est-à-dire de rayon spectral toujours inférieur à 1.

- L'efficacité de l'accélération est étudiée sur la figure 3.10 lorsque le paramètre  $c_2$  varie. Les autres paramètres sont fixés à

$$
\sigma_{t,1} = 1, \quad \sigma_{t,2} = 10, \quad c_1 = 0.999.
$$

Le paramètre *c*<sup>2</sup> prend cinq valeurs : 0.5, 0.9, 0.99, 0.999, 0.9999. La valeur du rayon spectral est déterminée par le coefficient *c*<sup>2</sup> car la section totale *σt*,1 est petite devant *σt*,2. On remarque que l'accélération est moins bonne lorsque le paramètre  $c_2$  se rappoche de 1.

#### **Motif cellule**

Sur la figure 3.11, nous traçons l'équivalent de la figure 3.7 pour le motif cellule.

Le cas homogène présente le même rayon spectral que dans la figure 3.7. Une forte variation du rayon spectral apparaît en *h* = 0.1. Son origine n'est pas déterminée, elle ne correspond pas à la variation du paramètre de pénalisation défini en (3.70). Ce saut pourrait être dû à l'intégration angulaire : les formules  $S_2$  utilisent des directions alignées avec les

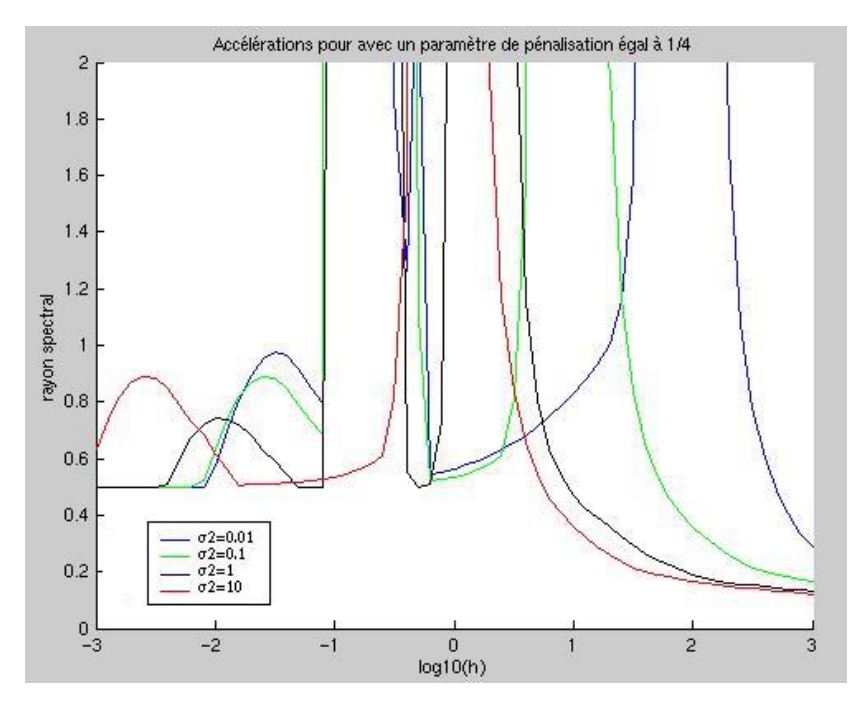

FIGURE  $3.8$  – Accélérations pour  $\alpha = 1/4$ .

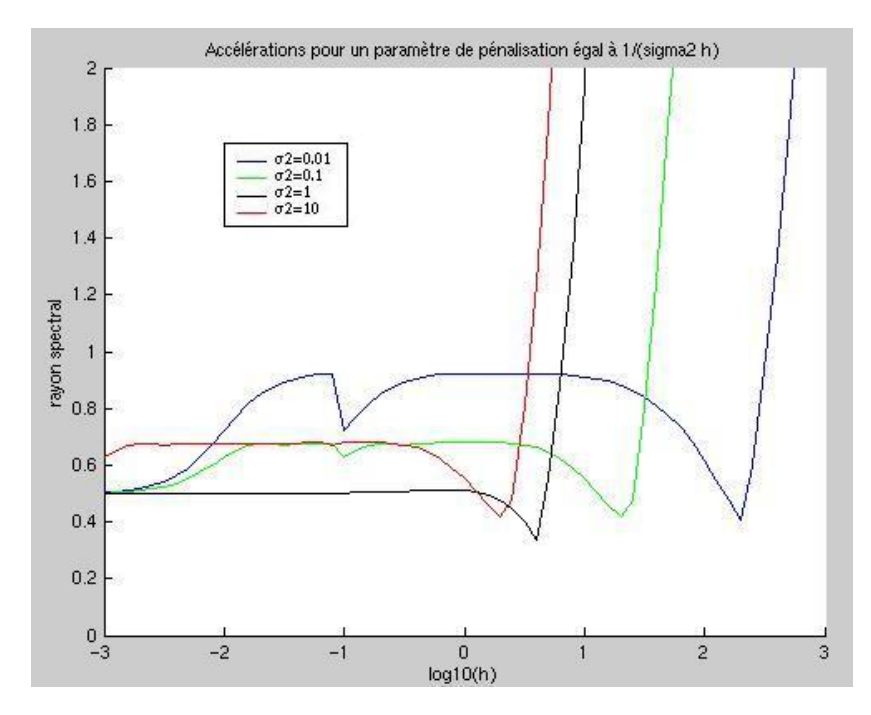

FIGURE 3.9 – Accélérations pour  $\alpha_e = \kappa_e$ .

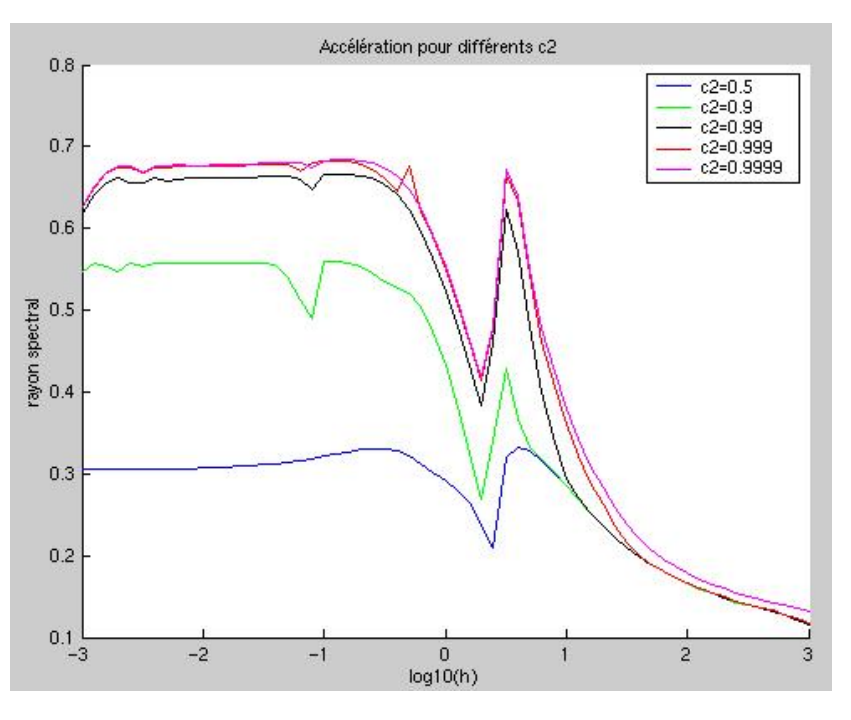

FIGURE 3.10 – Comparaison de l'accélération lorsque la section de scattering d'un milieu varie. Les autres paramètres sont fixés à :  $\sigma_{t,1} = 1$ ,  $\sigma_{t,2} = 10$ ,  $c_1 = 0.999$ .

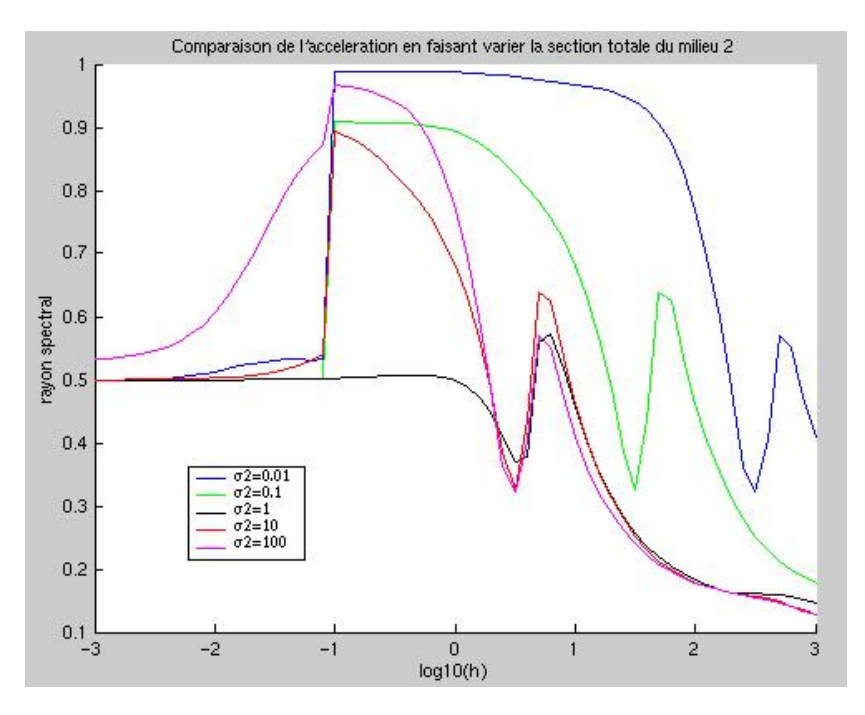

FIGURE 3.11 – Comparaison de l'accélération lorsque la section totale d'un milieu varie. Les deux milieux ont le même ratio *c* = 0.999. Et la section totale *σt*,1 est fixée à 1.

diagonales des carrés composant le motif.

Les courbes de 3.7 et de 3.11 présentent un maximum commun égal à environ 0.99. Pour les deux motifs, l'accélération reste stable mais perd en efficacité lorsque les hétérogénéités s'accroissent.

# **3.5 Remarques**

Les méthodes d'accélération peuvent aussi être utilisées pour les itérations externes.

D'autres méthodes d'accélération ont été développées. Dans [62], l'erreur sur le flux est supposée être la somme d'une erreur continue et d'une erreur discontinue. Une erreur uniquement continue donne une méthode peu efficace pour des mailles optiquement grandes (c'est-à-dire,  $h \gg \tau = \sigma_t h$ ). Une méthode entièrement consistante est présentée dans [63] : l'équation discrétisée de la diffusion est basée sur une équation *P*1, c'est-à-dire une projection sur les deux premiers moments sur les harmoniques sphériques donnant un système mixte d'inconnues φ et  $\vec{J}$ . L'efficacité de plusieurs méthodes d'accélération, comme celles de [40, 62], dépend du coefficient d'aplatissement des cellules géométriques. L'analyse de Fourier dans [61] montre que l'utilisation d'un coefficient de pénalisation élimine cette dépendance : le maximum du rayon spectral ne varie quasiment pas en fonction du facteur d'aplatissement.

L'équation de diffusion sur l'erreur (3.63) a été obtenue pour les équations continues. Nous avons ensuite discrétisé cette équation avec les éléments finis discontinus. Ceci est différent d'obtenir directement l'équation de diffusion discrète à partir de l'équation de transport discrète. Des termes supplémentaires apparaissent dans le second membre de (3.66).

Comme nous l'avons dit en introduction, l'opérateur de diffusion a servi et sert aujourd'hui encore à approcher l'opérateur de transport notamment pour les calculs de coeurs. Comme il est maintenant possible de faire des calculs de diffusion dans le solveur, on peut ne faire que de la diffusion en supprimant le balayage des directions angulaires. Cela permet entre autres de comparer le solveur à d'autres solveurs de diffusion pour vérifier le calcul des matrices de diffusion. Une autre approximation de l'opérateur de transport est connue sous le nom de méthode *SPN*, voir [22]. Brièvement, cette méthode ne supprime pas complètement la dépendance angulaire présente dans le transport, mais la simplifie, donc les coûts de calcul sont moins importants que pour du transport exact. Par une manipulation sur les sections efficaces, voir [8], les calculs *SP<sup>N</sup>* peuvent être faits à partir d'un solveur de diffusion. Ainsi, le solveur MINARET peut effectuer des calculs de diffusion, *SP<sup>N</sup>* et de transport (accéléré).

Les calculs de transport peuvent être parallélisés suivant les directions angulaires. La résolution de la diffusion se fait quant à elle sur un seul processeur. Un développement futur serait de paralléliser la résolution de la diffusion pour éviter ce goulot d'étranglement.

Actuellement, le solveur de transport est utilisé avec des polynômes de degré zéro ou un, et donc presque toujours avec des polynômes de degré un (*T*1). Nous avons testé deux types d'accélération utilisant des polynômes de degré un ou zéro. Cette seconde accélération est dite dégradée, dans ce cas, le schéma peut s'écrire *T*1*D*0 : le transport de degré un est accéléré par de la diffusion de degré zéro. L'intérêt du schéma *T*1*D*0 est de réduire le temps de calcul total. Certes, l'accélération dégradée est moins performante en nombre d'itérations mais la résolution de la matrice *D*0 de taille *Nmail* × *Nmail* (*Nmail*= Nombre de mailles du maillage) est plus rapide que la résolution de la matrice *D*1 de taille 3*Nmail* × 3*Nmail*. Les deux types d'accélération sont comparées à la section 6.2.

Nous introduisons les éléments courbes au chapitre suivant. Le transport courbe accéléré par de la diffusion droite semble être toujours stable pour les calculs que nous avons effectués. Aussi n'avons nous pas cherché à mettre en oeuvre les éléments courbes pour les matrices de diffusion.

Dans ce chapitre, nous avons commencé par justifier que la lente convergence du transport est causée, dans certains cas, par des modes diffusifs. La lente convergence entraîne un temps de calcul important mais aussi peut entraîner une fausse convergence vu les critères d'arrêt généralement utilisés. Pour accélérer la convergence des calculs, un calcul supplémentaire est ajouté dans le schéma itératif. En considérant ce schéma itératif comme une résolution itérative de système linéaire, l'ajout d'un calcul supplémentaire peut être vu comme un préconditionneur du transport discrétisé. Le choix de l'opérateur de diffusion comme préconditionneur vient de l'analyse de Fourier 1D présentée au début de ce chapitre.

Nous avons ensuite détaillé le schéma numérique itératif que nous avons mis en oeuvre pour une itération interne. L'équation de diffusion résolue a été justifiée par une projection sur les harmoniques sphériques. Pour assurer la stabilité du schéma itératif, l'équation de diffusion est discrétisée par la méthode des éléments finis discontinus (EFD). Et pour garantir la stabilité de la résolution numérique de l'équation de la diffusion par les EFD et aussi la stabilité du schéma itératif, nous utilisons un paramètre de pénalisation issu pour partie des méthodes de pénalisation intérieure.

Une analyse de Fourier a été réalisée en 1D pour plusieurs formules d'intégration angulaire, et en 2D pour deux pavages hétérogènes du plan pour une formule d'intégration angulaire *S*2. Les courbes de stabilité montrent que le schéma reste stable pour des géométries périodiques même lorsque de fortes hétérogénéités sont présentes.

Plusieurs remarques ont fait ressortir des développements possibles ou des spécifités de notre méthode.

# **Chapitre 4**

# **Eléments finis courbes**

Nous donnons la définition d'un élément fini à partir de [9, 14].

**Définition 4.0.1** *Un élément fini de*  $\mathbb{R}^d$  *est un triplet*  $(K, P_K, \Sigma_K)$  *tel que* :

*- K est un sous-ensemble de* **R***<sup>d</sup> d'intérieur non vide et de frontière lipschitzienne ;*

*- P<sup>K</sup> est un espace de dimension finie N* = dim*P<sup>K</sup> contenant des fonctions à valeurs réelles définies sur K ;*

*-* Σ*<sup>K</sup> est un ensemble de formes linéaires continues définies sur* {D(**R***<sup>d</sup>* ) + *PK*} *dont le support est inclus dans K ; cet ensemble est PK-unisolvent, c'est-à-dire, pour des scalaires α<sup>i</sup> ,* 1 ≤ *i* ≤ *N, il existe une unique fonction*  $p \in P_K$  *telle que* 

$$
\mu_i(p)=\alpha_i, \quad 1\leq i\leq N.
$$

L'ensemble  $\mathscr{D}(\mathbb{R}^d)$  est l'ensemble des fonctions  $C^\infty$  à support compact. **Remarque :** Nous appellerons élément fini courbe un élément fini tel que *K* est une maille courbe d'un maillage *T<sup>h</sup>* .

Les *N* formes linéaires *µ<sup>i</sup>* d'un élément fini sont linéairement indépendantes. En particulier, il existe *N* fonctions  $p_i \in P_K$ ,  $1 \le i \le N$ , telles que

$$
\mu_j(p_i)=\delta_{ij}, \quad 1\leq j\leq N,
$$

et donc

$$
\forall p \in P_K, p = \sum_{i=1}^N \mu_i(p) p_i.
$$

Les éléments finis de Lagrange que nous utilisons en 2D dans le code sont justement construits de cette manière. Les formes linéaires sont définies par  $\mu_i(p) = p(a_i)$ ,  $1 \le i \le N$ , où les  $a_i$ sont des points des triangles *K*. Les points *a<sup>i</sup>* sont appelés degrés de liberté, et par dualité nous appellerons aussi degrés de liberté les formes linéaires associées *µ<sup>i</sup>* . Les fonctions de base  $v_i$  sont les polynômes de Lagrange jusqu'au degré dim  $P_K - 1$ .

Comme nous nous intéressons principalement aux éléments finis de type Lagrange, nous pourrons parler de la maille *K* comme d'un élément fini en omettant le couple (*PK*, Σ*K*). Cet oubli est un abus de langage.

Une manière de calculer les intégrales intervenant dans la formulation variationnelle (2.14) est de passer par un élément fini de référence  $(\hat{K}, P_{\hat{K}}, \Sigma_{\hat{K}})$ . Nous introduisons la notion d'éléments finis affinement équivalents pour des éléments finis de Lagrange.

**Définition 4.0.2** *Deux éléments finis*  $(\hat{K}, P_{\hat{K}}, \Sigma_{\hat{K}})$  *et*  $(K, P_K, \Sigma_K)$  *sont dits affinement équivalents s'il existe une application affine inversible*  $F_K: \hat x\in \hat K \to F_K(\hat x)=B_K\hat x+b_K\in{\mathbb R}^n$ *, telle que :* 

$$
K = F_K(\hat{K}),
$$
  
\n
$$
P_K = \left\{ p : K \to \mathbb{R}; \ p = \hat{p} \circ F_K^{-1}, \text{ avec } \hat{p} \in P_{\hat{K}} \right\},
$$
  
\n
$$
a_i = F_K(\hat{a}_i),
$$
\n(4.1)

*où les noeuds a*ˆ*<sup>i</sup> (resp. a<sup>i</sup> ) interviennent dans la définition des formes de* Σ*K*<sup>ˆ</sup> *(resp.* Σ*K).*

Par exemple, la matrice de masse pour une maille *K* est composée des coefficients *mij* calculés comme suit :

$$
m_{ij} = \int_{K} v_{i} v_{j} dx = \int_{\hat{K}} \hat{v}_{i} \hat{v}_{j} \det B_{K} d\hat{x} = \det B_{K} \hat{m}_{ij}.
$$
 (4.2)

Donc, pour un maillage *T<sup>h</sup>* constitué de mailles droites, les éléments finis peuvent être définis à partir d'un élément de référence (*K*ˆ, *<sup>P</sup>K*<sup>ˆ</sup> , Σ*K*ˆ) et des applications affines *F<sup>K</sup>* définies pour chaque maille *K* du maillage *T<sup>h</sup>* .

Nous nous intéressons uniquement aux éléments finis triangulaires courbes : *K* est un triangle courbe.

Dans ce chapitre, nous commençons par motiver l'utilisation d'éléments courbes : être plus précis en gardant le même degré polynomial, et/ou utiliser moins de triangles dans le maillage. Nous présentons ensuite deux types de base polynomiale pour des éléments finis courbes. Nous explicitons une transformation  $F_K$  pour aller du triangle droit vers le triangle à plusieurs bords courbes. Cette transformation permet de généraliser la notion d'éléments affinement équivalents comme cela a déjà été fait dans [14] pour des éléments isoparamétriques, c'est-à-dire, pour des applications *F<sup>K</sup>* polynomiales. Dans notre cas, *F<sup>K</sup>* est une fraction rationnelle, ce qui permet, entre autres, de décrire exactement des arcs de cercle et non de manière approchée comme avec les éléments isoparamétriques. La transformation *F<sup>K</sup>* est construite à partir des Nurbs (Non-Uniform Rational B-Splines). Nous évoquons aussi une spécificité des éléments courbes pour le transport : les faces courbes peuvent être à la fois entrantes et sortantes. Nous présentons deux manières de traiter cette situation : le sousmaillage directionnel, et la macro-maille.

Dans la suite, par arête courbe nous entendrons arc de cercle. D'autres formes géométriques peuvent être décrites au moyen des Nurbs, mais les arcs de cercle sont les seules courbes présentes dans les réacteurs qui nous intéressent.

Nous notons *ψ* la solution exacte du problème suivant :

$$
\begin{cases} \vec{\Omega} \cdot \nabla \psi + \sigma \psi = q, \\ \psi_{|\partial D_-} = 0, \end{cases}
$$
\n(4.3)

où  $\vec{\Omega}$  est fixée et  $q \in L^2(D)$  est connue. La deuxième équation traduit une condition aux limites de vide : le flux entrant est nul. La solution résultant de l'approximation des éléments finis discontinus est notée *ψ<sup>h</sup>* . Nous notons de plus *ψ<sup>d</sup>* la solution du problème suivant :

$$
\begin{cases} \vec{\Omega} \cdot \nabla \psi_d + \sigma_d \psi_d = q_d, \\ \psi_d \vert_{\partial D_{h-}} = 0, \end{cases}
$$
\n(4.4)

où *D<sup>h</sup>* est le domaine approché de *D*. Les sections *σ<sup>d</sup>* et la source *q<sup>d</sup>* sont définies à partir du maillage et des sections exactes *σ* et de la source *q*. Pour des calculs de coeurs, les sections exactes sont constantes par morceaux, donc les sections approchées *σ<sup>d</sup>* prennent les mêmes valeurs sur les mailles correspondantes. La source est calculée à partir des flux des itérations précédentes et des sections efficaces, donc, dans notre cas,

$$
\sigma_d=\sigma\quad\text{et}\quad q_d=q.
$$

# **4.1 Motivations pour les éléments finis courbes**

Dans le domaine de la mécanique des fluides, l'utilisation d'éléments courbes permet d'obtenir des erreurs plus faibles qu'avec des éléments droits. Dans [7], des éléments finis discontinus sont utilisés pour résoudre les équations d'Euler stationnaires sur un domaine avec des frontières courbes. Pour obtenir une précision plus élevée avec des éléments finis d'ordre élevé (*k* ≥ 2), la frontière géométrique doit être approchée de manière plus précise, ce qui reprend l'idée des éléments isoparamétriques. Toujours dans le même domaine, l'article [32] propose des schémas non conservatifs afin de mieux traiter les conditions aux limites. Dans [53, 54], des calculs d'électro-magnétisme sont faits sur la géométrie exacte. Une meilleure précision est d'ailleurs observée par rapport à des calculs utilisant des éléments finis isoparamétriques.

Avec les triangles droits, l'erreur totale peut se décomposer comme la somme d'une erreur géométrique et d'une erreur numérique. Ecrivons la différence entre la solution exacte *ψ* et la solution numérique obtenue par éléments finis droits *ψh*,*<sup>d</sup>* en introduisant la solution exacte sur la géométrie approchée *ψ<sup>d</sup>* :

$$
\psi - \psi_{h,d} = \underbrace{\psi - \psi_d}_{\text{Error of the image}} + \underbrace{\psi_d - \psi_{h,d}}_{\text{Error of the image}}.
$$
\n(4.5)

L'erreur totale est estimée avec une norme || · ||*W<sup>h</sup>* définie pour une fonction *v* polynomiale par morceaux :

$$
||v||_{W_h}^2 = ||v||_{L^2(D)}^2 + \sum_{K \in T_h} h_K ||\vec{\Omega} \cdot \nabla v||_{L^2(K)}^2 + ||v^+ - v^-||_{L^2_{\vec{\Omega}}(F_h^i)}^2 + ||v||_{L^2_{\vec{\Omega}}(\partial D)}^2.
$$
 (4.6)

 $K$  est une maille du maillage  $T_h$  et  $F^i_h$  désigne l'ensemble des arêtes intérieures du maillage, c'est-à-dire, ayant au plus un point sur le bord *∂D*. Cette norme sera surtout utilisée au chapitre 5. Comme la norme || · ||*W<sup>h</sup>* contient des termes en gradient, il faut estimer l'erreur géométrique sur les flux mais aussi sur les dérivées du flux dans la direction  $\vec{\Omega}$ .

## **4.1.1 Erreur géométrique**

La différence *ψ* − *ψ<sup>d</sup>* représente l'erreur géométrique : l'écart entre la solution du problème exact et la solution du problème approché. Cette différence est majorée par l'écart entre les deux géométries. En se plaçant le long de chaque caractéristique de vecteur directeur Ω~ , on peut évaluer la différence entre les solutions *ψ* et *ψ<sup>d</sup>* . Pour chaque point *x* dans l'intérieur du domaine, nous notons *x*<sup>0</sup> (resp. *x*0,*<sup>h</sup>* ) le point en amont sur la frontière Γ (resp.  $Γ_h$ ) suivant la direction  $\vec{Ω}$ , voir la figure 4.1. Nous notons  $\epsilon = ε(x) = |x_0 - x_{0,h}|$  la distance entre Γ et Γ*<sup>h</sup>* sur la caractéristique contenant le point *x*. La section efficace *σ* est définie comme une fonction le long de chaque caractéristique :  $σ = σ(s)$ . Nous définissons  $τ$  et  $τ<sub>h</sub>$ comme intégrales de *σ* sur la caractéristique :

$$
\tau(x) = \int_{x_0}^x \sigma(s) ds, \quad \tau_h(x) = \int_{x_{0,h}}^x \sigma(s) ds.
$$

**Remarque :**  $\tau$  et  $\tau_h$  sont appelées longueur optique. De plus,  $\tau(x_0) = 0$  et  $\tau_h(x_{0,h}) = 0$ . En amont de la frontière Γ (resp. Γ*<sup>h</sup>* ), le flux angulaire *ψ* (resp. *ψ<sup>d</sup>* ) est nul. La différence

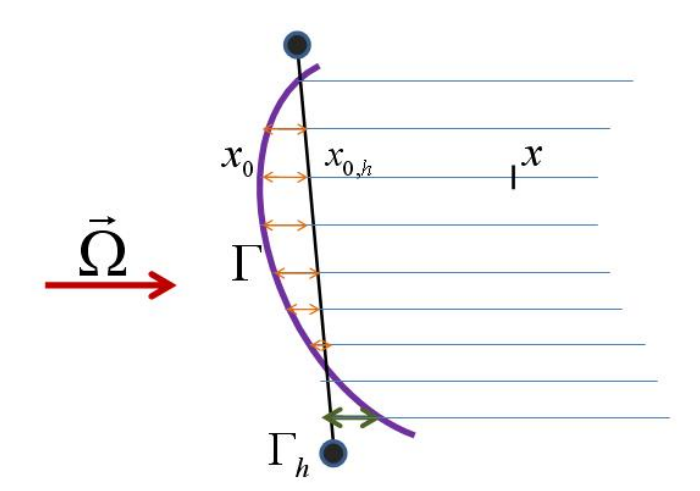

FIGURE 4.1 – Ecart entre la solution exacte pour la géométrie exacte de fontière Γ et pour la géométrie approchée de frontière Γ*<sup>h</sup>*

entre les flux angulaires peut s'écrire en fonction de la source *q* et de la section *σ* :

$$
\psi(x) - \psi_d(x) = \int_{x_0}^x q(s)e^{-(\tau(x) - \tau(s))}ds - \int_{x_{0,h}}^x q(s)e^{-(\tau_h(x) - \tau_h(s))}ds \n= \int_{x_0}^x q(s)e^{-(\tau(x) - \tau(s))}ds - \int_{x_{0,h}}^x q(s)e^{-(\tau(x) - \tau(s))}ds \n= \int_{x_0}^{x_{0,h}} q(s)e^{-(\tau(x) - \tau(s))}ds.
$$
\n(4.7)

Nous évaluons la différence  $ψ'(x) - ψ'_{d}(x)$  où  $ψ'(x)$  est la dérivée de  $ψ$  le long de la droite de vecteur directeur  $\vec{\Omega}$ . Dans (4.8), toutes les dérivées  $f'$  sont des dérivées suivant  $\vec{\Omega}$  :  $f'$  =  $\vec{\Omega} \cdot \nabla f$ . Noter que les points  $x_0$  et  $x_{0,h}$  sont des fonctions de *x*.

$$
\psi'(x) - \psi'_d(x) = x'_{0,h} q(x_{0,h}) e^{-(\tau(x) - \tau(x_{0,h}))} - x'_0 q(x_0) e^{-(\tau(x) - \tau(x_0))} \n- \sigma(x) \int_{x_0}^{x_{0,h}} q(s) e^{-(\tau(x) - \tau(s))} ds.
$$
\n(4.8)

La distance *e* = |*x*<sup>0</sup> − *x*0,*<sup>h</sup>* | entre la frontière Γ et son approchée Γ*<sup>h</sup>* qui est une ligne droite par morceaux est en *h* <sup>2</sup> où *h* désigne la borne supérieure de la longueur des segments composant la ligne brisée. En effet, le théorème des fonctions implicites permet de décrire localement la courbe par une fonction régulière  $x \mapsto F(x)$ . Approcher la courbe par une ligne brisée revient à utiliser un développement de Taylor à l'ordre un, d'où un reste en *h* 2 . Si la source *q*, la section efficace *σ* et la frontière Γ sont régulières, alors (4.7) implique qu'en norme *L* 2 la différence *ψ* − *ψ<sup>d</sup>* est en *h* 2 .

Pour estimer la différence  $ψ' − ψ'_d$  en norme *L*<sup>2</sup>, nous majorons les termes de (4.8) en introduisant des constantes *C* et *C* <sup>0</sup> dont la valeur peut changer entre deux occurences :

$$
\sigma(x) \int_{x_0}^{x_{0,h}} q(s) e^{-(\tau(x) - \tau(s))} ds \le C(q, \sigma) h^2,
$$
\n(4.9)

$$
x'_{0,h}q(x_{0,h})e^{-(\tau(x)-\tau(x_{0,h}))} - x'_0q(x_0)e^{-(\tau(x)-\tau(x_0))} \le C(x'_{0,h}q(x_{0,h}) - x'_0q(x_0))
$$
  
 
$$
\le C(q(x_0)(x'_{0,h} - x'_0) + hx'_{0,h}). \tag{4.10}
$$

45

et

Le membre de droite de (4.10) est composé de fonctions régulières de *x* car la frontière Γ est supposée régulière. On majore la différence sur le gradient sur une maille *K* fixée (*h* = *hK*) :

$$
\forall x \in K, \quad |\psi'(x) - \psi'_d(x)| \le C + C'h_K^2 \Rightarrow h_K ||\vec{\Omega} \cdot \nabla(\psi - \psi_d)||_{L^2(K)}^2 \le Ch_K^3 \le Ch_K^2 \tag{4.11}
$$

pour  $h_K$  suffisamment petit.

La norme  $||\cdot||_{W_h}$  contient des intégrales de bord. Les bords courbes sont approchés par des bords droits, voir la figure 4.1. L'écart sur les bords droits est dominé de la même manière que pour les intégrales sur les mailles *K*, voir (4.7).

En conclusion, l'erreur géométrique est en  $O(h^2)$  pour la norme  $||\cdot||_{W_h}$  :

$$
||\psi - \psi_d||_{W_h} \le C_{geom-phys}h^2. \tag{4.12}
$$

#### **4.1.2 Erreur numérique**

L'erreur numérique s'écrit *ψ<sup>d</sup>* − *ψh*,*<sup>d</sup>* . Sur un domaine polygonal *D<sup>h</sup>* , pour une solution *ψ<sup>d</sup>* suffisamment régulière, les éléments finis discontinus droits suivent une convergence en

$$
||\psi_d - \psi_{h,d}||_{W_h} \leq Ch^{k+1/2}||\psi_d||_{H^{k+1}(D_h)},
$$
\n(4.13)

où *C* est une constante indépendante de *h*, voir [20, 31]. Nous obtenons ce même résultat pour des éléments courbes dans le chapitre 5. La norme || · ||*W<sup>h</sup>* associée à la formulation variationnelle des EFD a été introduite en (4.6) et est utilisée au chapitre 5.

En norme *L* 2 , l'erreur est majorée par :

$$
||\psi_d - \psi_{h,d}||_{L^2(D)} \le Ch^{k+1}||\psi_d||_{H^{k+1}(D_h)},
$$
\n(4.14)

voir [27]. Ce taux de convergence est optimal puisqu'égal à l'erreur d'interpolation.

La régularité des flux angulaires est limitée, même pour des milieux homogènes. Pour le disque homogène, nous montrons à la section 5.1 que ψ n'est même pas dans  $H^2(Disque)$ . Cette faible régularité du flux pose la question du degré des éléments finis discontinus car le taux de convergence en norme  $L^2$  n'est plus  $k+1$  mais en min $\{k+1,r\}$  où  $r$  est la régularité *H<sup>r</sup>* (*Dh*) du flux. Une étude de convergence sur des maillages triangulaires a été menée dans la thèse de Wang pour des domaines polygonaux, voir le chapitre II de [61]. Il apparaît clairement que des approximations avec des éléments finis d'ordre *k* > 1 sont intéressantes en terme de rapport précision sur temps de calcul. Les taux de convergence observés numériquement en norme L<sup>2</sup> sont généralement en min $\{k+1,r\}$ . Dans les cas où les maillages sont "alignés" avec les directions résolues, c'est-à-dire avec les singularités du transport, des convergences en *k* + 1 en norme *L* 2 sont constatées numériquement. Dans les cas où les convergences sont en *r*, des domaines pré-asymptotiques existent où la solution numérique se rapproche de la solution exacte à un taux de *k* + 1. Pour la norme des éléments finis discontinus || · ||*W<sup>h</sup>* , les mêmes résultats sont observés avec un décalage de 1/2.

#### **4.1.3 Erreur totale**

L'erreur totale avec des éléments finis droits s'écrit donc

$$
||\psi - \psi_{h,d}||_{W_h} \le C_{geom-phys}h^2 + C_{num}h^{k+1/2}.
$$
\n(4.15)

Pour une solution exacte suffisamment régulière, il est inutile d'augmenter le degré de l'approximation polynomiale sur des triangles droits car l'erreur géométrique devient prépondérante. Ce constat est une motivation en faveur des éléments courbes (et/ou isoparamétriques) : avec des triangles courbes, l'erreur géométrique disparaît. Seule reste l'erreur numérique en *h k*+1/2 .

A priori, les constantes  $C_{num}^{droit}$  et  $C_{num}^{courbe}$  ne peuvent pas être comparées. On ne peut donc pas conclure qu'un calcul avec des éléments finis courbes est plus précis qu'un calcul avec des éléments finis droits. Les constantes  $C_{num}^{droit}$  et  $C_{num}^{courbe}$  rendent compte entre autres de la qualité du maillage, voir le lemme 1.101 de [20] : plus un triangle est aplati moins l'interpolation est bonne. Si l'on considère qu'un triangle courbe est un triangle droit déformé, nous verrons à la section 4.5 que la norme de la déformation doit être majorée.

Une autre approche pour évaluer la différence entre les deux solutions repose sur le théorème 1.4.5 de [10] que nous énonçons ci-après. Il affirme que l'on peut étendre le domaine de définition d'une fonction (d'un espace de Sobolev) à **R***<sup>n</sup>* tout entier et que l'on peut contrôler la norme de la fonction étendue par celle de la fonction initale.

**Théorème 4.1.1** *Soit D un domaine de frontière lipschitzienne. Alors il existe un opérateur de prolongement E* : *Wk*,*<sup>p</sup>* (*D*) → *Wk*,*<sup>p</sup>* (**R***<sup>n</sup>* ) *défini pour tout entier k positif ou nul, et pour tout* 1 ≤ *p* ≤ +∞ *telle que*

$$
\forall v \in W^{k,p}(D), \quad Ev_{|D} = v,
$$
  
 
$$
||Ev||_{W^{k,p}(\mathbb{R}^n)} \leq C||v||_{W^{k,p}(D)},
$$
 (4.16)

*où la constante C est indépendante de v.*

Une frontière lipschitzienne *∂D* peut être décrite localement par une application lipschitzienne, et localement le domaine *D* est d'un seul côté de *∂D*.

En utilisant le théorème 4.1.1, il est possible d'évaluer la différence des solutions exacte et numérique sur la réunion des deux domaines de définition en écrivant :

$$
D\cup D_h=(D\cap D_h)\cup (D\setminus (D\cap D_h))\cup (D_h\setminus (D\cap D_h)),
$$

voir aussi la figure 4.2. Par exemple, sur  $\tilde{D} = D \setminus (D \cap D_h)$ ,  $E\psi = \psi$ , et pour une solution *ψ* ∈ *L* <sup>∞</sup>(*D*), on peut écrire en notant |*A*| l'aire du domaine *A* :

$$
||E\psi - E\psi_h||_{L^p(\tilde{D})} \le ||E\psi - E\psi_h||_{L^{\infty}(\tilde{D})}|\tilde{D}|^{1/p}
$$
  
\n
$$
\le ||\psi - E\psi_h||_{L^{\infty}(\tilde{D})}|\tilde{D}|^{1/p}
$$
  
\n
$$
\le (||\psi||_{L^{\infty}(\tilde{D})} + ||E\psi_h||_{L^{\infty}(\tilde{D})})|\tilde{D}|^{1/p}
$$
  
\n
$$
\le (||\psi||_{L^{\infty}(\tilde{D})} + C||\psi_h||_{L^{\infty}(D_h)})|\tilde{D}|^{1/p}.
$$
\n(4.17)

Le théorème contient le cas  $p = ∞$ . Cet exemple théorique illustre comment l'erreur géométrique intervient sur les domaines  $D \setminus (D \cap D_h)$  et  $D_h \setminus (D \cap D_h)$ . Les deux mesures |*D* \ (*D* ∩ *Dh*)| et |*D<sup>h</sup>* \ (*D* ∩ *Dh*)| sont en *h* <sup>2</sup> pour un maillage droit. L'erreur numérique intervient sur  $D \cap D_h$ .

Avec les éléments isoparamétriques, le domaine de calcul est différent du domaine exact. Pour les éléments isoparamétriques de degré *m* > 1, l'élément de référence n'est plus transformé par une application linéaire mais par une application polynomiale de degré *m*. Les éléments sont dits isoparamétriquement équivalents. La frontière *∂D* est donc approchée par un polynôme d'ordre *m* par morceaux mais n'y est, a priori, pas égale.

Dans notre cas, la solution calculée avec des maillages droits n'a pas le même domaine de définition que celui de la solution exacte. Le maillage droit, avec conservation des volumes, peut être vu comme un maillage isoparamétrique de degré un. Nous avons montré deux méthodes pour estimer l'erreur globale : la première en estimant deux erreurs, de nature géométrique et numérique, la seconde en utilisant le théorème d'extension 4.1.1. D'autre part, l'utilisation de maillage droit pour le transport introduit une deuxième approximation : les frontières entrantes ne sont pas les mêmes en droit et en courbe. Les formes bilinéaire *a*(·, ·) et linéaire *f*(·) sont approchées par *a<sup>h</sup>* et *f<sup>h</sup>* .

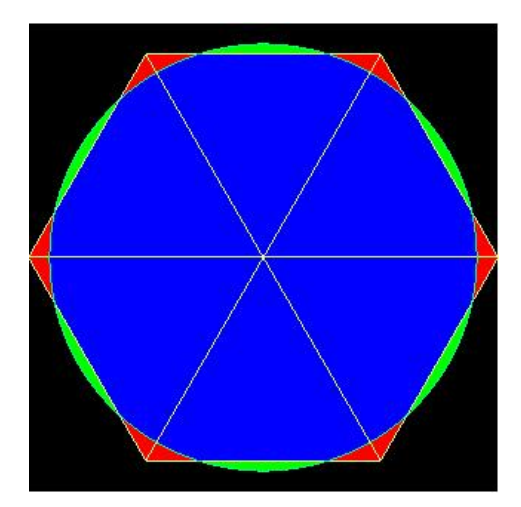

FIGURE 4.2 – Maillage d'un disque à l'aide de six triangles droits équilatéraux. Les ensembles  $D \cap D_h$ ,  $D \setminus (D \cap D_h)$ ,  $D_h \setminus (D \cap D_h)$  sont respectivement en bleu, vert et rouge.

# **4.1.4 Maillage et conservation des volumes**

Les maillages droits déplacent les points pour conserver les volumes en 3D, les surfaces en 2D. Comme les maillage 3D sont prismatiques, nous nous placerons par la suite dans des géométries 2D, le terme volume pouvant désigner une surface. L'algorithme de conservation de volumes peut ne pas fonctionner lorsque certains points sont ancrés, c'est-à-dire, ne peuvent être déplacés. Cette situation n'existe pas avec des triangles courbes puisque les frontières ne sont pas approchées.

Lorsque les maillages comportent peu de mailles, les maillages possédant uniquement des arêtes droites peuvent être loin de la géométrie exacte, voir la figure 4.3. Dans ce cas, comparer les calculs courbes et droits n'a pas beaucoup de sens car les géométries résolues sont éloignées. A la rigueur, on peut comparer des calculs pour les géométries au centre et à droite dans la figure 4.3.

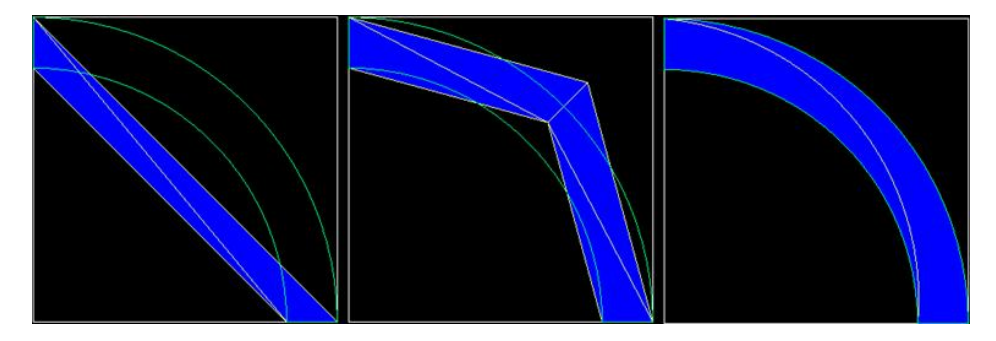

FIGURE 4.3 – Quart de couronne maillé par des triangles droits avec et sans conservation de volume, et par des triangles à deux bords courbes.

Un autre avantage des maillages courbes est la capacité de mailler plus de géométries que des maillages droits : dans un domaine restreint, le mailleur droit ne peut déplacer les points plus loin que la frontière du domaine, voir la figure 4.4. Pour mailler un disque de rayon *r* avec quatre triangles isocèles rectangles formant un carré, le côté du carré vaut *a* =  $\sqrt{\pi}$ *r* et les côtés des triangles différents de l'hypoténuse sont de longueur *b* =  $\sqrt{\frac{\pi}{2}}$ *r*. Donc les points sur le cercle sont déplacés de  $\delta = (\sqrt{\frac{\pi}{2}} - 1)r \approx 0.25r$ . Si l'écart entre le disque et le carré l'entourant est de moins de *δ* le mailleur droit ne pourra pas conserver les volumes avec cette disposition des sommets du maillage.

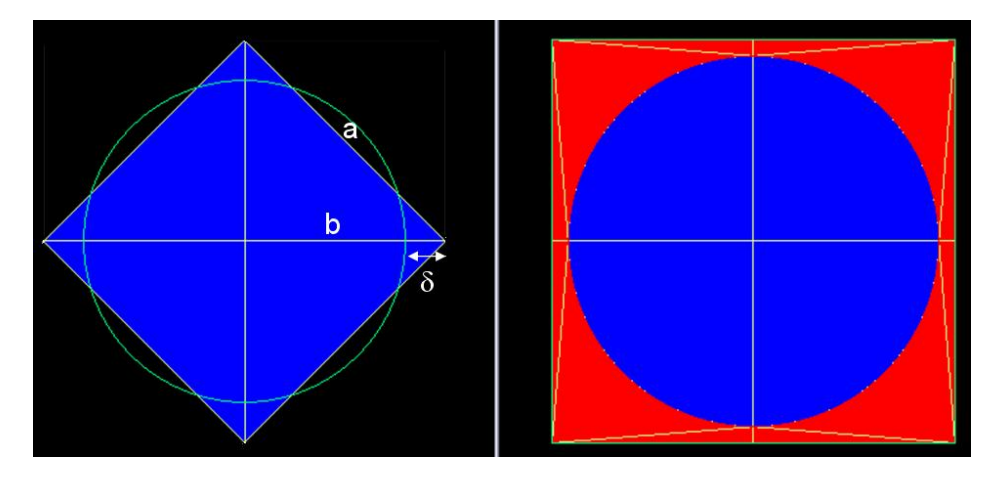

FIGURE 4.4 – A gauche, un disque entouré de vide, dont le contour est en vert, est maillé par quatre triangles droits. A droite, une cellule représentée par un carré, de côté 100, contenant un disque, de rayon 46, est maillée avec des triangles courbes.

Une amélioration possible pour les couronnes serait l'emploi de quadrilatères courbes plutôt que de triangles à deux bords courbes. Dans l'optique de calcul de coeur crayon par crayon, un maillage possible d'une cellule avec ses couronnes serait d'utiliser une maille pour le disque central (un triangle à trois bords courbes), puis trois quadrilatères courbes sur chaque couronne. Enfin, l'espace entre le carré et la dernière couronne utiliserait un maillage non conforme du fait du peu de mailles sur la dernière couronne. Cependant, la précision du flux avec si peu de mailles doit être surveillée avant d'utiliser un tel maillage.

# **4.2 Types de base envisagés**

Les éléments finis évoqués ici sont de type Lagrange, de degré un. Mais la discussion suivante s'applique à un degré quelconque et pourrait aussi être valable pour d'autres types d'éléments finis.

Un choix se présente pour les fonctions de base sur des triangles courbes. On peut garder la même base que sur les triangles droits : les lignes de niveau sont parallèles aux arêtes droites. Cette base est dite non paragéométrique (pour des triangles courbes). Ou bien, on peut construire une base de trois fonctions qui s'annulent chacune sur un bord. Cette base est dite paragéométrique. Nous décrivons maintenant ces deux types de base. Une comparaison est ensuite dressée pour justifier notre préférence pour les bases paragéométriques.

# **4.2.1 Base paragéométrique**

Les fonctions de base  $v_c$  sur le triangle courbe sont définies comme composées des fonctions de base droites *v* avec un difféomorphisme *F* allant du triangle droit *K*˜ vers le triangle courbe *K*. Les triangles *K* et  $\tilde{K}$  ont les mêmes sommets.

Le diagramme de la figure 4.5 correspond à la formule suivante :

$$
v_c = v \circ F^{-1} \tag{4.18}
$$

Les fonctions  $v_c$  ne sont pas polynomiales. Pour un triangle muni d'un bord courbe, nous avons défini une transformation *F* décrite en Annexe D. Les intégrales d'éléments finis correspondant à cette transformation *F* sont données en Annexe A. Lorsque le triangle possède plusieurs bords courbes nous avons eu recours aux Nurbs définis dans la section 4.3 pour établir une transformation entre le triangle droit et le triangle courbe.

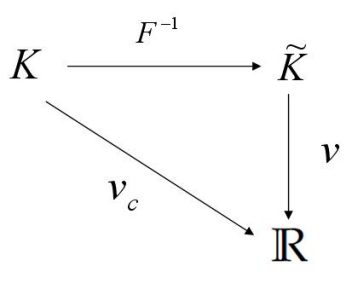

FIGURE 4.5 – Diagramme de définition des fonctions de base courbes à partir des fonctions de base droites et d'une transformation entre le triangle droit et le triangle courbe.

L'espace des fonctions de base paragéométriques de degré ≤ *k* d'une maille *K* est noté  $P_k(K)$ . L'ensemble des fonctions polynomiales sur un élément de référence  $\hat{K}$  est noté

$$
\mathbb{P}(\hat{K}) = \left\{ \hat{v}(\hat{x}, \hat{y}) = \sum_{i=0}^{k} a_i \hat{x}^i \hat{y}^{k-i} \text{ avec } a_i \in \mathbb{R} \text{ pour } (\hat{x}, \hat{y}) \in \hat{K} \right\}.
$$
 (4.19)

Avec un abus de notation, l'égalité suivante signifie la même chose que (4.18) :

$$
P_k(K) = \mathbb{P}_k(\hat{K}) \circ F^{-1}.
$$

#### **Remarques :**

- A chaque difféomorphisme *F* entre le triangle droit et le triangle courbe est associée une base paragéométrique via la formule (4.18).

- Il n'est pas nécessaire que le triangle *K*˜ ait les mêmes sommets que le triangle courbe *K*. En effet, avec la notion d'éléments affinement équivalents présentée au début de ce chapire, le difféomorphisme *F* peut aussi aller du triangle de référence *K*ˆ vers le triangle courbe *K*. L'ensemble de définition du difféomorphisme *F* peut être un triangle droit quelconque. Par la suite, l'ensemble de définition de *F* sera en général soit  $\hat{K}$  soit  $\tilde{K}$  (le triangle droit ayant les mêmes sommets que le triangle courbe *K*).

Nous mentionnons l'approche de Wachspress, voir [60], qui diffère des éléments isoparamétriques et de celle présentée ici. L'auteur construit des fonctions de base rationnelles *W<sup>i</sup>* pour des polygones avec des bords algébriques. Cette élégante construction repose sur les équations décrivant les bords et non sur l'application d'un difféomorphisme d'un élément de référence vers un élément courant. Une construction générale permet de construire les fonctions de base en s'appuyant sur les intersections des côtés. Les degrés de liberté sont de type Lagrange, les noeuds sont les sommets des polygones, et chaque fonction de base s'annule sur les côtés opposés au noeud concerné. L'élément fini présenté dans [60] est "équivalent" à un élément fini de degré un car les fonctions  $\{1, x, y\}$  sont des combinaisons linéaires des *W<sup>i</sup>* :

$$
\sum_i W_i(x, y) = 1, \quad \sum_i x_i W_i(x, y) = x, \quad \sum_i y_i W_i(x, y) = y.
$$

Le degré de l'élément fini n'est pas une contrainte pour cette construction.

# **4.2.2 Base non paragéométrique**

On garde la même base sur le triangle courbe que celle déjà utilisée sur les triangles droits. Les matrices d'éléments finis sont aussi difficiles à calculer pour un triangle à un bord courbe que pour un triangle à trois bords courbes. Il suffit de savoir calculer l'intégrale sur une "lune" (portion entre la corde et l'arc de cercle) pour ensuite l'ajouter ou la retrancher à la matrice d'éléments finis du triangle droit. Le repère utilisé pour l'intégration est centré au milieu de la corde correspondant au bord courbe et l'axe des abscisses est parallèle avec cette même corde.

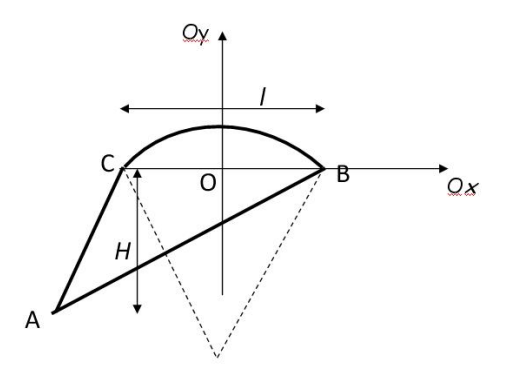

FIGURE 4.6 – Repère utilisé pour les calculs d'intégrales pour la base non paragéométrique.

Dans ce repère, les fonctions de base s'écrivent :

$$
v_A = -\frac{y}{H}
$$
  
\n
$$
v_B = \frac{1}{2} + \frac{x}{l} - \frac{x_C}{l} \frac{y}{H}
$$
  
\n
$$
v_C = \frac{1}{2} - \frac{x}{l} + \frac{x_B}{l} \frac{y}{H}.
$$
\n(4.20)

Les fonctions  $v_A$ ,  $v_B$ ,  $v_C$  sont les fonctions  $v$  de la formule (4.18). Les intégrales sont présentées en Annexe B. Leurs valeurs sont évidemment indépendantes du repère utilisé pour les calculer.

# **4.2.3 Comparaison**

Avec les EFD, les conditions aux limites sont transmises faiblement à chaque triangle par le flux amont ("upwind"). La discussion sur la transmission des conditions aux limites ne porte donc pas uniquement sur les triangles courbes touchant le bord du domaine mais sur tous les triangles courbes du maillage.

Pour des triangles **courbes**, la transmission des conditions aux limites dépend de la base utilisée. Avec la base paragéométrique, les conditions aux limites transmises sont exactes : elles respectent la courbure. Avec la base non paragéométrique, les conditions ne sont qu'approchées car les fonctions de base ne respectent pas la courbure. Prenons l'exemple d'un triangle courbe dont l'arête courbe est en contact avec le vide, voir la figure 4.7. Physiquement, le flux est nul sur ce bord, voir les hachures dans la figure. Avec une base paragéométrique, le flux transmis au bord est nul. Avec une base non paragéométrique, le flux est nul sur le segment (en vert sur la figure) joignant les sommets appartenant au bord courbe.

De plus, pour les matrices de bord, comme les fonctions d'une base non paragéométrique ne s'annulent pas sur les bords courbes, il faut calculer plus de couplages qu'avec une base paragéométrique.

D'aute part, la base paragéométrique permet de transposer les résultats d'interpolation par les polynômes sur les triangles droits aux triangles courbes. Avec des bases non paragéométrique, nous ne connaissons pas de résultat équivalent.

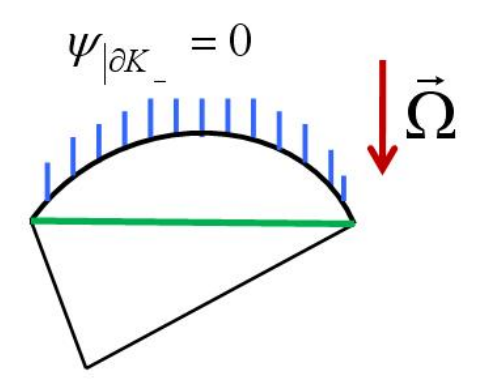

FIGURE 4.7 – Conditions aux limites transmises à un triangle selon la base utilisée.

Enfin, de manière empirique, les bases paragéométriques semblent plus robustes relativement à la qualité du maillage que les bases non paragéométriques. En effet, lorsque des maillages contiennent des arêtes droites tangentes à des arêtes courbes, les calculs divergent avec la base non paragéométrique alors qu'ils convergent avec la base paragéométrique.

# **4.3 Triangles avec plusieurs bords courbes : Utilisation des Nurbs**

Les Nurbs ont été utilisés comme un outil pour obtenir une transformation du triangle droit vers un triangle à plusieurs bords courbes. Les Nurbs permettent d'obtenir une paramétrisation d'un triangle courbe en fonction de deux paramètres  $(u, v) \in [0, 1] \times [0, 1]$ . Cet outil est aussi utilisé pour les triangles à un bord courbe car le couplage par les arêtes entre des triangles avec différents nombres de bords courbes nécessitent que les intégrales de bords soient calculées de manière cohérente. Utiliser des bases différentes entraîneraient de calculer plusieurs fois les intégrales de bord en fonction des bases présentes de chaque côté de l'arête.

La définition des Nurbs est mise en Annexe C. Pour l'utilisation qui en est faite ici, le lecteur peut retenir qu'à partir des Nurbs, on peut obtenir une famille de courbes paramétrées basées sur les fractions rationnelles, plus précisément sur les b-splines.

L'utilisation des Nurbs en analyse numérique a été motivée par le fait que les géométries de calcul sont produites par des outils de CAO (Conception Assistée par Ordinateur) basés sur les Nurbs, donc les fractions rationnelles. Les solutions numériques sont généralement calculées à partir de bases polynomiales. Utiliser les mêmes familles de fonctions pour générer les géométries et résoudre numériquement les équations aux dérivées partielles permet d'éliminer toute erreur de nature géométrique. Cette idée est aujourd'hui développée sous le nom d'approche isogéométrique, voir [12, 29]. Concernant les éléments finis courbes, nous présentons trois approches.

- L'analyse isogéométrique utilise les Nurbs pour décrire la géométrie et pour décrire la solution numérique (les fonctions de base sont des fractions rationnelles).
- Les NEFEM (Nurbs Enhanced Finite Element Methods) utilisent des polynômes standard sur la géométrie générée par des Nurbs, voir [53]. C'est équivalent à l'utilisation d'une base non paragéométrique.
- Notre approche consiste à décrire la géométrie par les Nurbs et à obtenir les foncions de base en composant une transformation (issue des Nurbs) avec des polynômes standard définis sur des triangles droits.

Notre approche est la même que celle proposée dans [15, 66]. L'utilisation des Nurbs permet d'être exact sur la géométrie et non d'approcher l'arc de cercle par des courbes polynomiales comme c'est le cas avec des éléments isoparamétriques. L'idée des éléments isoparamétriques, est d'avoir une erreur géométrique et numérique du même ordre de grandeur. Par exemple, Zlamal, dans [66], obtient un résultat de convergence avec des éléments isoparamétriques pour un problème elliptique. Il s'appuie sur le lemme de Bramble-Hilbert et passe des intégrales sur triangles droits aux intégrales sur triangles courbes par un difféomorphisme suffisamment régulier. Dans notre cas, l'objectif est légèrement différent de celui des éléments isoparamétriques : nous voulons être exacts sur la géométrie sans augmenter le degré polynomial.

Nous donnons quelques éléments sur l'approche isogéométrique à partir de [29].

- Une motivation première est de faire des calculs sur la géométrie exacte et non sur une géométrie approchée. Un autre but est de diminuer les échanges de données entre la géométrie et le modèle numérique.

- L'idée principale est donc d'utiliser les mêmes fonctions de base pour la géométrie et pour l'analyse numérique.

- Le maillage est défini par un produit tensoriel de "knot" vecteurs, voir l'Annexe C, qui divisent le domaine en éléments.

- Les degrés de liberté, appelés variables de contrôle, sont simplement les coefficients associés aux fonctions de base. Comme pour les éléments finis, le support des fonctions de base reste limité à un petit nombre d'éléments.

- Le *h*−raffinement et le *p*−raffinement sont possibles par l'insertion de "knot" vecteurs ou l'élévation du degré des fractions rationnelles. Un troisième raffinement, dit *k*−raffinement, combinant *h*− et *p*− raffinements, est aussi disponible.

- Une différence avec l'interpolation polynomiale est la disparition du phénomène de Gibbs pour des données discontinues si les données sont vues comme des points de contrôle associés à des Nurbs.

# **4.3.1 Triangle à 2 bords courbes :**

Pour le triangle à un bord courbe, nous avons pu écrire une transformation du triangle droit vers le triangle courbe. Lorsque le triangle possède deux (ou trois) bords courbes les Nurbs se révèlent utiles pour paramétrer le triangle courbe. Le "knot" vecteur est le suivant :

$$
U = \{0, 0, 0, 1, 1, 2, 2, 3, 3, 3\}.
$$

Ce vecteur *U* permet de définir les b-splines, données en (4.21), de degré deux qui servent à décrire le bord du triangle. Les b-splines de degré deux sont suffisantes pour décrire un arc de cercle, voir l'Annexe C pour la démonstration.

#### **Paramétrisation du bord**

Les b-splines sont définies pour  $u \in [0, 3]$ , voir la figure 4.8 :

$$
N_{0,2}(u) = (1 - u)^2 \mathbb{1}_{[0,1[}
$$
  
\n
$$
N_{1,2}(u) = 2u(1 - u) \mathbb{1}_{[0,1[}
$$
  
\n
$$
N_{2,2}(u) = u^2 \mathbb{1}_{[0,1[} + (2 - u)^2 \mathbb{1}_{[1,2[}
$$
  
\n
$$
N_{3,2}(u) = 2(2 - u)(u - 1) \mathbb{1}_{[1,2[}
$$
  
\n
$$
N_{4,2}(u) = (u - 1)^2 \mathbb{1}_{[1,2[} + (3 - u)^2 \mathbb{1}_{[2,3[}
$$
  
\n
$$
N_{5,2}(u) = 2(3 - u)(u - 2) \mathbb{1}_{[2,3[}
$$
  
\n
$$
N_{6,2}(u) = (u - 2)^2 \mathbb{1}_{[2,3[}
$$

La courbe  $S(u)$ , pour  $u \in [0, 3]$ , décrivant le triangle courbe nécessite encore la définition des points de contrôle *P<sup>i</sup>* et des poids associés *w<sup>i</sup>* . Il y a 7-1=6 points de contrôle disposés

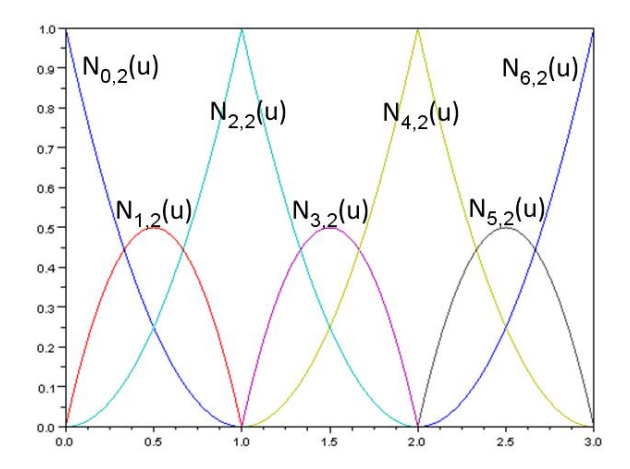

FIGURE 4.8 – En abscisse, le paramètre *u* ∈ [0, 3]. Les b-splines sont utilisées pour un triangle courbe muni d'un, deux ou trois bords courbes. Le nombre de bords courbes ne change pas la définition des b-splines.

comme l'indique la figure 4.9. Le point  $P_6$  est confondu avec le point  $P_0$  pour fermer la courbe.

Pour  $u \in [0, 3]$ :

$$
S(u) = \frac{\sum_{i=0}^{6} w_i N_{i,2}(u) P_i}{\sum_{j=0}^{6} w_j N_{j,2}(u)} = \sum_{i=0}^{6} \left( \frac{N_{i,2}(u)}{\sum_{j=0}^{6} w_j N_{j,2}(u)} \right) w_i P_i = \sum_{i=0}^{6} w_i R_i(u) P_i.
$$
 (4.22)

Les fractions rationnelles  $R_i(u)$  s'écrivent :

$$
R_i(u) = \frac{N_{i,2}(u)}{\sum_{j=0}^{6} w_j N_{j,2}(u)}.
$$
\n(4.23)

Pour *u* ∈ [0, 1], *S*(*u*) appartient à l'arc de cercle de  $P_0$  vers  $P_2$  et le point *S*(2 − *u*) décrit l'arc de cercle de *P*<sup>4</sup> vers *P*2.

### **Paramétrisation du triangle**

Pour décrire le triangle courbe, on paramétrise le bord, puis en partant du bord droit on parcourt la surface à l'aide de segments (même paramétrisation que le bord droit) joignant les deux points *S*(*u*) et *S*(2 − *u*) appartenant chacun à un des deux arcs de cercle. Ces segments sont d'ailleurs les lignes de niveau correspondant à la fonction de base associée au sommet opposé au bord droit.

Un point  $M(u, v)$  du triangle courbe est le barycentre des points  $S(u)$  et  $S(2 - u)$  avec les coefficients  $(v, 1 - v)$ :

$$
M(u,v) = (1-v)S(u) + vS(2-u)
$$
\n(4.24)

avec  $(u, v) \in [0, 1] \times [0, 1]$ . La fonction  $(u, v) \mapsto M(u, v)$  correspond à la paramétrisation du triangle à deux bords courbes. Elle est clairement bijective de  $[0, 1] \times [0, 1]$  vers le triangle fermé à deux bords courbes *ABC* privé du sommet *B*.

L'étape suivante pour construire des éléments finis courbes est de définir les fonctions de base courbes  $\hat{v}_i$  grâce à cette paramétrisation. Les fonctions courbes  $v_c$ , que nous voulons paragéométriques, sont définies par la formule (4.18). Il suffit donc de connaître les fonctions de base sur le triangle droit.

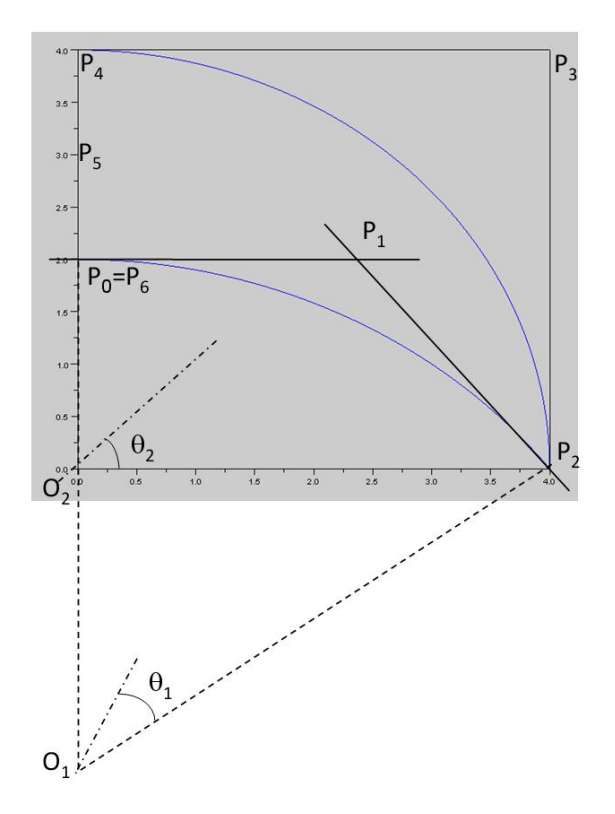

FIGURE 4.9 – Triangle à deux bords courbes, avec l'emplacement des points de contrôle *P<sup>i</sup>* . *O*<sub>1</sub> (resp. *O*<sub>2</sub>) est le centre de l'arc de cercle  $P_0P_2$  (resp.  $P_2P_4$ ). Le poids  $w_1$  (resp. *w*3) associé au point *P*<sup>1</sup> (resp. *P*3) dépend du demi-angle au centre *θ*<sup>1</sup> (resp. *θ*2) :  $w_1 = \cos \theta_1$  (resp.  $w_3 = \cos \theta_2$ ). Les autres poids sont égaux à un.

Notre paramétrisation part d'un carré  $[0,1]^2$  (et non d'un triangle) vers un triangle à deux bords courbes. Noter la correspondance

$$
A = M(0,0) = P_0,
$$
  
\n
$$
B = M(1,0) = M(1,1) = P_2,
$$
  
\n
$$
C = M(0,1) = P_4.
$$
\n(4.25)

Pour se ramener à une paramétrisation allant d'un triangle droit vers un triangle courbe, on peut composer avec la réciproque de l'application *z* définie par

$$
z: [0,1]^2 \longrightarrow K_1 = \{ (\hat{x}, \hat{y}); 0 < \hat{x}, \hat{y} < 1 \text{ et } \hat{x} + \hat{y} < 1 \}
$$
  
\n
$$
z(u,v) = (u, v(1-u)).
$$
\n(4.26)

Sur le triangle de référence *K*1, les fonctions de base pour des éléments finis de Lagrange de degré 1 s'écrivent :

$$
t_A(\hat{x}, \hat{y}) = 1 - \hat{x} - \hat{y},
$$
  
\n
$$
t_B(\hat{x}, \hat{y}) = \hat{x},
$$
  
\n
$$
t_C(\hat{x}, \hat{y}) = \hat{y}.
$$
\n(4.27)

En composant chacune des fonctions de (4.27) avec la réciproque de *z*, on peut écrire les fonctions de base sur le carré pour  $(u, v) \in [0, 1] \times [0, 1]$ :

$$
\hat{v}_A(u, v) = (1 - v)(1 - u), \n\hat{v}_B(u, v) = u, \n\hat{v}_C(u, v) = v(1 - u).
$$
\n(4.28)

et donc la fonction courbe *v<sup>A</sup>* associée à *P*<sup>0</sup> correspond à celle qui vaut un en (0, 0) et s'annule sur les autres sommets du carré. Nous définissons *v<sup>B</sup>* par la formule suivante

$$
v_B = 1 - v_A - v_C \t\t(4.29)
$$

car la transformation n'est pas définie pour le sommet *B*. Les lignes de niveau des fonctions de base courbes sont indiquées sur la figure 4.10. Par exemple, les lignes de niveau de la fonction  $v_B$  associée au côté droit *AC* sont dessinées en rouge. La fonction  $v_B$  vaut un en *B* et zéro sur le côté *AC*. Il en est de même pour les autres sommets et leur fonction associée. Nous gardons la paramétrisation du carré vers le triangle courbe pour l'intégration numérique.

Les intégrales sur le triangle à deux bords courbes *K* gardent une expression difficile à intégrer analytiquement à cause du jacobien correspondant à la paramétrisation  $(x, y)$  =  $F(u, v) = (1 - v)S(u) + vS(2 - u)$ :

$$
\int_{K} f(x, y) dx dy = \int_{u=0}^{u=1} \int_{v=0}^{v=1} g(u, v) |J_{F}(u, v)| du dv
$$
\n(4.30)

avec  $g(u, v) = f(vS(u) + (1 - v)S(2 - u))$ . Pour expliciter le jacobien, nous écrivons la matrice jacobienne  $DF(u, v)$  avec  $S(u) = (S_x(u), S_y(u))$ :

$$
DF(u,v) = \begin{pmatrix} vS'_x(u) - (1-v)S'_x(2-u) & S_x(u) - S_x(2-u) \ vS'_y(u) - (1-v)S'_y(2-u) & S_y(u) - S_y(2-u) \end{pmatrix}.
$$
 (4.31)

Le jacobien est le déterminant de la matrice jacobienne :

$$
J_F(u,v) = (S_y(u) - S_y(2-u))(vS'_x(u) - (1-v)S'_x(2-u))
$$
  
–  $(S_x(u) - S_x(2-u))(vS'_y(u) - (1-v)S'_y(2-u)).$  (4.32)

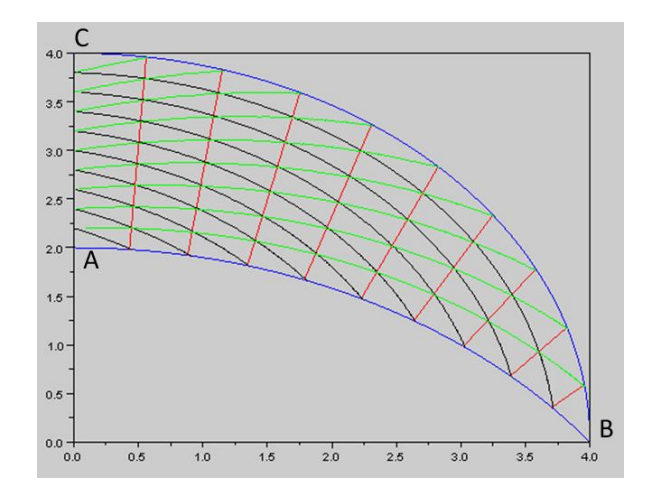

FIGURE 4.10 – Les trois fonctions de base s'annulent chacune sur un côté.

La fonction *S*(*u*) est une fraction rationnelle par morceaux. Le dénominateur est un polynôme de degré quatre qui s'écrit comme un carré d'un polynôme de degré deux. Une décomposition en éléments simples sur chaque intervalle pourrait conduire à une intégration analytique des différentes intégrales. Cependant, pour les intégrales de bord, l'intégration numérique suffit comme nous le verrons en 5.5.2.

## **4.3.2 Triangle à 3 bords courbes :**

Nous généralisons ce qui a été fait à deux bords courbes en utilisant la paramétrisation du morceau de Nurbs *S*(*u*) pour *u* ∈ [2, 3] pour balayer le triangle. Pour le triangle à deux bords courbes, il s'agissait d'un segment et donc la paramétrisation consiste à prendre le barycentre des points *S*(*u*) et *S*(2 − *u*) décrivant les bords courbes. Au lieu d'avoir une ligne droite, nous avons une courbe utilisant la paramétrisation du dernier bord (celui qui est droit dans le cas du triangle à deux bords courbes).

Sur la figure 4.11, nous avons repris le triangle de la figure 4.10 et nous avons changé le bord gauche en un arc de cercle d'angle au centre égal à *π*/2.

Comment paramétrer la courbe entre les points *S*(*u*) et *S*(2 − *u*) ? On impose que cette courbe soit un arc de cercle. Trois points de contrôle doivent être connus, ainsi que leur coefficient de pondération. Deux sont les points  $S(u)$  et  $S(2 - u)$ . Le troisième noté  $P_5(u)$  doit être défini. Pour balayer intégralement les triangles à trois bords courbes, on joint les points *S*(*u*) et *S*(2 − *u*) par une courbe similaire à celle joignant *P*<sup>4</sup> et *P*0. Par courbe similaire, on entend un arc de cercle intersectant les deux autres (définis par *S*(*u*) et *S*(2 − *u*)) avec le même angle que l'arc de cercle défini par la Nurbs *S* pour *u* ∈ [2, 3[. Ainsi les arcs de cercle ne se coupent pas entre eux (injectivité) et ils balayent tout le triangle pour 0 < *u* < 1 (surjectivité). D'autre part, le point  $P_5(u)$  est le point d'intersection des tangentes à l'arc de cercle joignant  $S(u)$  et *S*(2 − *u*) et passant en *S*(*u*) et *S*(2 − *u*). Le coefficient  $w_5(u) = w_5(u = 0) = w_5$  est constant puisque l'angle au centre est constant par rapport à *u*.

Pour un triangle constitué de trois arcs de cercle, un point *M*(*u*, *v*) s'écrit avec cette paramétrisation :

$$
M(u,v) = R_4(v)S(u) + w_5R_5(v)P_5(u) + R_6(v)S(2-u). \tag{4.33}
$$

Les fonctions de base courbes  $v_i$  sont définies de la même manière que pour un triangle à deux bords courbes.

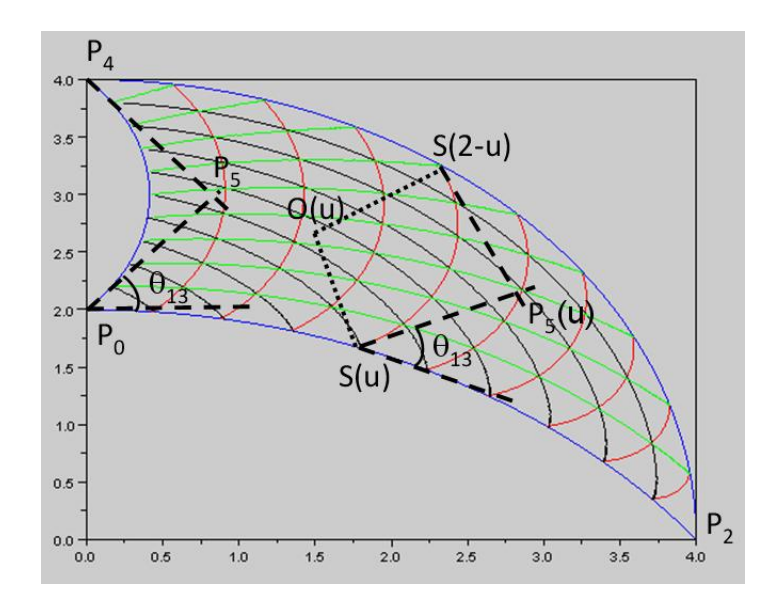

FIGURE 4.11 – Nous avons courbé le côté gauche du triangle à deux bords courbes de la figure 4.10.

#### **Remarque sur la définition des fonctions de base**

Les fonctions de base sont définies par la formule (4.18). Cependant, une manière "empirique" de définir les fonctions de base donne le même résultat. Nous décrivons maintenant cette approche dont le principal mérite est de mettre en valeur le caractère linéaire des fonctions de base courbe par rapport à la paramétrisation du triangle. Les fonctions de base courbes *v<sup>i</sup>* sont définies comme suit :

$$
\hat{v}_i(u,v) = v_i(M(u,v))
$$
  
=  $v_i(R_4(v)S(u) + w_5R_5(v)P_5(u) + R_6(v)S(2-u))$   
=  $R_4(v)v_i(S(u)) + w_5R_5(v)v_i(P_5(u)) + R_6(v)v_i(S(2-u)).$  (4.34)

Et il n'y a alors plus qu'à définir la valeur des fonctions en  $S(u)$ ,  $P_5(u)$  et  $S(2 - u)$ . Le point *P*5(*u*) est équidistant des points *S*(*u*) et *S*(2 − *u*), aussi on impose arbitrairement :

$$
v_i(P_5(u)) = \frac{v_i(S(u)) + v_i(S(2-u))}{2}.
$$
\n(4.35)

Cette définition reste purement formelle car le point  $P_5(u)$  peut être hors du triangle courbe et donc du domaine de définition des fonctions *v<sup>i</sup>* . Avec (4.35), la définition de *v<sup>i</sup>* devient :

$$
\hat{v}_i(u,v) = R_4(v)v_i(S(u)) + w_5R_5(v)\frac{v_i(S(u)) + v_i(S(2-u))}{2} + R_6(v)v_i(S(2-u))
$$
  
=  $(R_4(v) + \frac{w_5R_5(v)}{2})v_i(S(u)) + (R_6(v) + w_5\frac{R_5(v)}{2})v_i(S(2-u)).$  (4.36)

On donne les valeurs explicites :

$$
\hat{v}_A(u,v) = (R_4(v) + w_5 \frac{R_5(v)}{2})(1-u) = (1-v)(1-u),
$$
  
\n
$$
\hat{v}_B(u,v) = (R_4(v) + w_5 R_5(v) + R_6(v))u = u,
$$
  
\n
$$
\hat{v}_C(u,v) = (w_5 \frac{R_5(v)}{2} + R_6(v))(1-u) = v(1-u),
$$

qui est la même définition que (4.28).

#### **Définition du point**  $P_5(u)$

Pour le calcul des intégrales il est nécessaire de connaître la position du point *P*5(*u*). Nous exprimons  $P_5(u)$  en fonction de  $S(u)$ ,  $S(2 - u)$  et  $\theta_0$  le demi-angle au sommet de l'arc *P*<sub>4</sub>*P*<sub>0</sub>. L'arc de cercle passant en *S*(*u*) et *S*(2 − *u*), *u* ∈ [0, 1], est tel que :

$$
\frac{R(u)}{O(u)P_5(u)} = \text{constant} = \cos \theta_0 \tag{4.37}
$$

où *O*(*u*) est le centre de l'arc passant en *S*(*u*) et *S*(2 − *u*). Cette contrainte signifie avoir des arcs "homothétiques" le long de la paramétrisation sur les arcs *P*0*P*<sup>2</sup> et *P*2*P*4. Par ailleurs  $\sin \theta_0 = \frac{d(S(u), S(2-u))/2}{R(u)}$  $\frac{R(u)}{R(u)}$  donc

$$
O(u)P_5(u) = \frac{R(u)}{\cos \theta_0} = \frac{d(S(u), S(2-u))}{2 \sin \theta_0 \cos \theta_0} = \frac{d(S(u), S(2-u))}{\sin 2\theta_0}.
$$
 (4.38)

On écrit le point *P*<sub>5</sub>(*u*) à partir du milieu *I*(*u*) =  $\frac{S(u)+S(2-u)}{2}$  du vecteur  $\vec{SS}(u) = S(2-u)$  –  $S(u) = \begin{pmatrix} SS_x(u) \\ CS_y(u) \end{pmatrix}$ *SSy*(*u*) . La longueur *I*(*u*)*P*5(*u*) s'écrit  $I(u)P_5(u) = O(u)P_5(u) - O(u)I(u) = \frac{SS}{2\sin\theta_0}$  $\begin{pmatrix} 1 \end{pmatrix}$  $\left(\frac{1}{\cos \theta_0} - \cos \theta_0\right) = \frac{SS}{2}$  $\frac{1}{2}$  tan  $\theta_0$ . (4.39)

En prenant en compte le signe de la courbure  $sgn(R) = \pm 1$  selon le signe de la concavité de l'arc, il vient :

$$
P_5(u) = \frac{S(u) + S(2 - u)}{2} + \frac{\text{sgn}(R)}{2} \tan \theta_0 \left( \begin{array}{c} -SS_y(u) \\ SS_x(u) \end{array} \right). \tag{4.40}
$$

**Remarque :** Le rayon *R*(*u*) est proportionnel à la distance *SS* entre les deux points *S*(*u*) et  $S(2 - u) : R(u) = \frac{SS(u)}{2\sin\theta_0}.$ 

Le calcul des intégrales d'éléments finis reste basé sur la formule (4.30) donnée pour les triangles à deux bords courbes. Le jacobien *J* et la fonction *g* sont modifiés :

$$
g(u,v) = f(M(u,v)) = f(R_4(v)S(u) + w_5R_5(v)P_5(u) + R_6(v)S(2-u)) \quad (4.41)
$$

$$
J(u,v) = (\partial_u M_x \partial_v M_y - \partial_v M_x \partial_u M_y)(u,v).
$$
 (4.42)

Nous écrivons deux des quatre dérivées présentes dans le jacobien :

$$
\partial_u M_x(u,v) = R_4(v) S'_x(u) + w_5 R_5(v) P'_{5,x}(u) - R_6(v) S'_x(2-u), \qquad (4.43)
$$

$$
\partial_v M_x(u,v) = R_4(v)' S_x(u) + w_5 R_5(v)' P_{5,x}(u) + R_6(v)' S_x(2-u). \tag{4.44}
$$

Les deux autres dérivées sont obtenues en remplaçant l'indice *x* par *y*. Pour rappel, la fonction *S*(*u*) est définie en (4.22), et les fractions rationnelles  $R_i(v)$  en (4.23).

Les éléments finis issus des Nurbs utilisent des intégrales calculées numériquement que le triangle ait un, deux ou trois bords courbes. Pour un maillage comprenant des triangles avec plusieurs bords courbes, tous les triangles courbes ont une base issue des Nurbs. Cependant, nous avons fait des calculs où les triangles à un bord courbe ont une base associée à la transformation donnée en Annexe D et les triangles à plusieurs bords courbes ont une base associée aux Nurbs, aucune différence significative n'a été remarquée par rapport à un calcul où tous les triangles courbes ont une base associée aux Nurbs.

#### **4.3.3 Paramétrisation et symétrie**

La transformation que nous présentons pour les triangles courbes n'est pas invariante lorsque l'on permute les sommets. La figure 4.12 montre les lignes de niveau pour un triangle à un bord courbe. Sur la figure de gauche le sommet  $P_0 = A$  est en bas à gauche. Sur la figure de droite le sommet  $P_0 = A$  est en haut à gauche. Les points de contrôle sont numérotés dans le sens trigonométrique, c'est-à-dire *B* = *P*<sup>2</sup> et *C* = *P*4.

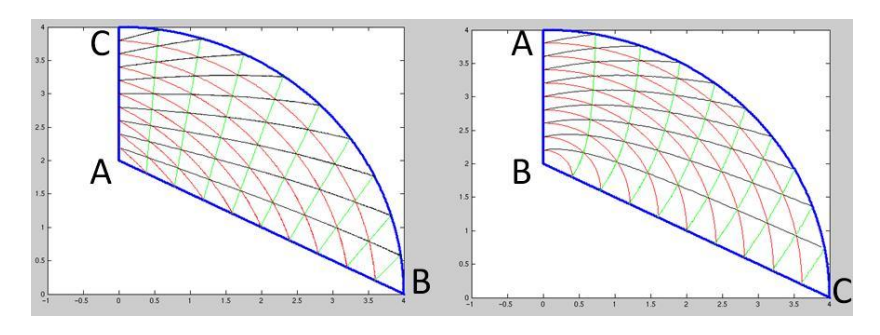

FIGURE 4.12 – En changeant la numérotation des points, la paramétrisation du triangle par les Nurbs et les fonctions de base changent aussi.

Une façon de rendre cette base invariante par rapport à la paramétrisation est de moyenner les fonctions de base. Pour un sommet donné, en prenant la moyenne des trois fonctions de base issues des trois paramétrisations possibles, on obtient une fonction de base indépendante de la numérotation des sommets. Voir les fonctions de base symétrisées et non symétrisées sur la figure 4.13.

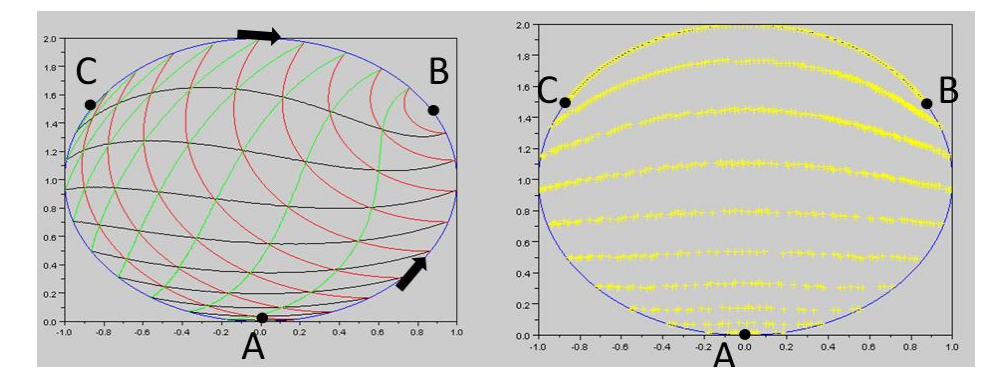

FIGURE 4.13 – Les points A, B, C sont les sommets du triangle courbe. Les flèches noires indiquent les morceaux utilisés pour la paramétrisation :  $S(u)$  (resp.  $S(2 - u)$ ) correspond au côté *AB* (resp. *CB*). Le côté *AC* est utilisé pour le paramètre *v* ∈ [0, 1]. A gauche, les fonctions de base ne sont pas symétrisées. A droite, la fonction de base *v<sup>A</sup>* a été symétrisée. Sur la figure de gauche (resp. de droite), les lignes de niveau de la fonction *v<sup>A</sup>* sont en noir (resp. jaune). Les lignes de niveau en jaune sont dessinées de façon irrégulière car les maillages utilisés pour chaque paramétrisation sont fortement anisotropes.

## **4.3.4 Cas particulier**

Dans certains cas, la définition de  $P_5(u)$  n'est pas satisfaisante car la transformation n'est pas bijective. En effet, le domaine d'arrivée peut être plus grand que le triangle courbe, notamment quand sgn( $R$ ) = −1 et que l'angle au sommet  $P_2$  est plat, voir la figure 4.14.

Une manière de traiter ce problème est de considérer que le demi angle  $\theta_0$  ne doit pas être constant en *u*, mais doit tendre vers zéro quand  $u \rightarrow 1$ , c'est-à-dire quand le point  $M(u, v)$ 

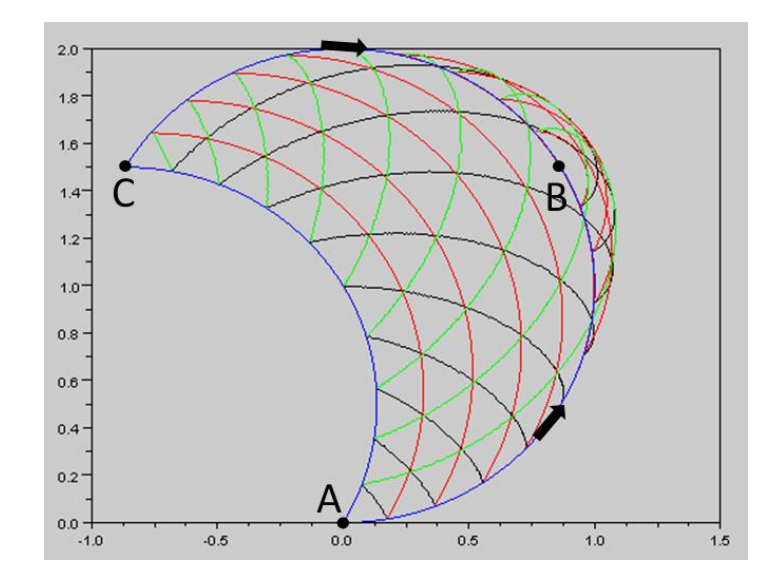

FIGURE 4.14 – On reprend le cercle de la figure 4.13, mais on change le troisième arc de cercle *AC*. Le nouvel arc *AC* est le symétrique de l'ancien arc *AC* par rapport à la corde *AC*. Nous avons dessiné les lignes de niveau qui indiquent le triangle courbe que l'on obtient avec la transformation. Des lignes sont à l'extérieur du triangle courbe en bleu. Ceci est dû au fait que l'angle courbe *ABC*ˆ est plat.

tend vers *B*. Ceci est équivalent à imposer  $R(u) \to \infty$  quand  $u \to 1$ . On peut modifier le définition de *P*5(*u*) de deux manières :

$$
P_5(u) = \frac{S(u) + S(2 - u)}{2} + \frac{\text{sgn}(R)}{2} \tan \theta(u) \begin{pmatrix} S S_y(u) \\ -S S_x(u) \end{pmatrix},
$$
 (4.45)

ou aussi

$$
P_5(u) = \frac{S(u) + S(2 - u)}{2} + \frac{\alpha(u)}{2} \text{sgn}(R) \tan \theta_0 \begin{pmatrix} S S_y(u) \\ -S S_x(u) \end{pmatrix},
$$
(4.46)

 $\alpha$  avec  $\alpha(0) = 1$  et  $\alpha(u) \leq \left|\frac{\tan \theta(u)}{2}\right|$  quand  $u \to 1$ . En effet, les arcs sont supposés former un angle inférieur à *π* en chaque sommet, ce qui correspond à une hypothèse de convexité locale. La figure 4.14 représente le cas limite. Pour le cas où les deux arcs ne décrivent pas un même cercle,  $\alpha(u) = 1$  suffit.

#### **Remarque :**

Une famille (*Th*)*<sup>h</sup>* est régulière s'il existe une constante *M* > 0 telle que ∀*K* ∈ (*Th*)*<sup>h</sup>* ,

$$
h_K/\rho_K < M,\tag{4.47}
$$

où *h<sup>K</sup>* est le diamètre de *K* et *ρ<sup>K</sup>* est le rayon de la plus grande sphère incluse dans *K*. Grossièrement, (*Th*)*<sup>h</sup>* régulière signifie que les mailles de chaque maillage *T<sup>h</sup>* ne peuvent pas être trop aplaties.

Pour des maillages droits, la condition (4.47) entraîne que les angles *θ* sont compris entre :  $0 < c < \theta < d < \pi$  où *c* et *d* sont deux constantes.

Pour des maillages courbes, cette conclusion reste valable. Nous l'illustrons sur une géométrie comprenant un angle de *π* préservé à chaque raffinement. Voir la figure 4.15. Nous notons *h<sup>k</sup>* et *ρ<sup>k</sup>* les paramètres *h<sup>K</sup>* et *ρ<sup>K</sup>* après *k* raffinements. A chaque raffinement nous divisons *ρ<sup>k</sup>* par deux. Lorsque le pas de maillage *h<sup>k</sup>* tend vers zéro, c'est-à-dire *k* tend l'infini, nous avons les équivalences suivantes :

$$
\rho_k = \frac{R}{2^{k+1}}, \qquad h_k = O(\sqrt{\rho_k}). \tag{4.48}
$$
Nous avons donc la limite :  $\lim_{k\to\infty} h_k/\rho_k = +\infty$  incompatible avec la condition (4.47).

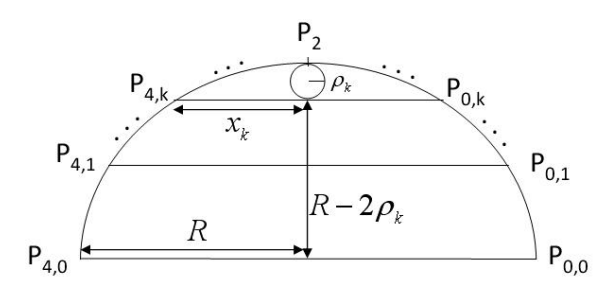

FIGURE 4.15 – Le triangle *P*0,*kP*2*P*4,*<sup>k</sup>* est un triangle à deux bords courbes dont le côté droit est le segment *P*0,*kP*4,*<sup>k</sup>* . La plus grande sphère incluse dans ce triangle est de rayon *ρ<sup>k</sup>* .

Sur la figure 4.16, la transformation semble plus satisfaisante que précédemment. Nous avons utilisé (4.46) pour définir *P*5(*u*) avec *α*(*u*) = (1 − *u*) 2 . Cette fonction vérifie *α*(0) = 1 et  $\alpha(u) \leq \left|\frac{\tan \theta(u)}{2}\right|$ . En effet, on peut montrer que tan  $\theta(u) \underset{u \to 1}{\sim}$  $\frac{SS(u)}{2R}$  ∼  $\frac{C}{2R}(1 - u)$ . La constante *C* dépend des arcs *AB* et *AC*.

Dans cette situation, la frontière du triangle courbe est *C* <sup>∞</sup> en *P*2. La courbure des lignes de niveau utilisant la définition (4.46) de  $P_5(u)$  avec  $α(u) = (1 - u)^2$  est équivalente à  $(1 - u)^2$  $\mu$ )<sup>2</sup> quand  $u \rightarrow 1$ . La transformation semble bijective.

Actuellement, nous gardons  $\alpha(u) = 1$  et nous imposons un balayage par un troisième côté de courbure positive :  $sgn(R) = +1$ . Avec un tel côté, il n'y a pas d'ambiguïté sur l'espace d'arrivée. Et si tous les côtés sont de courbure négative, aucun angle courbe ne vaut *π*, donc la transformation arrive bien dans le domaine souhaité.

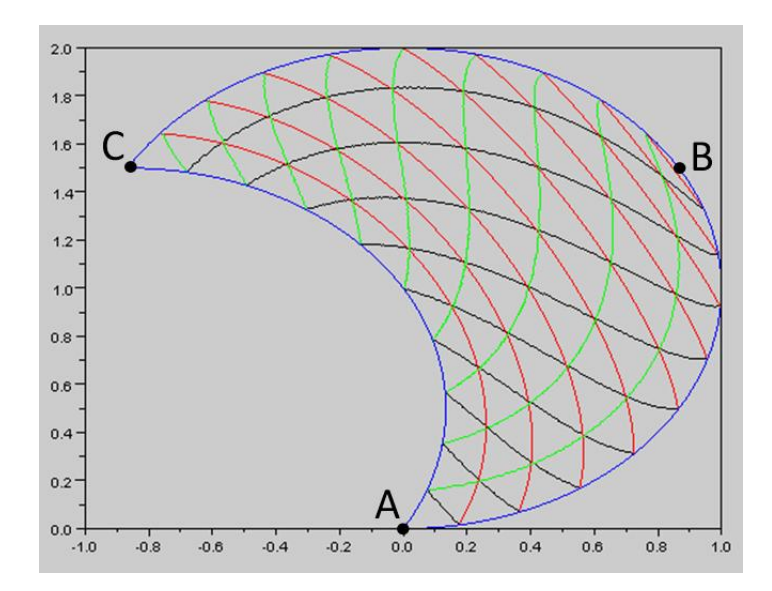

FIGURE 4.16 – La transformation est plus satisfaisante.

# **4.4 Interpolation sur les éléments courbes paragéométriques**

La transformation que nous avons présentée dans la section précédente va du carré  $[0, 1] \times [0, 1]$  vers un triangle à un ou plusieurs bords courbes. En composant avec l'application définie en (4.26), la transformation va d'un triangle de référence vers un triangle courbe. En composant avec une application affine, la transformation peut aller d'un triangle droit quelconque non dégénéré vers un triangle courbe. Nous détaillons maintenant le cadre des éléments finis courbes, les résultats généraux sont issus de [9, 14]. Dans [14], l'auteur traite des éléments isoparamétriques. En particulier, il donne des conditions suffisantes pour que les résultats d'interpolation sur les éléments finis droits restent valables sur des éléments finis isoparamétriques. Dans [9], l'auteur étend les résultats de [14] pour des transformations *F<sup>K</sup>* quelconques et donne notamment une condition suffisante pour préserver les résultats d'interpolation sur des éléments courbes. A partir de [9], nous donnons deux inégalités inverses utiles pour la démonstration du chapitre 5.

#### **4.4.1 Décomposition de la transformation** *F<sup>K</sup>*

Nous écrivons la transformation  $F_K$  allant d'un élément de référence  $\hat{K}$  vers un élément courbe *K* comme suit :

$$
F_K = \tilde{F}_K + \Phi_K \tag{4.49}
$$

où  $\tilde{F}_K:\hat{K}\to\tilde{K}=\tilde{F}_K(\hat{K})$  est une transformation affine, donc  $\tilde{K}$  est un triangle droit. On note  $\tilde{F}_K(\hat{x})\,=\,\tilde{B}_K\hat{x}+\tilde{b}_K.$  Les bords courbes sont considérés comme résultant d'une perturbation  $\Phi_K:\hat K\to\mathbb{R}^d$ , d = 2 ou 3, appliquée au triangle droit. Pour nous,  $d=$  2. La matrice jacobienne *D*Φ*<sup>K</sup>* est supposée vérifier :

$$
c_K = \sup_{\hat{x} \in \hat{K}} ||D\Phi_K(\hat{x}) \cdot \tilde{B}_K^{-1}|| < 1. \tag{4.50}
$$

La constante  $c_K$  représente la norme de la perturbation appliquée à un triangle droit. La norme matricielle est la norme subordonnée à la norme euclidienne. Prendre une norme différente de la norme euclidienne impose de vérifier que les différentes inégalités intervenant entre les espaces de Sobolev sont toujours valides (par exemple les inégalités inverses). La constante *c<sup>K</sup>* apparaît notamment dans les inégalités suivantes :

$$
\sup_{\hat{x}\in\hat{K}}||DF_K(\hat{x})|| \le (1+c_K)||\tilde{B}_K||, \tag{4.51}
$$

$$
\sup_{x \in K} ||DF_K^{-1}(x)|| \le (1 - c_K)^{-1} ||\tilde{B}_K^{-1}||, \tag{4.52}
$$

$$
\forall \hat{x} \in \hat{K}, (1 - c_K)^2 |\det \tilde{B}_K| \leq |\det DF_K(\hat{x})| \leq (1 + c_K)^2 |\det \tilde{B}_K|.
$$
 (4.53)

Comme la constante *c<sup>K</sup>* ne dépend pas du triangle de référence, voir [9], on peut prendre comme triangle de référence le triangle courant à bords droits, ainsi  $\tilde{B}_K = Id$ , ou le triangle unitaire isocèle rectangle. Les dérivées d'ordre supérieur sont contrôlées par les constantes  $c_l(K)$ , *l* est un entier supérieur à 2 :

$$
c_l(K) = \sup_{\hat{x} \in \hat{K}} ||D^l \Phi_K(\hat{x})|| \cdot ||\tilde{B}_K^{-1}||. \tag{4.54}
$$

#### **4.4.2 Inégalités inverses courbes**

*K* est un triangle courbe, *K*ˆ est un triangle droit. *h* est la longueur du plus grand côté de *K*. On suppose que l'application  $F_K : \hat{K} \to K$  est un difféomorphisme. On rappelle que

$$
P_k(K) = \left\{ v = \hat{v} \circ F_K^{-1} \text{ avec } \hat{v} \in \mathbb{P}_k(\hat{K}) \right\}
$$
 (4.55)

où **P***k*(*K*ˆ) est l'ensemble des polynômes de degré inférieur ou égal à *k* sur le triangle droit *K*ˆ. Pour des éléments finis courbes paragéométriques  $(K, P_K, \Sigma_K)$ , on a  $P_K = P_k(K)$ . On montre les deux lemmes suivants.

**Lemme 4.4.1** *Pour*  $v \in P_k(K)$ *, on a :* 

$$
||\nabla v||_{L^{2}(K)} \leq Ch^{-1}||v||_{L^{2}(K)}.
$$
\n(4.56)

**Remarque :** La mesure de *K* est notée |*K*| et |*K*|<sup>1/*d*</sup> = *O*(*h*), *d* est la dimension, pour nous  $d=2$ . La démonstration s'appuie sur les relations suivantes données dans [9] :

> $|v|_{m,p,K} \leq C |\text{det} \tilde{B}_K|^{1/p} ||\tilde{B}_K^{-1}||^m$  *m* ∑ *r*=0  $|||\tilde{B}_K||^{2(m-r)}|\hat{v}|_{r,p,\hat{K}}$  $\setminus$  $(4.57)$

$$
|\hat{v}|_{m,p,K} \leq C |\text{det}\tilde{B}_K|^{-1/p} ||\tilde{B}_K||^m \left(\sum_{r=0}^m |v|_{r,p,K}\right).
$$
 (4.58)

Ainsi, d'après (4.57), pour m=1 et p=2 :

$$
||\nabla v||_{L^{2}(K)} \leq C |\text{det}\tilde{B}_{K}|^{1/2} ||\tilde{B}_{K}^{-1}|| \left( ||\tilde{B}_{K}||^{2} ||\hat{v}||_{L^{2}(\hat{K})} + ||\nabla \hat{v}||_{L^{2}(\hat{K})} \right)
$$
  
\n
$$
\leq C |\text{det}\tilde{B}_{K}|^{1/2} ||\tilde{B}_{K}^{-1}|| \left( ||\tilde{B}_{K}||^{2} + C|\hat{K}|^{-1/d} \right) ||\hat{v}||_{L^{2}(\hat{K})}
$$
\n(4.59)

car l'inégalité (4.56) est valable pour les polynômes  $\hat{v}$  sur les triangles droits  $\hat{K}$ . En utilisant (4.58), on obtient :

$$
||\nabla v||_{L^{2}(K)} \leq C||\tilde{B}_{K}^{-1}||\left(||\tilde{B}_{K}||^{2} + C|\hat{K}|^{-1/d}\right)||v||_{L^{2}(K)}.
$$
\n(4.60)

D'autre part, le triangle  $\hat{K}$  étant quelconque, nous utilisons les estimations suivantes :

$$
||\tilde{B}_K|| = O\left(\left(\frac{|K|}{|\hat{K}|}\right)^{1/d}\right) \quad \text{et} \quad ||\tilde{B}_K^{-1}|| = O\left(\left(\frac{|\hat{K}|}{|K|}\right)^{1/d}\right),\tag{4.61}
$$

donc

$$
||\nabla v||_{L^{2}(K)} \leq C\left(\left(\frac{|K|}{|\hat{K}|}\right)^{1/d} + C|K|^{-1/d}\right) ||v||_{L^{2}(K)}.
$$
\n(4.62)

Ainsi pour *h* suffisamment petit, on obtient le résultat annoncé. A fortiori :

$$
||\vec{\Omega} \cdot \nabla v_h||_{L^2(K)} \le ||\nabla v_h||_{L^2(K)} \le Ch^{-1}||v_h||_{L^2(K)}.
$$
\n(4.63)

**Lemme 4.4.2** *L'inégalité inverse de trace suivante est valable sur une arête courbe e appartenant à la frontière d'une maille courbe K.*

$$
\text{Pour } v \in P_k(K), \ \ ||v||_{L^2(e)} \leq Ch^{-1/2} ||v||_{L^2(K)}.\tag{4.64}
$$

Nous avons l'estimation suivante du même type que  $(4.61)$  :  $|\text{det}\tilde{B}_K| = \frac{|\tilde{K}|}{|\tilde{K}|}$  $\frac{|K|}{|\hat{K}|}$ . La démonstration repose sur le lemme 2.4 de [9] donnant entre autres l'inégalité suivante ( $\tilde{B}_e=\tilde{B}_{K|e})$  :

$$
||v||_{s,q,e} \leq C |\text{det}\tilde{B}_e|^{1/q} |\text{det}\tilde{B}_K|^{-1/p} ||\tilde{B}_K^{-1}||^s (||v||_{0,p,K} + ||\tilde{B}_K||^m |v|_{m,p,K})
$$
(4.65)

où 0 ≤ *s* ≤ *m* − 1/*p* et *s* − (*d* − 1)/*q* ≤ *m* − *d*/*p*.

Dans le cas où  $d = 2$ ,  $s = 0$ ,  $q = p = 2$ , et  $m = 1$ , et en changeant un peu les notations, l'inégalité (4.65) s'écrit

$$
||v||_{L^{2}(e)} \leq C \left( \frac{|\det \tilde{B}_{e}|}{|\det \tilde{B}_{K}|} \right)^{1/2} \left( ||v||_{L^{2}(K)} + ||\tilde{B}_{K}|| ||\nabla v||_{L^{2}(K)} \right).
$$
 (4.66)

La constante  $C = C(\hat{K})$  dépend du triangle de référence  $\hat{K}$ . En prenant pour  $\hat{K}$  le triangle unitaire isocèle rectangle,

$$
C = O(1), \quad \frac{|\text{det}\tilde{B}_{e}|}{|\text{det}\tilde{B}_{K}|} = \frac{l(e)|\hat{K}|}{l(\hat{e})|K|} = O(h^{-1}) \quad \text{et} \quad ||\tilde{B}_{K}|| = O(h^{1/2}).
$$

La différence par rapport au cas des triangles à bords droits est l'apparition du terme

$$
||\tilde{B}_K|| \, ||\nabla v||_{L^2(K)} \leq Chh^{-1}||v||_{L^2(K)}
$$

d'après le lemme 4.4.1. Après avoir effectué ces simplications dans (4.66), on obtient l'inégalité inverse de trace annoncée.

La possibilité d'étendre les inégalités inverses des éléments droits aux éléments courbes paragéométriques est un argument en faveur des bases paragéométriques. Ces estimations ne sont valables que pour des fonctions  $v \in P_k(D) = \bigoplus_{K \in T_h} P_k(K)$ , avec  $k \in \mathbb{N}$  fixé.

#### **4.4.3 Erreur d'interpolation**

Nous donnons le résultat d'interpolation de [9] pour des éléments courbes. D'abord, nous listons les hypothèses du théorème.

Soient  $(T_h)_h$  une famille de maillages et  $(K, P_K, \Sigma_K)$  des éléments finis avec  $K \in T_h$  pour un *h* donné.

- La famille (*Th*)*<sup>h</sup>* est régulière, voir (4.47).

- La famille (*Th*)*<sup>h</sup>* est d'ordre *θ* : les transformations *F<sup>K</sup>* appliquées aux mailles droites doivent être régulières d'ordre *θ*, ce qui s'exprime par

$$
\sup_h \sup_{K \in T_h} c_l(K) < +\infty, \quad 2 \leq l \leq \theta + 1,
$$

où *cl*(*K*) est défini en (4.54). Les dérivées sont contrôlées jusqu'à l'ordre maximal [*θ*] = *m* pour lequel on veut avoir le résultat d'interpolation (4.67).

- Les éléments finis (*K*, *PK*, Σ*K*), pour *K* ∈ (*Th*)*<sup>h</sup>* , sont d'ordre *θ* : la transformation *F<sup>K</sup>* est ré $g$ ulière d'ordre θ + 1, l'espace  $P_K$  contient les fonctions  $v ∘ F_K^{-1}$  où  $v ∈ \mathbb{P}(\hat{K})$ , et  $P_K$  est inclus dans  $\mathscr{C}^{\theta+1}(K)$ .

- Les éléments finis (*K*, *PK*, Σ*K*) sont compatibles : ils sont d'ordre *θ*, la dimension de *P<sup>K</sup>* est bornée indépendamment de *h*, et, soit le support ∆ d'une forme de Σ*<sup>K</sup>* est contenu dans *K*, soit la forme peut être étendue à une forme linéaire continue sur  $\mathscr{C}^0(\Delta).$ 

Pour un degré de liberté *µ<sup>i</sup>* , on définit ∆*<sup>i</sup>* comme la réunion des mailles *K* ∈ *T<sup>h</sup>* contenant le support de *µ<sup>i</sup>* , c'est-à-dire

$$
\Delta_i = \bigcup_{K \in T_h, \text{ supp } \mu_i \subset K} K.
$$

Pour une maille *K* donnée, l'ensemble ∆ est défini comme :

$$
\Delta = \bigcup_{i, K \subset \Delta_i} \Delta_i.
$$

**Théorème 4.4.3** *En supposant que la famille*  $(T_h)_h$  *et les éléments finis*  $(K, P_K, \Sigma_K)$  *vérifient les hypothèses ci-dessus, on peut trouver un opérateur d'interpolation* Π*<sup>h</sup> sur un élément K tel que,*  $p$ our une fonction  $u \in L^1(D) \cap W^{l,p}(\Delta)$ , on ait :

$$
||u - \Pi_h u||_{m,q,K} \le C \tilde{h}_K^{l-m+d(1/q-1/p)} ||u||_{l,p,\Delta}.
$$
\n(4.67)

Pour les base non paragéométriques, les éléments finis ne sont pas d'ordre *θ* car l'espace des fonctions de base non paragéométriques ne contient pas les fonctions  $v \circ F^{-1}_K$  où *v* ∈ **P**(*K*ˆ). Le résultat d'interpolation (4.67) n'est donc pas garanti pour ce type d'éléments finis. Un intérêt majeur des bases paragéométriques est la possibilité d'utiliser le théorème 4.4.3.

L'interpolé  $\Pi_h u$  appartient à l'ensemble  $X_h = \textit{Vec} \{ v_i, 1 \leq i \leq N_h \}$ , ensemble des combinaisons linéaires des fonctions de base *v<sup>i</sup>* , et est défini comme :

$$
\Pi_h u = \sum_{i=1}^{N_h} \mu_i(\rho_i) v_i.
$$
\n(4.68)

Les fonctions  $\rho_i$  sont telles que  $\rho_i = \hat{\rho}_i \circ F_{\Delta_i}^{-1}$  $\hat{\Delta}_i$ , avec  $\hat{\Delta}_i$  = supp  $\hat{\mu}_i$  et  $\hat{\rho}_i \in \mathbb{P}(\hat{\Delta}_i)$  vérifie

$$
\int_{\hat{\Delta}_i} (\hat{u} - \hat{\rho}_i) \, \hat{\rho} \, d\hat{x} = 0, \quad \forall \hat{\rho} \in \mathbb{P}_{\theta}(\hat{\Delta}_i). \tag{4.69}
$$

L'idée d'utiliser une projection L<sup>2</sup> locale pour définir une interpolation fut initialement présentée dans [17].

Nous donnons un autre résultat d'interpolation donné dans le cadre des éléments finis isoparamétriques, voir [10]. Avant d'énoncer le théorème, nous nous plaçons dans le cadre suivant.

Soit *D* un domaine, et *D<sup>h</sup>* un domaine polygonal approchant *D*. On note *T<sup>h</sup>* un maillage de *D<sup>h</sup>* composé de triangles (plus généralement, de simplexes) de taille au plus *h*. Alors il est possible de construire une application polynomiale par morceaux *F<sup>h</sup>* , de degré *m* − 1 telle que :

- *F<sup>h</sup>* est l'identité si la maille *K* ∈ *T<sup>h</sup>* n'a aucun point sur le bord,

- pour tout point *x* ∈ *∂Fh*(*Dh*), la distance de *x* à la frontière du domaine *∂D* est au plus *Chm*,  $-\left| |f_{F_h}| \right|_{W^{m,\infty}(D_h)} \leq C$  et  $||f_{F_h}^{-1}|$ *Fh* ||*Wm*,∞(*Dh*) ≤ *C*, indépendamment de *h*.

**Théorème 4.4.4** *Soit*  $T_h$ ,  $0 < h \leq 1$ , une partition en triangles du domaine lipschitzien D. On *suppose que les maillages T<sup>h</sup> et les applications F<sup>h</sup> , de degré m* −1*, vérifient les propriétés mentionnées ci-dessus. Soit* (*K*ˆ, *<sup>P</sup>K*<sup>ˆ</sup> , Σ*K*ˆ)*, un élément de référence vérifiant le résultat d'interpolation suivant pour un certain m, et p fixés :*

*Il existe un opérateur d'interpolation I tel que*

$$
||u - Iu||_{W^{s,p}(\hat{K})} \leq C(\hat{K}, m, s) |u|_{W^{m,p}(\hat{K})}.
$$
\n(4.70)

*Pour K* ∈ *T<sup>h</sup> , les éléments finis* (*K*, *<sup>P</sup>K*, <sup>Σ</sup>*K*) *sont affinement équivalents à* (*K*ˆ, *<sup>P</sup>K*<sup>ˆ</sup> , Σ*K*ˆ)*. Alors, il existe une constante C dépendant de l'élément de référence et un opérateur d'interpolation I<sup>h</sup> , tels que*

$$
||u - I_h u||_{W^{s,p}(F_h(D_h))} \leq Ch^{m-s}|u|_{W^{m,p}(F_h(D_h))}, \ \ u \in W^{m,p}(F_h(D_h)), \tag{4.71}
$$

*pour* 0 ≤ *s* ≤ 1 *et m* > *s. Ihu est l'interpolé isoparamétrique de u défini par :*

$$
I_h v(F_h(x)) = \tilde{I}_h \tilde{v}(x),
$$

 $\partial u$ , pour  $x \in D_h$ ,  $\tilde{v}(x) = v(F_h(x))$  et  $\tilde{I}_h$  est l'opérateur d'interpolation sur les éléments finis  $(K, P_K, \Sigma_K)$ .

#### **4.4.4 Remarque**

Les inégalités (4.57) et (4.58) sont des résultats essentiels pour obtenir les inégalités inverses et le résultat d'interpolation 4.4.3. Elles sont obtenues à partir de la formule suivante détaillant le calcul de la dérivée de deux fonctions composées :

$$
D^{m}(f \circ g) = \sum_{r=1}^{m} D^{r} f\left(\sum_{\mathbf{i} \in E(m,r)} c_{\mathbf{i}} \prod_{q=1}^{m} (D^{q} g)^{i_{q}}\right), \qquad (4.72)
$$

où l'ensemble *E*(*m*,*r*) est défini par :

$$
E(m,r) = \left\{ \mathbf{i} \in \mathbb{N}^m; \sum_{q=1}^m i_q = r, \text{et} \sum_{q=1}^m q i_q = m \right\},\tag{4.73}
$$

et les *c<sup>i</sup>* sont des constantes connues.

# **4.5 Exemple de transformation pour un triangle à un bord courbe**

La condition (4.50) induit une contrainte sur le maillage courbe : la déformation des mailles droites ne peut pas être trop grande. Nous illustrons cette contrainte pour une transformation vers un triangle à un bord courbe. Soit  $(x, y) \in \hat{K} = \tilde{K}$ , le triangle droit de mêmes sommets que le triangle courbe :

$$
F_K(x,y)=\left(\begin{array}{c}x\\y\end{array}\right)+\left(\begin{array}{c}0\\ \frac{y_O-H}{H}y+\sqrt{\left(\frac{Ry}{H}\right)^2-(x-\frac{x_Oy}{H})^2}\end{array}\right)=B_K(x,y)+\Phi_K(x,y). \quad (4.74)
$$

Voir l'Annexe D pour les notations et une figure illustrant la transformation. Nous y vérifions de plus que l'application *F<sup>K</sup>* est un *C* <sup>∞</sup>−difféomorphisme. Dans le repère utilisé, les coodonnées (*x*, *y*) vérifient

$$
0 \le y \le H \quad \text{et} \quad x_C \frac{y}{H} \le x \le x_B \frac{y}{H}.
$$

La composante  $\Phi_x$  de  $\Phi_K$  est nulle, donc la matrice jacobienne de  $\Phi_K$  s'écrit :

$$
D\Phi_K(x,y) = \begin{pmatrix} 0 & 0\\ \partial_x \Phi_y(x,y) & \partial_y \Phi_y(x,y) \end{pmatrix},
$$
 (4.75)

avec :

$$
\Phi_y(x,y) = \frac{y}{H}(y_O - H) + \frac{1}{H}\sqrt{(Ry)^2 - (xH - x_Oy)^2}.
$$
\n(4.76)

Pour la norme subordonnée à la norme euclidienne, nous obtenons :

$$
c_K = \sup_{(x,y)\in K} \sup_{X\in\mathbb{R}^2} \frac{||D\Phi_K(x,y)X||}{||X||} = \sup_{(x,y)\in K} \sqrt{|\partial_x \Phi_y|^2 + |\partial_y \Phi_y|^2}.
$$
 (4.77)

On peut montrer que la borne supérieure de |*∂x*Φ*y*| <sup>2</sup> + |*∂y*Φ*y*| 2 est atteinte sur les bords *AB* et *AC* du triangle. On rappelle que l'unique bord courbe est l'arc de cercle *BC*. L'hypothèse  $(4.50)$  sur  $c_K$  se traduit par une contrainte sur le maillage :

$$
\left(\partial_x \Phi_y^2 + \partial_y \Phi_y^2\right)_{|B,C} = \tan^2 \theta \left(1 + \frac{1}{H^2} \left(\frac{l}{2} + |x_O|\right)^2\right) < 1,\tag{4.78}
$$

où *θ* est le demi-angle au centre de l'arc de cercle *BC*. L'inégalité (4.78) implique que l'angle *θ* est inférieur à *π*/4. Entre autres, diviser un disque en quatre triangles rectangles courbes correspond au cas limite, et la démonstration de la convergence n'est pas valide car  $c_K \geq 1$ .

Sur la figure suivante, le bord courbe (en rouge) est fixé et les demi-droites jaunes délimitent le lieu géométrique des troisièmes sommets tels que la condition (4.50) est vérifiée. Les points admissibles sont au dessus des lignes jaunes supérieures, et en dessous des lignes jaunes inférieures. Noter que le domaine est symétrique par rapport à la corde BC : même les points en-dessous de la concavité ne peuvent s'approcher trop près de la corde *BC*.

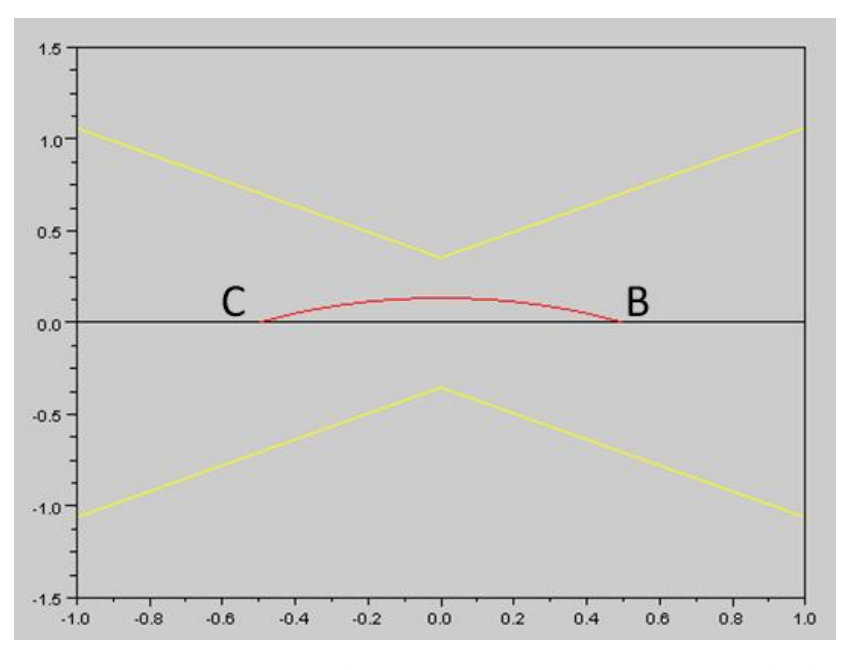

FIGURE 4.17 – Lieu géométrique pour le troisième sommet *A* à partir de la contrainte de maillage (4.78).

En utilisant la norme matricielle  $||M||_{\ell^\infty} \ = \ \max_{i,j} \lvert M_{ij} \rvert$  dans (4.50), nous obtenons une autre contrainte

$$
||D\Phi_K||_{\ell^\infty} < 1,\tag{4.79}
$$

avec

$$
||D\Phi_K||_{\ell^\infty} = \max\left\{\tan\theta; \frac{\frac{1}{2} + |x_O|}{H} \tan\theta; \frac{1}{H} \left| \frac{l}{2\sin\theta} (1 - \cos\theta) - |x_O|\sin\theta \right| \right\}
$$
  
=  $\max\left\{\tan\theta; \frac{\frac{1}{2} + |x_O|}{H} \tan\theta \right\}.$  (4.80)

La norme  $||\cdot||_{\ell^{\infty}}$  peut s'écrire comme le maximum du premier et second termes uniquement. Le troisième terme est inférieur au second pour 0 ≤ *θ* ≤ *π*/2. Les lignes bleues dans la figure 4.18 délimitent le lieu géométrique correspondant à (4.79). La partie horizontale de la ligne bleue correspond au domaine où  $||D\Phi_K||_{\ell^\infty} = \tan \theta$ .

Les deux figures 4.17 et 4.18 permettent de voir les lieux géométriques pour lesquels la condition (4.50) est vérifiée pour deux normes différentes. De plus, il est intéressant de comparer ces lieux avec le domaine de bonne définition de la transformation, c'est-à-dire, le domaine contenant les troisièmes sommets pour lesquels la transformation du triangle droit vers courbe est bien définie et est un difféomorphisme. Pour connaître ce domaine, nous encadrons le jacobien de la transformation.

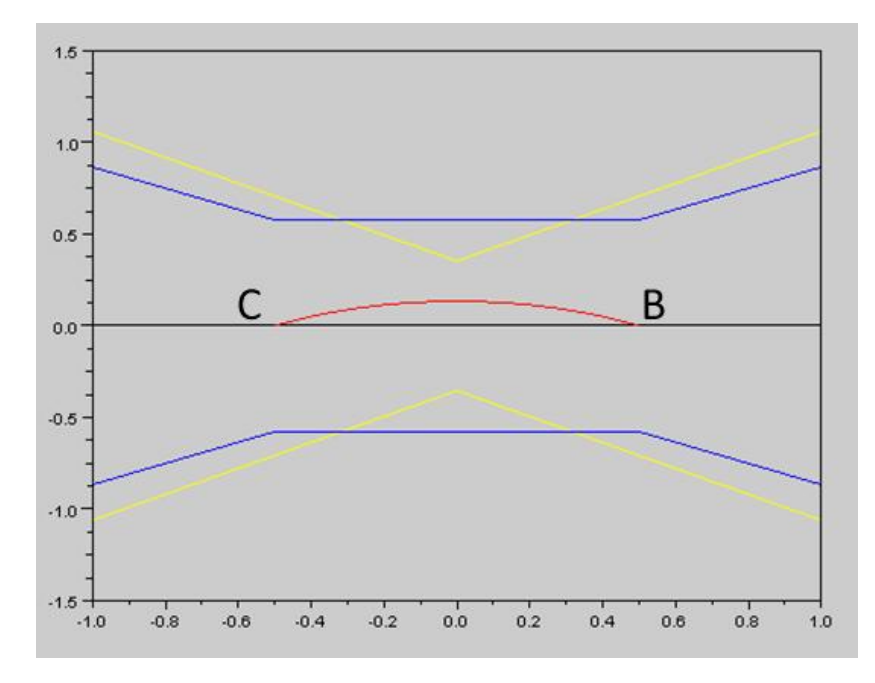

FIGURE 4.18 – Comparaison de contraintes sur le maillage pour différentes normes matricielles utilisées dans (4.50).

### **4.5.1 Jacobien**

Pour l'étude du jacobien, le couple (*x*, *y*) représente un point du triangle de référence, c'est-à-dire : 0 < *x*, *y* < 1 et *x* + *y* < 1.

$$
\det DF_K(x,y) = \det B_K + RI\Phi(x,y) + \frac{l\sin\theta}{\Phi(x,y) + \cos\theta} \frac{x-y}{x+y} \left(x_O + \frac{l}{2} \frac{x-y}{x+y}\right), \quad (4.81)
$$

la fonction  $\Phi$  étant définie par :  $\Phi(x,y) = \sqrt{1 - \left(\frac{x-y}{x+y}\right)^2}$  $\left(\frac{x-y}{x+y}\right)^2 \sin^2\theta - \cos\theta.$ Le calcul détaillé de det *DF<sup>K</sup>* permet l'encadrement suivant, pour chaque maille *K* :

$$
\left(1 - \tan \theta \frac{|x_O| + l/2}{H}\right) \det B_K \le \det DF_K \le \left(1 + \frac{R(1 - \cos \theta)}{H} + \frac{|x_O| + l/2}{H} \tan \theta\right) \det B_K.
$$
\n(4.82)

Les bornes de l'encadrement sont atteintes sur les bords  $x = 0$  et  $y = 0$ . Le jacobien det  $DF_K$ est une fonction continue de (*x*, *y*). Pour que cette fonction de (*x*, *y*) soit toujours non nulle, il faut et il suffit que les bornes de l'encadrement soit de même signe. Comme le majorant est positif, le minorant doit aussi l'être. La contrainte sur le maillage s'écrit donc :

$$
\tan \theta \left( |x_0| + l/2 \right) < H. \tag{4.83}
$$

Ce calcul peut être fait pour  $(x, y) \in \tilde{K}$ . La fonction  $F_K$  s'écrit comme en (4.74). L'encadrement du jacobien repose alors sur l'encadrement suivant :

$$
x_C \frac{y}{H} \le x \le x_B \frac{y}{H} \Leftrightarrow -\frac{1}{2}y \le xH - x_O y \le \frac{1}{2}y. \tag{4.84}
$$

Les bornes d'encadrement sont alors obtenues sur les côtés *AB* et *AC* correspondant aux côtés *x* = 0 et *y* = 0 du triangle unitaire de référence. On obtient évidemment la même contrainte sur le maillage.

D'autre part, la minoration du déterminant det *DF<sup>K</sup>* n'entraîne pas de contrainte sur la valeur du demi-angle au sommet *θ* contrairement à (4.78) qui impose *θ* < *π*/4. Pour que les triangles courbes avec une courbure positive soient "convexes", on impose  $\theta < \pi/2$ . Le cas *θ* = *π*/2 correspond à un demi-disque, la transformation définie par (4.74) est alors dégénérée.

Lorsque le rayon *R* tend vers l'infini , et donc l'angle *θ* tend vers zéro, les termes fonction de *θ* dans (4.82) tendent vers zéro. Résultat attendu puisque la transformation courbe tend vers la transformation affine de matrice *M*.

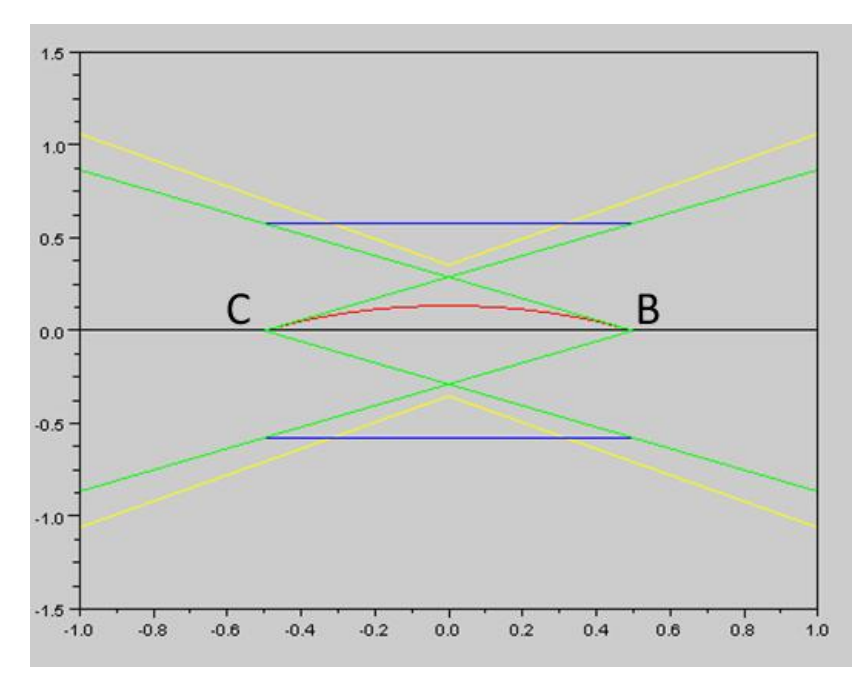

FIGURE 4.19 – Comparaison des lieux géométriques à partir de différentes contraintes sur le maillage

Les lignes vertes délimitent le domaine de bonne définition de la transformation : les deux demi-droites supérieures sont les tangentes en B et C à l'arc rouge. Si le troisième sommet est en dessous de l'une des deux, alors au moins un des bords droits coupe l'arc en deux points. Les lignes bleues et vertes se superposent sur certaines portions. Contraindre la norme infinie est donc équivalent à bien définir la transformation dans certains cas. Le domaine lié à la norme subordonnée délimité par les droites jaunes est plus restrictif que les deux autres, la contrainte  $c_K < 1$  est plus forte pour cette norme.

#### **4.5.2 Rayon admissible**

Au lieu d'étudier les troisièmes sommets acceptables pour un arc de cercle donné, on peut vouloir trouver la déformation maximale applicable à un triangle droit donné. Pour cela, on peut réécrire les conditions (4.78), (4.79) et (4.83) en faisant apparaître le rayon de l'arc de cercle :

$$
(4.78) \Leftrightarrow R > R_{min,e} = \frac{l}{2}\sqrt{2+\delta^2},
$$
  

$$
(4.79) \Leftrightarrow R > R_{min,e} = \frac{l}{2}\sqrt{1+\max\{1;\delta^2\}},
$$
  

$$
(4.83) \Leftrightarrow R > R_{min,J} = \frac{l}{2}\sqrt{1+\delta^2},
$$
  

$$
(4.85)
$$

 $\delta$  =  $\frac{|x_O|+l/2}{H}$ *H* . Soit *A* le troisième sommet du triangle, celui qui n'est pas sur l'arc de cercle. *B* et *C* sont les deux autres sommets. |*xO*| est la distance de *A* à la médiatrice de *BC*, *l*/2 est la demi-longueur du segment *BC*, et *H* est la hauteur issue de *A*. La notation *Rmin* est utilisée lorsque le critère n'est pas précisé.

Pour un triangle donné, les inégalités de (4.85) permettent de savoir quelle déformation maximale on peut appliquer au triangle, c'est-à-dire connaître *Rmin*, tout en respectant la condition (4.50) pour la norme correspondante. On peut quantifier une déformation maximale par le ratio suivant :

$$
\eta = \frac{h_{max}}{H} = \frac{R_{min}(1 - \cos \theta_{max})}{H}
$$
où  $\theta_{max}$  est l'angle associé à  $R_{min}$ , donc  $\cos \theta_{max} = \frac{\sqrt{R_{min}^2 - (1/2)^2}}{R_{min}}$ .

Nous étudions les déformations maximales pour la transformation définie par (4.74) sur la figure 4.20. Trois familles de courbes sont dessinées. En vert (resp. noir), on trouve les lignes de niveaux de *η* pour les valeurs *η* = 0.2, 0.3, 0.4 correspondant à (4.83) (resp. (4.78)). Autrement dit, les courbes en vert correspondent à la bonne définition de la transformation (déterminant strictement positif), et celles en noir (resp. bleu) correspondent à la condition (4.50) pour la norme subordonnée à la norme euclidienne (resp. pour la norme  $|| \cdot ||_{\ell^{\infty}}$ ).

Pour le triangle *P*1*BC*, la déformation maximale est de 20% de la hauteur en *P*<sup>1</sup> pour que la transformation soit bien définie. Pour le triangle *P*2*BC*, la déformation maximale est de 20% de la hauteur en *P*<sup>2</sup> pour que (4.50) soit vérifiée pour la norme subordonnée à la norme euclidienne. Tous les points au-dessus d'une ligne de niveau 0.2 admettent des déformations maximales plus grandes que 20% de la hauteur du triangle associé.

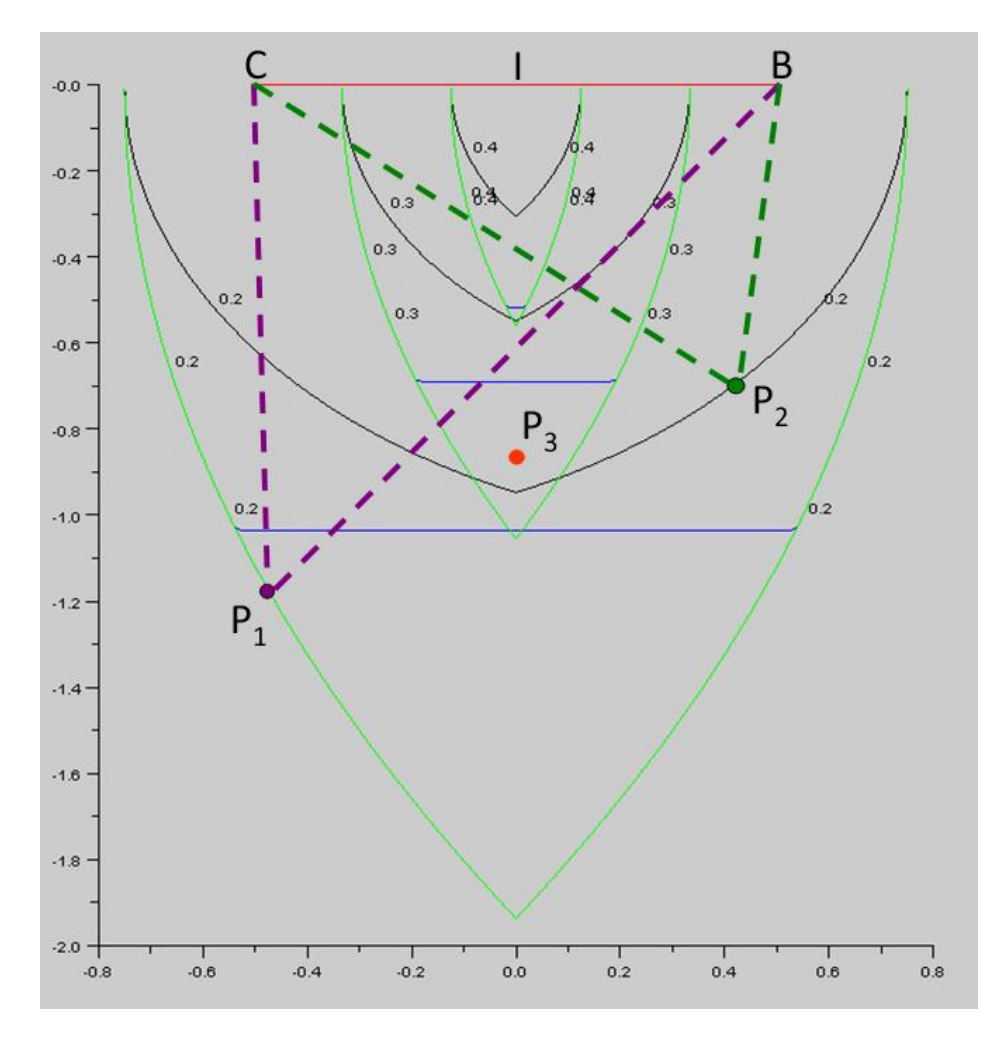

FIGURE 4.20 – Lignes de niveau du ratio *η* pour les valeurs 0.2, 0.3, 0.4.

Par exemple, les inégalités de (4.85) (ou la figure 4.20) permettent de savoir si l'on peut mailler un disque avec six triangles équilatéraux (le maillage droit est alors un hexagone). Dans ce cas,

$$
\delta = \frac{l}{2H} = \frac{1}{\sqrt{3}} \text{ donc } R_{min,e} = \frac{l}{2}\sqrt{2+1/3} = \frac{l}{2}\sqrt{7/3}, \tag{4.86}
$$

et *l* = *R*. Donc, mailler avec six triangles est possible si et seulement si

$$
R > R_{min,e} = \frac{R}{2}\sqrt{7/3} \quad \Leftrightarrow \quad 2 > \sqrt{7/3} \text{ qui est vrai,}
$$

voir l'emplacement du sommet *P*<sup>3</sup> sur la figure 4.20, pour lequel le ratio *η* vaut approximativement 0.215.

**Remarque :** Pour les points situés sur la médiatrice du segment *BC*, on a  $\delta = \frac{l}{2H} = \tan \theta$ .

Cette étude a porté sur une transformation définie en (4.74) pour obtenir un triangle à un bord courbe. Un prolongement serait d'étudier les transformations vers des triangles à plusieurs bords courbes pour obtenir des critères sur des maillages contenant des triangles à plusieurs bords courbes. Toutefois, à partir de l'étude de la transformation pour un bord courbe, on sait que la contrainte (4.50) n'est plus vérifiée si un disque est maillé avec quatre triangles courbes ou moins. A fortiori, on peut déduire que la contrainte (4.50) ne sera pas non plus vérifiée si l'on maille un disque avec uniquement un triangle à trois bords courbes. D'autre part, on peut considérer que la perturbation Φ*<sup>K</sup>* n'a pas besoin d'être connue. Seuls les paramètres du bord courbe jouent dans la contrainte (4.50). Dans ce cas, pour un triangle à plusieurs bords courbes, on peut se contenter d'étudier la déformation sur chaque bord séparément et vérifier que le sommet opposé est dans le domaine des troisièmes sommets pour lesquels la condition (4.50) est satisfaite.

## **4.6 Sous-maillage directionnel**

La résolution spatiale de l'équation (2.9) se fait triangle par triangle. Pour résoudre un triangle, le flux sur les faces entrantes doit être connu. Le processus de résolution suit donc un front de propagation dans le sens de la direction angulaire  $\vec{\Omega}$  : un triangle donné ne peut être résolu qu'une fois que les triangles amont par rapport à la direction  $\vec{\Omega}$  sont résolus. Les conditions aux limites permettent de résoudre les premiers triangles.

Une direction angulaire  $\vec{\Omega}$  est tangente à un cercle en deux points. Intéressons nous à un de ces deux points, pour un maillage où les triangles courbes ont au maximum un bord courbe. Si le point de tangence n'est pas un des sommets du maillage alors il est sur une arête courbe Γ. Cette arête est alors composée d'une partie entrante  $Γ_ = \{x \in Γ, \vec{Ω} \cdot n_e(x) < 0\}$  et d'une partie sortante  $\Gamma_+ = \{x \in \Gamma, \vec{\Omega} \cdot n_e(x) > 0\}.$ 

### **Définition 4.6.1** *Une arête composée d'une partie entrante et d'une partie sortante est dite entrantesortante.*

Nous exposons maintenant une manière de résoudre un triangle courbe possédant une arête entrante-sortante. L'idée du sous-maillage directionnel est de subdiviser un tel triangle en deux sous-triangles dont les faces sont bien définies comme entrantes ou sortantes. Lors de la résolution de ce triangle, une arête fictive (car non stockée dans le maillage) est tracée. Cette arête relie le point de tangence au sommet opposé au côté courbe. On résout ensuite les deux sous-triangles en suivant le sens de la direction angulaire (du côté éclairé vers le côté obscur), voir la figure 4.21.

Comme l'arête n'est pas stockée, il est nécessaire d'interpoler la source et le flux du triangle adjacent (ayant une concavité opposée) au point de tangence. Cette interpolation introduit une approximation.

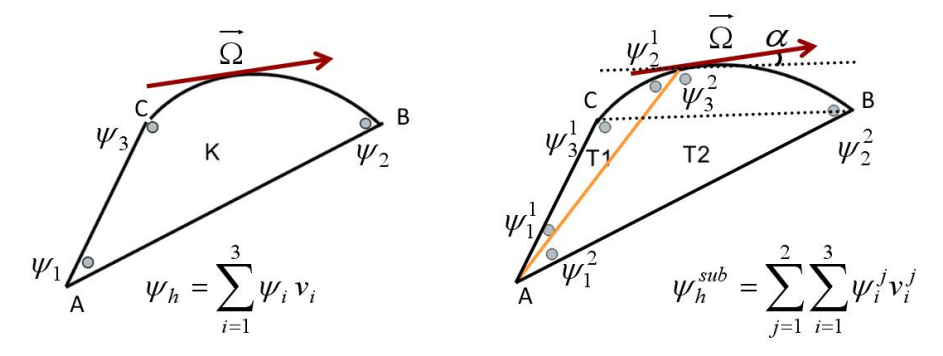

FIGURE 4.21 – Sous-maillage directionnel avec les degrés de liberté.

#### **Critère d'utilisation du sous-maillage directionnel :**

Les directions tangentes à l'arête en un de ces points définissent un angle *α* avec la corde *BC*, voir figure 4.22, qui est plus petit que le demi-angle au sommet du cercle correspondant à l'arête courbe. Ce critère est utilisé dans le solveur pour identifier les triangles à subdiviser. Par exemple, sur la figure 4.23, l'angle *α* est proche de zéro puisque  $\vec{\Omega}$  est quasiment parallèle à *BC*.

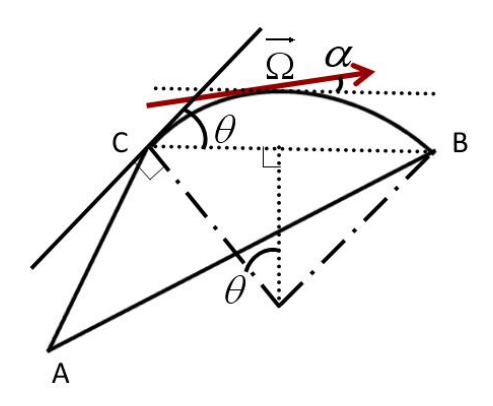

FIGURE 4.22 – Comparaison des angles *α* et *θ*. Pour une direction  $\vec{\Omega}$  tangente,  $\alpha < \theta$ .

## **4.6.1 Projection/relèvement**

Considérons un triangle avec une face entrante-sortante. Lors de la résolution des deux sous-triangles de ce triangle, le flux (avec trois degrés de liberté) du triangle adjacent par la face entrante-sortante doit être relevé pour déterminer les six degrés de liberté des deux sous-triangles. De plus, comme le sous-maillage directionnel n'est pas stocké, une fois les deux sous-triangles résolus, nous devons projeter ce flux (comportant six degrés de liberté) sur le triangle initial (trois degrés de liberté).

#### **Relèvement**

Le flux angulaire  $\Psi_3$  (resp.  $\Psi_6$ ) désigne le flux sur le triangle initial (resp. sur les deux sous-triangles).

$$
\Psi_3 = \sum_{i=1}^3 \psi_i v_i, \quad \Psi_6 = \sum_{i=1}^2 \sum_{j=1}^3 \psi_i^j v_i^j,
$$
\n(4.87)

où les coefficients *ψ<sup>i</sup>* et *ψ j*  $\frac{1}{i}$  sont les inconnues à calculer et les fonctions  $v_i$  (resp.  $v_i^j$ *i* ) sont les fonctions de base sur le triangle initial (resp. sur les sous-triangles). Les coefficients  $\psi_i$  et  $\psi_i^j$ *i* vérifient, voir la figure 4.21 :

$$
\psi_1 = \psi_1^1 = \psi_1^2, \qquad \psi_2 = \psi_2^2, \qquad \psi_3 = \psi_3^1, \qquad \psi_2^1 = \psi_3^2.
$$
\n(4.88)

Il reste donc une inconnue à déterminer :  $ψ = ψ_2^1 = ψ_3^2$ , le flux au point ajouté temporairement. Cette variable est fixée en imposant la conservativité du flux sur les maillages :

$$
\int_{K} \Psi_{3} = \int_{K} \Psi_{6}.
$$
\n(4.89)

Nous avons injecté les expressions de (4.87) dans (4.89) en considérant le triangle *K* comme un triangle courbe, ce qu'il est effectivement, ou comme un triangle droit, avec les dimensions du triangle droit partageant les mêmes sommets. De plus, nous faisons le changement de variable  $\psi = (1 - p)\psi_2 + p\psi_3$ . Nous obtenons pour *p* les valeurs suivantes correspondant aux deux cas :

$$
p_{\text{droit}} = \frac{A_2}{A}, \qquad p_{\text{courbe}} = \frac{A_2 - 3\Delta_{01}}{A - 3\Delta_{21}}.
$$
 (4.90)

Dans le cas droit, *pdroit* représente le rapport entre la longueur totale et la longueur du point de tangence à l'un des sommets. Dans le cas courbe, l'expression de *pcourbe* fait intervenir les écarts d'aire des lunes des trois triangles courbes. Par exemple, ∆<sup>01</sup> = *X*<sup>0</sup> − *X*1, où  $X_k = \frac{x_{I,k}}{3l_0}$  $\frac{x_{I,k}}{3I_{0,k}}(A_{c,k}-A_{d,k})$ . L'indice 0 renvoie au triangle initial.

#### **Projection**

Une fois les deux sous-triangles résolus, le flux Ψ<sub>6</sub> doit être projeté sur l'espace d'approximation du triangle initial pour obtenir Ψ3. La projection est choisie orthogonale par rapport au produit scalaire *L* 2 :

$$
(\Psi_6 - \Psi_3, v_i) = 0 \quad \text{pour } i = 1, 2, 3. \tag{4.91}
$$

Les fonctions  $v_i$  sont les (trois) fonctions de base sur le triangle. Les inconnues sont les coefficients de *ψ*<sup>3</sup> obtenus en résolvant (4.91).

Comme le relèvement, la projection définie par l'équation (4.91) peut être définie en considérant *K* comme un triangle courbe ou droit. Ce choix modifie la valeur propre de 10 *pcm* = 10−<sup>4</sup> pour le réacteur RJH présenté au chapitre 6. La projection utilisant des triangles droits donnent de meilleurs résultats en terme de valeur propre. De notre point de vue, cela signifie que l'interpolation est meilleure si l'on se place sur des mailles droites que sur des mailles courbes. Nous renvoyons à la définition de l'interpolant courbe défini en (4.68) et (4.69). L'équation (4.69) définit justement les degrés de liberté sur les mailles droites et non les mailles courbes.

#### **4.6.2 Ordre de résolution**

Soient deux triangles *K*<sup>1</sup> et *K*<sup>2</sup> partageant une arête courbe tangente (en un point) à la direction  $\vec{\Omega}$ , voir la figure 4.23. Ces deux triangles sont résolus par la méthode décrite précédemment. Cependant, la résolution de ces deux triangles est couplée : ils doivent être résolus en même temps.

Le triangle *K*<sup>1</sup> (resp. *K*2) est subdivisé en *T*<sup>1</sup> et *T*<sup>4</sup> (resp. en *T*<sup>2</sup> et *T*<sup>3</sup> ). L'ordre de résolution des sous-triangles est : *T*<sup>1</sup> puis *T*<sup>2</sup> puis *T*<sup>3</sup> et enfin *T*4. La projection pour revenir aux triangles  $K_1$  et  $K_2$  est ensuite effectuée.

Si l'on résout  $T_1$  puis  $T_4$  puis  $T_2$  puis  $T_3$ , le triangle  $T_4$  a utilisé des informations de  $T_3$ datant de l'itération interne précédente.

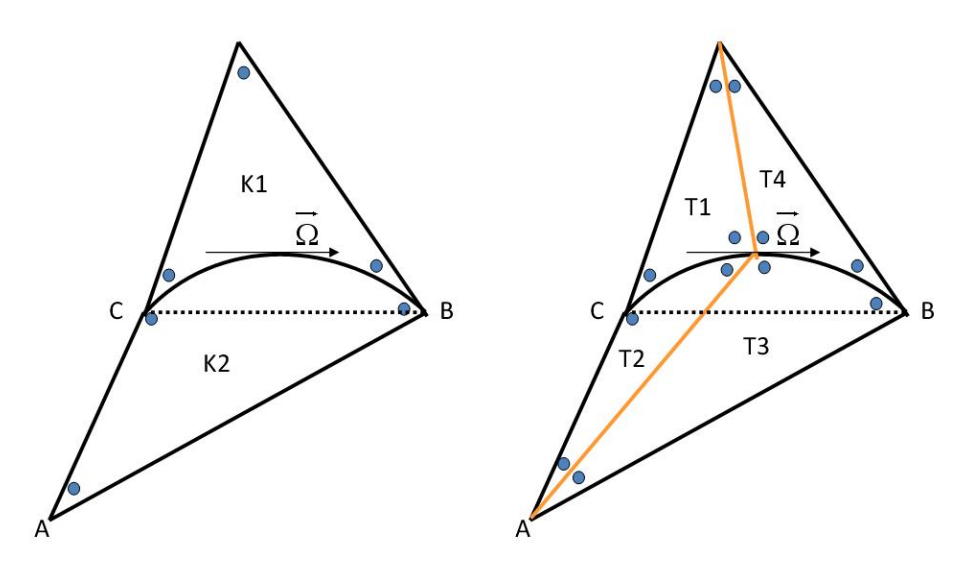

FIGURE 4.23 – Sous-maillage directionnel avec l'ordre de résolution des sous-triangles.

Même si les calculs ne vont que jusqu'à une convergence arbitraire et limitée dans le cas des itérations internes, l'ordre de résolution semble jouer un rôle dans le résultat final d'un calcul de valeur propre. Dans le cas d'un milieu homogène infini, nous n'obtenons pas un flux constant si l'ordre de résolution n'est pas respecté alors que le flux constant est obtenu si l'ordre de résolution est respecté.

#### **4.6.3 Limites du procédé**

Nous listons quelques remarques sur cette méthode.

- Les points de tangence ne sont pas stockés dans le maillage car ce dernier est indépendant de la résolution angulaire. De plus, le nombre de directions résolues peut être important (>100). Pour un cercle, le nombre de points de tangence est égal au double du nombre de directions résolues. Imposer au maillage de contenir les points de tangence rendrait les calculs beaucoup trop coûteux, c'est pourquoi le sous-maillage est utilisé à la volée.

- L'interpolation introduit une source d'erreur dans l'utilisation du sous-maillage directionnel, ce qui diminue le gain attendu par rapport à l'utilisation de la normale moyenne.

- Pour des maillages contenant des triangles avec plusieurs bords courbes, le nombre de sous-triangles à générer à la volée devient important, et surtout les sous-triangles peuvent être mal définis au sens où leurs bords se coupent plusieurs fois. Sur la figure 4.24, le nombre de triangles initiaux est quatre, le nombre de sous-triangles est dix, et les arêtes rouges coupent plus d'une fois certains arcs de cercle.

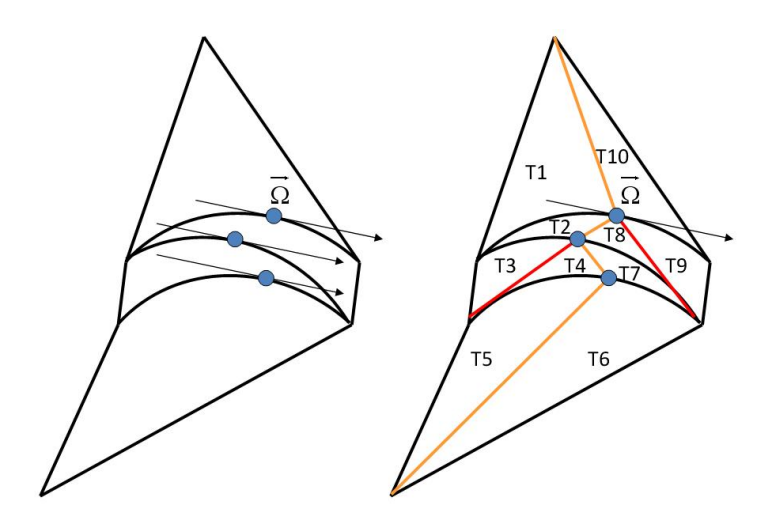

FIGURE 4.24 – Géométrie pour laquelle le sous-maillage directionnel à la volée est trop compliqué, voire impossible. Les points bleus sont les points de tangence de la direction angulaire  $\vec{\Omega}$  avec les arêtes courbes.

Les limites du sous-maillage directionnel ont conduit à l'abandon de son utilisation. Pour traiter les arêtes entrantes-sortantes nous avons d'abord réutilisé la normale moyenne pour déterminer si une face courbe est entrante ou sortante : le signe du produit scalaire entre la normale extérieure moyenne de l'arête courbe et la direction angulaire détermine si la face est entrante ou sortante. Avec ce critère, aucune face entrante-sortante n'existe. Cette approximation supplémentaire dégrade les calculs lorsque les triangles courbes sont très déformés par rapport aux triangles droits. Dans certains cas où des triangles à plusieurs bords courbes existent, les calculs divergent. Pour résoudre ce problème nous avons donc utilisé de nouveau la normale exacte pour les intégrales de bord dans l'équation (2.18). Pour traiter les arêtes entrantes-sortantes, nous avons adopté un point de vue légèrement différent du sous-maillage directionnel. Dans cette seconde approche, la source n'a pas beoin d'être interpolée au point de tangence.

# **4.7 Macro-maille**

Une autre manière d'appréhender la résolution de deux mailles adjacentes par une arête entrante-sortante fait intervenir la notion de macro-maille que nous présentons pour des triangles avec un bord courbe. La direction angulaire  $\vec{\Omega}$  est fixée.

**Définition 4.7.1** *Une macro-maille est la réunion de deux mailles partageant une arête (courbe) entrante-sortante.*

Appelons *M* la macro-maille réunissant les mailles *K*<sup>1</sup> et *K*<sup>2</sup> de la figure 4.23. Dans la section 4.6, nous avons résolu spatialement les mailles  $K_1$  et  $K_2$  en les subdivisant en quatre sousmailles *T*1, *T*2, *T*<sup>3</sup> et *T*4. Après avoir résolu ces sous-mailles dans un certain ordre, nous avons projeté la solution de ce sous-maillage sur le maillage initial.

Maintenant, nous résolvons directement la macro-maille *M* en écrivant un système de six équations pour six inconnues. Les équations de ce système viennent de l'équation (2.18) que nous rappelons :

$$
\int_K (\vec{\Omega} \cdot \nabla \psi) v + \int_K \sigma_t \psi v - \int_{\partial K_-} \vec{\Omega} \cdot \vec{n}_{ext} \psi v = \int_K q v - \int_{\partial K_-} \vec{\Omega} \cdot \vec{n}_{ext} \psi^{ext} v.
$$

Cette équation est écrite pour la maille  $K_1$  et la maille  $K_2$ . Dans le système de la macro-maille *M*, les inconnues sont  $\psi_1$  et  $\psi_2$ , les flux sur les mailles  $K_1$  et  $K_2$ :

$$
\begin{cases}\nMT_1\psi_1 + B_1^{c,-}(\psi_1 - \psi_2) + B_1^{d,-}\psi_1 = S_1 + B_1^{d,-}\psi_d^{ext},\nMT_2\psi_2 + B_2^{c,-}(\psi_2 - \psi_1) + B_2^{d,-}\psi_2 = S_2 + B_2^{d,-}\psi_d^{ext}.\n\end{cases}
$$
\n(4.92)

Les matrices *MT<sup>i</sup>* , i=1,2, contiennent les matrices de masse et transport pour la maille *i*. Les matrices  $B_i^{c,-}$  $i$ <sup>*c*,−</sup> et *B*<sup>*d*,−</sup> *i* sont les matrices de bord. L'exposant *c*, − ou *d*, − indique si le bord entrant est courbe ou droit. Les couplages entre les deux mailles  $K_1$  et  $K_2$  sont des couplages internes à la macro-maille *M*. Si l'on résolvait uniquement le système de *K*1, le flux *ψ*<sup>2</sup> de la première équation de (4.92) devrait être dans le membre de droite.

Nous réécrivons le système (4.92) sous forme matricielle :

$$
\begin{pmatrix}\nMT_1 + B_1^{c,-} + B_1^{d,-} & -B_1^{c,-} \\
-B_2^{c,-} & MT_2 + B_2^{c,-} + B_2^{d,-}\n\end{pmatrix}\n\begin{pmatrix}\n\psi_1 \\
\psi_2\n\end{pmatrix} = \begin{pmatrix}\nS_1 + B_1^{d,-} \psi_d^{ext} \\
S_2 + B_2^{d,-} \psi_d^{ext}\n\end{pmatrix} (4.93)
$$

L'idée d'utiliser une macro-maille est d'obtenir une entité géométrique ayant des couplages avec les autres mailles uniquement par des bords soit entrants soit sortants mais pas entrantsortants. Pour des triangles droits, la matrice de (4.93) est toujours triangulaire par bloc, c'est pourquoi une résolution triangle par triangle est toujours possible. Pour des triangles courbes utilisant uniquement la normale moyenne la matrice de (4.93) est aussi triangulaire par bloc.

#### **Macro-maille / Sous-maillage directionnel**

Pour une direction  $\vec{\Omega}$  donnée, les triangles sont résolus successivement en suivant un front de propagation allant dans le sens de la direction  $\Omega$ . Lorsque le front de propagation atteint la maille *K*1, aucune résolution n'est effectuée à ce moment là, on attend d'atteindre la maille *K*2. Lorsque vient le moment de résoudre la maille *K*2, on résout les deux mailles *K*<sup>1</sup> et *K*<sup>2</sup> par un sous-maillage directionnel, ou par une macro-maille. Dans le cas d'un sousmaillage directionnel, la source doit être interpolée au point de tangence, ce qui n'est pas le cas avec une macro-maille. Lorsque des triangles avec plusieurs bords courbes existent comme dans la figure 4.24, tracer un sous-maillage directionnel n'est pas aisé, d'autant plus lorsqu'il n'est pas stocké, car le nombre de sous-triangles peut varier. En utilisant une macromaille, on peut toujours résoudre les systèmes des différentes mailles couplées par des arêtes courbes entrantes-sortantes. La principale difficulté est d'identifier la macro-maille, c'est-àdire, de trouver les triangles à rassembler. Dans le cas de la figure 4.24, la macro-maille est constituée des quatre triangles dessinés à gauche. Une fois la macro-maille définie, il faut résoudre le système qui comprend *k* · *Ntri* inconnues, où *k* est le nombre d'inconnues par maille, et *Ntri* est le nombre de triangles de la macro-maille.

#### **Remarques**

- Deux triangles partageant une arête entrante-sortante peuvent avoir des numéros de résolution éloignés : beaucoup de triangles doivent être résolus après le premier avant de pouvoir résoudre le second.

- Les macro-mailles ne peuvent contenir actuellement que deux triangles. Un algorithme d'ordonnancement général pour des maillages contenant des macro-mailles avec plus de deux triangles reste à mettre en oeuvre. De plus, il faut aussi développer un solveur pouvant assembler et résoudre les macro-systèmes associés à ces macro-mailles.

En conclusion de ce chapitre, nous avons montré que l'erreur issue d'un calcul sur maillage droit se décompose en une erreur de nature géométrique, et une erreur de nature numérique. L'erreur géométrique disparaît lorsque la géométrie est respectée exactement. Nous avons ensuite construit une base d'éléments finis courbes pour des géométries générales. Les fonctions de base paragéométriques ont été calculées lorsque les bords sont des arcs de cercle. Cette construction repose sur l'utilisation des Nurbs.

A partir des résultats de [9], nous avons les mêmes résultats d'interpolation sur des triangles courbes avec les bases paragéométriques que sur des triangles droits avec des bases polynomiales. Une contrainte sur les maillages doit être vérifiée pour assurer de tels résultats. Dans notre cas, cette contrainte a été traduite par un indicateur de qualité de maillage uniquement pour des maillages contenant des triangles avec un seul bord courbe. Cette condition a été illustrée pour une transformation vers un triangle à un bord courbe : pour un triangle courbe donné, on peut vérifier que la condition (4.50) est satisfaite, et inversement, pour un triangle droit donné, on peut déterminer quelle déformation maximale on peut lui appliquer. En particulier, mailler un disque avec quatre triangles munis d'un seul bord courbe ne permet pas de satisfaire la condition (4.50). Il serait étonnant que ces conclusions dépendent du difféomorphisme utilisé pour aller d'un triangle droit vers un triangle courbe. D'autre part, l'extension de cette analyse à des triangles munis de plusieurs bords courbes n'a pas été faite. Ceci dit, en s'intéressant à chaque bord courbe séparément, l'analyse précédente permettrait de disposer de critères de sélection de maillage.

D'autre part, nous avons mis en évidence une différence entre maillages courbes et maillages droits concernant l'algorithme de résolution maille par maille de l'équation (2.18). Pour des maillages droits, les triangles peuvent être résolus l'un après l'autre suivant un ordre dépendant de la direction angulaire traitée. Pour un maillage courbe, ce procédé n'est plus valide. En effet, si une arête entrante-sortante *e* existe, alors les deux triangles courbes *K*<sup>1</sup> et *K*<sup>2</sup> partageant cette arête doivent être résolus simultanément par l'intermédiaire d'une macro-maille. Ce couplage entre  $K_1$  et  $K_2$  vient de l'intégrale sur l'arête *e* dans (2.18) en utilisant la normale exacte : le triangle  $K_1$  reçoit des neutrons de *K*<sup>2</sup> à travers une partie de l'arête *e*, et le triangle *K*<sup>2</sup> reçoit aussi des neutrons de *K*<sup>1</sup> à travers l'autre partie de l'arête *e*. Les macro-mailles n'introduisent aucune approximation contrairement aux sous-maillages directionnels et, en conséquence, doivent être privilégiées.

# **Chapitre 5**

# **Estimation d'erreur**

Dans ce chapitre nous montrons que l'estimation de convergence des éléments finis droits, valable pour des domaines polygonaux, est conservée pour des triangles courbes sur des domaines contenant des frontières (internes ou externes) courbes. Nous nous intéressons principalement au problème à source, le problème à valeur propre est évoqué brièvement. La faible régularité du flux angulaire est montrée sur des cas simples comme le disque et le carré homogènes entourés par du vide. L'existence et l'unicité de la solution exacte sont ensuite discutées : deux types d'hypothèse dépendant du problème résolu et portant sur les sections efficaces assurent l'existence et l'unicité. Plusieurs estimations abstraites d'erreurs issues de formulations variationnelles sont données. La preuve de la convergence est ensuite abordée. Différentes approches pour le calcul des intégrales sur des bords courbes sont présentées.

**Notations :** Pour une direction Ω~ fixée, nous noterons pour un point *x* du domaine *D* :

$$
v^{\pm}(x) = \lim_{\epsilon \to 0^{+}} v(x \pm \epsilon \vec{\Omega}).
$$
\n(5.1)

Le flux amont  $ψ^{amount}$  défini à l'équation (2.16) s'écrit donc  $ψ^{amount} = ψ$ <sup>−</sup>. Nous donnons les correspondances entre *v int* , *v ext* définis en (2.15) et *v* <sup>+</sup>, *v* <sup>−</sup> pour une fonction *v* définie sur une maille *K* et ses voisins :

$$
\text{sur } \partial K_+, v^+ = v^{ext} \quad ; \quad \text{sur } \partial K_-, v^+ = v^{int};
$$
\n
$$
\text{sur } \partial K_+, v^- = v^{int} \quad ; \quad \text{sur } \partial K_-, v^- = v^{ext}. \tag{5.2}
$$

## **5.1 Régularité du flux angulaire**

On se place dans un cas simple afin d'avoir une idée de la régularité du flux angulaire et scalaire lorsque les données (sections efficaces, source) sont constantes. Le disque et le carré sont des géométries en 2D mais des directions angulaires  $\dot{\Omega}$  sont dans un espace 3D : par géométrie 2D nous entendons donc une géométrie 3D homogène dans la direction *z*. Nous rappelons l'expression du flux scalaire *φ* déjà donnée en (3.8) :

$$
\phi(x,y) = 2 \int_0^{2\pi} d\alpha \int_0^{\pi/2} \psi(\alpha,\varphi,x,y) \sin \varphi \, d\varphi. \tag{5.3}
$$

Les angles *α* et *φ* sont définis sur la figure 3.1. Le vecteur  $\vec{\Omega}^{\perp}$  est la projection de  $\vec{\Omega}$  sur le plan  $(x, y)$  et sa norme vaut :  $||\vec{\Omega}^{\perp}|| = \sin \varphi$ .

#### **5.1.1 Cas du disque homogène**

On considère le problème à source pour une direction  $\vec{\Omega}$  fixée :

$$
\vec{\Omega}^{\perp} \cdot \nabla \psi(x, y) + \sigma(x, y)\psi(x, y) = q(x, y)
$$
\n(5.4)

pour *σ* = 1 et *q* = 1 sur le disque. Le disque est entouré par le vide : le flux entrant est nul pour chaque direction.

**Théorème 5.1.1** *Soit un disque homogène D entouré par le vide. (*1) Pour une direction angulaire  $\vec{\Omega}$  donnée, le flux angulaire  $\psi$  est dans  $W^{1,p}(D)$  pour  $1\leq p < 3.$ 

*(2) Le flux scalaire*  $\phi$  *est*  $\tilde{C}^{\infty}$  *sur l'intérieur de* D. Et  $\phi$  *est dans*  $W^{1,p}$  *pour*  $p > 1$ *.* 

*De plus le flux angulaire ne peut pas à appartenir à H<sup>s</sup>* (*D*) *pour s>4/3.*

**(1)** On se place dans le repère centré en *O*, voir la figure 5.1. L'axe des ordonnées du repère est parallèle à  $\vec{\Omega}^{\perp}$ . Dans ce repère,

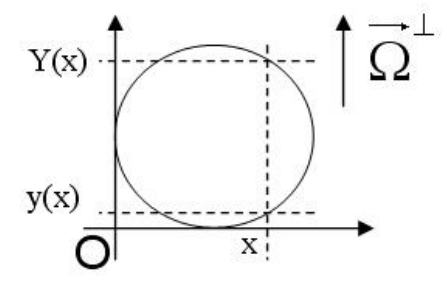

FIGURE 5.1 – Dans ce repère, la solution de l'équation (5.4) est donnée en (5.5).

$$
\psi(x,y) = 1 - e^{-(y-y(x))/\sin\varphi}.\tag{5.5}
$$

Le point (*x*, *y*(*x*)) décrit le demi-cercle inférieur lorsque *x* parcourt l'intervalle [0, 2], ce qui donne :  $y(x) = 1 - \sqrt{x(2-x)}$ . On définit aussi  $Y(x) = 1 + \sqrt{x(2-x)}$ .

**Remarque :** pour  $\vec{\Omega}^{\perp} = 0$ , le flux  $\psi$  est constant et égal à 1.

Le flux  $\psi(x, y)$  ainsi que sa dérivée partielle en *y* sont *p*-intégrables pour  $p \ge 1$ . Nous nous intéressons maintenant à la dérivée en *x* qui est la dérivée transverse :

$$
\frac{\partial \psi}{\partial x} = \frac{e^{-(y-y(x))/\sin\varphi}}{\sin\varphi} \frac{1-x}{\sqrt{x(2-x)}}.
$$
(5.6)

Il suffit d'étudier l'intégrabilité de la fonction 1/<sup>√</sup> *x* au voisinage du point (0, 1) sur le disque pour connaître la régularité de *∂ψ ∂x* : *∂ψ ∂x* <sup>p</sup> est intégrable au voisinage de (0,1) si et seulement si la fonction *x* → *x* <sup>−</sup>*p*/2 est intégrable au voisinage du point (0,1). Donc, on étudie l'intégrale pour  $x \in [\epsilon, 1]$  avec  $0 < \epsilon < 1$ ,  $y \in [y(x), Y(x)]$  et on fait tendre  $\epsilon$  vers 0 :

$$
\int_{\epsilon}^{1} dx \int_{y(x)}^{Y(x)} x^{-p/2} dy = \int_{\epsilon}^{1} 2\sqrt{x(2-x)} \frac{1}{x^{p/2}} dx \approx \int_{\epsilon}^{1} \frac{dx}{x^{(p-1)/2}} dx.
$$
 (5.7)

La fonction *x*  $\mapsto \frac{1}{x^{(p-1)/2}}$  est intégrable sur [0, 1] si  $(p-1)/2 < 1$ . Ainsi la dérivée transverse du flux angulaire est  $p$ -intégrable pour 1  $\leq p <$  3. En particulier, le flux angulaire est  $H^1$  sur le disque homogène. Mais la dérivée seconde transverse n'est intégrable pour aucun *p* ≥ 1.

**(2)** En coordonnées polaires, le flux scalaire s'écrit :

$$
\phi(r,\theta) = 2 \int_0^{\pi/2} \sin \varphi \, d\varphi \int_0^{2\pi} \left( 1 - e^{-d_\alpha((r,\theta),\mathscr{C})/\sin \varphi} \right) d\alpha,
$$
\n(5.8)

où  $d_{\alpha}((r, \theta), \mathcal{C})$  est la distance amont du point  $(r, \theta)$  au cercle  $\mathcal C$  suivant une direction  $\vec{\Omega}$ d'angle *α*, voir la partie gauche de la figure 5.2. Précédemment, pour un *α* donné nous avons écrit cette distance comme égale à *y* − *y*(*x*) pour un repère dépendant de *α*.

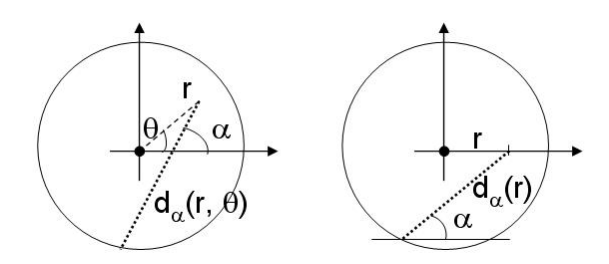

FIGURE 5.2 – La distance  $d_\alpha$  rend compte du trajet des neutrons en amont du point  $(r, \theta)$ pour un angle *α*. La distance *dα*(*r*) s'obtient par la formule d'Al Kashi.

De plus, l'intégrale  $\int_0^{2\pi}$  $(1 - e^{-d_α((r,θ), ℓ)/sin φ}) dα$  ne dépend pas de *θ*. En effet, pour chaque *θ*, on peut faire un changement de variable *α* ← *α* − *θ* pour passer de la partie gauche à la partie droite de la figure 5.2. Autrement dit, cette intégrale ne dépend pas de *θ* et donc  $\phi(r, \theta) = \phi(r)$ .

$$
\phi(r) = 4 \int_0^{\pi/2} \sin \varphi \, d\varphi \int_0^{\pi} \left( 1 - e^{-d_\alpha(r)/\sin \varphi} \right) d\alpha,\tag{5.9}
$$

 $a$ vec *d<sub>α</sub>*(*r*) = *r* cos *α* +  $\sqrt{R^2 - r^2 \sin^2 α}$  pour 0 < *α* < *π*. Cette observation revient à dire que le problème pour le flux scalaire est invariant par rotation autour de l'axe *z*.

De l'expression (5.9) on peut conclure entre autres que le flux scalaire *φ*(*r*) est *C* <sup>∞</sup> sur l'intérieur du disque, car la fonction *d<sup>α</sup>* est *C* <sup>∞</sup>. Plus généralement, cette conclusion est rendue possible lorsque la source *q*, la section efficace *σ* et la distance au bord *dα*(*r*, *θ*) sont *C* ∞ sur le domaine étudié.

D'autre part, le flux scalaire est clairement dans *L* 2 (*D*). Sa dérivée s'écrit :

$$
\phi'(r) = 4 \int_0^{\pi/2} d\varphi \int_0^{\pi} e^{-d_\alpha(r)/\sin\varphi} d'_\alpha(r) d\alpha \tag{5.10}
$$

 $\det d_{\alpha}'(r) = \cos \alpha - \frac{r \sin^2 \alpha}{\sqrt{R^2-r^2 \sin^2 \alpha}}.$  En notant que  $e^{-d_{\alpha}(r)/\sin \varphi} < 1$ , on peut majorer :

$$
|\phi'(r)| \le 2\pi \int_0^{\pi} (1 + \frac{r \sin^2 \alpha}{\sqrt{R^2 - r^2 \sin^2 \alpha}}) d\alpha = 2\pi^2 + 4\pi r \int_0^{\pi/2} \frac{\sin^2 \alpha}{\sqrt{R^2 - r^2 \sin^2 \alpha}} d\alpha.
$$
 (5.11)

Pour simplifier, nous posons  $R = 1$ , et nous étudions l'intégrale restante pour  $r \rightarrow 1$  en faisant le changement de variable  $v = \sin \alpha$ :

$$
\int_0^{\pi/2} \frac{\sin^2 \alpha}{\sqrt{1 - r^2 \sin^2 \alpha}} d\alpha = \int_0^1 \frac{v^2 - 1 + 1}{\sqrt{1 - r^2 v^2} \sqrt{1 - v^2}} dv = K(r^2) - \int_0^1 \sqrt{\frac{1 - v^2}{1 - r^2 v^2}} dv. \tag{5.12}
$$

La fonction  $K(k) = \int_0^1 \frac{dv}{\sqrt{1 - kv^2}}$ . <sup>av</sup><br><del>1 - *kv*<sup>2</sup>√1 - v</sub><sup>2</sup> est "l'intégrale elliptique complète de première espèce</del> de Legendre". Nous nous intéressons uniquement à son comportement quand  $r \to 1$  car, sur l'intervalle ]0, 1[, *K*(*r*) est singulière uniquement en 1 et l'autre intégrale est bornée pour *r* ≤ 1. Un équivalent de *K*(*r*) en 1 est donné dans [1] page 591 :

$$
K(r) \underset{r \to 1}{\sim} \frac{1}{2} \ln \left( \frac{16}{1-r} \right).
$$

Ainsi, nous pouvons conclure que

$$
\phi'(r) = O(\ln(1-r)) \quad \text{pour} \quad r \to 1.
$$

 $\phi' \in L^p(D)$  pour tout  $p \geq 1$  donc  $\phi \in W^{1,p}(D)$  pour  $p \geq 1$ .

A partir de la régularité *Wk*,*<sup>p</sup>* (*D*) de *ψ* nous pouvons déduire une borne supérieure de la régularité *H<sup>s</sup>* (*D*) du flux angulaire. Nous utilisons l'inclusion suivante, voir le corollaire IX.13 de [11] :

$$
\text{pour } m \ge 0, \text{ si } \frac{1}{p} - \frac{m}{N} > 0, \quad \text{alors} \quad W^{m,p}(\mathbb{R}^N) \subset L^q(\mathbb{R}^N) \quad \text{ où } \frac{1}{q} = \frac{1}{p} - \frac{m}{N}. \tag{5.13}
$$

Cette propriété est aussi valable sur un disque *D* dans **R***<sup>N</sup>* car c'est un domaine de classe *C* 1 borné.

Dans notre cas,  $N = 2$ . En notant  $H^{\alpha}(D) = W^{\alpha,2}(D)$ , pour  $p = 2$  et  $m = \alpha$ , l'inclusion (5.13) donne :

$$
H^{\alpha} \subset L^{q} \quad \text{avec} \quad \frac{1}{q} = \frac{1-\alpha}{2}.
$$

En augmentant de un l'indice de Sobolev, et en posant *s* = 1 + *α*, il vient

$$
H^{s} \subset W^{1,q} \quad \text{avec} \quad \frac{1}{q} = \frac{2-s}{2}.
$$
 (5.14)

Nous avons vu en **(1)** que  $\psi \in W^{1,q}$  pour  $q < 3$  ce qui revient à

$$
\frac{2}{2-s} < 3 \Leftrightarrow s < 4/3.
$$

Pour résumer, d'après (5.14), si *ψ* ∈ *H<sup>s</sup>* , pour *s* ≥ 4/3, alors *ψ* ∈ *W*1,*<sup>q</sup>* pour *q* ≥ 3, ce qui est impossible d'après ce que nous avons vu en **(1)**.

#### **Remarque**

Que le flux scalaire soit plus régulier que le flux angulaire n'est pas particulier au cas étudié ci-dessus mais relève d'un résultat présenté dans l'article [24] et que nous retranscrivons maintenant.

Soit *u* une solution de

$$
v \cdot \nabla_x u + u = f \quad x \in \mathbb{R}^N, \ v \in \mathbb{R}^N,
$$

où  $f = f(x, v)$  appartient à  $L^p(dx \otimes d\mu(v))$ . La mesure  $\mu$  est supposée positive et bornée sur **R***N*.

**Théorème 5.1.2** *On suppose qu'il existe une constante C positive telle que*

$$
\sup_{e \in S^{N-1}} \text{ess } \mu(\left\{v \in \mathbb{R}^N / |v \cdot e| \le \epsilon\right\}) \le C\epsilon \quad \text{ pour tout } \epsilon > 0.
$$

 $A$ lors l'opérateur  $f \mapsto \int u(x,v) d\mu(v)$  est continu de  $L^2(dx \otimes d\mu(v))$  dans  $H^{1/2}(\mathbb{R}^N).$ 

Pour le transport neutronique, la norme de *v* correspond à l'énergie *E*, et la direction de *v* correspond à la direction angulaire Ω~ . Dans les calculs que nous effectuons, la mesure *µ* vérifie l'hypothèse énoncée, voir (3.7) et (3.8).

La solution  $u$  représente le flux angulaire  $\psi$  et  $\int u(x,v) d\mu(v)$  représente le flux scalaire  $\phi$ . Le théorème nous apprend que la meilleure régularité du flux scalaire vient de l'opération de moyennisation sur la sphère angulaire.

D'autre part, ce gain de régularité devrait être vérifié pour les moments d'ordre supérieur du flux angulaire sur les harmoniques sphériques.

#### **5.1.2 Cas du carré homogène**

Nous nous plaçons dans le repère tel que le carré soit l'ensemble  $[0,1]^2$ . Nous renvoyons au début de cette section et à la figure 3.1 pour les coordonnées de la direction  $\vec{\Omega}$ . Les constantes sont fixées à  $\sigma = 1$  et  $q = 1$ .

**Théorème 5.1.3** *Soit un carré homogène C entouré par le vide. (*1) Pour une direction angulaire  $\vec{\Omega}$  donnée, le flux angulaire  $\psi$  est dans W<sup>1,p</sup>(C) pour  $p\geq 1.$ *(2)* Le flux scalaire  $\phi$  est dans  $W^{1,p}$  pour  $p \geq 1$ .

*De plus, le flux angulaire ψ appartient à l'espace H*<sup>3</sup> <sup>2</sup> <sup>−</sup>*<sup>e</sup> pour e* > 0*.*

**(1)** Nous résolvons d'abord l'équation (5.4) pour la direction angulaire parallèle à l'axe des ordonnées. Avec des conditions de vide, la solution s'écrit :

$$
\psi(x,y) = 1 - e^{-y/\sin\varphi}, \quad \text{pour } (x,y) \in [0,1]^2. \tag{5.15}
$$

Pour des directions quelconques faisant un angle  $0 < \alpha < \pi/2$  avec l'axe des abscisses, nous changeons de repère en tournant le repère d'un angle *α*. L'équation (5.4) devient

$$
\sin \varphi \, \partial_u \psi(u, v) + \psi(u, v) = 1,\tag{5.16}
$$

plus facile à résoudre. En revenant aux coordonnées (*x*, *y*), le flux suivant une direction d'angle *α* s'écrit :

$$
\psi(x,y) = \begin{cases}\n1 - e^{-y/\sin\alpha \sin\varphi} & \text{pour} \quad y/x \le \tan\alpha, \\
1 - e^{-x/\cos\alpha \sin\varphi} & \text{pour} \quad y/x \ge \tan\alpha.\n\end{cases}
$$
\n(5.17)

La dérivée du flux n'est pas définie le long de la ligne passant par l'origine et formant un angle *α* avec l'axe des abscisses. Par exemple :

$$
\partial_x \psi(x, y) = \begin{cases}\n0 & \text{pour } y/x < \tan \alpha, \\
\frac{1}{\cos \alpha \sin \varphi} e^{-x/\cos \alpha \sin \varphi} & \text{pour } y/x > \tan \alpha.\n\end{cases}
$$
\n(5.18)

D'après les expressions (5.17) et (5.18), on conclut que  $\psi \in W^{1,p}$  pour  $p \geq 1$ . Les dérivées d'ordre supérieur ne sont pas intégrables. En effet, on peut réécrire *∂xψ*(*x*, *y*) :

$$
\partial_x \psi(x, y) = \frac{1}{\cos \alpha \sin \varphi} e^{-x/\cos \alpha \sin \varphi} \mathbb{1}_{\{y/x > \tan \alpha\}}.
$$
 (5.19)

Les dérivées de la fonction **1**{*y*/*x*>tan *<sup>α</sup>*} font apparaître des distributions de Dirac *δ*. Comme les distributions de Dirac sont dans  $H^{-\frac{1}{2}-\epsilon}$ , il vient, en notant  $ψ''$  les dérivées secondes du flux angulaire *ψ* :

$$
\psi'' \in H^{-\frac{1}{2}-\epsilon} \Rightarrow \psi \in H^{\frac{3}{2}-\epsilon} \text{ pour } \epsilon > 0.
$$

**(2)** En écrivant toutes les dépendances, pour  $0 < \alpha < \pi/2$ ,  $-\pi/2 < \varphi < \pi/2$ , en un point donné  $(x,y) \in [0,1]^2$ , le flux angulaire s'écrit :

$$
\psi(\alpha, \varphi, x, y) = \begin{cases} 1 - e^{-x/\cos \alpha \sin \varphi} & \text{pour} \quad \alpha \le \arctan(y/x), \\ 1 - e^{-y/\sin \alpha \sin \varphi} & \text{pour} \quad \alpha \ge \arctan(y/x). \end{cases}
$$
(5.20)

Comme  $\sin(\pi - \varphi) = \sin \varphi$ , on peut se restreindre à  $\varphi \in [0, \pi/2]$ . Pour des directions angulaires d'angle *π*/2 < *α* ≤ 2*π*, les flux angulaires sont obtenus par symétrie à partir des flux calculés pour  $0 < \alpha \leq \pi/2$ , voir la figure 5.3 :

pour 
$$
\pi/2 \le \alpha \le \pi
$$
,  $\psi(\alpha, \varphi, x, y) = \psi(\pi - \alpha, \varphi, 1 - x, y)$ , (5.21)

pour 
$$
\pi \le \alpha \le 3\pi/2
$$
,  $\psi(\alpha, \varphi, x, y) = \psi(\alpha - \pi, \varphi, 1 - x, 1 - y)$ , (5.22)

pour 
$$
3\pi/2 \le \alpha \le 2\pi
$$
,  $\psi(\alpha, \varphi, x, y) = \psi(2\pi - \alpha, \varphi, x, 1 - y)$ . (5.23)

Le flux scalaire  $\phi(x, y)$  peut donc être écrit :

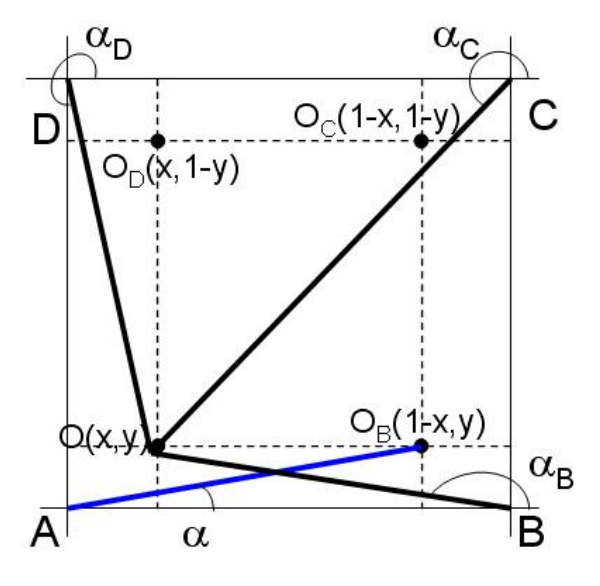

FIGURE 5.3 – Le repère est centré en *A*. On déduit les flux *ψ*(*α*, ·, ·) d'angle *π*/2 < *α* < 2π à partir de ceux d'angle  $0 < \alpha < \pi/2$ . Par exemple, le flux  $\psi_B(x, y)$  en *O*(*x*, *y*) pour la direction d'angle  $α_B$  est égal au flux  $ψ(α, 1 - x, y)$  d'angle *α* (dont la direction est en bleu). Le point  $O_B(1 - x, y)$  est le symétrique de  $O$  par rapport à la droite  $x = 1/2$ . Il en est de même pour les directions  $α<sub>C</sub>$  (resp. *α*<sub>*D*</sub>) appartenant à [*π*, 3*π*/2] (resp. [3*π*/2, 2*π*]), en utilisant les points *O*<sub>*C*</sub> (resp. *OD*).

$$
\phi(x,y) = 2 \int_0^{\pi/2} d\alpha \int_0^{\pi/2} (\psi(\alpha,\varphi,x,y) + \psi(\alpha,\varphi,1-x,y) + \psi(\alpha,\varphi,1-x,1-y) + \psi(\alpha,\varphi,x,1-y)) \sin \varphi \, d\varphi.
$$
\n(5.24)

On peut ainsi utiliser l'expression du flux angulaire donnée en (5.20) pour chacun des quatre termes de l'intégrale ci-dessus. Le flux scalaire est donc clairement *L* 2 sur le carré. Le flux

scalaire *φ* a la même régularité que le flux

$$
\tilde{\phi}(x,y) = \int_0^{\pi/2} d\alpha \int_0^{\pi/2} \psi(\alpha,\varphi,x,y) \sin \varphi \, d\varphi, \text{ pour } (x,y) \in [0,1]^2.
$$

En posant  $\theta(x, y) = \arctan(y/x)$ , la dérivée par rapport à *y* s'écrit :

$$
0 < \partial_y \tilde{\phi}(x, y) = \int_{\theta(x, y)}^{\pi/2} \frac{d\alpha}{\sin \alpha} \int_0^{\pi/2} e^{-y/\sin \alpha \sin \varphi} d\varphi
$$
\n
$$
\leq \frac{\pi}{2} \int_{\theta(x, y)}^{\pi/2} \frac{d\alpha}{\sin \alpha}.
$$
\n(5.25)

L'assertion (*θ*(*x*, *y*) tend vers 0) équivaut à (*y* tend vers 0). Et, quand *θ*(*x*, *y*) → 0,

$$
\theta(x,y) \sim y/x
$$
, et  $\sin \alpha \sim_{\alpha \to 0} \alpha$ , donc  $\int_{\theta(x,y)}^{\pi/2} \frac{d\alpha}{\sin \alpha} \sim_{y \to 0} \int_{\theta(x,y)}^{\pi/2} \frac{d\alpha}{\alpha} \sim \ln \frac{1}{\theta(x,y)} \sim \ln \frac{1}{y}$ .

Les deux intégrales sont équivalentes car elles tendent vers l'infini. La dérivée *∂yφ*˜ est donc majorée par ln <sup>1</sup> *y* :

$$
\partial_y \tilde{\phi}(x, y) = O\left(\ln \frac{1}{y}\right)
$$
 quand  $y \to 0$ .

On en déduit que la dérivée  $\partial_y\tilde{\phi}$  est dans  $L^p(C)$  pour tout  $p\geq 1$  car la fonction  $y\mapsto (\ln y)^p$ est intégrable. Les dérivées d'ordre supérieur ne seront pas *p*−intégrables à cause des discontinuités exprimées en (5.18) et (5.19). Donc *φ* ∈ *W*1,*<sup>p</sup>* (*C*) pour *p* ≥ 1 et les dérivées d'ordre strictement supérieur à un ne sont pas dans  $L^p(C)$  pour tout  $p \geq 1$ .

## **5.2 Rappel sur les problèmes variationnels et les éléments finis**

Cette section reprend des résultats sur les éléments finis présentés dans [18, 20]. Ces résultats permettent d'obtenir des estimations d'erreur entre la solution numérique *u<sup>h</sup>* et la solution exacte *u*.

#### **5.2.1 Le problème pour une direction fixée**

Soit *f* ∈ *L* 2 (*D*) et *σ* ∈ *L* <sup>∞</sup>(*D*), *D* est le domaine du réacteur. On définit l'espace suivant

$$
W = \left\{ v \in L^2(D), \ \vec{\Omega} \cdot \nabla v \in L^2(D) \right\}.
$$

Le problème à source s'écrit :

Trouver 
$$
u \in W
$$
 tel que 
$$
\begin{cases} \vec{\Omega} \cdot \nabla u + \sigma u = f, \\ u_{|\partial D_-} = 0, \end{cases}
$$
\n(5.26)

où ∂*D*− =  $\left\{ x\in\partial D$  tel que  $\vec{\Omega}\cdot\vec{n}_{ext}(x)< 0\right\}$  est la frontière entrante de *D* pour la direction Ω~ . L'existence et l'unicité d'une solution forte dans *W* sont données dans [34] en faisant référence aux systèmes de Friedrichs également mentionnés par [20]. Les hypothèses sont alors que  $\sigma \in L_{\infty}(D)$ ,

$$
\sigma > \sigma_0 = \text{constante} > 0 \tag{5.27}
$$

et *f* ∈ *L* 2 (*D*). Pour avoir l'existence et l'unicité de la solution dans *W* on montre que l'opérateur  $u \to \vec{\Omega} \cdot \nabla u + \sigma u$  est un isomorphisme de  $V = \{w \in W, w_{|\partial D_-} = 0\}$  dans  $\vec{L}^2(D)$ . La sous-section suivante présente un autre résultat à propos de l'existence et l'unicité.

#### **5.2.2 Le problème pour toutes les directions**

Nous présentons en partie le théorème 4 de la section 2 ("Existence et unicité de la solution de l'équation de transport") du chapitre XXI ("Transport") de [18]. Nous introduisons les notations.

L'énergie et la direction angulaire ne sont pas séparées. Nous noterons *v* ∈ *V* le vecteur de déplacement du neutron. L'espace *V* est un fermé de **R***<sup>n</sup>* . L'énergie *E* est reliée à la vitesse par la relation  $E = \frac{1}{2}mv^2$ .

L'espace

$$
W^p = \{ u \in L^p(D \times V), v \cdot \nabla u \in L^p(D \times V) \}
$$

contient l'ensemble de définition de l'opérateur *A* défini par *Au* = −*v* · ∇*u*. L'ensemble de définition de *A* est noté

$$
D(A) = \{u \in W^p; u_{|\Gamma_-} = 0\}
$$

où  $\Gamma$ <sup>−</sup> = {(*x*, *v*) ∈ *∂D* × *V* tel que *v* ·  $\vec{n}_{ext}(x)$  < 0}. Le problème auquel nous nous intéressons s'écrit :

$$
\begin{cases}\n\text{Trouver } u \in D(A) \text{ tel que} \\
-Au + Qu = q, \text{ avec q donné,}\n\end{cases} \tag{5.28}
$$

en notant  $(Qu)(x, v) = \sigma(x, v)u(x, v) - \int \sigma_s(x, v', v)u(x, v')dv'$ . La mesure  $d\mu(v)$  est une mesure de Radon sur *V*, voir l'introduction du § 2. au chapitre XXI de [18]. Le problème (5.28) prend en compte les sections de scattering et la dépendance angulaire de l'équation de transport des neutrons, à la différence du problème (5.26) qui traite uniquement la résolution spatiale pour une énergie et une direction fixées (problème à source).

**Théorème 5.2.1** *Pour p* ∈ [1, ∞[ *le problème* (5.28) *admet une solution unique u dans*  $D(A)$  *sous réserve que les hypothèses suivantes soient remplies.*

Ces hypothèses portent principalement sur les sections efficaces.

- La section efficace totale *σ* est toujours positive et bornée : *σ* ∈ *L* <sup>∞</sup>(*D* × *V*).
- La section de scattering *σ<sup>s</sup>* est positive et vérifie

$$
\begin{cases}\n\int_{V} \sigma_{s}(x, v', v) dv \leq M_{a} & \forall (x, v') \in D \times V \\
\int_{V} \sigma_{s}(x, v', v) dv' \leq M_{b} & \forall (x, v) \in D \times V.\n\end{cases}
$$
\n(5.29)

- *−* La source  $q ∈ L<sup>p</sup>(D × V)$ .
- Les sections totales *σ* et de scattering *σ<sup>s</sup>* vérifient pour presque tout (*x*, *v*) ∈ *D* × *V* :

$$
\begin{cases}\n\sigma(x,v) - \int_V \sigma_s(x,v',v) d\mu(v') \ge \alpha \\
\sigma(x,v) - \int_V \sigma_s(x,v,v') d\mu(v') \ge \alpha\n\end{cases} \text{ avec } \alpha > 0.
$$
\n(5.30)

Les estimations de convergence utilisent en particulier le théorème 5.2.1 pour *p* = 2. En effet, le problème est résolu numériquement via une formulation variationnelle et donc une forme bilinéaire (que l'on souhaite définie positive).

Dans le cas de sections constantes en énergie, les équations de (5.30) donnent :

$$
1 - c(x) \geq \text{Constante} > 0,\tag{5.31}
$$

où  $c(x) = \frac{\sigma_s(x)}{\sigma(x)}$ . La condition (5.30) implique entre autres (5.27). **Remarques :**

- Le cas  $\sigma = \sigma_t = 0$  correspond à un transport pur, sans interaction avec les atomes. En intégrant sur les caractéristiques on obtient l'expression exacte de la solution *u*.
- le cas *c* = 1 correspond à une absorption nulle. Le théorème 5.2.1 ne s'applique pas et nous ne connaissons pas de résultat d'existence pour cette situation.

#### **5.2.3 Le problème variationnel discret**

Pour une partition *T<sup>h</sup>* de triangles du domaine *D*, l'espace *W* de dimension infinie est approché par un espace de dimension finie

$$
W_h = \{ w \in L^1(D); \ \forall K \in T_h, \ w_{|K} \in P_k(K) \}.
$$

L'approximation est non conforme puisque  $W_h \not\subset W$ . Aussi définit-on l'espace

$$
W(h)=W+W_h
$$

qui est le plus petit espace vectoriel contenant *W* ∋ *u* et *W<sub>h</sub>* ∋ *u*<sub>*h*</sub>. Cet espace apparaît naturellement car on cherche à estimer la différence  $u - u_h$  ∈ *W*(*h*). Le problème variationnel discret issu du problème (5.26) s'écrit :

Trouver 
$$
u_h \in W_h
$$
 tel que  $a_h(u_h, v_h) = f(v_h)$ ,  $\forall v_h \in W_h$ . (5.32)

La forme bilinéaire  $a_h(\cdot, \cdot)$  s'exprime sur  $W(h) \times W_h$  comme :

$$
a_h(u,v) = \sum_{K \in T_h} \int_K (\vec{\Omega} \cdot \nabla u + \sigma u) v + \int_{F_h^i} |\vec{\Omega} \cdot n| (u^+ - u^-) v^+ + \int_{\partial D_-} |\vec{\Omega} \cdot n| u^+ v^+. \quad (5.33)
$$

 $F_h^i$  est l'ensemble des arêtes intérieures du maillage (c'est-à-dire ayant au plus un point sur le bord de *T<sub>h</sub>*) et ∂*D*− =  $\left\{x\in\partial D \text{ tel que } \vec{\Omega}\cdot n_{ext}(x)<0\right\}$ . Le second membre s'écrit :

$$
f(v_h) = \sum_{K \in T_h} \int_K f v_h.
$$
\n(5.34)

**Remarque :** L'espace des fonctions solutions et des fonctions tests est égal à *W<sup>h</sup>* dans la formulation discrète.

L'écriture globale de l'équation variationnelle (5.32) correspond à la formulation locale déjà présentée en (2.14) :

$$
\int_{K} (\vec{\Omega} \cdot \nabla u + \sigma u) v + \int_{\partial K_{-}} |\vec{\Omega} \cdot \vec{n}| (u^{+} - u^{-}) v^{+} = \int_{K} f v.
$$
\n(5.35)

Cette écriture locale est celle qui permet les calculs élément par élément avec une propagation suivant la direction  $\vec{\Omega}$ . Nous rappelons que sur la frontière entrante *∂K*<sub>−</sub>, *u*<sup>−</sup> = *u<sup>ext</sup>* =  $u^{amount}$  et  $u^+ = u^{int}$ .

Nous avons déjà cité la démonstration de la convergence de l'algorithme dans [34] (équivalence avec une méthode Runge-Kutta). Nous présentons un autre article, voir [28], dont la section 3 est consacrée au problème à source.

– L'existence d'une solution unique au problème linéaire (5.32) est justifiée par une estimation de stabilité du type :

$$
\sum_{K \in T_h} \left( ||\sigma \psi_h||_{L^2(K)}^2 + \frac{1}{2} ||\psi_h^+||_{L^2(\partial K - \cap \Gamma_-)}^2 + ||\psi_h^+ - \psi_h^-||_{L^2(\partial K_- \setminus \Gamma)}^2 + ||\psi_h^+||_{L^2(\partial K_+ \cap \Gamma)}^2 \right) \le \sum_{K \in T_h} \left( ||\sigma^{-1}f||_{L^2(K)}^2 + 2||g||_{L^2(\partial K_- \cap \Gamma_-)}^2 \right) \tag{5.36}
$$

où *g* est la condition aux limites sur la frontière de *D*. Pour des conditions aux limites de vide : *g* = 0. La différence entre deux solutions vérifiant le problème (5.32) vérifie ce même problème mais avec un second membre nul, et est donc nulle d'après l'estimation (5.36). L'existence est équivalente à l'unicité en dimension finie.

– La formulation discrète est consistante, c'est-à-dire, la solution exacte du problème (5.26) vérifie la formulation discrète. En effet, calculons  $a_h(u, v_h) - f(v_h)$  pour tout  $v_h \in W_h$ :

$$
a_h(u, v_h) - f(v_h) = \sum_{K \in T_h} \int_K (\vec{\Omega} \cdot \nabla u + \sigma u - f) v_h
$$
  
+ 
$$
\int_{F_h^i} |\vec{\Omega} \cdot n| (u^+ - u^-) v_h^+ + \int_{\partial D_-} |\vec{\Omega} \cdot n| u^+ v_h^+. \qquad (5.37)
$$

L'intégrale sur *∂D*<sup>−</sup> est nulle à cause des conditions aux limites (flux entrant nul). L'intégrale sur *F i h* est nulle car le produit scalaire Ω~ ·~*n* annule l'intégrale de bord pour les arêtes perpendiculaires à la direction  $\vec{\Omega}$ ; pour les autres arêtes, le saut est nul car la solution exacte est continue à travers ces arêtes. De plus, comme *u* est solution exacte de (5.26), le premier terme du second membre de (5.37) est nul. D'où

$$
a_h(u,v_h)-f(v_h)=0, \quad \forall v_h \in W_h,
$$

qui s'écrit aussi  $a_h(u - u_h, v_h) = 0$ .

– La différence entre la solution numérique *u<sup>h</sup>* et la solution du problème continu *u* est décomposée en deux termes : la différence entre la solution continue *u* et son projeté ¶*ku*, et la différence entre le projeté ¶*ku* et la solution numérique *u<sup>h</sup>* .

$$
u - u_h = (u - \P u) + (\P u - u_h) = \eta + \xi \tag{5.38}
$$

– Puis la différence *ξ* est majorée dans une certaine norme par *η*, ainsi la méthode Galerkin discontinue revient à une méthode de projection sur l'espace des fonctions discontinues polynomiales par morceaux, où la projection fait intervenir les sauts aux interfaces. L'erreur de la méthode des éléments finis discontinus est donc une erreur d'interpolation.

Dans la suite de [28], les auteurs étudient la convergence *hp* de la méthode des éléments finis discontinus pour des équations d'advection-diffusion.

Pour un domaine polygonal *D* maillé par des triangles droits, l'écart entre la solution (exacte)  $u = u_{\vec{O}}$  du problème (5.26) et la solution numérique  $u_h$  de (5.32) vérifie :

$$
||u - u_h||_{W_h} \le C_{\vec{\Omega}} h^{k+1/2} ||u||_{H^{k+1}(D)},
$$
\n(5.39)

voir [20, 28, 31].

La solution *u* représente le flux angulaire  $\psi(\vec{\Omega}_i)$  pour une direction angulaire  $\vec{\Omega}_i$  fixée. Nous nous intéressons maintenant à l'erreur sur le flux scalaire  $\phi = \int_{4\pi} \psi(\vec{\Omega}) d\vec{\Omega}$ .

La formule de quadrature angulaire  $(w_i,\vec{\Omega}_i)_{i=1,..,N}$  est supposée fixée. Le flux angulaire numérique s'écrit pour chaque direction  $\vec{\Omega}_i: \psi_{h,i} = u_{h,\vec{\Omega}_i}$ . Le flux scalaire numérique  $\phi_h$ s'écrit  $φ_h = ∑w_iψ_{h,i}$ . Nous définissons de plus le flux  $\tildeφ = ∑w_iψ(\vec{Ω}_i)$ . L'erreur sur le flux scalaire s'écrit alors :

$$
\phi - \phi_h = \underbrace{\phi - \tilde{\phi}}_{\text{Error de quadrature}} + \underbrace{\tilde{\phi} - \phi_h}_{\text{Error EFD}}.
$$
\n(5.40)

Par inégalité triangulaire, l'erreur EFD vérifie :

$$
||\tilde{\phi} - \phi_h||_{W_h} \leq \sum_i |w_i| ||\psi(\vec{\Omega}_i) - \psi_{h,i}||_{W_h} \leq \sum_i |w_i| C_i h^{k+1/2} ||\psi(\vec{\Omega}_i)||_{H^{k+1}(D)},
$$
(5.41)

où *C<sup>i</sup>* = *C*Ω<sup>~</sup> *i* de (5.39). En supposant que la formule de quadrature *S<sup>N</sup>* donne une erreur en  $h^{k+1}$ , on obtient une erreur sur le flux scalaire, avec  $C_i' = |w_i| C_i$  :

$$
||\phi - \phi_h||_{W_h} \leq Ch^{k+1}||\phi||_{H^{k+1}(D)} + \sum_i C_i'h^{k+1/2}||\psi(\vec{\Omega}_i)||_{H^{k+1}(D)}.
$$
\n(5.42)

A priori, il n'est pas possible de majorer ||*ψ*(Ω~ *<sup>i</sup>*)||*Hk*+1(*D*) par ||*φ*˜||*Hk*+1(*D*) . Même si les flux angulaires  $\psi(\vec{\Omega}_i)$  et les coefficients  $w_i$  sont positifs, les dérivées spatiales des  $\psi(\vec{\Omega}_i)$  peuvent être négatives et se compenser. Dans la section 5.1, nous avons montré que le flux *ψ* n'appartient même pas à *H*<sup>2</sup> lorsque la géométrie est un disque ou un carré homogène. Ce résultat empêche, a priori, des convergences sur le flux scalaire *φ* en *h <sup>p</sup>* pour *p* ≥ 1 d'après (5.42). D'autre part, la convergence en angle des formules  $S_N$  est mal connue.

Nous définissons la norme || · ||*W<sup>h</sup>* de (5.39) et (5.42) et la norme ||.||*W*(*h*) par :

$$
||v||_{W_h}^2 = ||v||_{h,A}^2 = ||v||_{L^2(D)}^2 + \sum_{K \in T_h} h_K ||\vec{\Omega} \cdot \nabla v||_{L^2(K)}^2 + ||v^+ - v^-||_{L^2_{\vec{\Omega}}(F_h^i)}^2 + ||v||_{L^2_{\vec{\Omega}}(\partial D)}^2
$$
  

$$
||v||_{W(h)}^2 = ||v||_{h,\frac{1}{2}}^2 = ||v||_{h,A}^2 + \sum_{K \in T_h} \frac{1}{h_K} ||v||_{L^2(K)}^2 + ||v^-||_{L^2_{\vec{\Omega}}(F_h^i)}^2
$$
\n(5.43)

avec  $||v||^2_{L^2_{\bar{\Omega}}(F_i^h)} = \int_{F_i^h} |\vec{\Omega} \cdot n| v^2$ . De même pour la norme  $|| \cdot ||_{L^2_{\bar{\Omega}}(\partial D)}$ . Nous avions déjà introduit la norme || · ||*W<sup>h</sup>* en (4.6).

## **5.3 Résultats théoriques**

Dans cette section, *u* désigne la solution exacte, *u<sup>h</sup>* la fonction obtenue avec une méthode de Galerkin.

#### **5.3.1 Problème abstrait**

Nous définissons le problème abstrait suivant :

Trouver 
$$
u \in W
$$
 tel que  $a(u, v) = f(v)$ ,  $\forall v \in V$ , (5.44)

où

- *W* et *V* sont deux espaces vectoriels chacun muni d'une norme || · ||*<sup>W</sup>* et || · ||*V*. L'espace *W* (resp. *V*) est appelé l'espace des solutions (resp. des fonctions tests).
- *a* est une forme bilinéaire continue sur *W* × *V* : *a* ∈ *L*(*W* × *V*; **R**) et elle est bornée sur  $W \times V$ .
- $− f$  est une forme linéaire continue sur *V*,  $f ∈ L(V, ℝ) = V'$  et elle est bornée sur *V*. Nous écrivons  $f(v)$  au lieu de  $\left\langle f, v\right\rangle_{V', V}.$

Nous rappelons la définition d'un problème bien posé au sens de Hadamard.

**Définition 5.3.1** *Le problème* (5.44) *est bien posé s'il admet une unique solution u et si l'estimation a priori suivante est vérifiée :*

$$
\exists c > 0, \,\forall f \in V', ||u||_W \le c||f||_{V'}.\tag{5.45}
$$

Reprenant la terminologie de [20], nous énonçons le théorème "BNB". Les lettres BNB correspondent à Banach-Necas-Babuska.

**Théorème 5.3.2** *Soit W un espace de Banach et V un espace de Banach réflexif. Soit a une forme bilinéaire, a*  $\in L(W \times V, \mathbb{R})$  *et f une forme linéaire, f*  $\in L(V, \mathbb{R}) = V'$ . Alors le problème (5.44) est *bien posé au sens de Hadamard si et seulement si les deux conditions suivantes sont vérifiées :*

$$
(BNB1) \qquad \qquad \exists \, \alpha > 0, \, \inf_{w \in W} \sup_{v \in V} \frac{a(w, v)}{||w||w||v||v} \ge \alpha,\tag{5.46}
$$

$$
(BNB2) \qquad \forall v \in V, \ (\forall w \in W, a(w, v) = 0) \Rightarrow (v = 0). \tag{5.47}
$$

*De plus, on a l'estimation suivante :*

$$
\forall f \in V', \ ||u||_{W} \le \frac{1}{\alpha} ||f||_{V'}.
$$
 (5.48)

Rappel : Un espace de Banach *V* est réflexif s'il est en bijection avec son bidual V".

Pour majorer l'erreur numérique, nous vérifions la condition discrète :

$$
(BNB1h) \t\exists \alpha_h > 0, \inf_{w_h \in W_h} \sup_{v_h \in W_h} \frac{a_h(w_h, v_h)}{||w_h||_{W_h}||v_h||_{W_h}} \ge \alpha_h. \t(5.49)
$$

Le lemme de Lax-Milgram est un cas particulier du théorème BNB où l'espace *W* = *V* est un espace de Hilbert.

**Lemme 5.3.3** *Soit V un espace de Hilbert, soit*  $a \in L(V \times V, \mathbb{R})$ *, et*  $f \in V'$ *. On suppose que la forme bilinéaire a est coercive :*

$$
\exists \alpha > 0, \ \forall u \in V, \ a(u, u) \ge \alpha ||u||_V^2. \tag{5.50}
$$

*Alors le problème* (5.44) *est bien posé avec l'estimation a priori suivante :*

$$
\forall f \in V', ||u||_V \le \frac{1}{\alpha}||f||_{V'}.\tag{5.51}
$$

La condition "inf sup" du théorème BNB se traduit par la coercivité dans le cadre du lemme de Lax-Milgram. Le théorème BNB permet d'évaluer l'erreur numérique via la constante *α* pour des solutions approchées qui n'appartiennent pas au même espace que la solution exacte du problème (approximation non conforme).

#### **5.3.2 Estimations abstraites d'erreur**

Les estimations abstraites d'erreur permettent de ramener l'estimation d'erreur numérique à une erreur d'interpolation.

Le lemme de Céa donne une estimation de l'erreur dans le cas d'une approximation conforme consistante :

**Lemme 5.3.4** *On suppose que*

- *– W<sup>h</sup>* ⊂ *W et V<sup>h</sup>* ⊂ *V,*
- $-$  *la condition BNB*1<sub>h</sub> (5.49) *est vérifiée et*  $\dim W_h = \dim V_h$ ,
- *– la forme bilinéaire a<sup>h</sup> est bornée sur W* × *V<sup>h</sup> ,*
- *–*  $a_h = a \text{ et } f_h = f$ .

*Alors, l'estimation suivante est vérifiée :*

$$
||u - u_h||_W \le (1 + \frac{||a||_{W,V}}{\alpha_h}) \inf_{w_h \in W_h} ||u - w_h||_W.
$$
 (5.52)

Le terme inf *wh*∈*W<sup>h</sup>* ||*u* − *w<sup>h</sup>* ||*<sup>W</sup>* exprime l'erreur d'interpolation. Le premier lemme de Strang donne une erreur pour une approximation conforme non consistante. Les formes *a*(·, ·) et  $f(\cdot)$  sont approchées par  $a_h(\cdot, \cdot)$  et  $f_h(\cdot)$ .

#### **Lemme 5.3.5** *On suppose que :*

- *– W<sub>h</sub>* ⊂ *W et*  $V_h$  ⊂ *V*,
- $-$  *la condition*  $BNB1_h$  *(5.49) est vérifiée et*  $\dim W_h = \dim V_h$ *,*
- *– la forme bilinéaire a<sup>h</sup> est bornée sur W<sup>h</sup>* × *V<sup>h</sup> , et a est bornée sur W* × *V<sup>h</sup> pour W muni de la norme*  $||\cdot||_{W(h)}$ .

*Alors l'erreur suivante est vérifiée :*

$$
||u - u_h||_{W(h)} \leq \frac{1}{\alpha_h} \sup_{v_h \in V_h} \frac{|(f - f_h)(v_h)|}{||v_h||_{V_h}} + \inf_{w_h \in W_h} \left( (1 + \frac{||a||_{W(h) \times V_h})}{\alpha_h}) ||u - w_h||_{W(h)} + \frac{1}{\alpha_h} \sup_{v_h \in V_h} \frac{|(a - a_h)(w_h, v_h)|}{||v_h||_{V_h}} \right).
$$
\n(5.53)

Pour une approximation non conforme non consistante (obtenue par exemple avec les éléments finis discontinus), le second lemme de Strang permet d'évaluer l'erreur numérique.

#### **Lemme 5.3.6** *On suppose que :*

- *– La condition BNB*1*<sup>h</sup>* (5.49) *est vérifiée. De plus,* dim(*Wh*) = dim(*Vh*)*.*
- *– La forme bilinéaire a<sup>h</sup> est continue sur W*(*h*) × *V<sup>h</sup> .*

*L'estimation de l'erreur s'écrit alors :*

$$
||u - u_h||_{W(h)} \leq (1 + \frac{||a_h||_{W(h) \times V_h}}{\alpha_h}) \inf_{w_h \in W_h} ||u - w_h||_{W(h)} + \frac{1}{\alpha_h} \sup_{v_h \in V_h} \frac{|f_h(v_h) - a_h(u, v_h)|}{||v_h||_{V_h}}.
$$
(5.54)

Nous rappelons la preuve de ce dernier résultat. Soit  $w_h \in W_h$ , on peut écrire :

$$
a_h(u_h - w_h, v_h) = a_h(u_h - u, v_h) + a_h(u - w_h, v_h)
$$
  
=  $f_h(v_h) - a_h(u, v_h) + a_h(u - w_h, v_h)$ . (5.55)

La condition *BNB*1*<sup>h</sup>* et la continuité de *a<sup>h</sup>* impliquent :

$$
\alpha_h ||u_h - w_h||_{W_h} ||v_h||_{V_h} \leq a_h (u_h - w_h, v_h)
$$
  
\n
$$
\leq |f_h(v_h) - a_h(u, v_h)| + ||a_h||_{W(h) \times V_h} ||u - w_h||_{W(h)} ||v_h||_{V_h}.
$$
\n(5.56)

De plus, les normes ||.||*W*(*h*) et ||.||*W<sup>h</sup>* sont supposées vérifier :

 $||w_h||_{W_h} = ||w_h||_{W(h)}$ ,  $\forall w_h \in W_h$ ,

– ||*w*||*W*(*h*) ≤ *c*||*w*||*W*, ∀*w* ∈ *W*.

Ce qui permet d'écrire en ayant pris la borne supérieure sur les  $v_h \in V_h$  :

$$
||u_h - w_h||_{W(h)} \leq \frac{1}{\alpha_h} \sup_{v_h \in V_h} \frac{|f_h(v_h) - a_h(u, v_h)|}{||v_h||_{V_h}} + \frac{||a_h||_{W(h) \times V_h}}{\alpha_h} ||u - w_h||_{W(h)}.
$$
 (5.57)

On obtient (5.54) en utilisant une inégalité triangulaire dans (5.57).

# **5.4 Convergence des éléments courbes**

Dans [20], la convergence et l'estimation de l'erreur sont montrées en utilisant le théorème 5.3.2, et le 2*nd* lemme de Strang, énoncé en 5.3.6. Dans ce lemme deux constantes interviennent : celle de la condition inf-sup (*BNB*1*h*), et celle de la continuité de la forme bilinéaire *ah*(·, ·) sur *W*(*h*) × *W<sup>h</sup>* . Ces deux constantes sont montrées être uniformes en *h* pour les normes ||.||*W*(*h*) et ||.||*W<sup>h</sup>* définies en (5.43). On se retrouve alors dans un problème d'interpolation et le théorème 4.4.3 permet de conclure. Les inégalités inverses (4.56) et (4.64) permettent de suivre la même démarche qu'avec des maillages droits.

On suppose que  $\sigma$  est bornée et  $\sigma > \sigma_0 = \text{constant} > 0$ .

#### **5.4.1 Coercivité sur** *W*(*h*)

La coercivité de la forme *a<sup>h</sup>* est utile pour montrer la propriété (*BNB*1*h*). Elle est aisée à montrer lorsque l'on utilise les normales exactes *n* dans les intégrales de bord présentes dans *a<sup>h</sup>* . Les notations sont les suivantes :

– *T<sup>h</sup>* = la partition du domaine *D* en des triangles droits ou courbes : ∪ *K*∈*T<sup>h</sup> K* = *D*.

 $-F_h^i$  = l'ensemble des arêtes intérieures de la partition  $T_h$ .

$$
- v^{\pm}(x) = \lim_{\epsilon \to 0^+} v(x \pm \epsilon \vec{\Omega}).
$$

D'après (5.33), *ah*(*v*, *v*) s'écrit, pour *v* ∈ *W*(*h*), :

$$
a_h(v,v) = \sum_{K \in T_h} \int_K \left( \vec{\Omega} \cdot \nabla v + \sigma v \right) v + \int_{F_h^i} \left| \vec{\Omega} \cdot n \right| \left( v^+ - v^- \right) v^+ + \int_{\partial D_-} \left| \vec{\Omega} \cdot n \right| v^2
$$
  
\n
$$
= \sum_K \int_K \sigma v^2 + \frac{1}{2} \sum_K \int_{\partial K} \left( \vec{\Omega} \cdot n \right) \left( v^{int} \right)^2 + \int_{F_h^i} \left| \vec{\Omega} \cdot n \right| \left( v^+ - v^- \right) v^+ + \int_{\partial D_-} \left| \vec{\Omega} \cdot n \right| v^2
$$
  
\n
$$
= \sum_K \int_K \sigma v^2 + \frac{1}{2} \int_{F_h^i} \left| \vec{\Omega} \cdot n \right| \left( v^+ - v^- \right)^2 + \frac{1}{2} \int_{\partial D} \left| \vec{\Omega} \cdot n \right| v^2.
$$
\n(5.58)

Dans ce calcul nous avons utilisé l'égalité suivante :

$$
\int_{K} \left( \vec{\Omega} \cdot \nabla v \right) v = \frac{1}{2} \int_{\partial K} \left( \vec{\Omega} \cdot n \right) \left( v^{int} \right)^{2} = \int_{\partial K_{+}} \left| \vec{\Omega} \cdot n \right| \left( v^{-} \right)^{2} - \int_{\partial K_{-}} \left| \vec{\Omega} \cdot n \right| \left( v^{+} \right)^{2} . \tag{5.59}
$$

Voir les correspondances données en (5.2). On peut minorer *ah*(*v*, *v*) par :

$$
a_h(v,v) \geq \sigma_0 ||v||^2_{L^2(D)} + \frac{1}{2}||v^+ - v^-||^2_{L^2_{\bar{\Omega}}(F_i^h)} + \frac{1}{2}||v||^2_{L^2_{\bar{\Omega}}(\partial D)}.
$$
 (5.60)

## **5.4.2 Condition inf-sup**

Soit  $v_h \in W_h.$  On note  $\pi_K$  la restriction de  $\vec{\Omega} \cdot \nabla v_h$  à la maille *K*. On a alors :

$$
a_h(v_h, \pi_K) = \int_K (\vec{\Omega} \cdot \nabla v_h + \sigma v_h) \pi_K + \int_{\partial K_-} |\vec{\Omega} \cdot n| (v_h^+ - v_h^-) \pi_K^+
$$
  
= 
$$
||\vec{\Omega} \cdot \nabla v_h||_{L^2(K)}^2 + \int_K \sigma v_h \pi_K + \int_{\partial K_-} |\vec{\Omega} \cdot n| (v_h^+ - v_h^-) \pi_K^+.
$$
 (5.61)

Sur *∂K*<sub>−</sub>,  $\pi_K^+ = \pi_K^{int}$  que nous écrivons  $\pi_K$  car nous nous plaçons sur la maille *K* et  $\pi_K = 0$ hors de cette maille. En posant  $\sigma_{|K} = \sigma_K =$  constante sur chaque maille *K*, il vient :

$$
||\vec{\Omega} \cdot \nabla v_h||_{L^2(K)}^2 \le a_h(v_h, \pi_K) + \sigma_K ||v_h||_{L^2(K)} ||\pi_K||_{L^2(K)} + ||v_h^+ - v_h^-||_{L^2_{\vec{\Omega}}(\partial K_-)} ||\pi_K||_{L^2_{\vec{\Omega}}(\partial K_-)}.
$$
\n(5.62)

D'après le lemme 4.4.2 et comme  $π$ <sup>*K*</sup> ∈  $P$ <sup>*k*</sup>(*K*), on a l'inégalité inverse de trace :

$$
||\pi_K||_{L^2_{\tilde{\Omega}}(\partial K_-)} \le Ch^{-1/2}||\pi_K||_{L^2(K)}.
$$
\n(5.63)

Donc :

$$
||\vec{\Omega} \cdot \nabla v_h||_{L^2(K)}^2 \le a_h(v_h, \pi_K) + ||\pi_K||_{L^2(K)} \left( \sigma_K ||v_h||_{L^2(K)} + Ch^{-1/2} ||v_h^+ - v_h^-||_{L^2_{\vec{\Omega}}(\partial K_-)} \right).
$$
\n(5.64)

On utilise l'inégalité de Young suivante. Pour deux réels *a*, *b*, et pour *e* ∈ **R**<sup>∗</sup> <sup>+</sup> :

$$
ab \le \frac{\epsilon}{2}a^2 + \frac{1}{2\epsilon}b^2. \tag{5.65}
$$

On détaille la majoration :

$$
\sigma_K ||v_h||_{L^2(K)} ||\pi_K||_{L^2(K)} + Ch^{-1/2} ||v_h^+ - v_h^-||_{L^2(\partial K_-)} ||\pi_K||_{L^2(K)}\n\leq \frac{\epsilon_1}{2} ||\pi_K||_{L^2(K)}^2 + \frac{1}{2\epsilon_1} \sigma_K^2 ||v_h||_{L^2(K)}^2 + \frac{\epsilon_2}{2} ||v_h^+ - v_h^-||_{L^2(\partial K_-)}^2 + \frac{1}{2\epsilon_2} C^2 h^{-1} ||\pi_K||_{L^2(K)}^2.
$$
\n(5.66)

En reprenant (5.64), il vient :

$$
\left(1 - \frac{\epsilon_1}{2} - \frac{Ch^{-1}}{2\epsilon_2}\right) ||\vec{\Omega} \cdot \nabla v_h||_{L^2(K)}^2 \le a_h(v_h, \pi_K) + \frac{\sigma_K}{2\epsilon_1} ||v_h||_{L^2(K)}^2 + \frac{\epsilon_2}{2} ||v_h^+ - v_h^-||_{L^2_{\vec{\Omega}}(\partial K_-)}^2.
$$
\n(5.67)

On choisit  $\epsilon_1$  et  $\epsilon_2$  pour avoir un facteur 1/2 au membre de gauche. En prenant  $\epsilon_1 = 1/2$  et  $\varepsilon_2 = 2C/h$ , on obtient :

$$
\frac{1}{2}||\vec{\Omega}\cdot\nabla v_h||_{L^2(K)}^2 \le a_h(v_h, \pi_K) + C_{1,K}||v_h||_{L^2(K)}^2 + \frac{C_{2,K}}{h_K}||v_h^+ - v_h^-||_{L^2_{\vec{\Omega}}(\partial K_-)}^2.
$$
\n(5.68)

On multiplie ensuite par  $h_K$  et on somme sur les mailles  $K \in T_h$ . Chacun des deux derniers termes de droite de l'inégalité obtenue peut être majoré par *ah*(*v<sup>h</sup>* , *vh*) d'après la propriété de coercivité (5.60). Il existe une constante *C*<sup>3</sup> telle que

$$
\frac{1}{2} \sum_{K \in T_h} h_K ||\vec{\Omega} \cdot \nabla v_h||^2_{L^2(K)} \leq a_h(v_h, \pi_h) + C_3 a_h(v_h, v_h)
$$
\n(5.69)

où *π<sup>h</sup>* = ∑ *K*∈*T<sup>h</sup> hKπK*. De plus,

$$
||\pi_h||_{h,A} \le C||v_h||_{h,A},\tag{5.70}
$$

la norme ||.||*h*,*<sup>A</sup>* étant définie en (5.43). On le montre pour chaque terme présent dans la norme ||.||*h*,*A*.

 $||\pi_h||_{L^2(K)} \leq C||v_h||_{L^2(K)}$  d'après l'inégalité inverse (4.56). Et

$$
\sum_{K\in T_h} h_K ||\vec{\Omega} \cdot \nabla \pi_h||_{L^2(K)}^2 \leq C \sum_{K\in T_h} h_K^{-1} ||\pi_h||_{L^2(K)}^2 \leq C \sum_{K\in T_h} h_K ||\vec{\Omega} \cdot \nabla v_h||_{L^2(K)}^2.
$$
 (5.71)

Pour le terme de bord, l'inégalité inverse de trace (4.64) permet d'écrire :

$$
||\pi_h^+ - \pi_h^-||_{L_{\tilde{\Omega}}^2(F_h^i)}^2 \leq C \sum_{K \in T_h} h_K^2 ||\pi_K||_{L_{\tilde{\Omega}}^2(\partial K)}^2 \leq C \sum_{K \in T_h} h_K ||\vec{\Omega} \cdot \nabla v_h||_{L^2(K)}^2 \tag{5.72}
$$

Le terme  $||\pi_h||^2_{L^2_\Omega(\partial D)}$  est majoré de la même façon. Ces majorations permettent d'écrire  $(5.70)$ .

D'après (5.60) et (5.69), il existe deux constantes  $C_1$  et  $C_2$  telles que

$$
||v_h||_{h,A}^2 \le C_1 a_h(v_h, v_h) + \sum_{K \in T_h} h_K ||\vec{\Omega} \cdot \nabla v||_{L^2(K)}^2
$$
  
 
$$
\le C_1 a_h(v_h, v_h) + C_2 a_h(v_h, \pi_h + C_3 v_h) = a_h(v_h, (C_1 + C_2 C_3)v_h + C_2 \pi_h).
$$
 (5.73)

Ainsi, pour tout élément  $v_h \in W_h$ , d'après (5.70) et (5.73), il existe un élément  $w_h (= (C_1 +$  $C_2C_3)v_h + C_2\pi_h$ ) ∈  $W_h$  tel que

$$
C||w_h||_{h,A}||v_h||_{h,A} \leq ||v_h||_{h,A}^2 \leq a_h(v_h,w_h).
$$
\n(5.74)

En intervertissant les rôles de  $v_h$  et  $w_h$ , on a montré que, pour un  $w_h \in W_h$  donné, il existe  $v_h \in W_h$  tel que

$$
a_h(w_h, v_h) \ge C ||w_h||_{h,A} ||v_h||_{h,A}, \tag{5.75}
$$

où *C* est indépendant de *h*. La condition *BNB*1*<sup>h</sup>* (5.49) résulte de (5.75) en prenant la borne supérieure sur les *v<sup>h</sup>* puis inférieure sur les *w<sup>h</sup>* . La constante *α<sup>h</sup>* = *α* de (5.49) est uniforme en *h*.

#### **5.4.3 Convergence**

En utilisant la normale exacte pour les intégrales de bord dans la définition de *a<sup>h</sup>* , la continuité de la forme *ah*(·, ·) s'obtient de la même manière qu'avec des mailles droites, voir lemme 5.71 de [20]. On trouve :

$$
\forall (v, w_h) \in W(h) \times W_h, \quad a_h(v, w_h) \leq ||a_h||_{W(h) \times W_h} ||v||_{W(h)} ||w_h||_{W_h}.
$$

Avec les constantes *α<sup>h</sup>* et ||*a<sup>h</sup>* ||*W*(*h*)×*W<sup>h</sup>* uniformes en *h*, le second lemme de Strang se réécrit :

$$
||u - u_h||_{W(h)} \leq C \inf_{w_h \in W_h} ||u - w_h||_{W(h)} + C' \sup_{v_h \in V_h} \frac{|f_h(v_h) - a_h(u, v_h)|}{||v_h||_{V_h}}.
$$
 (5.76)

Cependant, les normes définies en (5.43) ne permettent pas d'écrire le second lemme de Strang, énoncé en 5.3.6, ainsi car la propriété

$$
||w_h||_{W_h} = ||w_h||_{W(h)}, \ \forall w_h \in W_h
$$

n'est pas vérifiée. Dans notre cas, nous pouvons écrire :

$$
||u - u_h||_{W_h} \leq C \inf_{w_h \in W_h} ||u - w_h||_{W(h)} + C' \sup_{v_h \in V_h} \frac{|f_h(v_h) - a_h(u, v_h)|}{||v_h||_{V_h}}.
$$
 (5.77)

Comme les éléments finis paragéométriques (qui sont de type Lagrange courbe) tombent dans le cadre du théorème 4.4.3, on peut utiliser le résultat d'interpolation suivant :

$$
\inf_{w_h \in W_h} ||u - w_h||_{W(h)} \leq Ch^{k+1/2} ||u||_{H^{k+1}(D)}.
$$
\n(5.78)

En effet, nous rappelons l'expression de la norme  $|| \cdot ||_{W(h)}$  définie en (5.43) :

$$
||v||_{W(h)}^{2} = ||v||_{L^{2}(D)}^{2} + \sum_{K \in T_{h}} h_{K} ||\vec{\Omega} \cdot \nabla v||_{L^{2}(K)}^{2} + ||v^{+} - v^{-}||_{L^{2}_{\vec{\Omega}}(F_{h}^{i})}^{2} + ||v||_{L^{2}_{\vec{\Omega}}(\partial D)}^{2} + \sum_{K \in T_{h}} \frac{1}{h_{K}} ||v||_{L^{2}(K)}^{2} + ||v^{-}||_{L^{2}_{\vec{\Omega}}(F_{h}^{i})}^{2}
$$
\n
$$
(5.79)
$$

Nous évaluons l'erreur d'interpolation pour chaque terme de cette somme grâce au théorème 4.4.3. *K* désigne une maille courbe ou droite. En prenant *w<sup>h</sup>* = Π*hu* défini en (4.68), il vient :

$$
||u - \Pi_h u||_{L^2(D)}^2 \le Ch^{2k+2}||u||_{H^{k+1}(D)}^2,
$$
  
\n
$$
h_K||\vec{\Omega} \cdot \nabla (u - \Pi_h u)||_{L^2(K)}^2 \le Ch^{2k+1}||u||_{H^{k+1}(K)}^2,
$$
  
\n
$$
\frac{1}{h_K}||u - \Pi_h u||_{L^2(K)}^2 \le Ch^{2k+1}||u||_{H^{k+1}(K)}^2.
$$
\n(5.80)

Pour les intégrales de bord, nous avons les résultats suivants :

$$
||(u - \Pi_h u)^+ - (u - \Pi_h u)^-||^2_{L^2_{\tilde{\Omega}}(F_h^i)}
$$
  
\n
$$
\leq ||(u - \Pi_h u)^+||^2_{L^2_{\tilde{\Omega}}(F_h^i)} + ||(u - \Pi_h u)^-||^2_{L^2_{\tilde{\Omega}}(F_h^i)} \leq Ch^{2k+1}||u||^2_{H^{k+1}(D)},
$$
  
\n
$$
||(u - \Pi_h u)^-||^2_{L^2_{\tilde{\Omega}}(F_h^i)} \leq Ch^{2k+1}||u||^2_{H^{k+1}(D)},
$$
  
\n
$$
||u - \Pi_h u||^2_{L^2_{\tilde{\Omega}}(\partial D)} \leq Ch^{2k+1}||u||^2_{H^{k+1}(D)}.
$$
\n(5.81)

Les inégalités de (5.81) sont valables car les éléments finis étudiés sont compatibles. Entre autres les degrés de liberté peuvent être contrôlés par les normes de Sobolev sur les mailles *K*. Voir les définitions de 4.4.3.

L'inégalité (5.78) est obtenue en remarquant que :

$$
\inf_{w_h \in W_h} ||u - w_h||_{W(h)} \le ||u - \Pi_h u||_{W(h)},
$$
\n(5.82)

et en utilisant les majorations (5.80) et (5.81).

Nous revenons à (5.77). L'erreur de consistance est réduite à zéro comme nous l'avons déjà montré en (5.37).

En conclusion, pour les éléments courbes **paragéométriques** décrits au chapitre 4, la convergence de la solution approchée vers la solution exacte est donc la même que celle démontrée pour des éléments droits sur des domaines polygonaux :

$$
||u - u_h||_{W_h} \leq Ch^{k+1/2}||u||_{H^{k+1}(D)}.
$$
\n(5.83)

Ce résultat n'est valide que pour les maillages courbes vérifiant (4.50).

## **5.5 Intégrales de bord**

Dans la pratique, les intégrales de bord sont difficiles à traiter pour des faces entrantessortantes, voir les sections 4.6 et 4.7. Des trois approches essayées (normale moyenne, sousmaillage directionnel et macro-maille), seule la macro-maille est satisfaisante. Mais un développement reste nécessaire relativement à l'ordre de résolution des triangles courbes. Nous analysons les conséquences de l'utilisation de la normale moyenne sur la forme bilinéaire *a<sup>h</sup>* puis nous donnons la formule utilisée pour les intégrales de bord avec la normale exacte. Ces intégrales étant calculées numériquement, le signe du produit scalaire entre la normale et la direction angulaire permet de déterminer la partie entrante d'une arête courbe.

#### **5.5.1 Normale moyenne**

La normale moyenne  $\bar{n}$  est la normale moyenne relativement à une arête du maillage **numérique**.

$$
\bar{a}_K(u,v) = \int_K (\vec{\Omega} \cdot \nabla u + \sigma u) v + \int_{\partial K_-} |\vec{\Omega} \cdot \bar{n}| (u^+ - u^-) v^+.
$$

Nous expliquons dans quelle situation on peut avoir  $|\hat{\Omega} \cdot \bar{n}| = 0$ . Soit *e* une arête de *K* et soit *e*<sup>−</sup> la partie entrante de l'arête *e* : *e* ∩ *∂K*<sup>−</sup> = *e*−. L'intégrale de bord s'écrit sur *e*− :

$$
\int_{e_-} |\vec{\Omega} \cdot \vec{n}| (u^+ - u^-) v^+
$$

avec  $\bar{n} = \bar{n}(e) \neq \bar{n}(e_-)$ , en particulier, on peut avoir  $|\vec{\Omega} \cdot \bar{n}| = 0$ , voir la figure 5.4.

Cette modification nécessite de vérifier que la démonstration de la section 5.4 est toujours valide. Nous montrons que la coercivité n'est plus assurée automatiquement. Une contrainte est imposée aux données physiques et géométriques du maillage. Il est nécessaire de connaître les constantes dans les inégalités inverses pour les fonctions polynomiales : la référence [26] permet de les obtenir. La continuité de la forme  $\bar{a}_h$  n'est plus assurée non plus.

Les normes  $||\cdot||_{h,A}$  et  $||\cdot||_{h,\frac{1}{2}}$  issues de la forme  $a_h$  et pour lesquelles on montre notamment la condition  $BNB1_h$  deviennent les normes  $||\cdot||_{\bar h, A}$  et  $||\cdot||_{\bar h, \frac{1}{2}}$  correspondant à  $\bar a_h$  :

$$
||v||_{\bar{h},A}^{2} = ||v||_{L^{2}(D)}^{2} + \sum_{K \in T_{h}} h_{K} ||\vec{\Omega} \cdot \nabla v||_{L^{2}(K)}^{2} + ||v^{+} - v^{-}||_{L^{2}_{\bar{\Omega},n}(F_{h}^{i})}^{2} + ||v||_{L^{2}_{\bar{\Omega},n}(bD)}^{2}
$$
  
\n
$$
||v||_{\bar{h},\frac{1}{2}}^{2} = ||v||_{\bar{h},A}^{2} + \sum_{K \in T_{h}} \frac{1}{h_{K}} ||v||_{L^{2}(K)}^{2} + ||v^{-}||_{L^{2}_{\bar{\Omega},n}(F_{h}^{i})}^{2}
$$
\n(5.84)

 $\text{ceil} \, || v^+ - v^- ||^2_{L^2_{\bar{\Omega}\cdot\bar{n}}(F^i_h)} = \int_{F^i_h}$  $\left| \vec{\Omega} \cdot \vec{n} \right| (v^+ - v^-)^2$ , et  $||v||^2_{L^2_{\vec{\Omega} \cdot \vec{n}}(\partial D)} = \int_{\partial D}$  $\left| \vec{\Omega}\cdot \bar{n}\right|$  $(v^{int})^2$ .

#### **Coercivité sur** *W<sup>h</sup>*

Pour  $v \in W(h)$ , la forme locale  $\bar{a}_K(v, v)$  s'écrit :

$$
\bar{a}_K(v,v) = \int_K \sigma v^2 + \frac{1}{2} \int_{\partial K} \left| \vec{\Omega} \cdot n \right| v^2 + \int_{\partial K_-} \left( \left| \vec{\Omega} \cdot \bar{n} \right| - \left| \vec{\Omega} \cdot n \right| \right) v^2. \tag{5.85}
$$

Le dernier terme dans l'expression de  $a_K(v, v)$  traduit un défaut de coercivité dû à l'utilisation d'une normale approchée plutôt que la normale exacte. On rappelle que *σ* doit être minorée par une constante strictement positive pour assurer la coercivité, voir 5.4.1 :

$$
\sigma\geq\sigma_0>0.
$$

Soit  $e \in F_h^i$  telle que  $\vec{\Omega} \cdot \vec{n} = 0$ . Pour fixer les idées, l'arête  $e$  est un arc de cercle et  $K$  est la maille du côté convexe, voir la figure 5.4. En partant de (5.85), nous avons :

$$
\bar{a}_{K}(v,v) = \int_{K} \sigma v^{2} + \frac{1}{2} \int_{\partial K \setminus e_{-}} \left| \vec{\Omega} \cdot n \right| v^{2} + \frac{1}{2} \int_{e_{-}} \left| \vec{\Omega} \cdot n \right| v^{2} + \int_{e_{-}} \left( \left| \vec{\Omega} \cdot \vec{n} \right| - \left| \vec{\Omega} \cdot n \right| \right) v^{2}
$$
\n
$$
= \int_{K} \sigma v^{2} + \frac{1}{2} \int_{\partial K \setminus e_{-}} \left| \vec{\Omega} \cdot n \right| v^{2} - \frac{1}{2} \int_{e_{-}} \left| \vec{\Omega} \cdot n \right| v^{2}.
$$
\n(5.86)

Supposons que le domaine *D* se réduit à la maille *K*. Pour *v* ∈ *W*, les deux premiers termes ne peuvent pas compenser le troisième négatif. En effet, le bord *∂K* \ *e*<sup>−</sup> ne peut pas contrôler le bord *e*−. Et il n'y pas d'égalité inverse de trace sur *W*. Penser à une suite de fonctions *v<sup>n</sup>* constantes sur *e*− dont le support supp *v<sup>n</sup>* colle de plus en plus au bord *e*− et telles que  $\lim_{n\to+\infty}|\text{supp }v_n|=0.$  A partir d'un certain rang  $n^*$ , on aura, pour  $n>n^*$ ,  $\bar{a}_K(v_n,v_n)<0$ , et donc la forme  $\bar{a}_K$  n'est pas coercive.

Nous donnons maintenant une condition suffisante pour que la forme  $\bar{a}_h$  soit coercive sur *W<sup>h</sup>* . Si l'on applique une contrainte liant les sections efficaces et les données géométriques des triangles courbes, alors on obtient un résultat partiel de coercivité.

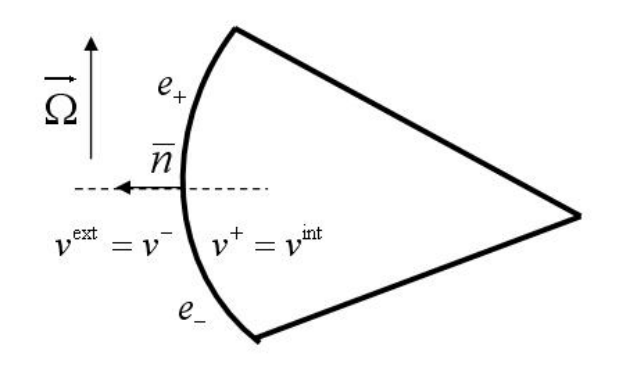

FIGURE 5.4 – Exemple de situation dans laquelle la forme  $\bar{a}_h$  n'est pas coercive.

#### **Résultat intermédiaire**

Notations :

-*e* est une arête courbe.

-*l*(*e*) (resp. |*K*|) désigne la longueur d'une arête *e* (resp. l'aire du triangle *K*).

-*e*˜ (resp. *K*˜) désigne l'arête droite joignant les mêmes sommets que l'arête courbe *e* (resp. le triangle droit de mêmes sommets que le triangle courbe *K*).

On définit la constante

$$
c_e = \sup_{\hat{x} \in \hat{e}} ||D\Phi_{K|\hat{e}}(\hat{x}) \cdot (\tilde{B}_K^{-1})_{|e}|| \leq c_K.
$$

Nous montrons le lemme suivant :

**Lemme 5.5.1** *Pour un triangle courbe K, d'aire* |*K*|*, on a l'inégalité suivante pour une fonction*  $v \in P_p(K)$ :

$$
||v||_{L^{2}(e)}^{2} \leq \frac{(p+1)(p+2)}{2} \left(\frac{1+c_{e}}{1-c_{K}}\right)^{2} \frac{l(\tilde{e})}{|\tilde{K}|} ||v||_{L^{2}(K)}^{2}.
$$
 (5.87)

La démonstration s'appuie sur un résultat de [26] qui donne l'inégalité suivante pour un triangle droit  $\hat{K}$ , et  $v \in \mathbb{P}_p(\hat{K}) = \begin{cases} v(x,y) = 0 \end{cases}$ *p* ∑  $\left\{\sum_{k=0}^{p} a_k x^k y^{p-k} \text{ avec } a_k \in \mathbb{R} \text{ pour } (x, y) \in \hat{K} \right\}$ :

$$
||v||_{L^{2}(\hat{\ell})}^{2} \le \frac{(p+1)(p+2)}{2} \frac{l(\hat{\ell})}{|\hat{K}|} ||v||_{L^{2}(\hat{K})}^{2},
$$
\n(5.88)

où *e*ˆ est une arête droite de *∂K*ˆ. Autrement dit, on connaît la constante présente dans les inégalités de trace pour des fonctions polynomiales par morceaux. Le lemme 5.5.1 étend ce résultat aux triangles courbes. L'inégalité suivante s'appuie sur l'encadrement (4.53) :

$$
||u||_{L^{2}(e)}^{2} = \int_{e} u^{2} ds = \int_{\hat{e}} \hat{u}^{2} \det DF_{K|\hat{e}} d\hat{s} \le (1 + c_{e})^{2} |\det \tilde{B}_{K|\hat{e}}| ||\hat{u}||_{L^{2}(\hat{e})}^{2}
$$
(5.89)

On peut ensuite utiliser (5.88) pour la fonction polynomiale  $\hat{u} \in \mathbb{P}_p(\hat{K})$ :

$$
||u||_e^2 \le (1+c_e)^2 |\det \tilde{B}_{K|\hat{e}}| \frac{(p+1)(p+2)}{2} \frac{l(\hat{e})}{|\hat{K}|} ||\hat{u}||_{L^2(\hat{K})}^2.
$$
 (5.90)

Toujours en utilisant (4.53), on peut encadrer det  $DF_K^{-1}$  et ainsi :

$$
||\hat{u}||_{L^{2}(\hat{K})}^{2} = \int_{\hat{K}} \hat{u}^{2} d\hat{x} = \int_{K} u^{2} \det DF_{K}^{-1} dx \le (1 - c_{K})^{-2} |\det \tilde{B}_{K}^{-1}| ||u||_{L^{2}(K)}^{2}.
$$
 (5.91)
L'inégalité suivante est issue des inégalités précédentes :

$$
||u||_{L^{2}(e)}^{2} \leq \frac{(p+1)(p+2)}{2} \left(\frac{1+c_{e}}{1-c_{K}}\right)^{2} \left|\frac{\det \tilde{B}_{K|\hat{e}}}{\det \tilde{B}_{K}}\right| \frac{l(\hat{e})}{|\hat{K}|}||u||_{L^{2}(K)}^{2}.
$$
 (5.92)

Remarquer que le terme  $\begin{array}{c} \begin{array}{c} \begin{array}{c} \end{array} \\ \begin{array}{c} \end{array} \end{array} \end{array}$  $\frac{\det \tilde{B}_{K|\hat{e}}}{\det \tilde{B}_{K}}$  $\begin{array}{c} \begin{array}{c} \begin{array}{c} \end{array} \\ \begin{array}{c} \end{array} \end{array} \end{array}$ *l*(*e*ˆ) |*K*ˆ| est indépendant de *K*ˆ. On a :

$$
\left|\frac{\det \tilde{B}_{K|\hat{e}}}{\det \tilde{B}_K}\right|\frac{l(\hat{e})}{|\hat{K}|}=\frac{l(\tilde{e})}{l(\hat{e})}\frac{|\hat{K}|}{|\tilde{K}|}\frac{l(\hat{e})}{|\hat{K}|}=\frac{l(\tilde{e})}{|\tilde{K}|}.
$$

L'équivalent de (5.88) pour des triangles courbes s'écrit, pour  $v \in P_p(K)$ :

$$
||u||_{L^{2}(e)}^{2} \leq \frac{(p+1)(p+2)}{2} \left(\frac{1+c_{e}}{1-c_{K}}\right)^{2} \frac{l(\tilde{e})}{|\tilde{K}|} ||u||_{L^{2}(K)}^{2}.
$$
\n(5.93)

Nous gardons la notation  $\tilde{e}$  pour désigner les longueurs et aires droites associées au triangle courbe.

#### **Termes pertinents à étudier**

La forme globale  $\bar{a}_h(v, v)$  s'écrit :

$$
\bar{a}_{h}(v,v) = \sum_{K \in T_{h}} \int_{K} \left( \vec{\Omega} \cdot \nabla v + \sigma v \right) v + \int_{F_{h}^{i}} \left| \vec{\Omega} \cdot \vec{n} \right| (v^{+} - v^{-}) v^{+} + \int_{\partial D_{-}} \left| \vec{\Omega} \cdot \vec{n} \right| v^{2}
$$
\n
$$
= \sum_{K} \int_{K} \sigma v^{2} + \frac{1}{2} \int_{F_{h}^{i}} \left| \vec{\Omega} \cdot \vec{n} \right| (v^{+} - v^{-})^{2} + \frac{1}{2} \int_{\partial D} \left| \vec{\Omega} \cdot \vec{n} \right| v^{2}
$$
\n
$$
+ \frac{1}{2} \int_{F_{h}^{i}} \left( \left| \vec{\Omega} \cdot \vec{n} \right| - \left| \vec{\Omega} \cdot n \right| \right) \left( (v^{+})^{2} - (v^{-})^{2} \right)
$$
\n
$$
+ \frac{1}{2} \int_{\partial D_{-}} \left( \left| \vec{\Omega} \cdot \vec{n} \right| - \left| \vec{\Omega} \cdot n \right| \right) v^{2} - \frac{1}{2} \int_{\partial D_{+}} \left( \left| \vec{\Omega} \cdot \vec{n} \right| - \left| \vec{\Omega} \cdot n \right| \right) v^{2}
$$
\n(5.94)

Pour le détail du calcul (5.94), voir (5.59) qui a été utilisé pour un calcul similaire. Pour une arête *e* courbe commune à deux mailles *K*+ et *K*−, seuls les termes suivants de l'équation (5.94) nous intéressent pour la coercivité de  $\bar{a}_h$ , le but étant que le premier terme compense le second :

$$
\int_{K_+\cup K_-} \sigma v^2 + \frac{1}{2} \int_e \left( \left| \vec{\Omega} \cdot \bar{n} \right| - \left| \vec{\Omega} \cdot n \right| \right) \left( \left( v^+ \right)^2 - \left( v^- \right)^2 \right). \tag{5.95}
$$

Pour ce calcul, identifier le côté amont du côté aval de la frontière ne change pas la conclusion, et ce, même si un point de tangence existe. On majore le terme suivant :

$$
\int_{e} \left( \left| \vec{\Omega} \cdot \bar{n} \right| - \left| \vec{\Omega} \cdot n \right| \right) \left( \left( v^{+} \right)^{2} - \left( v^{-} \right)^{2} \right) \leq \int_{e} \left| \left| \vec{\Omega} \cdot \bar{n} \right| - \left| \vec{\Omega} \cdot n \right| \right| \left( \left( v^{+} \right)^{2} + \left( v^{-} \right)^{2} \right) \leq \sup_{x \in e} \left| \left| \vec{\Omega} \cdot \bar{n} \right| - \left| \vec{\Omega} \cdot n(x) \right| \right| \int_{e} \left( \left( v^{+} \right)^{2} + \left( v^{-} \right)^{2} \right).
$$
\n(5.96)

En notant  $N = N(e, \vec{\Omega}) = \text{sup}$ *x*∈*e*  $\left| \vec{\Omega} \cdot \bar{n} \right| - \left| \vec{\Omega} \cdot n(x) \right|$   , on peut minorer l'expression (5.95) par :

$$
\int_{K_{+} \cup K_{-}} \sigma v^{2} - \frac{N}{2} \int_{e} \left( (v^{+})^{2} + (v^{-})^{2} \right) \tag{5.97}
$$

En utilisant (5.92) pour chaque maille *K*+ et *K*−, l'inégalité suivante est une condition suffisante pour obtenir la coercivité de  $\bar{a}_h$  sur  $W_h$  :

$$
\sigma_K ||v||_{L^2(K)}^2 - \frac{N}{2} \frac{(p+1)(p+2)}{2} \left(\frac{1+c_e}{1-c_K}\right)^2 \frac{l(\tilde{e})}{|\tilde{K}|} ||v||_{L^2(K)}^2 \ge C_0 ||v||_{L^2(K)}^2 \tag{5.98}
$$

où *C*<sup>0</sup> > 0 est une constante. Ainsi une condition suffisante (et sans doute nécessaire) pour assurer la coercivité de  $\bar{a}_h$  s'écrit :

$$
\sigma_K - \frac{N}{2} \frac{(p+1)(p+2)}{2} \left( \frac{1+c_e}{1-c_K} \right)^2 \frac{l(\tilde{e})}{|\tilde{K}|} \ge C_0,
$$
\n(5.99)

pour une maille courbe *K* et une arête courbe *e* de *∂K*. Remarquer qu'elle porte sur les sections efficaces et les données géométriques des triangles. L'estimation doit être vérifiée pour chaque  $\vec{\Omega} = (\mu, \eta)$  sur chaque maille *K*. Pour une direction angulaire tangente à l'arête en un point quelconque, *µ* (resp. *η*) est de l'ordre de sin *θ* (resp. cos *θ*), où *θ* est le demi-angle au centre de l'arc de cercle, voir la figure 4.9.

$$
N = \sup_{x \in e} \left| \left| \vec{\Omega} \cdot \bar{n} \right| - \left| \vec{\Omega} \cdot n(x) \right| \right| = O(\frac{h}{R}) \tag{5.100}
$$

avec *h* le pas du maillage. Si la direction  $\vec{\Omega} = (\mu, \eta)$  n'est pas dans le cône de tangence propre à l'arête courbe *e*, le rôle des différents termes peut être détaillé. Nous donnons les ordres de grandeur, avec  $\epsilon = \sin \theta = \frac{h}{2R}$ :

$$
N = |\mu|\epsilon \pm \eta \epsilon^2 + O\left(\epsilon^3\right),
$$
  

$$
\frac{(p+1)(p+2)}{2} \left(\frac{1+c_e}{1-c_K}\right)^2 \frac{l(\tilde{e})}{|\tilde{K}|} = O(h^{-1}).
$$
 (5.101)

En conclusion, si on utilise la normale moyenne, alors une condition suffisante pour avoir

$$
\bar{a}_h(v,v) \ge C_0 ||v||^2_{L^2(D)} + \frac{1}{2} ||v||^2_{L^2_{\vec{\Omega}\cdot\vec{n}}(F_i^h)} + \frac{1}{2} ||v||^2_{L^2_{\vec{\Omega}\cdot\vec{n}}(\partial D)} \tag{5.102}
$$

est la condition (5.99) où la constante  $C_0$  est strictement positive. Nous rappelons que la coercivité de la forme *a<sup>h</sup>* est équivalente à avoir un système local (issu de la méthode des éléments finis discontinus) bien posé, voir (2.19)-(2.23). La matrice *A* de l'équation (2.19) est inversible si et seulement si la forme *a<sup>h</sup>* est coercive.

Avec les normes définies en 5.84, la condition *BNB*1*<sup>h</sup>* est obtenue comme précédemment si la forme  $\bar{a}_h$  est coercive. Le second lemme de Strang peut se réécrire avec ces normes. Ce type de modifications apparaît dans (5.102) où nous avons écrit  $||v||^2_{L^2_{\tilde{\Omega},n}(\partial D)}=\int_{\partial D}$  $\left| \vec{\Omega} \cdot \vec{n} \right| v^2$ .

#### **Continuité**

Pour étudier la continuité de  $\bar{a}_h$  nous considérons un domaine composé d'une seule maille. La forme  $\bar{a}_h$  se réduit alors à une forme  $\bar{a}_K(\cdot, \cdot)$  que nous écrivons pour  $v \in W(h)$ et  $w_h \in W_h$ :

$$
\bar{a}_{K}(v,w_{h}) = \int_{K} \left( \sigma w_{h} - \vec{\Omega} \cdot \nabla w_{h} \right) v + \int_{\partial K_{+}} |\vec{\Omega} \cdot n| v^{-} w_{h}^{-} + \int_{\partial K_{-}} \left( \left| \vec{\Omega} \cdot \bar{n} \right| - \left| \vec{\Omega} \cdot n \right| \right) v^{+} w_{h}^{+}
$$
\n
$$
= \int_{K} \left( \sigma w_{h} - \vec{\Omega} \cdot \nabla w_{h} \right) v + \int_{\partial K_{-}} \left| \vec{\Omega} \cdot \bar{n} \right| v^{+} w_{h}^{+} + \int_{\partial K_{+}} |\vec{\Omega} \cdot n| v^{-} w_{h}^{-} - \int_{\partial K_{-}} \left| \vec{\Omega} \cdot n \right| v^{+} w_{h}^{+}
$$
\n(5.103)

Les normes  $||\cdot||_{\bar{\hbar},A}$  et  $||\cdot||_{\bar{\hbar},\frac{1}{2}}$  se réduisent à :

$$
||v||_{\tilde{K},A}^{2} = ||v||_{L^{2}(K)}^{2} + h_{K}||\tilde{\Omega} \cdot \nabla v||_{L^{2}(K)}^{2} + ||v||_{L_{\tilde{\Omega},n}^{2}(\partial K)}^{2}
$$
  
\n
$$
||v||_{\tilde{K},\frac{1}{2}}^{2} = ||v||_{\tilde{K},A}^{2} + \frac{1}{h_{K}}||v||_{L^{2}(K)}^{2}.
$$
\n(5.104)

Les trois premiers termes de la deuxième ligne de (5.103) sont continus par rapport aux normes  $||\cdot||^2_{\bar{K},A}$  et  $||\cdot||^2_{\bar{K},\frac{1}{2}}.$  Pour le vérifier, on applique l'inégalité de Cauchy-Schwarz, voir aussi [20]. Pour obtenir la continuité de la forme  $\bar{a}_K$  il faut donc majorer les intégrales de bord utilisant la normale exacte par des termes de  $|| \cdot ||_{\bar{K},A}$  et  $|| \cdot ||_{\bar{K},\frac{1}{2}}$ . On estime l'intégrale suivante en utilisant Cauchy-Schwarz :

$$
\int_{\partial K} \left| \vec{\Omega} \cdot n \right| v^{int} w_h^{int} \le ||v||_{L^2_{\vec{\Omega}}(\partial K)} ||w_h||_{L^2_{\vec{\Omega}}(\partial K)}.
$$
\n(5.105)

noter que le majorant contient les normes  $||\cdot||_{L^2_{\vec{\Omega}}(\partial K)}$  et non des normes  $||\cdot||_{L^2_{\vec{\Omega},\vec{n}}(\partial K)}$ . Clairement, une norme  $||\cdot||_{L^2_{\bar{\Omega}}(\partial K)}$  ne peut pas être dominée par une norme  $||\cdot||_{L^2_{\bar{\Omega},\bar{n}}(\partial K)}$ , penser aux arêtes telles que  $\vec{\Omega}\cdot\vec{n}=0.$  Pour  $v\in W$ , les autres termes de  $||\cdot||_{\bar{K},\frac{1}{2}}$  peuvent-ils dominer 2 l'intégrale de bord avec une normale exacte ? Les éléments *v* de l'espace

$$
W = \left\{ v \in L^2(D), \ \vec{\Omega} \cdot \nabla v \in L^2(D) \right\}
$$

ont une trace sur les arêtes non parallèles à  $\vec{\Omega}$ . En effet, la formule d'intégration par parties donne pour  $v, w \in W$ :

$$
\int_{K} (\vec{\Omega} \cdot \nabla v) w + \int_{K} v(\vec{\Omega} \cdot \nabla w) = \int_{\partial K} \vec{\Omega} \cdot n_{ext} v w.
$$
\n(5.106)

Donc, on peut majorer les intégrales de bord  $\int_{\partial K}$  $\left| \vec{\Omega} \cdot n \right| v^{int} w_h^{int}$  utilisant la normale exacte par des normes  $||\cdot||L^2(K)$  et  $||\vec{\Omega} \cdot \nabla||_{L^2(K)}$ . Donc la forme  $\bar{a}_K$  est continue pour les normes  $||\cdot||_{\bar{K},A}$  et  $||\cdot||_{\bar{K},\frac{1}{2}}.$  Ce résultat se transmet à la forme  $\bar{a}_h$  sur des maillages avec plusieurs mailles pour les normes  $|| \cdot ||_{\bar{h},A}$  et  $|| \cdot ||_{\bar{h},\frac{1}{2}}$ .

En conclusion, utiliser la normale moyenne fait perdre la coercivité mais la continuité de la forme bilinéaire est préservée. Les hypothèses permettant de garder coercivité ne sont pas toujours vérifiées, et font perdre le bénéfice des éléments courbes. Une autre méthode de calcul des intégrales de bord est donc nécessaire.

#### **5.5.2 Intégration numérique**

Nous avons rencontré plusieurs situations où les calculs divergeaient à cause de l'utilisation de la normale moyenne. La condition (5.99) peut ne pas être satisfaite. L'intégrale de bord sur une arête *e* est calculée numériquement :

$$
\int_{e} \vec{\Omega} \cdot \vec{n}(s) f(s) ds = \sum_{i=1}^{n} w_i \vec{\Omega} \cdot \vec{n}(s_i) f(s_i).
$$
\n(5.107)

Avec la normale moyenne  $\bar{n}$ , une face *e* est dite entrante (resp. sortante) si  $\vec{\Omega} \cdot \bar{n} < 0$  (resp.  $Ω · ħ$  > 0). La contribution de l'intégrale sur le bord *e* est alors la somme sur tous les points de la formule de quadrature (5.107), peu importe le signe du produit scalaire Ω~ ·~*n*(*si*). Cette inconsistance entre l'intégration numérique et la formule exacte est responsable de la divergence des calculs dans certains cas.

La solution employée pour mieux calculer les intégrales de bord consiste à ne plus définir une face courbe comme entrante ou sortante. L'intégrale de bord est calculée par la formule suivante :

$$
\int_{e} \vec{\Omega} \cdot \vec{n}(s) f(s) ds = \sum_{i \in e_{-}} w_{i} \vec{\Omega} \cdot \vec{n}(s_{i}) f(s_{i})
$$
\n(5.108)

où l'ensemble *e*<sup>−</sup> ⊂ **N** regroupe les points *s<sup>i</sup>* pour lesquels la direction Ω~ est entrante :

$$
e_{-} = \{ i = 1, ..., n \text{ tel que } \vec{\Omega} \cdot \vec{n}(s_i) < 0 \} \,. \tag{5.109}
$$

La formule (5.108) revient à intégrer numériquement sur l'arête *e* la fonction

$$
\tilde{f}(s) = \begin{cases} \vec{\Omega} \cdot \vec{n}(s) f(s) \text{ si } \vec{\Omega} \cdot \vec{n}(s) > 0, \\ 0 \text{ sinon.} \end{cases}
$$
\n(5.110)

Cette formule est donc différente d'une formule de quadrature sur la partie entrante de l'arête *e*, mais, asymptotiquement, les deux formules convergent vers l'intégrale exacte. Comme les intégrales de bord sont calculées numériquement, la coercivité de la forme bilinéaire dépend de la formule de quadrature.

Au début de ce chapitre, nous avons montré la faible régularité du flux angulaire sur des géométries simples. Puis, nous avons rappelé que l'existence et l'unicité de la solution pour les problèmes à source respectivement continu ou discret sont assurées dès lors que la section efficace est minorée par une constante strictement positive. Les erreurs abstraites pour des problèmes variationnels ont aussi été rappelées avant d'être utilisées pour la méthode des éléments finis discontinus.

Nous avons obtenu une estimation d'erreur pour des bases paragéométriques du même type que celle obtenue pour des triangles droits sur domaine polygonal. Nous avons repris la démarche de [20] en utilisant les résultats de [9] pour transposer au cas courbe. L'estimation de convergence courbe n'est valable que pour des maillages vérifiant la condition (4.50). Cette condition assure que les résultats d'interpolation sur des triangles droits peuvent être transposés aux triangles courbes (munis de bases paragéométriques).

Pour des bases non paragéométriques (par exemple, polynomiales), nous ne connaissons pas de résultats d'interpolation sur des triangles courbes. Sans résultat d'interpolation, les résultats de convergence des éléments finis ne sont plus garantis. Comme les NEFEM correspondent à des bases non paragéométriques, la convergence spatiale ne peut pas être justifiée par cette méthode. Cependant, les calculs présentés dans [53] indiquent une convergence similaire à celle des éléments finis isoparamétriques.

La résolution de l'équation (2.18) nécessite de calculer des intégrales de bord. La normale extérieure *next* intervient dans ces intégrales. Approcher la normale exacte par une normale moyenne sur des bords courbes apporte des contraintes trop fortes qui ne sont pas toujours vérifiées, les calculs peuvent diverger car la coercivité de la forme bilinéaire n'est plus assurée. En testant le signe du produit scalaire Ω~ · *next* en chaque point de la formule de quadrature, les calculs convergent de nouveau. La régularité des matrices locales est fonction des formules de quadrature.

## **Chapitre 6**

## **Résultats numériques**

Dans ce chapitre, une première série de calculs permet de vérifier l'accélération de convergence obtenue par la méthode DSA. Le rayon spectral de la méthode est tracé en fonction du pas du maillage pour une analyse de Fourier en 1D et 2D. Des calculs de valeur propre sur des réacteurs et des cas-tests (RJH, C5G7, Carré homogène) montrent aussi le gain obtenu dans la pratique grâce à cette méthode. Une deuxième série de calculs permet de comparer des résultats obtenus en utilisant des triangles courbes ou des triangles droits. Les différentes bases sont comparées entre elles. Mais d'abord, nous présentons les cas-tests (en anglais benchmarks) utilisés.

#### **6.1 Cas-tests**

#### **6.1.1 Benchtransport**

Ce cas-test regroupe plusieurs géométries simples comme le disque, le carré, une cellule. Les conditions aux limites appliquées correspondent au vide ou à la réflexion. Les calculs se font sur un groupe d'énergie avec des sections efficaces constantes par milieu comme pour les autres cas-tests.

#### **6.1.2 RJH**

Le réacteur européen RJH (Réacteur Jules Horowitz) est un réacteur expérimental dont la mise en sevice est prévue à l'horizon 2014 (voir [30] et aussi [http://www.cea.fr/energie/](http://www.cea.fr/energie/le_reacteur_jules_horowitz-32255) [le\\_reacteur\\_jules\\_horowitz-32255](http://www.cea.fr/energie/le_reacteur_jules_horowitz-32255)). Le coeur contient 34 assemblages de combustible (composé chacun de quatre couronnes), 3 régions contiennent du matériel destiné à être irradié (région "chouca"), voir la figure 6.1. Chaque assemblage est composé axialement de 3 groupes de 8 plaques cylindriques de combustible, maintenues par des renforts en aluminium. Le coeur est entouré d'un réflecteur de béryllium et d'une piscine. Les sections efficaces dépendant de plusieurs paramètres (température du combustible, densité et température de l'eau, insertion de barres de contrôle) sont utilisées pour les calculs de coeur complet. La géométrie physique du coeur est décomposée radialement en 4149 régions physiques et axialement en 26 plans (en 2D, on compte 4439 zones radiales). La géométrie du coeur et des assemblages a été décrite via SILENE, voir [57].

Contrairement à un REP (Réacteur à Eau Pressurisée), la géométrie du RJH représentée sur la figure 6.2 n'est pas cartésienne. Un maillage non structuré est donc tout indiqué pour traiter ce réacteur. Le maillage géométrique contient environ 47000 triangles (48271 pour un maillage droit et 46953 pour un maillage courbe). Les différents calculs présentés par la suite sont faits sur six groupes d'énergie.

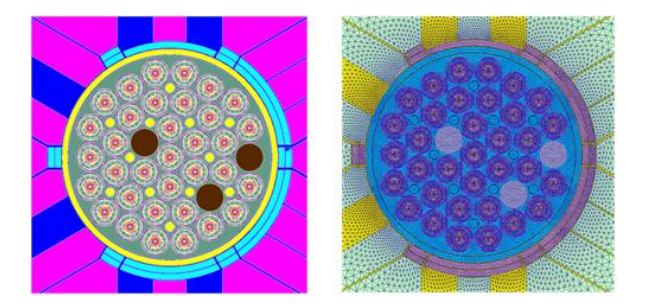

FIGURE 6.1 – Zoom sur le coeur du RJH. A droite, la géométrie avec les choucas. A gauche, le maillage triangulaire.

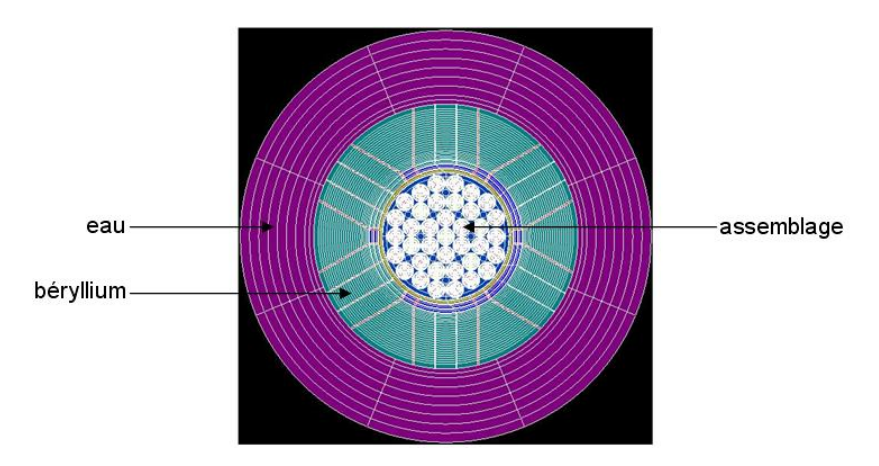

FIGURE 6.2 – Géométrie du RJH donnée au solveur MINARET.

### **6.1.3 C5G7**

Le C5G7 est un cas-test proposé par l'OCDE en 2003. Le C5G7 est un coeur de 4 × 4 assemblages entouré d'une piscine. Chaque assemblage est composé de 17 × 17 cellules. Une cellule comprend un disque homogénéisé (généralement le combustible) entouré d'eau. Voir la figure 6.3 représentant un huitième de coeur et [35] pour une description complète de la géométrie et des sections efficaces. L'intérêt de ce cas-test est la possibilité de comparer les puissances avec des calculs Monte-Carlo, voir [55]. Des conditions de réflexion sont imposées sur la diagonale et le bord horizontal. Nous avons aussi fait des calculs sur un quart de coeur. Les calculs sont faits sur sept groupes d'énergie.

### **6.1.4 Calculs présentés**

Les calculs présentés sont des calculs de valeur propre. Deux critères d'erreur définissent la convergence, l'un sur le flux scalaire, l'autre sur la valeur propre. Le calcul s'arrête si les écarts portant sur ces deux valeurs sont tous les deux inférieurs à un certain seuil. Pour les calculs présentés par la suite, ces seuils sont fixés à :

$$
\delta_{\text{flux}} = 10^{-4} \qquad \delta_{\text{val. prop.}} = 10^{-6}.
$$

Pour les calculs présentés, la valeur propre est comparée à 10−<sup>5</sup> près. L'écart entre deux valeurs propres est généralement exprimé en *pcm*, signifiant pour cent mille. Un écart de 1*pcm* sur la valeur propre est une différence de 10−<sup>5</sup> . Lors de la résolution de chaque groupe d'énergie, les calculs sont autorisés à faire au maximum 10 itérations internes. Dans certains cas, que nous signalerons, nous avons augmenté ce maximum pour obtenir des flux convergés plus précis et dans d'autres cas, que nous signalerons aussi, nous avons changé la valeur des critères de convergence.

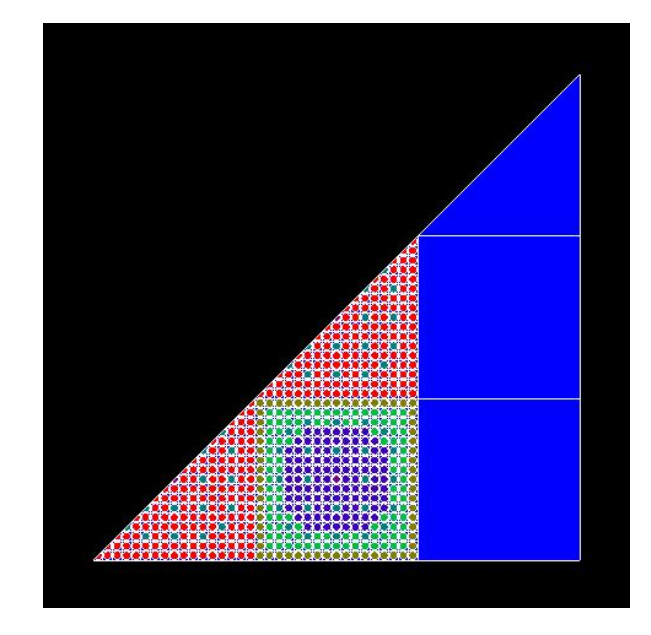

FIGURE 6.3 – Géométrie d'un huitième de coeur du C5G7. Le bleu représente l'eau.

### **6.2 Accélération DSA**

Au chapitre 3, des courbes issues d'une analyse de Fourier en 1D et 2D ont montré la stabilité du schéma numérique même en présence de fortes hétérogénéités. Plusieurs calculs sur le RJH, le C5G7 et le carré homogène sont maintenant présentés. L'accélération dégradée est notamment comparée à l'accélération standard. L'efficacité **en temps de calcul** des deux accélérations dépend des paramètres numériques comme la valeur du coefficient *c*, défini en 3.0.3, ou le nombre de directions angulaires résolues.

### **6.2.1 Comparaison des accélérations**

Nous comparons l'accélération dégradée *T*1*D*0 à l'accélération standard *T*1*D*1 en comparant les temps de calcul pour le réacteur RJH, C5G7 et le BenchTransport. Nous faisons un calcul de valeur propre. Les temps de calcul, *T*, en seconde, et les nombres d'itérations externes, *Next*, et internes, *Nint*, sont comparés avec des calculs sans accélération (schéma noté *T*1). La valeur propre  $k_{eff}$  est en dernière colonne des tableaux.

#### **RJH**

Le nombre de triangles droits est 48271. En S4 : 3 directions par octant, donc 12 directions en 2D.

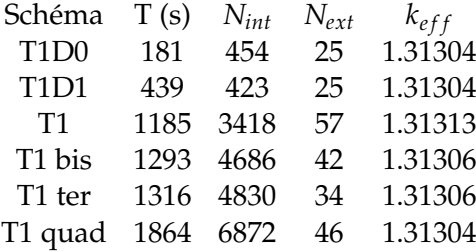

Les calculs accélérés sont plus rapides que les calculs non accélérés. Le temps de calcul est réduit d'un facteur supérieur à 7. Ce gain vient de la réduction du nombre d'itérations internes. Comme le calcul non accéléré *T*1 ne donne pas la même valeur propre que les calculs *T*1*D*0 et *T*1*D*1, nous avons effectué des calculs plus précis T1 bis, T1 ter et T1 quad. Pour le calcul T1 bis (resp. T1 ter et T1 quad), nous avons autorisé jusqu'à 20 (resp. 30) itérations internes par groupe. Pour le calcul T1 quad, nous imposons une précision sur le flux de  $10^{-5}$ alors que, pour les autres calculs, cette précision est de  $10^{-4}$ .

En S16, 36 directions par octant, donc 144 directions en 2D.

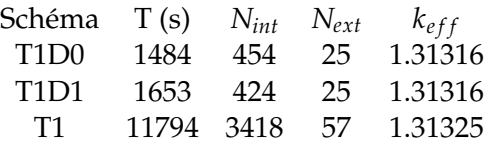

La différence en temps entre *T*1*D*0 et *T*1*D*1 se réduit. L'écart de 9pcm sur la valeur entre les calculs accélérés et non accélérés est dû à un défaut de convergence de la part du calcul non accéléré T1 comme nous l'avons vu précédemment. Les calculs accélérés sont au moins sept fois plus rapides que les calculs non accélérés.

En S64, 528 directions par octant, donc 2112 directions en 2D.

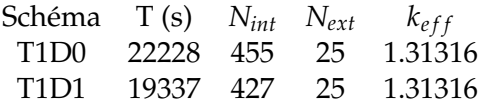

Nous n'avons pas fait tourner le calcul non accéléré car le gain en temps de l'accélération a déjà été validé. Les critères de calcul (par exemple : le nombre d'itérations internes par groupe) ont été gardés constants. Si on permet aux calculs non accélérés de faire plus d'itérations on trouve le même résultat que les calculs accélérés. En conclusion, pour le RJH, la méthode d'accélération réduit le temps de calcul d'un facteur au moins 5 et stabilise les calculs. De plus, l'accélération *T*1*D*0 est plus efficace que l'accélération *T*1*D*1 lorsque le nombre de directions angulaires est faibles.

### **C5G7**

Pour les trois tableaux suivants, le maillage compte 18524 triangles. Pour ce cas-test, nous utilisons les formules produits pour l'intégration angulaire que nous notons  $S_{N \times M}$ . Voir la figure 6.4 pour une comparaison entre les formules *S<sup>N</sup>* "Level Symmetric" et les formules  $S_{N \times M}$  produits. Nous comparons les temps de calcul en augmentant le nombre de directions angulaires.

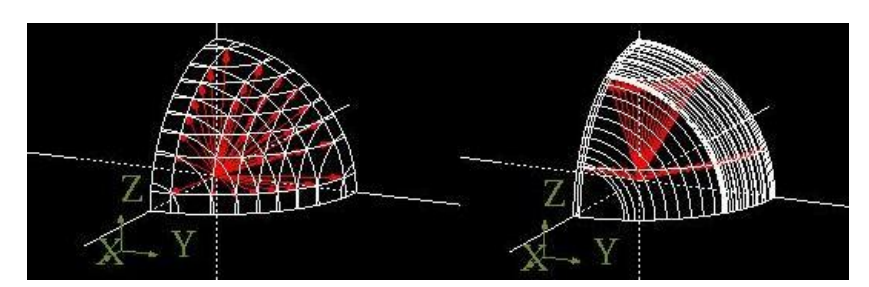

FIGURE 6.4 – Les deux figures représentent les directions angulaires résolues pour un octant. A gauche, la formule S16 "Level Symmetric" : la colatitude est discrétisée en 8 valeurs, et la discrétisation de la longitude pour chaque "niveau" dépend du niveau considéré. A droite, la formule produit *S*2×<sup>16</sup> : la colatitude est discrétisée par 2 valeurs et la longitude est discrétisée par 16 valeurs. En particulier, la longitude est approchée plus finement avec une formule  $S_{2\times 16}$  qu'avec une formule *S*16.

En *S*2×<sup>4</sup> : 8 directions par octant, donc 32 directions en 2D.

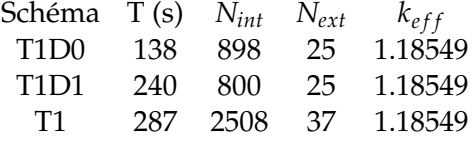

En *S*2×16, 32 directions par octant, donc 124 directions en 2D.

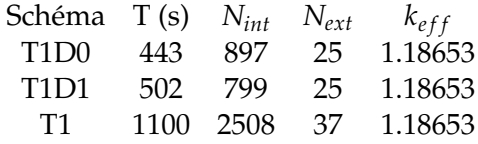

En *S*2×32, 64 directions par octant, donc 256 directions en 2D.

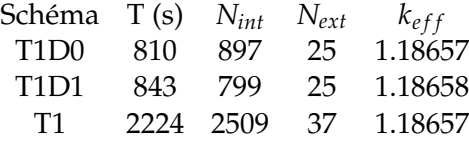

L'écart entre le schéma *T*1*D*0 et le schéma *T*1*D*1 diminue avec le nombre de directions angulaires. Si le nombre de directions angulaires est faible, il est préférable d'utiliser une accélération *T*1*D*0. Quand ce nombre augmente, le schéma *T*1*D*1 peut devenir plus intéressant. L'accélération réduit le temps de calcul d'un facteur deux.

#### **BenchTransport**

- Nous présentons des calculs sur un carré homogène et des sections fortement anisotropes. Le carré est de côté 100. Il y a 967 triangles. Les sections efficaces valent :

| $\sigma_t = 0.1$ , $\sigma_{s0} = 0.9\sigma_t$ , $\sigma_{s1} = \frac{2}{3}\sigma_{s0}$ , $\sigma_f = 0.02$ . |                                            |     |    |         |
|----------------------------------------------------------------------------------------------------|--------------------------------------------|-----|----|---------|
| En S <sub>4</sub> .                                                                                           | Schéma T (s) $N_{int}$ $N_{ext}$ $k_{eff}$ |     |    |         |
| T1D0                                                                                                    | 1.2                                        | 72  | 9  | 1.06016 |
| T1D1                                                                                                    | 1.3                                        | 47  | 9  | 1.06016 |
| T1                                                                                                    | 1.2                                        | 106 | 11 | 1.06016 |
| En S <sub>16</sub> .                                                                                          | Schéma T (s) $N_{int}$ $N_{ext}$ $k_{eff}$ |     |    |         |
| T1D0                                                                                                    | 3.6                                        | 73  | 9  | 1.06499 |
| T1D1                                                                                                    | 2.9                                        | 47  | 9  | 1.06499 |
| T1                                                                                                    | 5.0                                        | 106 | 11 | 1.06499 |
| En S <sub>64</sub> .                                                                                          | Schéma T (s) $N_{int}$ $N_{ext}$ $k_{eff}$ |     |    |         |
| T1D0                                                                                                    | 44.8                                       | 82  | 10 | 1.06529 |
| T1D1                                                                                                    | 31.4                                       | 54  | 10 | 1.06529 |
| T1                                                                                                    | 59.1                                       | 106 | 11 | 1.06529 |

Le schéma *T*1*D*1 est plus rapide que le schéma *T*1*D*0.

- Nous étudions le comportement de l'accélération en fonction du raffinement spatial pour un milieu très diffusif. Les calculs sont effectués sur un carré homogène avec des sections isotropes :

 $\sigma_t = 1$ ,  $\sigma_{s0} = 0.999 \sigma_t$ ,  $\sigma_f = 0.001$ .

La formule de quadrature utilisée est une formule *S*16. Le maillage *N* est obtenu après *N* raffinements du maillage 0. A chaque raffinement, le nombre de triangles est multiplié par 4.

Maillage 0 : 42 triangles.

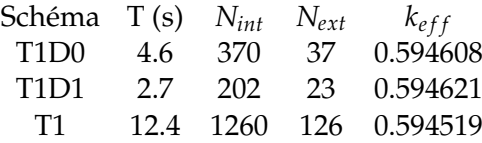

Maillage 2 : 672 triangles.

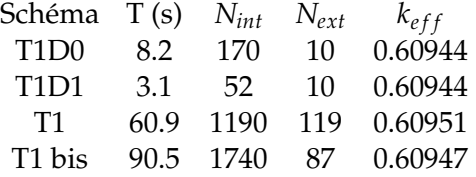

Dans le Maillage 2, le calcul T1 bis autorise jusqu'à 20 itérations internes alors que pour les autres calculs le nombre maximum d'internes est fixé à 10. On voit que le calcul de transport non accéléré se rapproche du calcul accéléré lorsque le nombre d'itérations internes maximal est augmenté.

Maillage 4 : 10752 triangles.

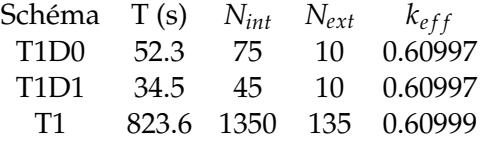

Dans les deux situations du cas-test BenchTransport, le schéma accéléré *T*1*D*1 est plus rapide que le schéma *T*1*D*0. Nous avons comparé, sur la figure 6.5, les flux scalaires ponctuels entre T1 bis et *T*1*D*0. L'écart est inférieur à :

||*φ*T1 bis − *φ*T1D0||<sup>∞</sup> ≤ 5.0510−<sup>5</sup> .

En conclusion, l'accélération réduit les temps de calcul dans toutes les situations présentées. Pour un calcul avec des sections fortement anisotropes, ou un ratio *σs*/*σ<sup>t</sup>* très proche de 1, ou un nombre de directions angulaires important, le schéma *T*1*D*1 est plus rapide que le schéma *T*1*D*0. Dans ces situations, il est préférable de ne pas dégrader l'accélération car le nombre d'itérations internes résolues est plus faible pour le schéma *T*1*D*1 que pour le schéma *T*1*D*0.

#### **6.3 Triangles courbes**

Nous présentons des calculs sur trois géométries différentes : le disque homogène, le RJH, le C5G7.

#### **6.3.1 Disque Homogène**

Nous effectuons un calcul de valeur propre sur un disque homogène de rayon 50*cm* entouré par du vide : le flux entrant est nul. Le problème est monocinétique : il n'y a qu'un

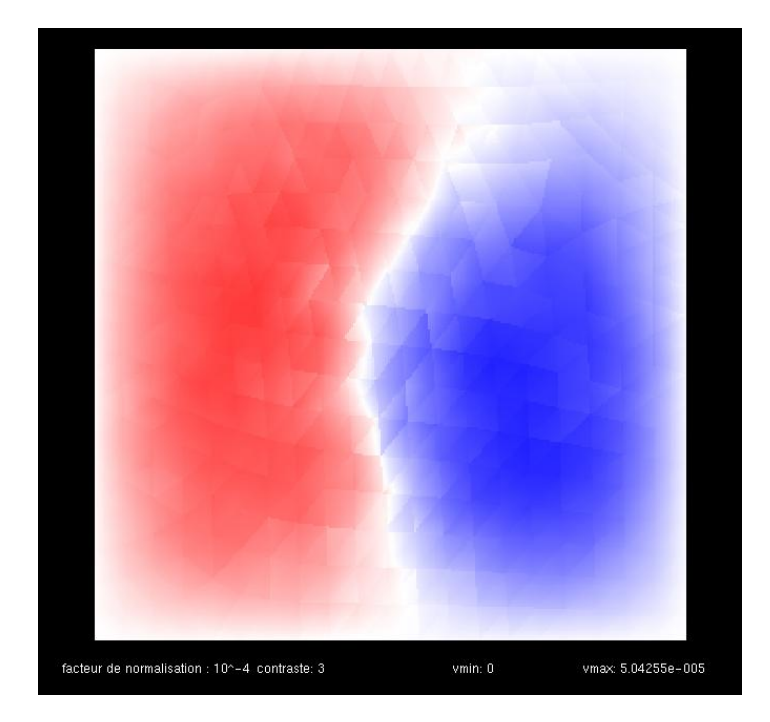

FIGURE 6.5 – Différence des flux scalaires ponctuels renvoyés par les calculs T1 bis (non accéléré) et T1D0 (accélération dégradée) sur un carré homogène avec 672 triangles, en *S*<sup>16</sup> et avec sections isotropes. En bleu, la différence est négative, en rouge elle est positive.

groupe d'énergie. La section totale est fixée à 1, la section de scattering à 0.9, et celle de fission à 0.1. La figure 6.6 présente des courbes de convergence pour différents éléments finis discontinus. Les deux premiers maillages, indiqués par les lignes verticales en pointillés, correspondent à des maillages avec 4 et 6 triangles. Les maillages suivants sont obtenus par raffinement de ces deux maillages initiaux. Le nombre de mailles s'écrit donc  $4\times 4^n$  ou  $6\times 4^n$ avec *n* ≥ 0. Le nombre de degrés de liberté est le triple du nombre de mailles. Nous avons utilisé des formules *S*<sub>64</sub> (= 2112 directions en 2D) pour rendre négligeable l'approximation angulaire.

La valeur propre de référence est obtenue à partir d'un calcul unidimensionnel utilisant le code Apollo2. Spatialement, la géométrie est découpée en 5000 mailles de pas constant, et pour les directions angulaires, une formule *S*<sup>64</sup> (= 1056 directions en 1D) est utilisée. La valeur propre de référence est :

$$
k_{eff}^{ref} = 0.992563.
$$

Les courbes bleu et magenta correspondent à un maillage droit avec et sans conservation de l'aire du disque. L'écart de la courbe magenta reste à peu près constant jusqu'à la convergence qui est limitée par la précision des calculs.

Les courbes verte et rouge correspondent à des bases paragéométriques. La courbe verte correspond à la base associée à la transformation présentée en Annexe D, la courbe rouge correspond à la base issue des Nurbs. Les deux bases paragéométriques sont toujours plus précises que les EFD droits avec conservation du volume. Comme il n'y a que des éléments courbes sur le bord du disque, la différence entre éléments courbes et éléments droits se réduit rapidement.

La courbe noire correspond à une base non paragéométrique : les fonctions de base sont les mêmes que pour des triangles droits. Les éléments courbes associés ne donnent pas de résultat satisfaisant.

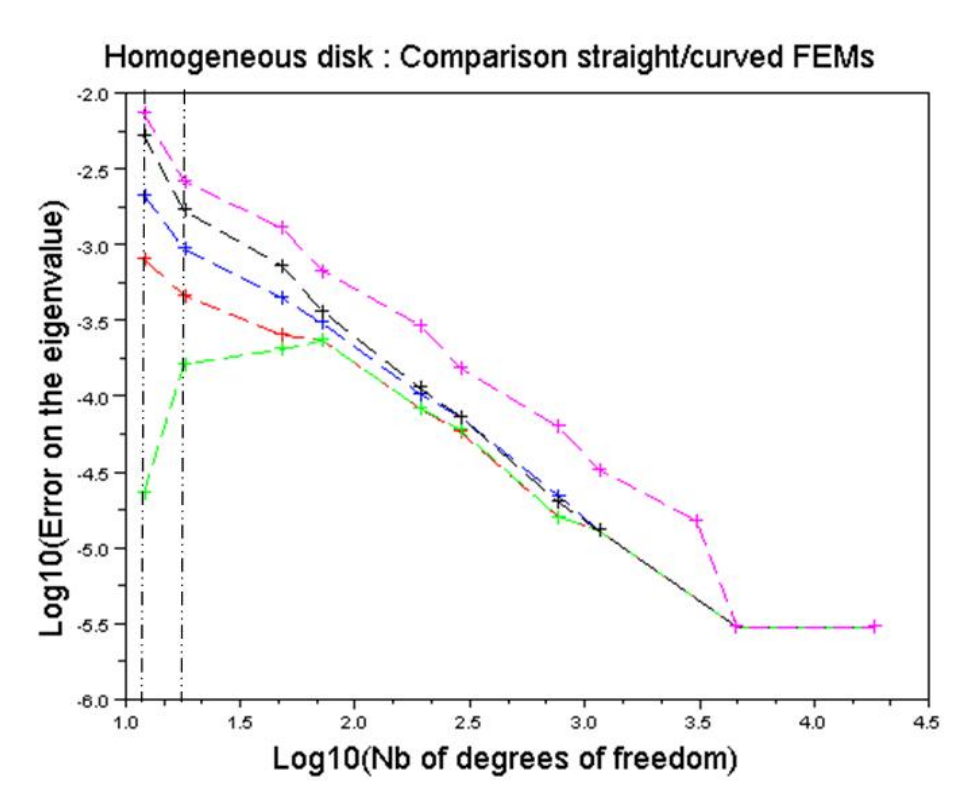

FIGURE 6.6 – Convergence de la valeur propre pour différentes bases d'éléments finis.

#### **6.3.2 RJH**

Pour le RJH nous présentons uniquement le tableau 6.1. Les calculs sont faits en *S*4. Le maillage compte environ 47000 triangles. La valeur de référence est obtenue à partir d'un calcul effectué sur un maillage raffiné 2 fois, noté *M*2. La valeur propre de référence vaut *k* $\frac{M^2}{eff} = 1.31309$ *. La dernière colonne présente l'écart des valeurs propres ∆* $k_{eff}$  *avec la réfé*rence.

| Géométrie                  | Type d'EFD | Type de base  | $\Delta k_{eff}$ |
|----------------------------|------------|---------------|------------------|
| approchée (cons. vol.)     | Droit      |               | -3               |
| approchée (non cons. vol.) | Droit      |               | 132              |
| exacte                     | Droit      |               | 18               |
| exacte                     | Courbe     | paragéom.     |                  |
| exacte                     | Courbe     | non paragéom. | 16               |

TABLE 6.1 – Calculs sur le RJH

La base paragéométrique et les éléments finis droits avec conservation du volume donne des résultats tout à fait satisfaisants. Les maillages droits ne conservant pas les volumes sont à proscrire.

Le calcul de la troisième ligne doit être expliqué : le mailleur maille exactement la géométrie en utilisant des arêtes courbes (d'où une géométrie exacte), mais le solveur considère les triangles courbes comme des triangles droits (d'où "Type d'EFD=Droit"). Ce calcul a été lancé pour évaluer à quel point les triangles courbes sont éloignés des triangles droits. Dans ce cas, il n'y a que des triangles avec un bord courbe et qui sont faiblement déformés. La base non paragéométrique donne une erreur du même ordre de grandeur que la 3*eme* ligne. Mais ces erreurs ne sont pas très importantes.

Le tableau 6.1 n'apporte pas assez d'information pour conclure sur l'utilité des éléments courbes par rapport aux éléments droits : la différence entre les maillages courbes et droits n'est pas significative. De plus, comparer uniquement la valeur propre n'est pas suffisant. Les flux doivent être aussi comparés. Comme nous ne connaissons pas de calcul de référence sur le RJH, nous avons fait des comparaisons sur le C5G7.

#### **6.3.3 C5G7**

Pour ce cas-test, nous comparons la valeur propre et les puissances sur les crayons de combustible avec des calculs Monte Carlo. La puissance est obtenue en sommant les taux de fission sur tous les groupes d'énergie.

Dans les tableaux 6.2 et 6.3, les calculs courbes ont été lancés sur un quart de coeur du C5G7 et non un huitième de coeur comme celui présenté à la figure 6.3.

Dans le tableau 6.2, les calculs courbes utilisent soit la normale moyenne et un ordonnancement exact des triangles courbes, soit la normale exacte et un ordonnancement approximatif.

Dans le tablau 6.3, les calculs courbes utilisent la normale exacte et un ordonnancement exact des triangles. Les macro-mailles interviennent pour résoudre exactement les couples de triangles partageant une arête entrante-sortante, voir la partie gauche de la figure 4.23.

Actuellement, les macro-mailles ne peuvent traiter que des regroupements de deux triangles au plus. Les calculs ont donc été lancés sur le quart de coeur. En effet, sur le huitième de coeur, des triangles avec plusieurs bords courbes apparaissent sur la diagonale pour les maillages "Courbe 90°" et "Courbe 60°" et des macro-mailles de plus de deux triangles apparaissent.

Tous les calculs ont été effectués avec une formule produit  $S_{2\times36}$ , voir la partie droite de la figure 6.4 où les directions d'une formule *S*2×<sup>16</sup> sont montrées. Ce nombre élevé de directions angulaires résolues (égal à 288) permet de s'affranchir de l'approximation angulaire. La valeur propre de référence donnée dans [55] est  $k_{eff}^{ref} = 1.18655$  avec un intervalle de confiance à 99.8% de ±10*pcm*.

#### **Remarque :**

Les temps de calcul ne sont pas commentés car, pour des maillages courbes, il est clairement préférable de stocker les informations relatives aux triangles courbes. En effet, les paramètres liés aux Nurbs sont recalculés à chaque itération pour chaque direction alors qu'ils ne dépendent que de la géométrie.

La colonne "Maillage" des tableaux 6.2 et 6.3 indique quel maillage est utilisé, voir les figures 6.7 et 6.8.

- Les maillages "Droit 180°" et "Courbe 180°" contiennent 2 triangles par disque, et 14 triangles par cellule. Sur le domaine complet, ces maillages comptent environ 18000 triangles.
- Les maillages "Droit 90°" et "Courbe 90°" contiennent 4 triangles par disque, et 16 triangles par cellule. Sur le domaine complet, ces maillages comptent environ 20000 triangles.
- Les maillages "Droit 60°" et "Courbe 60°" contiennent 6 triangles par disque, et 20 triangles par cellule. Sur le domaine complet, ces maillages comptent environ 25000 triangles.
- Les maillages "Droit Fin" et "Courbe Fin" contiennent 85 triangles par cellule. Sur le domaine complet, ces maillages comptent environ 107000 triangles.

Pour l'intégration numérique, nous avons utilisé un nombre de points différent pour les intégrales de surface (matrices de masse et transport) et pour les intégrales de bord. Pour les intégrales de surface, les formules  $3 \times 3$  sont suffisantes. Pour les intégrales de bord, dans le

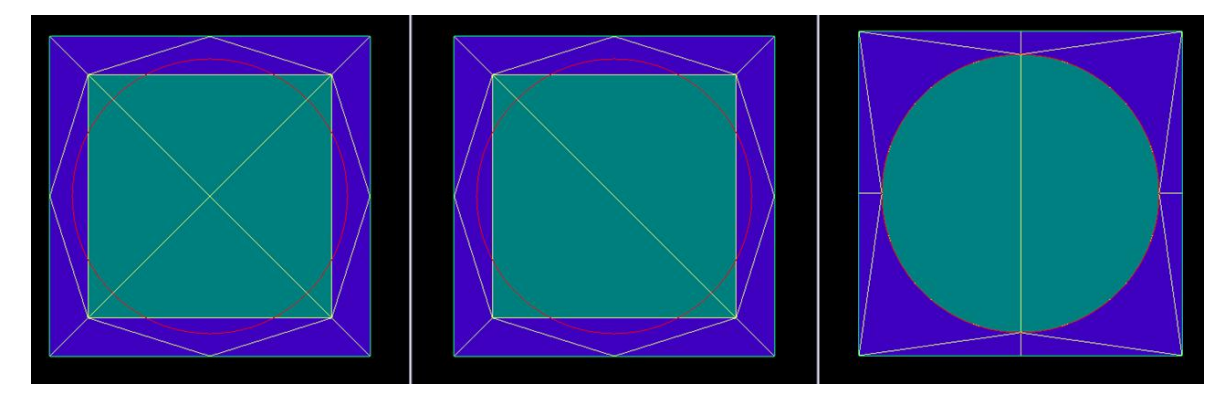

FIGURE 6.7 – De gauche à droite : les maillages "Droit 90°" , "Droit 180°", "Courbe 180°". Ces maillages sont répétés sur toutes les cellules.

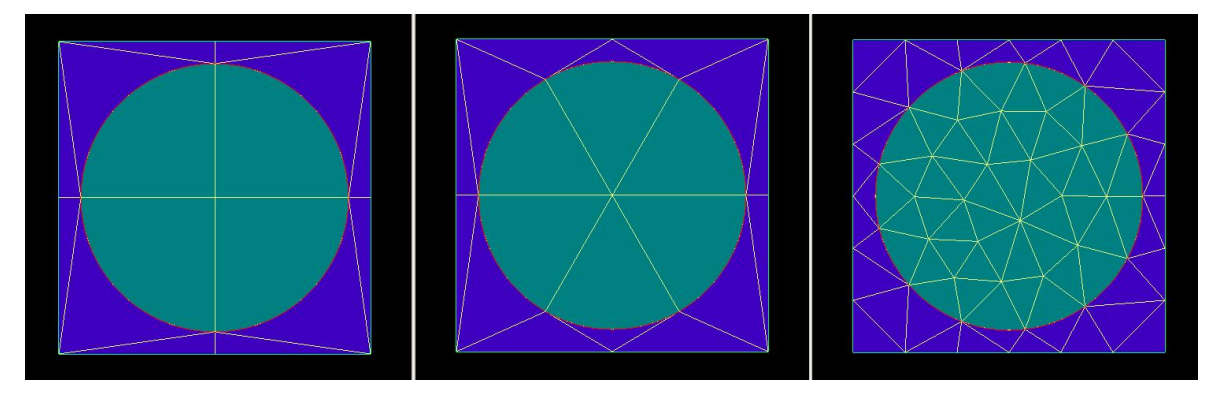

FIGURE 6.8 – De gauche à droite : les maillages "Courbe 90°" , "Courbe 60°" , "Courbe Fin".

tableau 6.2, nous avons utilisé 75 points. Ce nombre élevé permet de considérer l'intégration sur les bords comme presque exacte.

La colonne "Temps" donne les temps de calcul en seconde.

Pour chaque cellule, une puissance normalisée est calculée. La puissance est nulle s'il n'y a pas de combustible dans la cellule. Pour chaque cellule, on calcule la valeur absolue de la différence entre la puissance calculée et la puissance de référence donnée par le calcul Monte Carlo. La valeur maximale et moyenne de ces différences sont présentées dans les colonnes "Err. Max. abs." et "Err. Moy. abs." du tableau 6.2. Les erreurs relatives "Err. Max. rel." et "Err. Moy. rel." sont exprimées en % et sont obtenues en divisant les erreurs absolues par les puissances de référence.

Plus un maillage compte un nombre élevé de mailles, plus le calcul doit être précis : l'erreur relative moyenne traduit cette tendance. La colonne "Err. Moy. rel." permet de classer les maillages en fonction de la précision des résultats obtenus. La colonne "Err. Max. rel." donne un complément d'information sur la précision.

Les deux dernières colonnes présentent la valeur propre  $k_{eff}$  renvoyée après chaque calcul et l'écart ∆*k<sub>eff</sub>* en pcm avec la valeur propre de référence.

Le calcul "Courbe Fin" utilisant la normale moyenne et le calcul "Droit Fin" donnent des erreurs comparables, ce qui est attendu puisque les maillages sont très proches. Le calcul "Courbe Fin" utilisant la normale exacte donne une valeur propre éloignée de la valeur de référence. Les erreurs de puissance restent comparables aux erreurs des deux précédents calculs.

Le calcul "Courbe 60°" avec la normale moyenne est un peu meilleur que le calcul "Droit

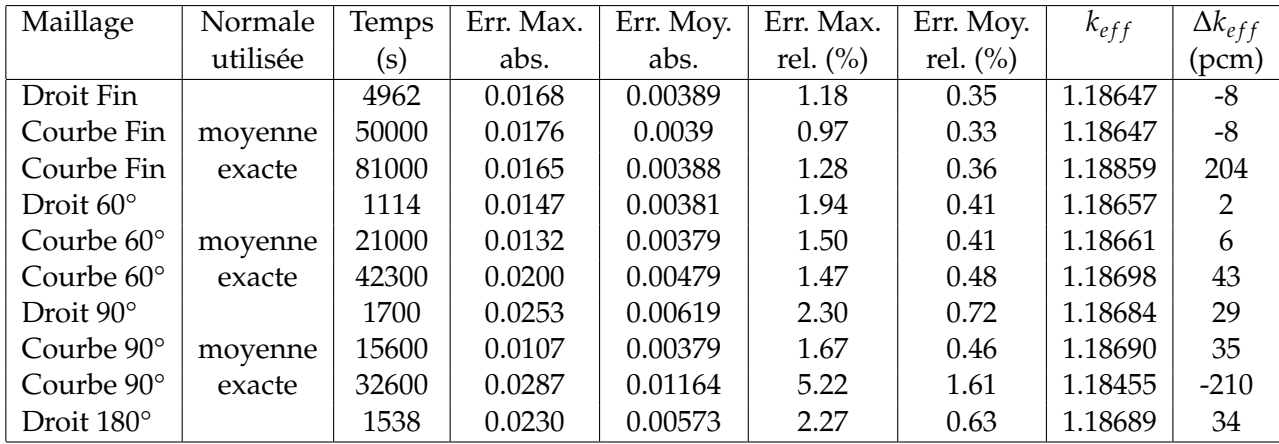

TABLE 6.2 – Calculs sur différents maillages. Comparaison des puissances avec un calcul Monte Carlo.

60°" relativement aux erreurs de puissance. Par rapport au maillage (droit ou courbe) "Fin", le maillage (droit ou courbe) "60°" donne des erreurs absolues plus faibles mais les erreurs relatives sont plus importantes. Le maillage "Courbe 60°" avec la normale exacte donne des résultats de moins bonne qualité que les deux précédents.

L'écart entre l'erreur moyenne relative des maillages "Droit 90°" et "Courbe 90°" avec la normale moyenne est significatif. Il en est de même pour l'erreur maximale relative. Les valeurs propres sont éloignées d'une trentaine de pcm de la référence. Le maillage "Courbe 90°" avec la normale exacte ne donne pas de résultats satisfaisants dans ce tableau.

Dans le tableau 6.2, les calculs courbes utilisant la normale exacte ne sont pas encore satisfaisants même si l'ordonnancement des triangles a été légèrement modifié. La modification laisse encore des triangles en aval qui sont résolus avant d'autres triangles amont. Sans aucune modification, des écarts de plus de 300*pcm* avec la valeur propre de référence sont observés.

Dans le tableau 6.3, les calculs courbes, excepté le calcul "Courbe 180°", sont exacts au sens où l'ordonnancement des triangles courbes est exact : aucun triangle n'est résolu avant ses voisins amonts.

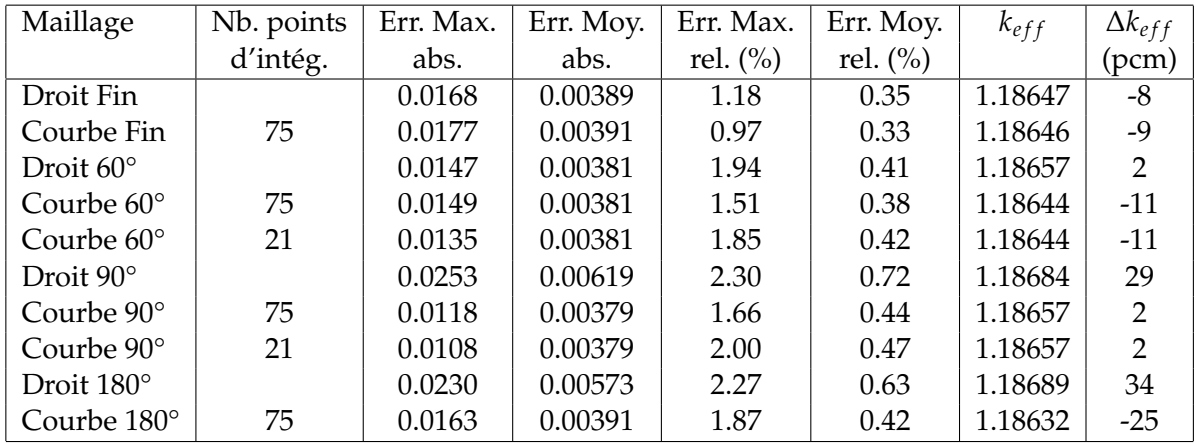

La colonne "Nb. points d'intég." indique le nombre de points d'intégration utilisés pour les intégrales de bord.

TABLE 6.3 – Comparaison des puissances avec un calcul Monte Carlo pour des calculs droits et des calculs courbes exacts.

En comparant les calculs courbes du tableau 6.2 et 6.3, il apparaît que les calculs courbes utilisant la normale exacte et un ordonnancement exact sont plus précis que les calculs droits et les calculs courbes utilisant la normale moyenne. De plus, l'importance de l'ordre de résolution des triangles est clairement établie lorsque l'on compare les calculs courbes du tableau 6.3 aux calculs courbes utilisant la normale exacte du tableau 6.2.

Dans le tableau 6.3, les calculs "Droit 90°" et "Droit 180°" donnent des erreurs relatives plus élevées que les calculs "Courbe 90°" et "Courbe 180°". Ce résultat laisse penser que, pour des géométries maillées avec peu de mailles (une quinzaine de triangles par cellule), une différence significative dans la précision des résultats existe entre des calculs courbes et des calculs droits.

L'influence du nombre de points d'intégration pour les intégrales de bord est étudiée en comparant des calculs utilisant des formules de quadrature avec 75 ou 21 points : voir les calculs "Courbe 60°" et "Courbe 90°".

Pour le maillage "Courbe 180°", voir la figure 6.7, l'ordre de résolution est approximatif car des triangles à deux bords courbes existent. Pour obtenir un calcul "Courbe 180°" donnant des résultats acceptables nous avons stocké le flux angulaire qui est un tableau de taille  $N_g \times N_{\vec{O}} \times N_{FEM}$  où  $N_g$  est le nombre de groupes,  $N_{\vec{O}}$  est le nombre de directions angulaires résolues, *NFEM* est le nombre de degrés de liberté intervenant dans la résolution spatiale. Ce stockage permet d'éliminer les effets de l'ordonnancement approximatif. En effet, lorsqu'un triangle utilise des informations d'un triangle aval non encore résolu, ces informations datent de l'itération précédente. A la convergence, l'information utilisée est donc la bonne puisque le flux ne change quasiment plus. Lorsque le flux n'est pas stocké, le flux du triangle aval utilisé correspond à la direction précédente de celle en cours de résolution : c'est pourquoi un ordonnancement approximatif donne des résultats peu satisfaisants même pour des maillages fins lorsque le flux n'est pas stocké.

Un calcul "Courbe 90°" avec stockage du flux angulaire et un ordonnancement approximatif a été comparé avec un calcul "Courbe 90°" avec un ordonnancement exact : les puissances des deux calculs diffèrent en moyenne de 2.4 · 10−3% et au maximum de 0.13%.

Le calcul sur le maillage "Courbe 180°" donne des erreurs plus faibles que celles issues du maillage "Droit 180°". L'erreur relative maximale (resp. moyenne) du calcul "Courbe 180°" est inférieure à 2% (resp. 0.5%). Ces erreurs sont supérieures à celles obtenues avec des maillages fins mais restent faibles. Suivant la précision demandée, le nombre de triangles dans le maillage peut donc varier significativement : un maillage fin compte 6 fois plus de triangles pour une cellule qu'un maillage (droit ou courbe) "180°". Pour des maillages droits l'erreur sur la puissance augmente plus rapidement que sur des maillages courbes, donc les maillages droits grossiers doivent être utilisés avec plus de précaution.

Sur les figures suivantes, les axes noircis sont les axes de symétrie, c'est-à-dire, nous avons représenté le quart inférieur droit du C5G7 alors que, sur la figure 6.3, le huitième de coeur représenté est dans le quart supérieur droit.

La figure 6.9 montre la puissance normalisée sur le quart de coeur. La puissance augmente lorsque l'on s'approche du centre.

La figure 6.10 montre la répartition des erreurs absolues pour le maillage "Droit 60°" par rapport au calcul de référence Monte Carlo. L'erreur absolue sur la puissance est importante là où les puissances sont élevées.

La figure 6.11 montre la répartition des erreurs relatives pour le maillage "Courbe 90°" avec la normale exacte et un ordonnancement exact. L'erreur relative est plus importante pour les cellules sur le bord du réacteur car elles sont en contact avec la piscine (en bleu sur la figure 6.3) : il y a une remontée de flux de neutrons dans la piscine, ce qui provoque un

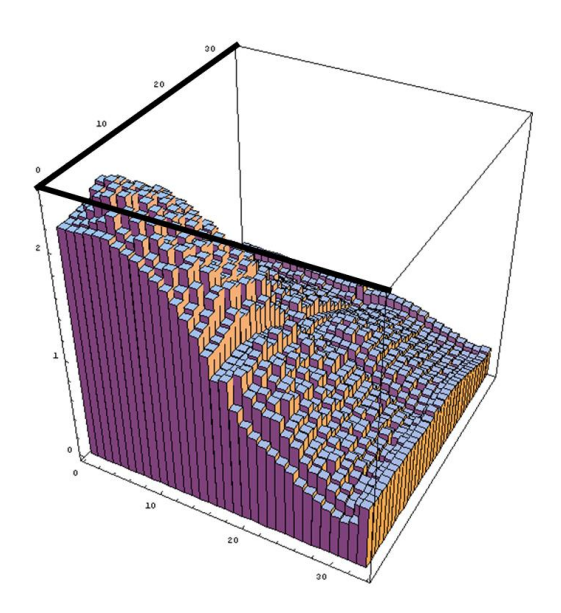

FIGURE 6.9 – Puissance sur le quart de coeur 2D du C5G7.

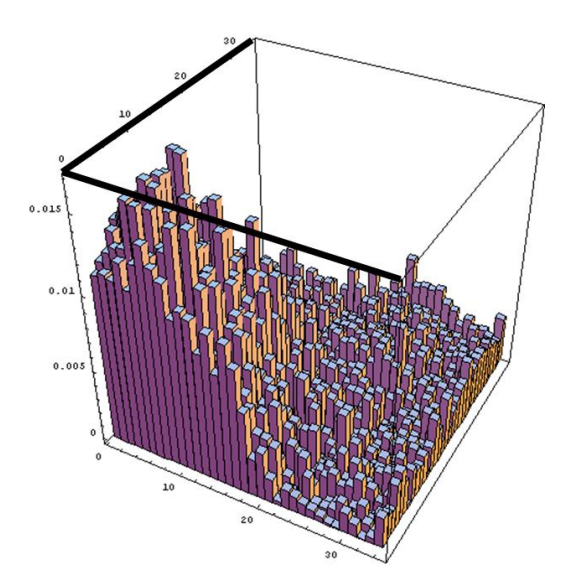

FIGURE 6.10 – Distribution de l'erreur absolue sur le quart de coeur 2D du C5G7.

gradient de flux important pour ces régions.

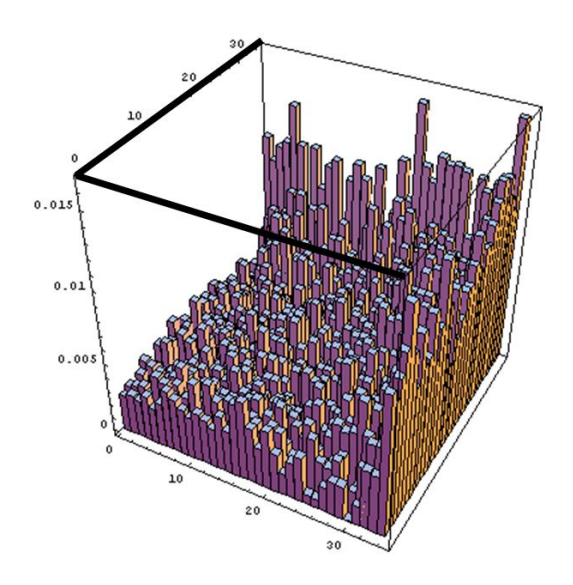

FIGURE 6.11 – Distribution de l'erreur relative sur le quart de coeur 2D du C5G7 pour le calcul "Courbe 90°" utilisant la normale exacte et un ordonnancement exact.

La figure 6.12 montre la différence entre les puissances obtenues à partir de deux calculs sur le maillage "Courbe 90°" : l'un utilise la normale exacte, l'autre la normale moyenne. La différence maximale entre les puissances est de 3.3 10−<sup>3</sup> et la différence moyenne est de  $5.6 10^{-4}$ .

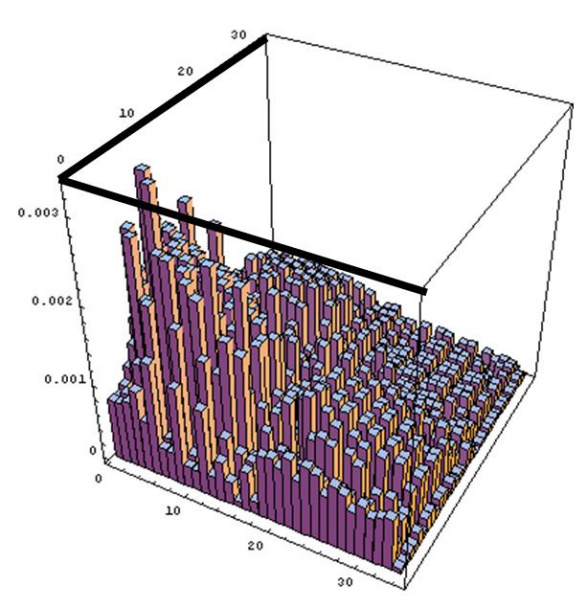

FIGURE 6.12 – Comparaison des puissances pour deux calculs effectués sur le maillage "Courbe 90°" : l'un utilise la normale moyenne, l'autre la normale exacte. Les deux calculs utilisent 75 points pour les intégrales de bord.

#### **Utilisation d'une autre référence**

Les calculs convergent vers une valeur propre différant de quelques pcm de la valeur de référence. Nous avons effectué un calcul avec un raffinement de maillage, la valeur propre est de 1.18637. Une valeur propre de 1.18641 est donnée dans [61] et se trouve presque dans la fourchette d'erreur renvoyée pas les calculs Monte Carlo. Dans l'article [51], les auteurs obtiennent une valeur propre de 1.18647. Les puissances données par le calcul Monte Carlo sont données au pour-cent près. Les erreurs relatives présentées dans le tableau 6.3 sont de l'ordre du pour-cent, donc la précision de la solution Monte-Carlo n'est pas suffisante pour considérer cette solution comme une solution de référence. Le tableau ci-dessous compare les mêmes calculs que précédemment mais en prenant comme référence le calcul sur le maillage "Droit Très Fin", obtenu en divisant chaque triangle du maillage "Droit Fin" en quatre triangles. Les maillages "Droit Fin" et "Courbe Fin" donnent des puissances différentes de moins de 0.2%. Dans le tableau 6.4, la comparaison des maillages "Courbe Fin" et "Droit Fin" avec le maillage "Droit Très Fin" est donnée à titre indicatif mais aucune analyse n'est faite car les maillages sont très proches.

La colonne "RMS", Root Mean Square, donne la distance à la référence suivant les moindres carrés :

$$
RMS = \sqrt{\frac{\sum_{i} e_i^2}{N}} \quad \text{ou} \quad e_i = \frac{|p_i^{ref} - p_i|}{p_i^{ref}}, \tag{6.1}
$$

*e<sup>i</sup>* est la valeur absolue de l'erreur relative de puissance pour la cellule *i* ; *N* est le nombre de crayons avec combustible, N=1056.

La colonne "MRE", Mean Relative Error, est l'erreur moyenne absolue :

$$
MRE = \frac{\sum_{i} e_i p_i^{ref}}{\sum_{i} p_i^{ref}} = \frac{\sum_{i} |p_i^{ref} - p_i|}{Np_{moy}^{ref}} = \frac{e_{moy}}{p_{moy}^{ref}},
$$
(6.2)

*emoy* est la moyenne des erreurs prises en valeur absolue.

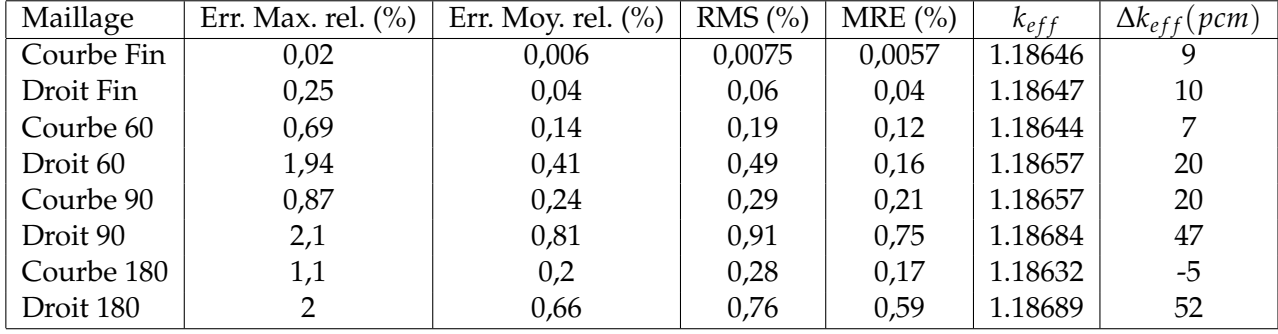

TABLE 6.4 – Comparaison des puissances avec un calcul Minaret un peu plus raffiné.

D'après ce tableau, les calculs courbes donnent de meilleurs résultats que les calculs droits alors que le calcul de référence a été effectué sur un maillage droit. Comparer les lignes "Courbe 60" et "Droit 60", "Courbe 90" et "Droit 90", "Courbe 180" et "Droit 180".

Sur les cas présentés, la méthode d'accélération a permis d'obtenir des calculs plus rapides que les calculs de transport non accélérés. Pour le RJH, un calcul accéléré est cinq à six fois plus rapides qu'un calcul non accéléré. Pour le C5G7, le facteur d'accélération dépend fortement du nombre de directions angulaires utilisées dans la résolution du transport. Une réduction du temps de calcul d'un facteur deux semble garantie pour ce cas-test. L'utilisation d'une accélération dégradée peut être intéressante dans certains cas. De plus, les courbes présentées au chapitre 3 ont montré que le schéma accéléré reste stable même en présence de fortes hétérogénéités.

Les résultats numériques présentés permettent de conclure que les triangles courbes munis d'une base paragéométrique donnent des résultats plus précis que les triangles droits. De plus, pour les maillages courbes, l'erreur sur la puissance augmente peu lorsque le nombre de triangles diminue : cette tendance est intéressante pour des calculs de coeur crayon par crayon avec peu de mailles par cellule. Pour des maillages droits, l'erreur est plus importante. L'utilisation de maillages grossiers semble plus délicate.

L'ordonnancement des triangles courbes est plus complexe que celui des triangles droits. Cette complexité vient de l'existence de groupements de triangles courbes (macro-mailles) qui doivent être résolus d'un bloc. Les triangles en aval de ceux appartenant à une macro-maille ne doivent pas être résolus avant que la macro-maille ne soit elle-même résolue. Cette contrainte dans la numérotation des triangles pour chaque direction peut modifier significativement l'ordonnancement global. Des éléments finis courbes sont aujourd'hui disponibles pour des triangles avec un nombre quelconque de bords courbes, mais l'ordonnancement adéquat n'est disponible que pour des maillages contenant des macro-mailles avec au plus deux triangles courbes. Un stockage du flux angulaire autorise un ordonnancement approximatif des triangles mais le coût en mémoire peut devenir important car le flux angulaire est fonction de l'énergie, de la direction angulaire et de la position spatiale.

D'autre part, le solveur courbe est beaucoup plus coûteux que le solveur droit. Un triangle courbe est caractérisé par plus de paramètres qu'un triangle droit. L'organisation actuelle du solveur induit un recalcul à chaque itération des mêmes données géométriques, et les intégrales sont calculées numériquement. Une optimisation est possible : les données géométriques pourraient être stockées, comme les matrices de masse, de transport et de bord. Cependant, les deux dernières matrices dépendent de la direction angulaire, donc le coût en mémoire peut augmenter sensiblement.

# **Conclusion**

Le sujet initial de la thèse était de développer un solveur spatial de transport sur un maillage triangulaire courbe. Une autre partie portant sur l'accélération DSA a été ajoutée.

La méthode d'accélération mise en oeuvre dans le solveur MINARET est inspirée de celle proposée par Adams et Martin. Le défaut de stabilité de la méthode a été corrigé par l'introduction d'un paramètre de pénalisation qui rend la méthode inconditionnellement stable. De plus, la matrice de diffusion a été symétrisée artificiellement pour ne stocker que la moitié des coefficients. Le gain en temps de calcul et en nombre d'itérations a été validé. Les calculs réalisés montrent que l'accélération fait gagner un facteur au moins égal à deux par rapport aux calculs de transport non accélérés.

Pour réduire encore le temps de calcul nous avons volontairement dégradé l'accélération *T*1*D*1 pour obtenir le schéma *T*1*D*0 : le transport utilise des fonctions de base de degré 1 et la diffusion utilise des fonctions de base de degré 0. Cependant le schéma *T*1*D*0 n'est pas toujours plus rapide que le schéma *T*1*D*1. En effet, pour une résolution avec un nombre important de directions angulaires, ou pour un milieu très diffusif, ou pour des sections fortement anisotropes, le schéma *T*1*D*1 est plus rapide que le schéma *T*1*D*0. Dans ces situations, la qualité de l'accélération *D*1 compense le surcoût de calcul par rapport à une résolution de *D*0.

D'autre part, nous avons réalisé des analyses de Fourier en 1D et 2D pour vérifier que l'accélération reste stable même en présence de fortes hétérogénéités. Plus les hétérogénéités sont fortes moins l'accélération est performante.

La deuxième partie de la thèse a été consacrée aux éléments finis courbes. Deux aspects ressortent : la construction et l'analyse des éléments finis courbes d'une part, et le développement d'un solveur courbe d'autre part.

Plusieurs bases d'éléments finis courbes ont été comparées. Les bases dites paragéométriques sont privilégiées car les conditions aux limites transmises faiblement sur chaque triangle sont exactes. Les fonctions de base paragéométriques sont définies à partir des fonctions de base droites et de la paramétrisation des triangles courbes. La base paragéométrique issue des Nurbs est privilégiée car elle peut être utilisée pour des triangles avec plusieurs bords courbes. Les Nurbs servent à paramétrer les triangles courbes. Dans notre cas, les arêtes courbes sont des arcs de cercle, mais d'autres formes géométriques peuvent être décrites par les Nurbs.

Pour des bases paragéométriques, nous avons obtenu un résultat de convergence sur des maillages courbes similaire à celui connu pour les triangles droits sur des domaines polygonaux. Ce résultat est valide pour des maillages courbes vérifiant une certaine contrainte qui a pour but d'assurer l'existence d'un résultat d'interpolation sur les mailles courbes. En considérant que les mailles courbes sont obtenues par perturbation des mailles droites, cette contrainte porte sur l'amplitude de la perturbation et a été illustrée sur des triangles avec un bord courbe. Le résultat de convergence est en faveur des éléments courbes puisque la convergence des éléments droits est limitée à cause de l'erreur géométrique qui devient prépondérante lorsque le degré *k* des éléments finis augmente. Cependant, nous avons montré

sur des géométries simples que le flux angulaire a une faible régularité, inférieure à *H*<sup>2</sup> . Cette faible régularité limite l'intérêt des résultats théoriques de convergence. D'un autre côté, des domaines pré-asymptotiques où la convergence des éléments finis est en  $h^k$  sont observés dans la thèse de Wang.

Un solveur courbe pouvant traiter des triangles avec plusieurs bords courbes a été développé. Les intégrales d'éléments finis sont calculées numériquement. Le calcul des intégrales de bord constitue un point crucial. Ces intégrales contiennent la normale exacte du bord considéré. Lorsque les mailles courbes sont très déformées par rapport aux mailles droites, utiliser la normale moyenne peut provoquer la divergence des calculs. De plus, dans les formules de quadrature, le nombre de points d'intégration utilisés pour les intégrales de bord a une influence significative sur la précision des calculs. L'autre point important est l'ordonnancement des triangles courbes lors de la résolution spatiale selon une direction angulaire. Cet ordre de résolution peut être différent de celui des triangles droits à cause de l'existence de macro-mailles qui sont des regroupements de triangles courbes partageant des arêtes entrantes-sortantes. Développer un algorithme pour un tel ordonnancement est une étape nécessaire si l'on veut des résultats satisfaisants. Pour des calculs avec des triangles à plusieurs bords courbes, des macro-mailles contenant plus de deux triangles peuvent apparaitre, ce qui complexifie encore l'ordonnancement des triangles courbes. Actuellement, l'ordonnancement adéquat des triangles courbes n'est disponible que pour des maillages contenant des macro-mailles de deux triangles au maximum. Un moyen de pallier cette limite est de stocker le flux angulaire lorsque l'ordonnancement des triangles courbes est approximatif. Cependant, le coût de ce stockage peut devenir prohibitif.

Les résultats numériques notamment sur le cas-test C5G7 permettent d'observer une meilleure précision des calculs courbes par rapport aux calculs droits. En diminuant d'un facteur six le nombre de triangles courbes, l'erreur relative moyenne sur la puissance augmente peu. Pour des maillages droits, cette erreur est plus importante. Dans l'optique de calculs de coeur crayon par crayon, les maillages courbes semblent plus pertinents pour des maillages grossiers sous réserve d'une réduction du temps de calcul.

Le solveur courbe est aujourd'hui beaucoup plus lent que le solveur droit. Ce défaut provient d'un recalcul systématique des mêmes paramètres géométriques à chaque itération. Un stockage de ces paramètres apporterait un gain significatif sur le temps de calcul.

#### **Perspectives :**

#### DSA

L'accélération pourrait être mise en oeuvre sur les itérations externes en plus des itérations internes. La méthode d'accélération a été étendue au cas des sections efficaces linéairement anisotropes mais une amélioration est encore possible en prenant en compte un terme de source supplémentaire. De plus, le courant n'est pas mis à jour à la fin de chaque itération. D'autre part, la résolution de l'équation de la diffusion pourrait être parallélisée. Actuellement, le solveur de transport est parallélisé suivant les directions angulaires et donc la diffusion représente un goulot d'étranglement dans les calculs puisque les processeurs attendent que l'un d'entre eux ait résolu la diffusion avant de passer à l'itération suivante. D'autres méthodes d'accélération pourraient être étudiées à partir de la littérature, comme des accélérations plus consistantes, ou des accélérations par un calcul *SPN*.

#### Triangles courbes

Les fonctions de base paragéométriques pourraient être symétrisées afin d'avoir une base respectant la géométrie des triangles courbes et ne dépendant pas de la numérotation des arêtes. Cela permettrait de plus la reproductibilité des calculs sur des maillages ayant subi des renumérotations. D'autre part, les maillages non conformes alliant quadrilatères (courbes) et triangles (courbes) semblent être tout indiqués pour effectuer des calculs sur les géométries comportant des cellules discrétisées en couronne. Il est alors nécessaire de développer un algorithme pour parcourir les triangles et les quadrilatères dans le bon ordre. Cet algorithme est une généralisation des macro-mailles. Un intérêt majeur des éléments courbes se trouve dans les calculs sur des géométries courbes avec des approximations polynomiales d'ordre supérieur à 1 : dans ce cas, les éléments finis doivent être courbes sinon l'erreur géométrique est plus importante que l'erreur numérique. Le fait d'intégrer numériquement les matrices de masse et de transport rend la mise en oeuvre d'éléments courbes d'ordre *n* aisée puisqu'il suffit de connaître les fonctions de base sur un élément de référence. Des formules de quadrature triangulaires pourraient d'ailleurs être testées pour les intégrales de surface.

#### MINARET

Le solveur MINARET utilise aujourd'hui une approximation polynomiale de type Lagrange de degré zéro ou un. Utiliser une approximation de degré *p* quelconque permettrait des raffinements adaptatifs en *h* et en *p*. Dans cette optique, un mailleur et un solveur de transport non conformes droits sont déjà disponibles. Un solveur de diffusion non conforme doit encore être développé à partir de celui existant. On peut aussi se poser la question d'avoir un maillage tétraédrique. Développer un tel outil représente un investissement important alors qu'un maillage prismatique non conforme permettrait de traiter des maillages adaptatifs axialement. D'autre part, initialiser le calcul de transport par un calcul de diffusion devrait apporter un gain de temps significatif.

## **Annexe A**

# **Matrices pour une base paragéométrique 1 bord courbe**

Nous expliquons les notations :  $A_c$  = aire du triangle courbe.  $A_d$  = aire du triangle droit. *l<sup>d</sup>* = longueur du segment *BC*. *l<sup>c</sup>* = longueur de l'arc de cercle *BC*. *x<sup>I</sup>* = abscisse du milieu de *BC* dans le repère de la figure D.1.  $(x<sub>O</sub>, y<sub>O</sub>)$  = coordonnées du centre *O* dans le même repère. *e* = sin  $\theta = \frac{l_d}{2R}$ . Les coordonnées de  $\vec{\Omega}$  dans le repère de la figure D.1 sont notées ( $\mu$ ,  $\eta$ ).

### **A.1 Intégrales de surface**

Les intégrales des trois fonctions de base sont utilisées pour les calculs de bilan. Elles s'écrivent :

$$
\int v_A = \frac{A_c}{3}, \qquad \int v_B = \frac{A_c}{3} + \frac{x_I}{l_d} \frac{A_c - A_d}{3}, \qquad \int v_C = \frac{A_c}{3} - \frac{x_I}{l_d} \frac{A_c - A_d}{3}.
$$
 (A.1)

#### **A.1.1 Intégrales de masse**

Les premiers termes sont les coefficients des matrices droites. Les termes suivants correspondent à la perturbation appliquée au triangle droit pour obtenir le triangle courbe.

$$
\int_{K} v_{A}^{2} = \frac{A_{c}}{6},
$$
\n
$$
\int_{K} v_{B}^{2} = \frac{A_{c}}{6} + \left(\frac{1}{16e^{2}} + \frac{x_{I}}{4l_{d}}\right)(A_{c} - A_{d}) - \frac{l_{d}l_{c}}{96e},
$$
\n
$$
\int_{K} v_{C}^{2} = \frac{A_{c}}{6} + \left(\frac{1}{16e^{2}} - \frac{x_{I}}{4l_{d}}\right)(A_{c} - A_{d}) - \frac{l_{d}l_{c}}{96e},
$$
\n
$$
\int_{K} v_{A}v_{B} = \frac{A_{c}}{12} + \frac{x_{I}}{12l_{d}}(A_{c} - A_{d}),
$$
\n
$$
\int_{K} v_{A}v_{C} = \frac{A_{c}}{12} - \frac{x_{I}}{12l_{d}}(A_{c} - A_{d}),
$$
\n
$$
\int_{K} v_{B}v_{C} = \frac{A_{c}}{12} - \frac{1}{16e^{2}}(A_{c} - A_{d}) + \frac{l_{d}l_{c}}{96e}.
$$

#### **A.1.2 Intégrales de transport**

$$
\int_{K} (\Omega \cdot \nabla v_{A}) v_{A} = -\frac{l_{d} \eta}{6},
$$
\n
$$
\int_{K} (\Omega \cdot \nabla v_{B}) v_{A} = \frac{l_{d} - 2x_{I}}{12} \eta + \frac{A_{c}}{3l_{d}} \mu,
$$
\n
$$
\int_{K} (\Omega \cdot \nabla v_{C}) v_{A} = \frac{l_{d} + 2x_{I}}{12} \eta - \frac{A_{c}}{3l_{d}} \mu,
$$
\n
$$
\int_{K} (\Omega \cdot \nabla v_{A}) v_{B} = -\frac{l_{d} \eta}{6} - \frac{A_{c} - A_{d}}{3l_{d}} \mu,
$$
\n
$$
\int_{K} (\Omega \cdot \nabla v_{B}) v_{B} = \frac{l_{d} - 2x_{I}}{12} \eta + \frac{3A_{c} - A_{d}}{6l_{d}} \mu,
$$
\n
$$
\int_{K} (\Omega \cdot \nabla v_{C}) v_{B} = \frac{l_{d} + 2x_{I}}{12} \eta - \frac{A_{c} + A_{d}}{6l_{d}} \mu,
$$
\n
$$
\int_{K} (\Omega \cdot \nabla v_{A}) v_{C} = -\frac{l_{d} \eta}{6} + \frac{A_{c} - A_{d}}{3l_{d}} \mu,
$$
\n
$$
\int_{K} (\Omega \cdot \nabla v_{B}) v_{C} = \frac{l_{d} - 2x_{I}}{12} \eta + \frac{A_{c} + A_{d}}{6l_{d}} \mu,
$$
\n
$$
\int_{K} (\Omega \cdot \nabla v_{C}) v_{C} = \frac{l_{d} + 2x_{I}}{12} \eta - \frac{3A_{c} - A_{d}}{6l_{d}} \mu.
$$

## **A.2 Intégrales de bord**

Sur les bords droits, ce sont les mêmes matrices que dans le cas où les triangles ont tous leurs bords droits puisque les fonctions de base ont les mêmes valeurs sur les arêtes. Sur le bord courbe :

$$
\int_{K} (\Omega \cdot n) v_{B}^{2} = \frac{l_{d} \eta}{3} + \frac{A_{c} - A_{d}}{l_{d}} \mu,
$$
\n
$$
\int_{K} (\Omega \cdot n) v_{C}^{2} = \frac{l_{d} \eta}{3} - \frac{A_{c} - A_{d}}{l_{d}} \mu,
$$
\n
$$
\int_{K} (\Omega \cdot n) v_{B} v_{C} = \frac{l_{d} \eta}{6}.
$$

Les matrices courbes s'écrivent comme la somme des matrices droites et des matrices dont les coefficients tendent vers zéro lorsque la courbure tend vers zéro. Noter que les fonctions paragéométrique s'écrivent simplement sur le bord courbe :

$$
v_{B_{|BC}} = \frac{1}{2} + \frac{x}{l_d},
$$
  

$$
v_{C_{|BC}} = 1 - v_{B_{|BC}} = \frac{1}{2} - \frac{x}{l_d}.
$$

Ces expressions sont obtenues à partir de la formule 4.18 et de l'égalité suivante (dans le repère centré en A) traduisant la restriction au bord courbe :

$$
(x - x_0)^2 + (y - y_0)^2 = R^2.
$$

## **Annexe B**

# **Matrices pour une base non paragéométrique 1 bord courbe**

Nous reprenons les mêmes notations que dans l'annexe A.  $A_s$  = aire de la lune, aire délimitée par la corde et l'arc de cercle, et  $l = l_d$ .

### **B.1 Intégrales de surface**

On explicite les intégrales de masse et transport sur une maille *K*. *K*˜ est le triangle droit de mêmes sommets que *K*.

$$
\int_{K} f(M)dM = \int_{\tilde{K}} f(M)dM + sign(R) \int_{S} f(M)dM
$$
\n(B.1)

#### **B.1.1 Intégrales de masse**

$$
\int_{S} v_{i}v_{j}(M)dM = \int_{0}^{h} dy \int_{-X}^{X} v_{i}v_{j}(x,sign(R)y)dx
$$
\n(B.2)

En écrivant  $v_i v_j(x,y) = a + bx + cy + dxy + ex^2 + fy^2$ , les intégrales de masse s'écrivent :

$$
\int_{S} v_{i}v_{j}(M)dM = aA_{s} + sign(R)c(\frac{l^{3}}{12} - y_{O}A_{s}) + e(\frac{R^{2}}{4}A_{s} - \frac{y_{O}l^{3}}{48}) + f((\frac{R^{2}}{4} + y_{O}^{2})A_{s} - \frac{5}{48}y_{O}l^{3}).
$$
\n(B.3)

#### **B.1.2 Intégrales de transport**

$$
\int_{S} (\Omega \cdot \nabla v_{j}) v_{i}(M) dM = (\Omega \cdot \nabla v_{j}) \int_{S} v_{i}(x, sign(R)y) dxdy.
$$
 (B.4)

$$
y_S
$$
  
En écrivant  $v_i(x, y) = a + bx + cy$ ,

$$
\int_{S} (\Omega \cdot \nabla v_j) v_i(M) dM = (\Omega \cdot \nabla v_j) (aA_s + c \operatorname{sign}(R) (\frac{l^3}{12} - y_O A_s)).
$$
 (B.5)

### **B.2 Intégrales de bord**

$$
\int_{\partial S} (\Omega \cdot n) v_i v_j
$$
\n(B.6)  
\n
$$
= sign(R) \left( \mu (bA_s + d sign(R)) \left( \frac{l^3}{12} - y_O A_s \right) \right) + \eta (a \frac{l}{4} + c sign(R) A_s + e \frac{l^3}{12} + 2f \left( \frac{l^3}{12} - y_O A_s \right) ) \right)
$$

## **Annexe C**

## **Introduction aux Nurbs**

Voir aussi [44] pour une introduction aux Nurbs. Sur un intervalle [a,b] on se donne un suite ordonnée  $(u_i)_{i\in\mathbb{N}}$  monotone croissante :  $u_i \leq u_{i+1}$ . Le vecteur  $U = \{u_i\}$  est appelé le 'knot vector'. Les b-splines sont définies par la formule de récurrence suivante :

$$
b_{j,0}(u) = \begin{cases} 1 \text{ si } u_j \le u \le u_{j+1}, \\ 0 \text{ sinon.} \end{cases}
$$
  
\n
$$
b_{j,p}(u) = \frac{u - u_j}{u_{j+p} - u_j} b_{j,p-1}(u) + \frac{u_{j+p+1} - u}{u_{j+p+1} - u_{j+1}} b_{j+1,p-1}(u).
$$
\n(C.1)

Une Nurbs de degré *p* est définie à partir de points de contrôle *P<sup>i</sup>* (ayant des poids *w<sup>i</sup>* associés) et des fractions rationnelles *Ri*,*<sup>p</sup>* :

$$
S_p(u) = \sum_i w_i R_{i,p}(u) P_i
$$
 (C.2)

avec

$$
R_{i,p}(u) = \frac{b_{i,p}(u)}{\sum_{j} w_j b_{j,p}(u)}.
$$
 (C.3)

Noter que *p* ∑  $\sum_{i}$  =  $w_{i}R_{i,p}(u) = 1.$ 

#### **Exemple d'un arc de cercle d'angle au centre** *θ***.**

Trois points de contrôle sont nécessaires, le degré des b-splines est *p* = 2. Nous paramétrons l'arc par le segment [0,1]. Le knot vecteur est :  $U = \{0, 0, 0, 1, 1, 1\}$ . Les b-splines sont :

$$
b_{0,2}(u) = (1 - u)^2, \quad b_{1,2}(u) = 2u(1 - u), \quad b_{2,2}(u) = u^2. \tag{C.4}
$$

Les fractions rationnelles s'écrivent :

$$
R_{0,2}(u) = \frac{(1-u)^2}{Q(u)} \quad R_{1,2}(u) = \frac{2u(1-u)}{Q(u)} \quad R_{2,2}(u) = \frac{u^2}{Q(u)} \tag{C.5}
$$

 $a$ vec  $Q(u) = (1 - u)^2 + 2cos(θ)u(1 − u) + u^2$ . Les points de contrôle  $P_0$  et  $P_2$  sont les deux extrêmités de l'arc,  $w_0 = w_2 = 1$ . Le point  $P_1$  est à l'intersection des tangentes à l'arc en  $P_0$ et  $P_2$  et  $w_1 = \cos \theta$ .

Vérifions que la Nurbs  $S(u) \equiv S_2(u)$  définit un arc de cercle. Nous nous plaçons dans le repère orthonormé centré sur le centre du cercle passant par  $P_0$  et  $P_2$  de rayon  $R$  (sin  $\theta = \frac{P_0 P_2}{2R}$ ) et dont l'axe des ordonnées est la médiatrice du segment [*P*0*P*2]. Ainsi,

$$
P_{0x} = R \sin \theta
$$
,  $P_{0y} = R \cos \theta$ ,  $P_{1x} = 0$ ,  $P_{1y} = \frac{R}{\cos \theta}$ ,  $P_{2x} = -P_{0x}$ ,  $P_{2y} = P_{0y}$  (C.6)

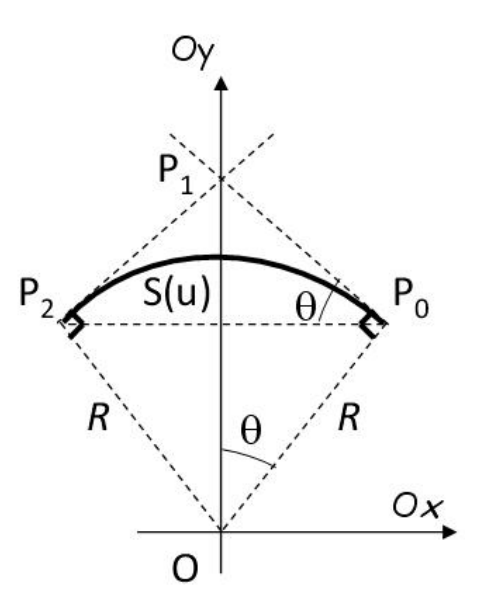

FIGURE C.1 – La courbe S(u) est un arc de cercle paramétré en utilisant des Nurbs de degré 2. Les points  $(P_i)_{i=0,1,2}$  sont les points de contrôle.

Calculons la norme du vecteur *S*(*u*) :

$$
S_x(u)^2 + S_y(u)^2 = (R_0(u)P_{0x} + R_2(u)P_{2x})^2 + (R_0(u)P_{0y} + w_1R_1(u)P_{1y} + R_2(u)P_{2y})^2
$$
  
=  $R^2 \sin^2 \theta (R_0(u) - R_2(u))^2 + ((R_0(u) + R_2(u))R \cos \theta + R_1(u)R)^2$  (C.7)

Après avoir factorisé par le rayon *R*, il reste à montrer que l'autre facteur est égal à un. La dépendance en *u* est omise.

$$
\sin^2 \theta (R_0 - R_2)^2 + ((R_0 + R_2) \cos \theta + R_1)^2, \n= R_0^2 + R_2^2 + 2 \cos \theta R_1 (R_0 + R_2) + 2R_0 R_2 (\cos^2 \theta - \sin^2 \theta) + R_1^2
$$
\n(C.8)

et

$$
R_1^2(u) = \frac{4u^2(1-u)^2}{Q(u)^2} = 4R_0(u)R_2(u).
$$
 (C.9)

En utilisant (C.9) dans (C.8), on obtient :

$$
S_x(u)^2 + S_y(u)^2 = R^2 (R_0^2 + R_2^2 + 2w_1R_1(R_0 + R_2) + 2R_0R_2 + w_1^2R_1^2)
$$
  
=  $R^2 (R_0 + w_1R_1 + R_2)^2 = R^2.$  (C.10)

## **Annexe D**

# **Transformation pour un triangle à un bord courbe**

Pour montrer que *F<sup>K</sup>* est un *C* <sup>1</sup>−difféomorphisme, nous vérifions que *F<sup>K</sup>* est bijective, de régularité C<sup>1</sup> et que le jacobien ne s'annule pas. Nous réécrivons (4.74) :

$$
F_K(x,y) = \begin{pmatrix} x \\ \frac{y}{H}y_O + \sqrt{\left(\frac{Ry}{H}\right)^2 - \left(x - \frac{x_Oy}{H}\right)^2} \end{pmatrix} = \begin{pmatrix} x \\ F_y(x,y) \end{pmatrix}
$$
  
= 
$$
\begin{pmatrix} x \\ y \end{pmatrix} + \begin{pmatrix} 0 \\ \frac{y_O - H}{H}y + \sqrt{\left(\frac{Ry}{H}\right)^2 - \left(x - \frac{x_Oy}{H}\right)^2} \end{pmatrix} = B_K(x,y) + \Phi_K(x,y).
$$
 (D.1)

Les coordonnées sont relatives au repère (*A*,*Ox*,*Oy*). La hauteur du triangle droit *ABC* est *H* (=  $y_B = y_C$ ). Le rayon de l'arc de cercle *BC* de centre  $O(x_O, y_O)$  est *R*. Le point *I* est le milieu du segment *BC* de longueur *l*,  $x_I = x_O$ .

La transformation donnée en (D.1) est illustrée sur la figure suivante. Elle est clairement bijective. Le point  $M'(x', y')$  est l'image de  $M(x, y)$  par cette transformation. Les coordonnées  $(x', y')$  vérifient :

$$
\begin{cases} x' = x, \\ (x' - x_{O_1})^2 + (y' - y_{O_1})^2 = \left(\frac{y}{H}\right)^2 R^2. \end{cases}
$$
 (D.2)

Le triangle *AB*1*C*<sup>1</sup> se déduit du triangle *ABC* par une homothétie de centre *A* et de rapport  $y_{B_1}/y_B$ . Par le théorème de Thalès, on a l'égalité  $\frac{R_1}{R} = \frac{y_{B_1}}{y_B}$  $\frac{y_{B_1}}{y_B}$ .

La jacobienne *DF<sup>K</sup>* s'écrit :

$$
DF_K(x,y) = \begin{pmatrix} 1 & 0 \\ \partial_x F_y(x,y) & \partial_y F_y(x,y) \end{pmatrix}.
$$
 (D.3)

Et

$$
\partial_x F_y(x, y) = \frac{-(xH - x_I y)}{\sqrt{(Ry)^2 - (xH - x_I y)^2}},
$$
  
\n
$$
\partial_y F_y(x, y) = \frac{y_O}{H} + \frac{1}{H} \frac{R^2 y + (xH - x_I y)x_I}{\sqrt{(Ry)^2 - (xH - x_I y)^2}}.
$$
\n(D.4)

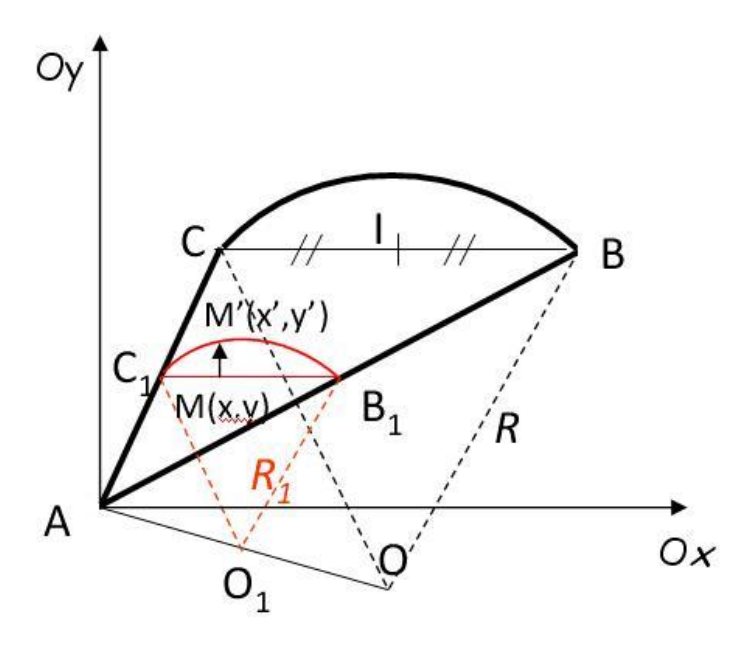

FIGURE D.1 – Transformation pour passer d'un triangle droit à un triangle à un bord courbe

Now encadrons le terme 
$$
\sqrt{(Ry)^2 - (xH - x_Iy)^2}
$$

\n
$$
x_C \frac{y}{H} \le x \le x_B \frac{y}{H},
$$
\n
$$
\Leftrightarrow -\frac{l}{2}y = (x_C - x_I)y \le xH - x_Iy \le (x_B - x_I)y = \frac{l}{2}y,
$$
\n
$$
\Rightarrow R^2y^2 \ge R^2y^2 - (xH - x_Iy)^2 \ge \left(R^2 - \left(\frac{l}{2}\right)\right)y^2
$$
\n
$$
\Leftrightarrow Ry \ge \sqrt{(Ry)^2 - (xH - x_Iy)^2} \ge y\sqrt{R^2 - \left(\frac{l}{2}\right)^2}
$$
\n
$$
\Leftrightarrow \frac{1}{Ry} \le \frac{1}{\sqrt{(Ry)^2 - (xH - x_Iy)^2}} \le \frac{1}{y\sqrt{R^2 - \left(\frac{l}{2}\right)^2}}.
$$
\n(D.5)

Ainsi, la dérivée *∂xF<sup>y</sup>* est encadrée par :

$$
-\sin\theta = \frac{-l}{2R} \le \partial_x F_y(x,y) \le \frac{\frac{l}{2}}{\sqrt{R^2 - \left(\frac{l}{2}\right)^2}} = \tan\theta.
$$
 (D.6)

.

Pour la dérivée *∂yF<sup>y</sup>* nous encadrons le numérateur en imposant *l*/2 < *R* et |*x<sup>I</sup>* | < *R* :

$$
0 < (R^2 - \frac{l}{2}|x_I|)y \le R^2y + (xH - x_Iy)x_I \le (R^2 + \frac{l}{2}|x_I|)y.
$$

Ainsi, la dérivée *∂yF<sup>y</sup>* est encadrée par :

$$
\frac{1}{H}\left(y_O + \frac{R^2 - \frac{1}{2}|x_I|}{R}\right) \le \partial_y F_y(x, y) \le \frac{1}{H}\left(y_O + \frac{R^2 + \frac{1}{2}|x_I|}{\sqrt{R^2 - \left(\frac{1}{2}\right)^2}}\right) = \frac{1}{H}\left(y_O + \frac{R}{\cos\theta} + |x_I|\tan\theta\right)
$$
\n(D.7)

Donc, les deux dérivées sont bornées et continues. L'application *F<sup>K</sup>* est donc *C* 1 . De plus, comme le jacobien est égal à *∂yFy*, on vérifie qu'il ne s'annule pas. Mais, la contrainte porte sur le majorant et non sur le minorant :

$$
y_O + \frac{R}{\cos \theta} + |x_I| \tan \theta = H + R(\frac{1}{\cos \theta} - \cos \theta) + |x_I| \tan \theta = 0
$$
 (D.8)

On retrouve alors les mêmes droites que les droites vertes dessinées sur la figure 4.19. Pour un triangle tel que le troisième sommet est au-dessus (ou en dessous selon le signe de la courbure) des tangentes à l'arc de cercle, le jacobien ne s'annule pas et donc la transformation *F<sup>K</sup>* est un *C* <sup>1</sup>−difféomorphisme.

La transformation est en fait un *C* <sup>∞</sup>−difféomorphisme, car les dérivées sont toutes bornées avec des encadrements du type (D.6) ou (D.7).

## **Annexe E**

# **Matrice de Diffusion pour l'analyse de Fourier 2D pour le motif standard**

La matrice de diffusion est de taille  $6 \times 6$  et s'écrit par bloc :

$$
D = \left(\begin{array}{cc} D_{11} & D_{12} \\ D_{21} & D_{22} \end{array}\right). \tag{E.1}
$$

Comme nous avons symmétrisé la matrice,  $D_{21}$  est le conjugué de la transposée de  $D_{12}$ :  $D_{21} = \bar{D}_{12}^t$ . En écrivant le terme de gauche de (3.93) pour le maillage étudié, le bloc  $D_{11}$  a pour expression :

$$
D_{11} = \frac{\sigma_{a,2}A}{12} \begin{pmatrix} 2 & 1 & 1 \\ 1 & 2 & 1 \\ 1 & 1 & 2 \end{pmatrix} + \frac{1}{12\sigma_{t,2}A} \begin{pmatrix} h_x^2 & 0 & -h_x^2 \\ 0 & h_y^2 & -h_y^2 \\ -h_x^2 & -h_y^2 & h_x^2 + h_y^2 \end{pmatrix}
$$
  
+  $\frac{\alpha_x h_x}{6} \begin{pmatrix} 0 & 0 & 0 \\ 0 & 2 & 1 \\ 0 & 1 & 2 \end{pmatrix} + \frac{D_1 h_x}{4h_y} \begin{pmatrix} 0 & 1 & 1 \\ 1 & 0 & -1 \\ 1 & -1 & -2 \end{pmatrix}$   
+  $\frac{\alpha_y h_y}{6} \begin{pmatrix} 2 & 0 & 1 \\ 0 & 0 & 0 \\ 1 & 0 & 2 \end{pmatrix} + \frac{D_1 h_y}{4h_x} \begin{pmatrix} 0 & 1 & -1 \\ 1 & 0 & 1 \\ -1 & 1 & -2 \end{pmatrix}$   
+  $\frac{\alpha_d h_d}{6} \begin{pmatrix} 2 & 1 & 0 \\ 1 & 2 & 0 \\ 0 & 0 & 0 \end{pmatrix} + \frac{D_1 h_d}{4\sqrt{2}h_x h_y} \begin{pmatrix} -2h_x & -h_x - h_y & h_x + h_y \\ -h_x - h_y & -2h_y & h_x + h_y \\ h_x + h_y & h_x + h_y & 0 \end{pmatrix}$ . (E.2)

Le bloc *D*<sub>22</sub> s'obtient à partir du bloc *D*<sub>11</sub> en remplaçant le coefficient *D*<sub>1</sub> par *D*<sub>2</sub>. Les couplages avec les voisins sont mis dans le bloc *D*<sub>12</sub> :

$$
D_{12} = e^{i\lambda_y h_y} \left[ -\frac{\alpha_x h_x}{6} \begin{pmatrix} 0 & 0 & 0 \\ 0 & 1 & 2 \\ 0 & 2 & 1 \end{pmatrix} + \frac{D_2 h_x}{4h_y} \begin{pmatrix} 0 & 0 & 0 \\ -1 & 0 & 1 \\ -1 & 0 & 1 \end{pmatrix} + \frac{D_1 h_x}{4h_y} \begin{pmatrix} 0 & -1 & -1 \\ 0 & 0 & 0 \\ 0 & 1 & 1 \end{pmatrix} \right]
$$
  
+  $e^{-i\lambda_x h_x} \left[ -\frac{\alpha_y h_y}{6} \begin{pmatrix} 1 & 0 & 2 \\ 0 & 0 & 0 \\ 2 & 0 & 1 \end{pmatrix} + \frac{D_2 h_y}{4h_x} \begin{pmatrix} 0 & -1 & 1 \\ 0 & 0 & 0 \\ 0 & -1 & 1 \end{pmatrix} + \frac{D_1 h_y}{4h_x} \begin{pmatrix} 0 & 0 & 0 \\ -1 & 0 & -1 \\ 1 & 0 & 1 \end{pmatrix} \right]$   
-  $\frac{\alpha_d h_d}{6} \begin{pmatrix} 1 & 2 & 0 \\ 2 & 1 & 0 \\ 0 & 0 & 0 \end{pmatrix} + \frac{D_2 h_d}{4\sqrt{2}h_x h_y} \begin{pmatrix} h_x & h_y & -h_x - h_y \\ h_x & h_y & -h_x - h_y \\ 0 & 0 & 0 \end{pmatrix} + \frac{D_1 h_d}{4\sqrt{2}h_x h_y} \begin{pmatrix} h_x & h_x & 0 \\ h_y & h_y & 0 \\ -h_x - h_y & -h_x - h_y & 0 \end{pmatrix}.$   
(E.3)

Noter que les décalages de phase sont présents uniquement dans les blocs non diagonaux.

# **Bibliographie**

- [1] M. Abramowitz and I.A. Stegun. *Handbook of Mathematical Functions*. U.S. Department of Commerce, 1964.
- [2] M.L. Adams and E.W. Larsen. Fast iterative methods for discrete-ordinates particle transport calculations. *Prog. Nucl. Energy*, 40(1) :3–159, 2002.
- [3] M.L. Adams and W. R. Martin. Diffusion synthetic acceleration of discontinuous finite element transport iterations. *Nucl. Sci. Eng.*, 111 :145–167, 1992.
- [4] R.E. Alcouffe. Diffusion synthetic acceleration methods for the diamond-differenced discrete-ordinates equations. *Nucl. Sci. Eng.*, 64 :344–355, 1977.
- [5] G. Allaire and F. Golse. *Transport et diffusion (MAT/MAP 567)*, 2010.
- [6] D. N. Arnold. An interior penalty finite element method with discontinuous elements. *SIAM J. NUMER. ANAL.*, 19 :742, August 1982.
- [7] F. Bassy and S. Rebay. High-order accurat discontinuous finite element solution of the 2d euler equations. *J. Comp. Physics*, 138 :251–285, 1997.
- [8] A.-M. Baudron and J.-J. Lautard. *Simplied P<sup>N</sup> Transport Core Calculations in the Apollo3 System*. In *M&C 2011, Rio de Janeiro*, 2011.
- [9] C. Bernardi. Optimal finite element interpolation on curved domains. *SIAM J. NUMER. ANAL.*, 26 :1212–1240, October 1989.
- [10] S.C. Brenner and L.R. Scott. *The mathematical theory of finite element methods*. Texts in applied mathematics. Springer-Verlag, 2002.
- [11] H. Brézis. *Analyse fonctionnelle, théorie et applications*. Dunod, 2005.
- [12] A. Buffa, J. Rivas, G. Sangalli, and R. Vasquez. Isogeometric discrete differential forms in three dimensions. *SIAM J. Numer. Anal.*, 49 :818–844, 2011.
- [13] P. Castillo, B. Cockburn, I. Perugia, and D. Schötzau. An a priori error analysis of the local discontinuous galerkin method for elliptic problems. *SIAM J. Numer. Anal.*, 38(5) :1676–1706, 2000.
- [14] P.-G. Ciarlet and J.-L. Lions. *Handbook of numerical analysis, Volume II, Finite Element Methods (Part 1)*. North-Holland, 1991.
- [15] P. G. Ciarlet and P.-A. Raviart. Interpolation theory over curved elements with applications to finite element methods. *Comp. Meth. Appl. Mech. Engrg.*, 1 :217–249, 1972.
- [16] Philippe. G. Ciarlet. *Introduction à l'analyse numérique matricielle et à l'optimisation*. Dunod, 1998.
- [17] P. Clément. Approximation by finite element functions using local regularization. *RAIRO Anal. Numér.*, 9 :77–84, 1975.
- [18] R. Dautray and J-L. Lions. *Analyse Mathématique et calcul numérique pour les sciences et les techniques*. Masson, 1984.
- [19] Y. Epshteyn and B. Rivière. Estimation of penalty parameters for symmetric interior penalty galerkin methods. *J. Comput. Appl. Math.*, 206(2) :843–872, 2007.
- [20] A. Ern and J-L. Guermond. *Theory and Practice of Finite Elements*. Springer, 2004.
- [21] F. Févotte. *Techniques de traçage pour la méthode des caractéristiques appliquée à la résolution de l'équation du transport des neutrons en domaines multi-dimensionnels*. Thèse de doctorat, Université Paris-Sud 11, 2008.
- [22] E.M. Gelbard. Simplified spherical harmonics equations and their use in shielding problems. *Bettis Atomic Power Laboratory*, WAPD-T-1182 (Rev.1), February 1961.
- [23] E.M. Gelbard and L.A. Hageman. The synthetic method as applied to the *s<sup>n</sup>* equations. *Nucl. Sci. Eng.*, 37 :288–298, 1969.
- [24] F. Golse, P.-L. Lions, B. Perhame, and R. Sentis. Regularity of the moments of the solution of a transport equation. *J. Funct. Anal.*, 76 :110–125, 1988.
- [25] P. Guérin. *Méthodes de décomposition de domaine pour la formation mixte duale du problème critique de la diffusion des neutrons*. Thèse de doctorat, Université Paris VI, 2007.
- [26] J. S. Hesthaven and T. Warburton. On the constants in hp-finite element trace inverse inequalities. *Comp. Meth. Appl. Mech. Engrg.*, 192(25) :2765–2773, 2003.
- [27] P. Houston, C. Schwab, and E. Süli. Stabilized hp-finite element methods for first-order hyperbolic problems. *SIAM J. Numer. Anal.*, 37(5) :1618–1643, 1999.
- [28] P. Houston, C. Schwab, and E. Süli. Discontinuous hp-finite element methods for advection-diffusion problems. seminar für angewandte mathematik, eidgenössische technische hochscule, ch-8092 zürich, switzerland, 2000.
- [29] T Hughes, J Cottrell, and Y Bazilevs. Isogeometric analysis : Cad, finite elements, nurbs, exact geometry and mesh refinement. *Computer Methods in Applied Mechanics and Engineering*, 194(39-41) :4135–4195, 2005.
- [30] D. Iracane. *The Jules Horowitz Reactor, a new Material Testing Reactor in Europe*. In *TRTR-2005/IGORR-10, Gaitherburg, Maryland (USA)*, September 12-16, 2005.
- [31] C. Johnson and J. Pitkäranta. An analysis of the discontinuous galerkin method for a scalar hyperbolic equation. *Maht. Comput.*, pages 1–26, january 1986.
- [32] L. Krivodonova and M. Berger. High-order accurate implementation of solid wall boundary conditions in curved geometries. *J. Comput. Phys.*, 211(2) :492–512, january 2006.
- [33] E.W. Larsen. Unconditionally stable diffusion-synthetic acceleration methods for the slab geometry discrete ordinates equations. part i : Theory. *Nuc. Sci. Eng.*, 82 :47–63, 1982.
- [34] P. Lesaint and P.-A. Raviart. On a finite element method for solving the neutron transport equation. *In : deBoor, C.A. (Ed.), Mathematical Aspects of Finite Elements in Partial Differential Equations, Academic Press, New York*, pages 89–145, 1974.
- [35] E. E. Lewis, M. A. Smith, G. Palmiotti, T. A. Taiwo, and N. Tsoul-FANIDIS. Benchmark specification for deterministic  $2-d/3-d$  mox fuel assembly transport calculations without spatial homogenisation (c5g7 mox). *Technical Report NEA/NSC/DOC(2001)4, OECD/NEA Expert Group on 3-D Radiation Transport Benchmarks*, 2001.
- [36] E.E. Lewis and Jr. Miller W.F. *Computational Methods of Neutron Transport*. Wiley-Interscience, 1993.
- [37] E. Masiello. *Résolution de l'équation du transport des neutrons par les méthodes des éléments finis et des caractéristiques structurées appliquées à des maillages hétérogènes*. Thèse de doctorat, Université d'Evry-Val-d'Essonne, 2004.
- [38] J.-Y. Moller and J.-J. Lautard. *Minaret, a deterministic neutron transport solver for nuclear core calculations*. In *M&C, Rio de Janeiro*, 2011.
- [39] J. E. Morel, T. A. Wareing, R. B. Lowrie, and D. K. Parsons. Analysis of ray-effect mitigation techniques. *Nucl. Sci. Eng.*, 144 :1–22, 2003.
- [40] J.E. Morel, J.E. Dendy, and T.A. Wareing. Diffusion-accelerated solution of the twodimensional *s<sup>n</sup>* equations with bilinear-discontinuous differencing. *Nucl. Sci. Eng.*, 115 :304–319, 1993.
- [41] P. Mosca. *Conception et développement d'un mailleur énergétique adaptatif pour la génération des bibliothèques multigroupes des codes de transport*. Thèse de doctorat, Université Paris-Sud 11, 2009.
- [42] J. Nitsche. Über ein variationsprinzip zur lösung von dirichlet-problemen bei der verwendung von teilräumen, die keinen randbedingungen unterworfen sind. *Abh. Math. Univ. Hamburg*, 36 :9–15, 1971.
- [43] T.E. Peterson. A note on the convergence of the discontinuous galerkin method for a scalar hyperbolic equation. *SIAM J. Numer. Anal.*, 28 :133–140, January 1991.
- [44] L. Piegl and W. Tiller. *The NURBS Book*. London : Springer-Verlag, 1995.
- [45] J. Planchard. *Méthodes mathématiques en neutronique*. Eyrolles, 1995.
- [46] A. Quarteroni, R. Sacco, and F. Saleri. *Méthodes Numériques, Algorithmes, analyse, et applications*. Springer, 2007.
- [47] W. H. Reed and T. R. Hill. Triangular mesh methods for the neutron transport equation. *Los Alamos Scientific Laboratory Report*, LA-UR-73-479, 1973.
- [48] P. Reuss. *Précis de neutronique*. EDP Sciences, 2003.
- [49] G. R. Richter. On the order of convergence of the discontinuous galerkin method for hyperbolic equations. *Math. Comp.*, 77(264) :1871–1885, 2008.
- [50] R. Sanchez. Assembly homogenization techniques for core calculations. *Prog. Nucl. Energy*, 51 :14–31, 2009.
- [51] S. Santandrea, R. Sanchez, and P. Mosca. A linear surface characteristics approximation for neutron transport in unstructured meshes. *Nucl. Sci. Eng.*, 160 :23–40, 2008.
- [52] D. Schneider. *Eléments finis mixtes duaux pour la résolution numérique de l'équation de la diffusion neutronique en géométrie hexagonale*. Thèse de doctorat, Université Paris VI, 2000.
- [53] R. Sevilla. *Nurbs-Enhanced Finite Element Method (NEFEM)*. Thèse de doctorat, Universitat Politècnica de Catalunya, 2009.
- [54] R. Sevilla, S. Fernandez-Méndez, and A. Huerta. *3D Nurbs-Enhanced Finite Element Method*. In *7th Workshop on Numerical Methods in Applied Science and Engineering (NMASE 08)*, 2008.
- [55] M. Smith, E. Lewis, and B. Na. Benchmark on deterministic 2-d mox fuel assembly transport calculations without spatial homogenization. *Prog. Nucl. Energy*, 45(2-4) :107– 118, 2004.
- [56] B. Stamm. High order discontinuous galerkin method. Master's thesis, EPFL, 2004.
- [57] Z. Stankovski. *"La Java de Silène" A graphical user interface for 3D pre & post processing : state-of-the-art and new developments.* In *M&C, Rio de Janeiro*, May 08-12, 2011.
- [58] B. Turcksin and J.C. Ragusa. *Fourier Analysis of a New P1 Synthetic Acceleration for Sn Transport Equations*. In 17*th Pacific Basin Nuclear Conference, Cancun, Q.R., Mexico*, 2010.
- [59] R. S. Varga. *Matrix Iterative Analysis*. Springer, 1962.
- [60] E. L. Wachspress. *A Rational Finite Element Basis*. Academic Press, 1975.
- [61] Y. Wang. *Adaptative mesh refinement solution techniques for the multigroup S<sup>N</sup> transport equation using a higher-order discontinuous finite element method*. Thèse de doctorat, Texas A&M University, 2009.
- [62] T.A. Wareing, J.M. McGhee, J.E. Morel, and S.D. Pautz. Discontinuous finite element *s<sup>n</sup>* methods on three-dimensional unstructured grids. *Nucl. Sci. Eng.*, 138 :256–268, 2001.
- [63] J.S. Warsa, T.A. Wareing, and J.E. Morel. Fully consistent diffusion synthetic acceleration of linear discontinuous *s<sup>n</sup>* transport discretizations on unstructured tetrahedral meshes. *Nucl. Sci. Eng.*, 141 :236–251, 2002.
- [64] M.F. Wheeler. An elliptic collocation finite element method with interior penalties. *SIAM J. Numer. Anal.*, 15 :152–161, 1978.
- [65] O.C. Zienkiewicz, R.L. Taylor, and J.Z. Zhu. *The Finite Element Method, its basis and Fundamentals*. Elsevier, 2005.
- [66] M. Zlamal. Curved finite elements in the finite element method. i. *SIAM J. Numer. Anal.*, 10(1) :229–240, 1973.